**DISSERTAÇÃO DE MESTRADO**

# **MODELAGEM CAIXA PRETA DE TRANSFORMADORES DE POTÊNCIA EM AMPLO ESPECTRO DE FREQUÊNCIAS**

**JÚNIO CÉSAR SOUZA DA SILVA**

# Universidade Federal de Minas Gerais

# **Escola de Engenharia**

# Programa de Pós-Graduação em Engenharia Elétrica

# MODELAGEM CAIXA PRETA DE TRANSFORMADORES DE POTÊNCIA EM AMPLO ESPECTRO DE FREQUÊNCIAS

Júnio César Souza da Silva

Dissertação de Mestrado submetida à Banca Examinadora designada pelo Colegiado do Programa de Pós-Graduação em Engenharia Elétrica da Escola de Engenharia da Universidade Federal de Minas Gerais. como requisito para obtenção do Título de Mestre em Engenharia Elétrica.

Orientador: Prof. Alberto Resende De Conti.

Belo Horizonte - MG

Junho de 2014

DISSERTAÇÃO DE MESTRADO Nº 827

## MODELAGEM CAIXA PRETA DE TRANSFORMADORES DE POTÊNCIA EM **AMPLO ESPECTRO DE FREQUÊNCIAS**

Júnio César Souza da Silva

DATA DA DEFESA: 10/06/2014

**"MODELAGEM CAIXA PRETA DE TRANSFORMADORES DE POTÊNCIA EM AMPLO ESPECTRO DE FREQUÊNCIAS"**

**JÚNIO CÉSAR SOUZA DA SILVA**

 **Dissertação de Mestrado submetida à banca examinadora designada pelo Colegiado do Programa de Pós-Graduação em Engenharia Elétrica da Universidade Federal de Minas Gerais, como requisito para a obtenção do grau de Mestre em Engenharia Elétrica.** 

**Aprovada em 10 de junho de 2014** 

**Por:**

**Prof. Dr. Alberto Resende De Conti DEE (UFMG) – Orientador** 

**\_\_\_\_\_\_\_\_\_\_\_\_\_\_\_\_\_\_\_\_\_\_\_\_\_\_\_\_\_\_\_\_\_\_\_\_\_\_\_\_\_** 

**Prof. Dr. Clever Sebastião Pereira Filho DEE (UFMG)** 

**\_\_\_\_\_\_\_\_\_\_\_\_\_\_\_\_\_\_\_\_\_\_\_\_\_\_\_\_\_\_\_\_\_\_\_\_\_\_\_\_\_** 

**Prof. Dr. Ivan José da Silva Lopes DEE (UFMG)** 

**\_\_\_\_\_\_\_\_\_\_\_\_\_\_\_\_\_\_\_\_\_\_\_\_\_\_\_\_\_\_\_\_\_\_\_\_\_\_\_\_\_** 

Silva, Júnio César Souza da

Modelagem Caixa Preta de Transformadores de Potência em Amplo Espectro de Frequências / Júnio César Souza da Silva. – Belo Horizonte: UFMG / PPGEE - Programa de Pós Graduação em Engenharia Elétrica, 2014.

ix, 158 f. ; 31 cm.

Orientador: Alberto Resende De Conti

Dissertação (mestrado) – UFMG / PPGEE – Programa de Pós Graduação em Engenharia Elétrica, 2014. Referências bibliográficas: f. 124-129

1. Transitórios eletromagnéticos. 2. Modelagem de transformadores de potência. 3. Vector Fitting. 4. Medições em amplo espectro de frequências. 5. Tensões transferidas - Tese. I. Conti, Alberto Resende De. II. Universidade Federal de Minas Gerais, Programa de Pós Graduação em Engenharia Elétrica, PPGEE. III. Título.

*"PARA SER GRANDE, sê inteiro: nada Teu exagera ou exclui. Sê todo em cada coisa. Põe quanto és No mínimo que fazes. Assim em cada lago a lua toda Brilha, porque alta vive."* 

*Fernando Pessoa*

### **AGRADECIMENTOS**

Agradeço a Deus em primeiro lugar, por iluminar sempre os meus caminhos e por ter colocado nele pessoas tão especiais.

Meus sinceros agradecimentos ao Professor Alberto Resende De Conti pela confiança depositada em mim, pela orientação, paciência e por partilhar comigo o seu precioso tempo e conhecimento. Muito obrigado também ao Professor José Luiz Silvino, que me encorajou a começar a estudar o tema desta dissertação em 2010, quando concluí a monografia do CESEP, e permitiu no mestrado que utilizássemos a infraestrutura do laboratório DigiLab, do LRC. Obrigado ao aluno de Iniciação Científica, Danilo Guimarães Silveira, pela inestimável contribuição durante a parte experimental desse trabalho. Sua experiência prática foi decisiva para o andamento desse trabalho. Vocês três são os principais responsáveis por essa conquista!

Aos colegas de trabalho da TOSHIBA pelo apoio e compreensão nos momentos em que precisei me ausentar para me dedicar aos estudos. Em especial aos amigos Fernando Guañabens, Lawrence Gontijo, Carlos Roberto, André Leite e Cléber Amorim pelas discussões, conselhos e acima de tudo por estarem sempre prontos a me ajudar.

Aos professores e amigos do LRC, Silvério Visacro Filho, Maria Helena Murta Vale, Cléver Sebastião Pereira Filho, Fernando Henrique Silveira e Valmir de Souza Santos que me acolheram tão carinhosamente.

À minha família, aos meus pais Geraldo e Terezinha, ao meu irmão Rafael e aos meus sogros César e Luiza por tolerarem minha ausência quando, por pouco mais de dois anos, estive com minha atenção voltada para o mestrado. Seu apoio e carinho foram essenciais nessa jornada.

À minha querida esposa Carol pelo carinho e amor incondicionais. Em sua alegria encontrei frequentes convites ao ofício da leveza e nessa leveza encontrei a força para conquistar esse sonho.

E finalmente a todos que, de alguma forma, contribuíram para a realização deste trabalho!

#### **RESUMO**

Esta dissertação dedica-se à implementação de modelos caixa preta lineares de transformadores monofásicos e trifásicos que sejam capazes de reproduzir o comportamento desses equipamentos em uma faixa de frequências de 10 Hz a 2 MHz. São considerados um transformador de potência monofásico de 75 MVA e 240/ $\sqrt{3} \pm 2x2.5\%$  / 13.8 kV, um transformador monofásico de 12 VA e 127/12 V e um transformador trifásico de 3 kVA e 220/110 V com conexão Dyn5. Para caracterizar o comportamento terminal desses transformadores utilizam-se matrizes de admitâncias obtidas em uma das seguintes condições: (a) inversão da matriz de impedâncias medida com os terminais do transformador em aberto; (b) medições diretas em testes com os terminais do transformador em curto-circuito; ou (c) modificação da matriz de admitâncias medida por meio da inclusão de relações de tensões transferidas medidas ou, no caso particular do transformador trifásico avaliado, da correção de componentes de sequência zero. Em todos os casos, para representar matematicamente o comportamento entrada/saída dos transformadores avaliados, emprega-se o procedimento de identificação de sistemas conhecido como *vector fitting*, no qual cada elemento da matriz de admitâncias medida é aproximado por uma série de frações parciais. Os modelos elaborados a partir da aplicação dessa técnica são implementados em plataformas computacionais por meio de duas abordagens distintas, dependendo da situação avaliada. Na primeira abordagem, o modelo resultante é representado como um circuito RLCG equivalente. Na segunda abordagem, o modelo resultante é representado na forma de equações de estado.

Para validar os modelos elaborados, são apresentados estudos comparativos entre resultados teóricos e experimentais tanto no domínio da frequência quanto no domínio do tempo. No domínio da frequência, avalia-se a capacidade de os modelos implementados reproduzirem as respostas em frequência dos transformadores avaliados. No domínio do tempo, é apresentado um estudo de tensões transferidas entre enrolamentos em que cargas resistivas de diferentes valores ôhmicos são conectadas aos terminais de baixa tensão (BT) e ondas de tensão impulsivas com tempos característicos distintos são aplicadas nos terminais de alta tensão (AT) dos transformadores.

Os resultados obtidos demonstram que os modelos propostos são capazes de representar com suficiente precisão o comportamento dos transformadores avaliados em diferentes situações de aplicação. Sugerem também que a técnica de identificação de sistemas adotada pode ser prontamente estendida a transformadores de qualquer dimensão e potência, desde que os devidos cuidados sejam tomados durante as medições de resposta em frequência.

#### **ABSTRACT**

This dissertation focuses on the construction of linear wideband black box models for single-phase and three-phase transformers that are able to reproduce the behavior of such equipment in a frequency range of 10 Hz to 2 MHz. Three different transformers are considered, namely a 75 MVA and  $240/\sqrt{3} \pm 2x2.5\%$  / 13,8 kV single-phase power transformer, a 12 VA and 127/12 V single-phase transformer, and a 3 kVA and 220/110 V three-phase transformer with Dyn5 connection. In order to characterize these transformers' terminal behavior, their admittance matrices are used and obtained in one of the following conditions: (a) inversion of the impedance matrix that is measured with the transformers' terminals open; (b) direct measurement in tests with the transformer's terminals short-circuited; or (c) modification of the measured admittance matrix by the inclusion of the transformer voltage ratios or, in the particular case of the three-phase transformer, by the correction of the zero sequence components. In all cases, for the purpose of mathematically representing the input/output behavior of the evaluated transformers, the procedure of systems identification known as vector fitting is employed in which each element of the measured admittance matrix is approximated by a series of partial fractions. The developed models based on this technique are implemented in a computing platform by means of two distinct approaches, depending on the situation assessed. In the first approach, the resulting model is represented as a RLGC equivalent circuit. In the second approach, the resulting model is represented as state equation matrices.

In order to validate the implemented models, three comparative studies on theoretical and measured results are presented both in frequency domain and in time domain. In frequency domain, the ability of the implemented models to reproduce the frequency responses of the real transformers is evaluated. In time domain, a practical study of transferred voltages is presented, where resistive loads are connected to the low voltage (LV) terminals and impulsive voltage waves of distinct time characteristics are applied to the high voltage (HV) terminals of the transformers.

The obtained results show that the proposed models are able to accurately represent the behavior of the evaluated transformers in different conditions. They also show that the adopted technique of system identification can be readily extended to transformers of any size and rating, as long as proper attention is given to the frequency response measurements.

# **SUMÁRIO**

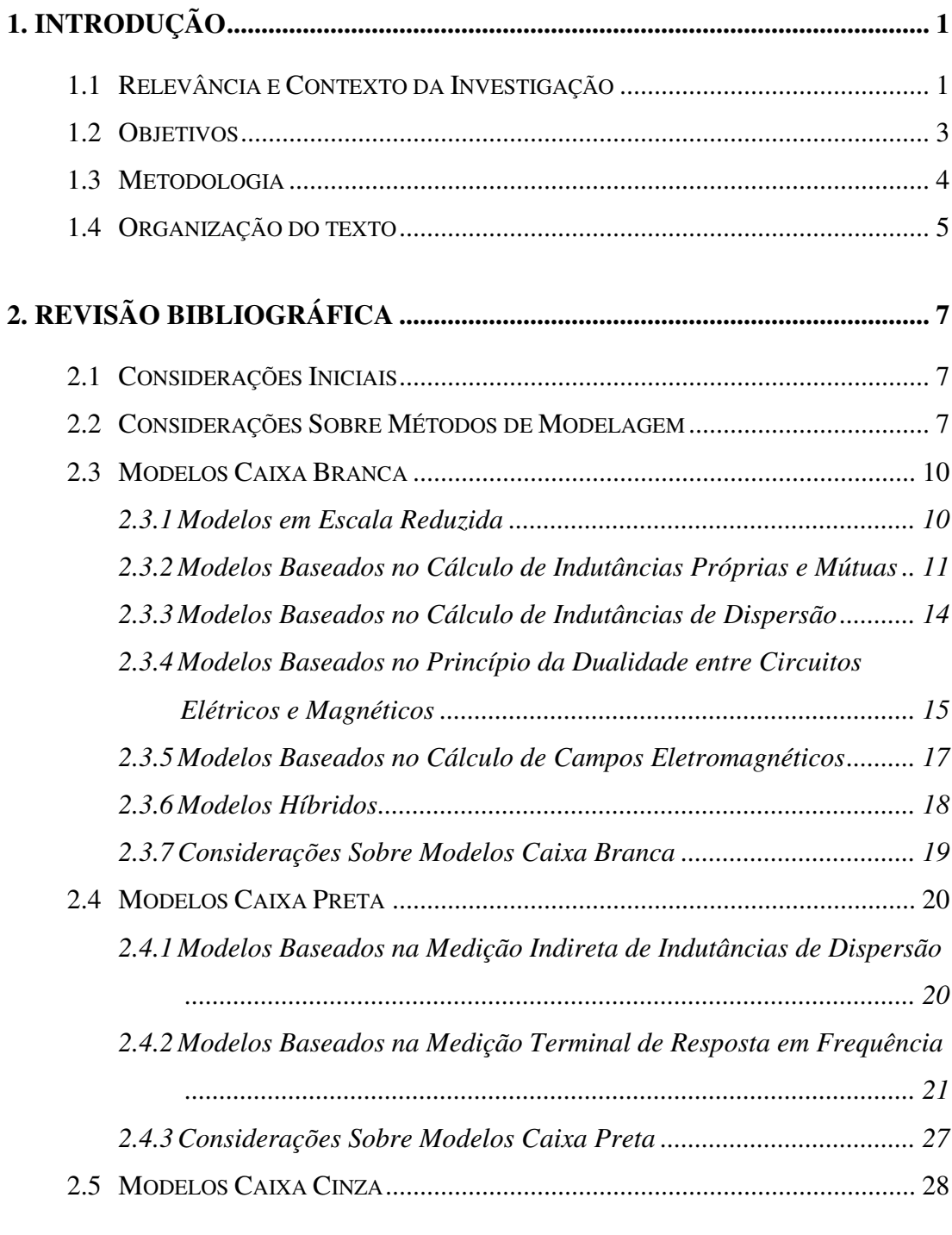

# **3. MODELAGEM CAIXA PRETA DE TRANSFORMADORES PARA ESTUDOS DE TRANSITÓRIOS ELETROMAGNÉTICOS ........................ 29**

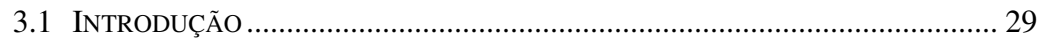

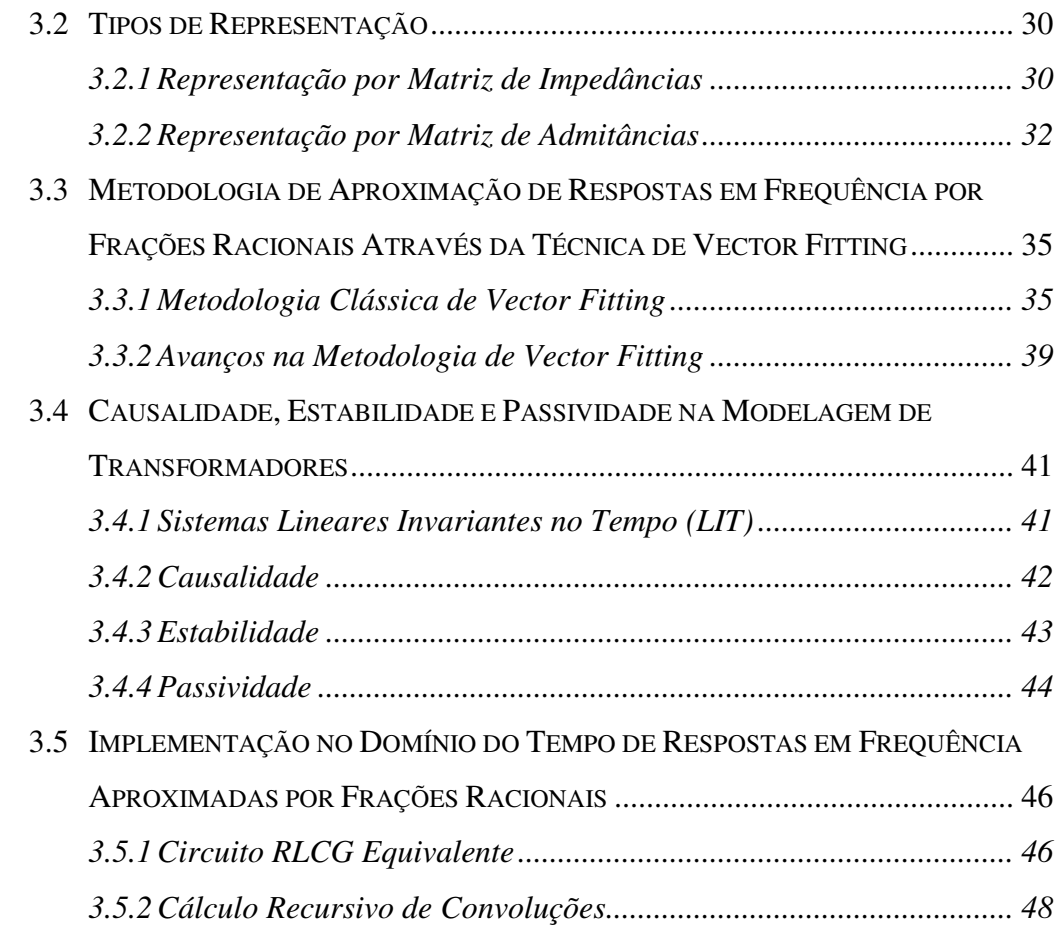

# **4. MODELAGEM CAIXA PRETA DE UM TRANSFORMADOR DE POTÊNCIA MONOFÁSICO BASEADA EM MEDIÇÕES DE FÁBRICA ....**

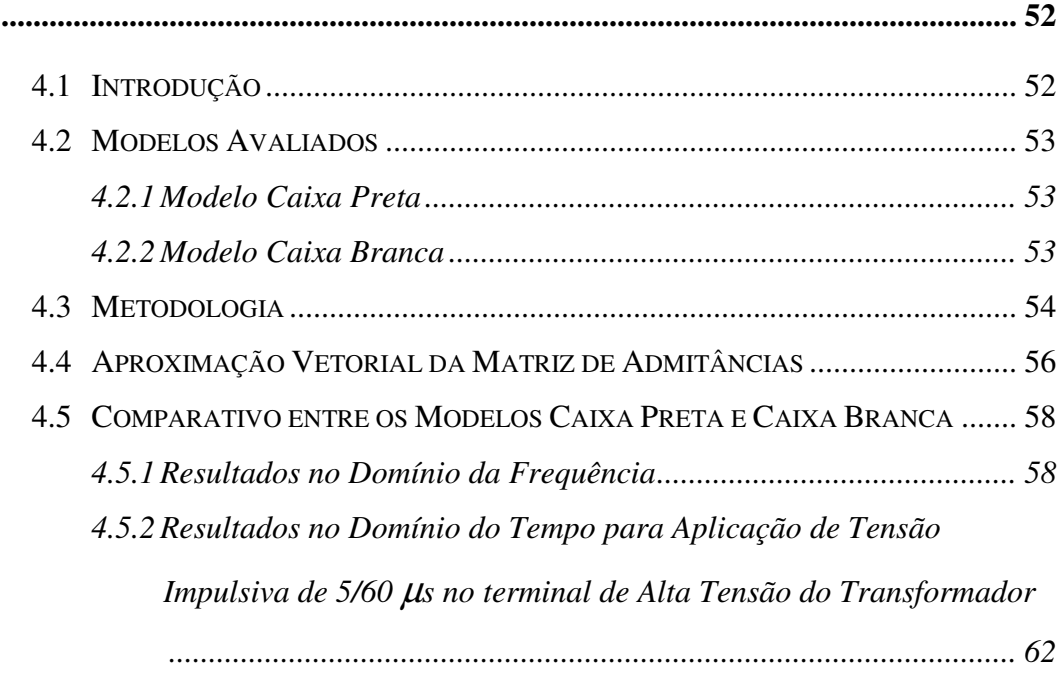

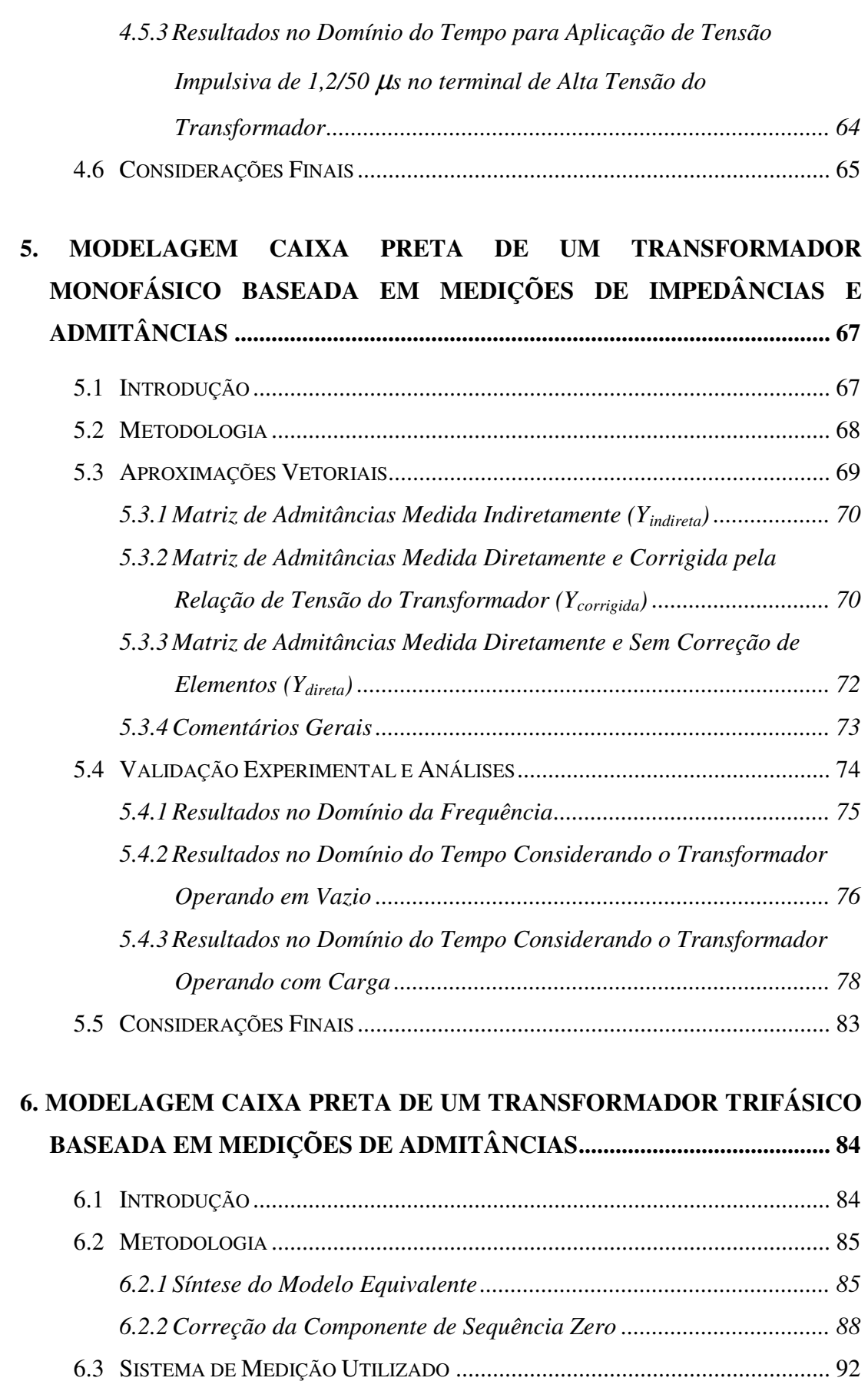

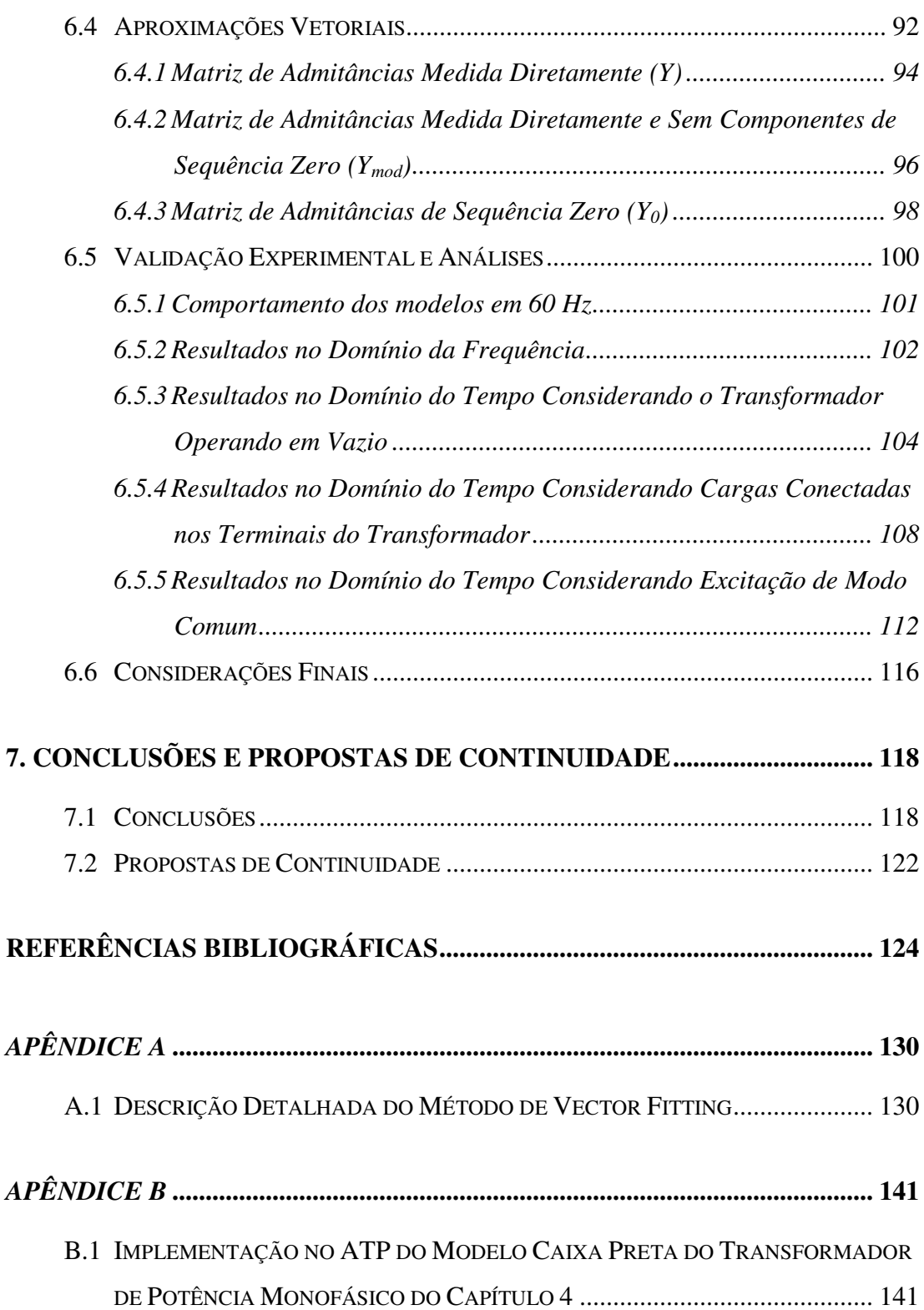

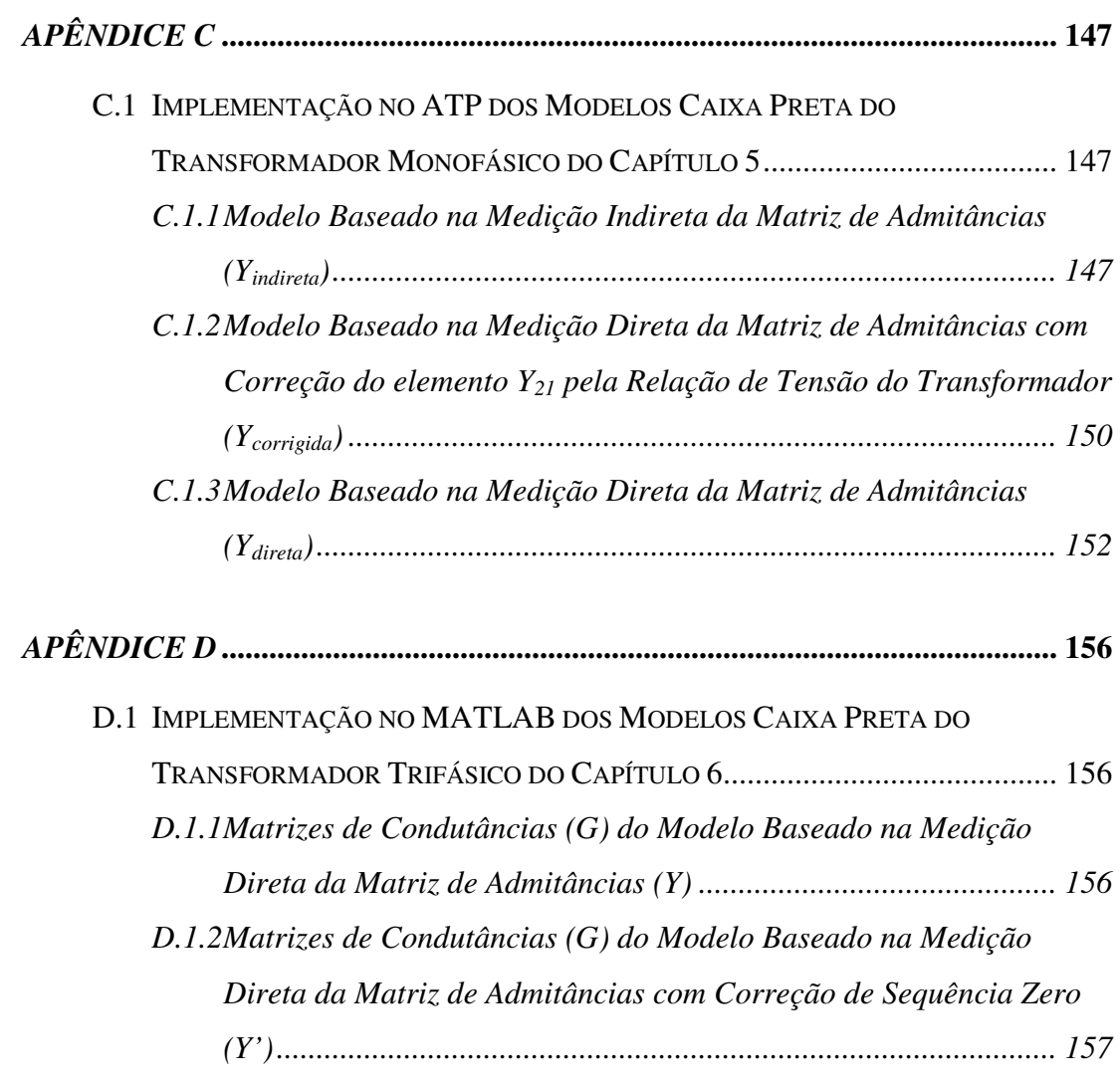

# **1 Introdução**

### *1.1 Relevância e Contexto da Investigação*

As subestações de transformação são o núcleo funcional dos sistemas de transmissão e de distribuição de energia elétrica. Nestas, o transformador de potência é o equipamento principal e mais caro. A ocorrência de falhas nesse equipamento seguida de sua retirada de operação implica prejuízos significativos devidos aos elevados custos de manutenção e de restabelecimento do equipamento, à perda de produção de indústrias e estabelecimentos comerciais e também às pesadas multas impostas pelos agentes reguladores do sistema às concessionárias pelo não provimento de energia.

Por ser um equipamento de extrema importância, o transformador deve assegurar certa robustez frente à variedade de solicitações às quais pode ser submetido. Entretanto, seu projeto e construção garantem apenas a sua capacidade de suportar solicitações caracterizadas por formas de onda padronizadas (NBR 5356-3, 2007).

Transitórios eletromagnéticos estão entre as principais causas de falha em transformadores de potência. O fenômeno oscilatório resultante da interação entre os transformadores e o sistema elétrico contém frequências que podem coincidir com as frequências naturais dos enrolamentos e, dependendo das amplitudes envolvidas, pode submeter o transformador a solicitações mais severas que as impostas pelos ensaios dielétricos de fábrica (CIGRÉ A2/C4-3, 2011).

A frequente exposição dos transformadores a eventos transitórios, tais como descargas atmosféricas, manobras e curtos-circuitos, pode produzir um efeito cumulativo sobre a isolação sólida dos equipamentos (papel, papelão, madeira) e levá-los a falhas que se manifestam algumas vezes horas após a ocorrência desses eventos (CIGRÉ A2/C4-3, 2011).

Visando à aplicação de técnicas mais eficientes de mitigação das sobretensões causadas por eventos transitórios, uma interação mais estreita entre concessionárias de energia e fabricantes na fase de projeto tanto das subestações quanto dos transformadores de potência permitiria a obtenção de modelos computacionais mais representativos dos transformadores. Dessa forma, as concessionárias poderiam obter resultados mais realistas em simulações de coordenação de isolamento e os fabricantes poderiam aprimorar o seu conhecimento a respeito das solicitações impostas pelo sistema elétrico à isolação sólida do equipamento (papel, papelão, madeira).

Porém, a viabilidade de tal parceria ainda é um assunto bastante controverso. Na prática, a elaboração do projeto básico dos empreendimentos pelas concessionárias não acontece simultaneamente à aquisição e ao desenvolvimento do projeto elétrico dos transformadores. Levando em consideração que a grande maioria dos projetos de transformadores de potência é único, os fabricantes têm dificuldades em conceber um modelo baseado em detalhes construtivos específicos e em tempo hábil para que as concessionárias possam dar início aos estudos de coordenação de isolamento do empreendimento e conseguir sua consequente aprovação pelo agente regulador.

De qualquer forma, uma simulação confiável requer uma representação matemática válida e aceitável de todos os componentes do sistema elétrico sob estudo, para a faixa de frequências associada ao evento transitório de interesse. A representação de determinados componentes elétricos em uma faixa de frequências muito ampla é geralmente difícil ou até mesmo impraticável, podendo levar a falsos resultados.

Quanto à faixa de frequências, os eventos transitórios são classificados em quatro grupos, como mostra Tabela 1.1 (CIGRÉ 33-02, 1990).

| Grupo | Faixa de frequência | Característica no domínio do tempo | Representação válida para                     |  |
|-------|---------------------|------------------------------------|-----------------------------------------------|--|
|       | $0.1$ Hz a $3$ kHz  | Oscilações de baixa frequência     | Sobretensões temporárias                      |  |
|       | 50/60 Hz a 20 kHz   | Surtos de frente lenta             | Sobretensões de manobra                       |  |
| Ш     | $10$ kHz a $3$ MHz  | Surtos de frente rápida            | Sobretensões devidas a surtos<br>atmosféricos |  |
| IV    | 100 kHz a 50 MHz    | Surtos de frente muito rápida      | Sobretensões por reacendimento                |  |

Tabela 1.1 - Classificação por faixas de frequências propostas pelo CIGRÉ 33-02 (1990)

Em se tratando de modelos computacionais para transformadores de potência, diferentes níveis de detalhamento devem ser considerados de acordo com a aplicação de interesse. Por exemplo, nos estudos de regimes transitórios envolvendo baixas frequências, as indutâncias de dispersão, a saturação do núcleo ferromagnético e as perdas no ferro são variáveis importantes e

2

até determinantes. Nos estudos de manobra, que envolvem surtos com frentes de onda lenta, todos os acoplamentos capacitivos possíveis podem ser desprezados. Já nos estudos de surtos atmosféricos, que envolvem frentes de onda rápidas e muito rápidas, os acoplamentos capacitivos entre enrolamentos e terra, entre as seções de uma mesma bobina, entre as espiras de uma mesma bobina, entre as bobinas de um mesmo enrolamento e entre enrolamentos se tornam predominantes frente às demais variáveis (LIMA e FERNANDES, 2007).

Em estudos de coordenação de isolamento, os transformadores são tradicionalmente representados apenas por uma capacitância aterrada. Tal representação é aceitável quando se deseja determinar apenas as amplitudes máximas das sobretensões transitórias. Entretanto, estudos recentes têm mostrado que, além das amplitudes, é preciso quantificar as frequências típicas presentes nas sobretensões transitórias. Ao comparar essas frequências típicas com as frequências de ressonância do transformador sob análise, é possível determinar quais frequências ressonantes são mais relevantes no que diz respeito à probabilidade de falha do equipamento (CIGRÉ A2/C4-3, 2011).

Independentemente do tipo de metodologia adotada, se o modelo equivalente do transformador for capaz de reproduzir com fidelidade seu comportamento frente às diversas solicitações às quais é exposto, este poderá ser adicionado ao modelo de uma subestação e/ou linha de transmissão, permitindo que o seu comportamento seja avaliado pelas concessionárias de energia em estudos de coordenação de isolamento. Por outro lado, com a determinação das frequências de ressonância dos enrolamentos, medidas de controle podem ser tomadas pelos fabricantes de modo a aumentar a suportabilidade da isolação sólida do transformador.

Esse contexto sugere a necessidade de um estudo aprofundado sobre a modelagem computacional de transformadores para o cálculo de transitórios eletromagnéticos.

## *1.2 Objetivos*

O objetivo fundamental deste trabalho consiste em implementar modelos caixa preta lineares de transformadores monofásicos e trifásicos que sejam capazes de reproduzir o comportamento destes equipamentos em uma faixa de frequências de alguns Hz a alguns MHz. Para alcançar esse objetivo, identificou-se como necessário o cumprimento das seguintes etapas:

> • Estudo e implementação de modelos matemáticos adequados à representação do comportamento entrada/saída de transformadores monofásicos e trifásicos reais

por meio de matrizes de impedâncias e admitâncias medidas em uma ampla faixa de frequências;

- Estudo e implementação de técnicas para a simulação computacional dos modelos desenvolvidos utilizando abordagens por circuitos equivalentes ou por espaço de estados;
- Teste e validação dos modelos implementados por meio da comparação de resultados teóricos e experimentais nos domínios da frequência e do tempo considerando a aplicação de tensões impulsivas e/ou em regime permanente senoidal para diferentes condições terminais.

## *1.3 Metodologia*

São poucas as situações em que se dispõe de informações detalhadas da geometria interna de transformadores que permitam representar o comportamento deste equipamento em uma ampla faixa de frequências. Normalmente, apenas fabricantes de transformadores detêm esse tipo de informação, restando aos seus usuários a opção de se obter relações causa-efeito por meio de medições realizadas nos terminais do equipamento. Neste trabalho, busca-se, em um primeiro momento, caracterizar o comportamento terminal de transformadores monofásicos e trifásicos por meio da medição de suas matrizes de impedâncias ou de admitâncias em uma faixa de frequências de alguns Hz a alguns MHz.

Em seguida, de posse das matrizes de impedâncias e/ou admitâncias medidas, são investigadas diferentes possibilidades de modelagem do transformador. Todas elas pressupõem a representação matemática do transformador por meio de uma matriz de admitâncias obtida em uma das condições a seguir: (a) inversão da matriz de impedâncias medida com os terminais do transformador em aberto; (b) medições diretas em testes com os terminais do transformador em curto-circuito; ou (c) modificação da matriz de admitâncias medida por meio da inclusão de relações de tensões transferidas medidas ou, no caso particular do transformador trifásico avaliado, da correção de componentes de sequência zero. Em todos os casos, para representar matematicamente o comportamento entrada/saída dos transformadores avaliados, emprega-se o procedimento de identificação de sistemas conhecido como *vector fitting* (GUSTAVSEN e SEMLYEN, 1999). Neste procedimento, cada elemento da matriz de impedâncias ou de admitâncias é aproximado por uma série de frações parciais. Os modelos resultantes são expressos em termos de polos e resíduos, que permitem a síntese de um circuito equivalente, ou em termos de espaço de estados. No caso de a representação matemática do transformador

avaliado ser expressa em termos de polos e resíduos, os circuitos equivalentes obtidos são avaliados por meio de sua implementação na plataforma de cálculo de transitórios eletromagnéticos ATPDraw. Por outro lado, no caso de a representação matemática do transformador avaliado ser expressa por espaço de estados, os modelos obtidos são avaliados por meio da implementação de um código dedicado no MATLAB. Todos os modelos propostos são avaliados segundo os critérios de causalidade, estabilidade e passividade, que devem ser satisfeitos para assegurar o seu emprego bem sucedido em simulações de transitórios eletromagnéticos no domínio do tempo.

Para validar os modelos implementados, avalia-se inicialmente a sua capacidade em reproduzir as respostas em frequência medidas em transformadores reais. Em seguida, resultados teóricos e experimentais são comparados em estudos de tensões transferidas, nos quais cargas resistivas de diferentes valores ôhmicos são conectadas aos terminais de baixa tensão (BT) e ondas impulsivas com tempos característicos distintos são aplicadas nos terminais de alta tensão (AT) do transformador.

## *1.4 Organização do texto*

O texto dessa dissertação foi organizado em oito capítulos, incluindo o presente capítulo de *Introdução*, no qual se apresenta a motivação para o estudo de modelos computacionais de transformadores, bem como os principais objetivos deste trabalho e a metodologia empregada.

No *Capítulo 2* realiza-se uma revisão da literatura em que se caracteriza o estado da arte em modelos do tipo caixa branca, caixa preta e caixa cinza utilizados na representação de transformadores em uma ampla faixa de frequências.

No *Capítulo 3* discutem-se os procedimentos utilizados para a medição de matrizes de impedâncias e de admitâncias de transformadores em uma ampla faixa de frequências, além da metodologia de *vector fitting* utilizada na aproximação de respostas em frequência por uma série de frações parciais. São apresentadas também as propriedades fundamentais de causalidade, estabilidade e passividade que todo modelo deve satisfazer para ser considerado fisicamente consistente. Por fim, discutem-se dois procedimentos para a inclusão dos modelos resultantes em programas de cálculo de transitórios eletromagnéticos do tipo ATP/EMTP e MATLAB.

No *Capítulo 4* avalia-se o comportamento transitório de um transformador de potência monofásico com potência nominal de 75 MVA e tensões nominais de  $240/\sqrt{3}$  ±2x2,5% / 13,8 kV, representado por meio de um modelo caixa preta elaborado a partir de medições de resposta em frequência realizadas durante sua fabricação. Para avaliar o comportamento do modelo implementado, verifica-se, inicialmente, sua capacidade de reproduzir a resposta em frequência medida nos ensaios de fábrica. Em seguida, compara-se seu desempenho, tanto no domínio da frequência quanto no domínio do tempo, com os resultados obtidos por meio do respectivo modelo caixa branca fornecido pelo fabricante do transformador.

No *Capítulo 5* propõe-se a representação de um transformador monofásico com potência nominal de 12 VA e tensões nominais de 127/12 V em uma ampla faixa de frequências por meio de dois modelos caixa preta distintos, baseados respectivamente em medições de impedâncias e admitâncias. A validação desses modelos é feita comparando-se resultados de simulações computacionais no domínio do tempo e da frequência com medições realizadas no próprio transformador.

No *Capítulo 6* avalia-se o comportamento transitório de um transformador trifásico com potência nominal de 3 kVA, tensões nominais de 220/110 V e deslocamento angular Dyn5, por meio de dois modelos caixa preta (sem correção e com correção de sequência zero, respectivamente) elaborados a partir de medições de resposta em frequência realizadas no próprio transformador. Para avaliar o comportamento terminal dos modelos propostos, aplica-se a técnica de integração trapezoidal e são feitas comparações de suas respostas com resultados experimentais tanto no domínio da frequência quanto no domínio do tempo.

Uma compilação dos principais resultados alcançados e suas respectivas conclusões é apresentada no *Capítulo 7*, bem como os possíveis desdobramentos e propostas de continuidade. Em seguida, são apresentadas as referências bibliográficas utilizadas.

Finalmente, são apresentados nos *Apêndices A*, *B*, *C* e *D* os modelos matemáticos propostos para representar os diferentes transformadores avaliados neste trabalho.

# **2 Revisão Bibliográfica**

## *2.1 Considerações Iniciais*

O desenvolvimento e a consolidação de sistemas de energia elétrica em corrente alternada na segunda metade do século XIX teve como um de seus principais motivadores o emprego de transformadores de potência, que permitiram a transmissão de energia elétrica em longas distâncias em altas tensões, baixas correntes e utilizando condutores mais leves. Nos centros consumidores, o emprego dos transformadores também permitiu a redução das tensões para utilização em residências e fábricas (STEVENSON, 1982).

O desenvolvimento tecnológico alcançado com a adoção do sistema de transmissão em corrente alternada como padrão permitiu que na primeira década do século XX fossem publicados os primeiros trabalhos científicos descrevendo o fenômeno de sobretensões transitórias em transformadores, bem como maneiras de mitigar os estresses ocasionados por tais distúrbios (ABETTI, 1958).

É com o respaldo desses trabalhos que se apresenta nas próximas seções uma revisão bibliográfica que visa caracterizar o estado da arte alcançado pelas metodologias utilizadas na elaboração de modelos de transformadores visando o estudo de sobretensões transitórias em uma ampla faixa de frequências.

### *2.2 Considerações Sobre Métodos de Modelagem*

A investigação do fenômeno de oscilações transitórias em enrolamentos de transformadores, reatores e máquinas girantes é um problema muito antigo, apesar de trabalhos recentes oriundos principalmente de concessionárias de energia tratarem esse fenômeno como um problema novo.

As primeiras tentativas de se entender e de se reproduzir essas oscilações transitórias por meio de circuitos equivalentes datam do início do século XX, quando os sistemas de geração e transmissão de energia em corrente alternada se estabeleceram de fato. Porém, o sucesso desses esforços foi bastante limitado até meados dos anos 1960 em função das restrições computacionais da época (WILLIAM *et al.*, 2003).

A partir de 1950, o advento dos computadores digitais permitiu o desenvolvimento de algoritmos para a simulação de transitórios eletromagnéticos no domínio do tempo. Hoje em dia, existem diversos programas comerciais para esse fim. Dentre estes, o EMTP (*Electromagnetic Transients Program*), criado por H. W. Dommel, e o ATP (*Alternative Transients Program*), desenvolvido com a cooperação de Scott Meyer na BPA (*Bonneville Power Administration*), destacam-se como mais populares. Além destes, podem-se destacar o EMTP-DCG (*Development Coordinating Group*), desenvolvido com a participação do EPRI (*Electrical Power Research Institute*) dos EUA; o PSCAD/EMTP-DC, desenvolvido pela Universidade de Manitoba; o MICROTRAN, desenvolvido na Universidade de British Columbia; o NETOMAC, desenvolvido pela SIEMENS; o MORGAT e o ARENE, desenvolvidos pela EDF (*Électricité de France*) e o EMTP-RV (*Restructured Version*), desenvolvido pelo DCG com a liderança da Hydro-Québec (ARAÚJO e NEVES, 2005).

Os modelos convencionais disponíveis, por exemplo, no ATP/EMTP, tais como o BCTRAN, SATURABLE e o TRELEG, são capazes de reproduzir com razoável fidelidade o comportamento de um transformador em estudos transitórios de baixas frequências, tais como manobras de energização, desde que os efeitos de saturação do núcleo magnético sejam acoplados ao modelo por meio de indutâncias não lineares (ATP, 1995). No entanto, por não levarem em consideração a dependência de seus parâmetros com a frequência, esses modelos não conduzem a uma correta representação do comportamento do transformador em médias e altas frequências. Na década de noventa, pesquisas comparando medições de campo com resultados de simulações no EMTP revelaram que os estudos nos quais o transformador é mais solicitado são justamente aqueles em que os modelos do EMTP são menos precisos (MORCHED *et al.*, 1993).

Em 2005, foram adicionados à versão gráfica do ATP para plataforma Windows, o ATPDraw, os chamados modelos híbridos ou modelos XFMR, que se baseiam no princípio da dualidade entre circuitos elétricos e magnéticos para representar os caminhos de fluxo magnético no núcleo. Além de representarem em maior detalhe as características construtivas/topológicas de transformadores, esses modelos incorporam efeitos capacitivos e a dependência dos parâmetros do transformador com a frequência para simular fenômenos de

baixas e médias frequências, tais como ferrorressonância, correntes de *inrush* e surtos de manobra (MORK *et al.*, 2007; PRIKLER e HØIDALEN, 2009).

Apesar da variedade de modelos existentes, pode-se afirmar que não existe ainda um modelo de transformador unificado que seja adequado para o estudo de transitórios eletromagnéticos em uma ampla faixa de frequências e que leve em consideração fenômenos não-lineares associados à saturação do núcleo ferromagnético.

Assim como ilustra a Tabela 2.1, a abordagem e o grau de simplificação empregado na modelagem de transformadores de potência variam conforme o tipo de estudo que se deseja implementar. Por exemplo, enquanto fabricantes de transformadores estão interessados na distribuição de tensão ao longo dos enrolamentos para melhor dimensionar o isolamento de seu equipamento, engenheiros de sistemas estão preocupados com a interação destes com o sistema elétrico.

| Parâmetro/Efeito                 | <b>Transitórios de</b>   | <b>Transitórios de</b>         | <b>Transitórios de Frente</b> | <b>Transitórios de Frente</b> |
|----------------------------------|--------------------------|--------------------------------|-------------------------------|-------------------------------|
|                                  | <b>Baixa Frequência</b>  | <b>Frente Lenta</b>            | Rápida                        | <b>Muito Rápida</b>           |
| Impedância de<br>curto-circuito  | Muito importante         | Muito importante               | Importante                    | Desprezível                   |
| Saturação do<br>núcleo           | Muito importante         | Muito importante <sup>1)</sup> | Desprezível                   | Desprezível                   |
| Perdas no ferro                  | Importante <sup>2)</sup> | Importante                     | Desprezível                   | Desprezível                   |
| Correntes de<br><b>Foucault</b>  | Muito importante         | Importante                     | Desprezível                   | Desprezível                   |
| <b>Acoplamento</b><br>Capacitivo | Desprezível              | Importante                     | Muito importante              | Muito importante              |

Tabela 2.1 – Modelagem de transformadores de potência (MORK *et al.*, 2007)

1) Somente para energização de transformadores, caso contrário Importante.

2) Somente para fenômenos de ressonância.

Com base em um grande volume de artigos, dissertações de mestrado e livros referentes ao tema desta dissertação, foram identificadas seis correntes de pensamento dedicadas à modelagem computacional de transformadores para o cálculo de transitórios eletromagnéticos, classificadas como a seguir:

- 1) Modelagem baseada na implementação de modelos em escala reduzida;
- 2) Modelagem baseada no cálculo de indutâncias próprias e mútuas;
- 3) Modelagem baseada no princípio da dualidade entre circuitos elétricos e magnéticos;
- 4) Modelagem baseada no cálculo de campos eletromagnéticos;
- 5) Modelagem baseada no cálculo e na medição de indutâncias de dispersão;
- 6) Modelagem baseada em medições terminais de resposta em frequência.

No entanto, técnicas mais modernas de modelagem e identificação de sistemas sugerem que qualquer sistema real pode ser classificado segundo os conceitos de modelagem "caixa branca", "caixa preta" ou "caixa cinza" (AGUIRRE, 2007). Por essa razão, procura-se nas próximas três seções classificar os modelos de transformadores segundo essas três abordagens, buscando-se, quando possível, associar os modelos discutidos a cada uma das seis linhas de pensamento destacadas acima.

## *2.3 Modelos Caixa Branca*

Formalmente, a denominação "caixa branca" é utilizada para designar os métodos de modelagem em que se conhecem a fundo as relações matemáticas que descrevem o comportamento dinâmico do sistema que se pretende representar (AGUIRRE, 2007). Em se tratando da modelagem de transformadores, o termo modelagem "caixa branca" é utilizado quando se dispõe de informações tais como o tipo de ligação dos enrolamentos (por exemplo, delta, estrela, zig-zag), os tipos de bobinas, a quantidade de espiras e de seções de cada bobina, a dimensão e o material de cada bobina, a dimensão e o material do núcleo magnético, os tipos de materiais isolantes utilizados e assim por diante.

As próximas quatro subseções procuram caracterizar como modelos do tipo caixa branca os modelos em escala reduzida, os modelos baseados no cálculo de indutâncias próprias e mútuas, os modelos baseados no cálculo de indutâncias de dispersão, os modelos baseados no princípio da dualidade e os modelos baseados no cálculo de campos eletromagnéticos.

## *2.3.1 Modelos em Escala Reduzida*

ABETTI (1953) introduziu os modelos em escala reduzida para transformadores, que consistiam em um modelo geométrico do núcleo e dos enrolamentos acoplado a um circuito equivalente composto por capacitâncias. Enquanto o núcleo e as bobinas em escala reduzida representavam as indutâncias próprias e mútuas entre enrolamentos, a rede de capacitâncias acoplada externamente ao modelo reduzido simbolizava as constantes dielétricas da parte ativa do transformador (ABETTI, 1953). O fator de escala comumente utilizado na elaboração desse tipo de representação era de 1/3. A Figura 2.1 ilustra um exemplo de modelo em escala reduzida.

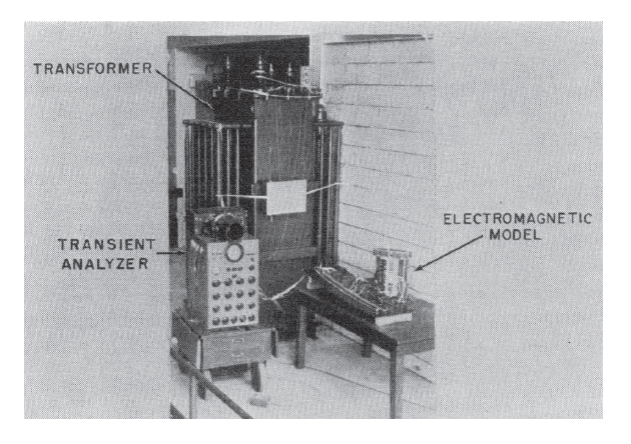

Figura 2.1 – Reprodução da Figura 3 de (ABETTI, 1953), que ilustra o modelo em escala reduzida de um transformador monofásico de 667 kVA e 13,2(Y)/2,4-4,16(Y) kV.

Nos modelos em escala reduzida, todos os pontos de interesse estavam à disposição do usuário, permitindo que medições no domínio do tempo e da frequência fossem realizadas sem danificar o isolamento do transformador original. Ainda que esse tipo de modelo fosse fiel e vantajoso para o desenvolvimento do projeto do transformador e permitisse até a avaliação de sua interação com outros componentes do sistema elétrico, sua correta construção só era exequível por fabricantes de transformadores. Além do custo envolvido em sua construção, cada novo projeto de transformador exigia um novo modelo em escala reduzida. Era necessário algo em torno de dois a três meses para que o modelo em escala pudesse ser construído e testado apropriadamente (MCNUTT *et al.*, 1974; DEGENEFF, 1977). Por essas razões, essa abordagem acabou sendo abandonada com o passar dos anos.

## *2.3.2 Modelos Baseados no Cálculo de Indutâncias Próprias e Mútuas*

ABETTI *et al.* (1955) introduziram os modelos baseados no cálculo de indutâncias próprias e mútuas de bobinas magneticamente acopladas. No modelo proposto pelos autores, as perdas nos enrolamentos eram desprezadas a despeito de sua influência significativa sobre a amplitude das oscilações transitórias. No entanto, desprezar as perdas praticamente não alterava o cálculo das frequências ressonantes, que era o principal objetivo de seu modelo.

Para elaborar o modelo, as bobinas do transformador eram divididas em *N* blocos iguais. Segundo os autores, o comportamento do modelo era mais fiel quanto maior fosse o número de blocos. Em seguida, as indutâncias próprias e mútuas de cada bloco eram estimadas por meio dos ábacos disponíveis em (ABETTI e MAGINNISS, 1953). Infelizmente, as

indutâncias próprias e mútuas indicadas por esses ábacos eram medidas somente em núcleo de ar e a equivalência entre núcleo de ar e núcleo magnético sugerida pelos autores limitava significativamente a faixa de frequências nas quais o modelo resultante poderia ser aplicado.

Em (ABETTI e MAGINNISS, 1953), os autores afirmam que o cálculo das capacitâncias série e *shunt* de cada bloco poderia ser feito com facilidade, porém nenhuma informação adicional foi fornecida. A Figura 2.2 ilustra o circuito equivalente desenvolvido pelos autores, obtido para duas bobinas acopladas magneticamente e divididas em dois blocos. Os subscritos *p*, *s* e *g* referem-se a enrolamento primário, enrolamento secundário e terra (núcleo e tanque), respectivamente.

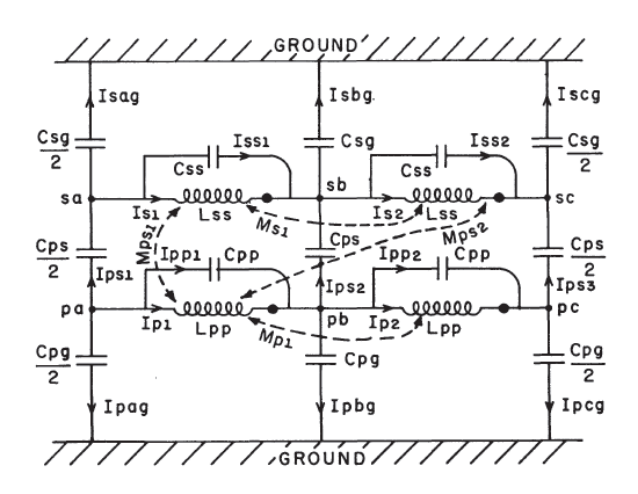

Figura 2.2 – Reprodução da Figura 8 de (ABETTI *et al.*, 1955), que ilustra o modelo equivalente de duas bobinas acopladas magneticamente e divididas em dois blocos.

FERGESTAD e HENRIKSEN (1974) propuseram um modelo semelhante ao de (ABETTI *et al.*, 1955) no qual as seções das bobinas de um transformador com qualquer quantidade de enrolamentos eram agrupadas uniformemente em blocos, como ilustra a Figura 2.3. Diferentemente do modelo de Abetti *et al*., no modelo de Fergestad e Henriksen séries de Fourier foram utilizadas para descrever a distribuição de amperes-espira de cada bobina e deduzir uma expressão analítica para o potencial vetor magnético associado a cada harmônico. Da expressão obtida para o potencial vetor magnético, calculava-se uma expressão para o fluxo magnético, que enfim permitia o cálculo das indutâncias próprias e mútuas. Os autores também não revelaram como determinar as capacitâncias parasitas do transformador.

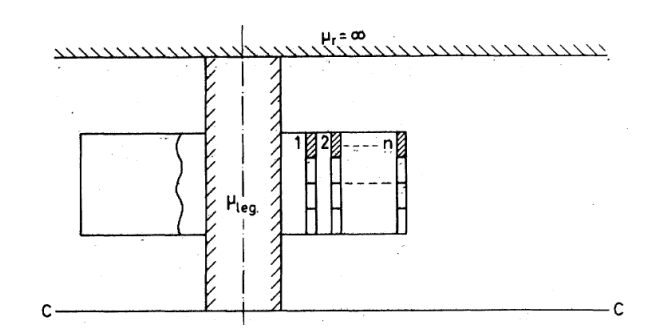

Figura 2.3 – Reprodução da Figura 8 de (FERGESTAD e HENRIKSEN, 1974), que ilustra a metodologia utilizada na implementação do modelo de um transformador com qualquer quantidade de enrolamentos baseado no cálculo de indutâncias próprias e mútuas.

Por não considerarem o efeito das correntes de Foucault induzidas no núcleo do transformador, os modelos apresentados anteriormente possuem sérias limitações. Essas correntes têm papel importante no controle do fluxo de dispersão transitório e nas perdas transitórias no ferro. Para contornar essas limitações, WILCOX *et al.* (1989) propuseram um modelo no qual a fórmula de impedância (*Zkm=sLkm+Z1(km)+Z2(km)*) foi adaptada para permitir o cálculo das indutâncias próprias e mútuas de cada bloco das bobinas do transformador. Para isso, o núcleo foi considerado como sólido e duas resistividades distintas foram determinadas. A primeira resistividade referia-se à parte da fórmula relativa ao fluxo magnético axial do núcleo. A segunda resistividade, que variava com a frequência para simular a laminação do núcleo, referia-se à parte da fórmula relativa ao fluxo de dispersão do núcleo. A Figura 2.4 ilustra o *k*ésimo e o *m*-ésimo bloco de uma bobina de transformador.

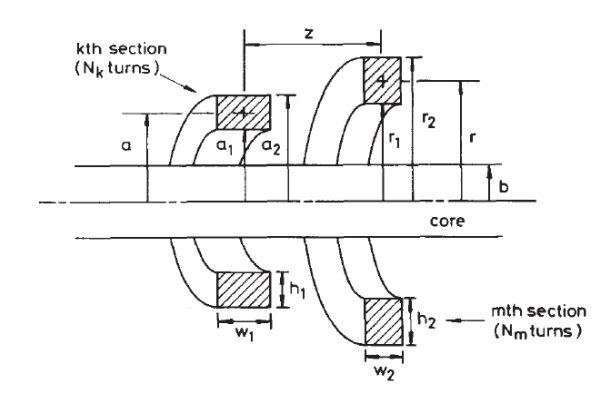

Figura 2.4 – Reprodução da Figura 1 de (WILCOX *et al.*, 1989), que ilustra o *k*-ésimo e o *m*-ésimo bloco de uma bobina de transformador.

Um dos principais obstáculos para a utilização dos modelos baseados no cálculo das indutâncias próprias e mútuas é o fato de os elementos da matriz de indutâncias resultante serem praticamente idênticos, levando a um sistema mal condicionado em baixas frequências. Para contornar essa dificuldade foram propostos modelos baseados no cálculo de indutâncias de dispersão, que representam a diferença entre as indutâncias próprias e mútuas (DE LEON e SEMLYEN, 1992).

## *2.3.3 Modelos Baseados no Cálculo de Indutâncias de Dispersão*

Em tese, as abordagens que consideram a espira como unidade básica do modelo são os mais completos, convenientes, flexíveis e economicamente viáveis para se representar o comportamento transitório de um transformador (MCNUTT *et al.*, 1974; DEGENEFF, 1977). Entretanto, a solução das equações diferenciais associadas a esse tipo de modelo por meio das teorias de ondas estacionárias e de ondas viajantes era, até meados dos anos 1950, trabalhosa e muitas vezes impraticável por conduzir a séries infinitas e de convergência lenta (MCNUTT *et al.*, 1974). Por essa razão, a exatidão desses modelos ficava condicionada às simplificações impostas pela limitação dos métodos de solução da época.

RABINS (1959) explorou a similaridade entre linhas de transmissão e bobinas de transformadores para desenvolver circuitos equivalentes por meio da teoria de ondas viajantes. Neste modelo, considerou-se a espira como a unidade básica do circuito para se desenvolver equações para o cálculo de indutâncias de dispersão e capacitâncias. Sua teoria foi desenvolvida a partir de uma bobina de apenas uma espira por seção a fim de permitir o cálculo de distribuição de tensão e gradientes de tensão. A Figura 2.5 ilustra a seção reta de uma bobina de uma espira por seção e seu respectivo circuito equivalente.

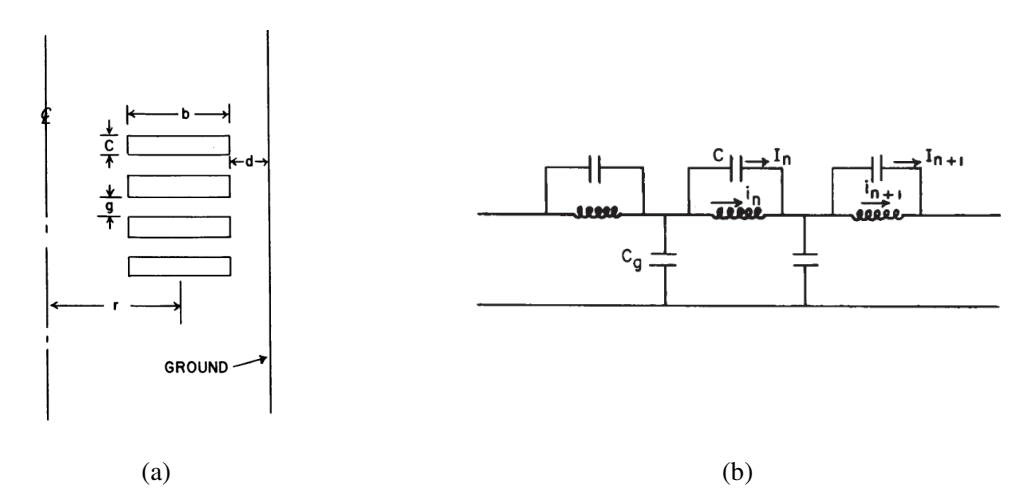

Figura 2.5 – Reprodução das Figuras 3 e 9 de (RABINS, 1959), que ilustram (a) a seção reta de uma bobina com uma espira por seção e (b) seu respectivo circuito LC equivalente.

DE LEON e SEMLYEN (1992) propuseram uma maneira eficiente de se calcular as indutâncias de dispersão de um transformador qualquer baseado no método das imagens. As capacitâncias do transformador foram cálculadas através do método de simulação de carga. Para

validar o modelo implementado, indutâncias de dispersão calculadas por meio do método de elementos finitos foram comparadas com aquelas calculadas pelo método das imagens. Neste modelo, a espira também foi tomada como unidade básica do circuito. A Figura 2.6 ilustra a aplicação do método das imagens utilizado para calcular as indutâncias de dispersão entre a *j*ésima e a *k*-ésima espiras.

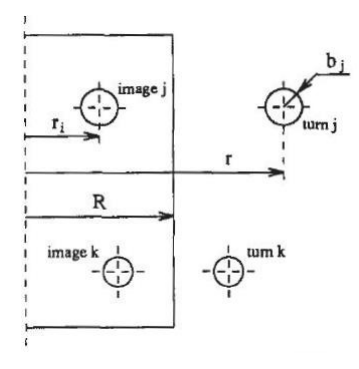

Figura 2.6 – Reprodução da Figura 2 de (DE LEON e SEMLYEN, 1992), que ilustra a aplicação do método das imagens utilizado para calcular as indutâncias de dispersão entre a *j*-ésima e a *k*-ésima espiras.

# *2.3.4 Modelos Baseados no Princípio da Dualidade entre Circuitos Elétricos e Magnéticos*

CHERRY (1949) foi o primeiro a demonstrar que o circuito equivalente de um transformador poderia ser deduzido a partir de seu circuito magnético por meio da aplicação do princípio da dualidade. Este princípio estabelece que grandezas magnéticas e elétricas estão relacionadas por uma constante de proporcionalidade. Dessa forma, a taxa de variação de fluxo magnético, a força magnetomotriz (FMM) e a relutância corresponderiam a tensão, corrente e indutância, respectivamente. Cherry contribuiu para a análise de circuitos ao produzir circuitos elétricos equivalentes de transformadores de núcleo envolvido (*core type*) conectados a fontes e cargas externas. É importante ressaltar que o princípio de dualidade não permite que a resistência dos enrolamentos do transformador, as perdas do núcleo e os acoplamentos capacitivos sejam obtidos diretamente. Entretanto, estes podem ser incluídos externamente ao circuito equivalente do núcleo. Além disso, o modelo proposto por Cherry era incapaz de representar as não linearidades do núcleo magnético.

Para superar essa dificuldade, SLEMON (1953) estendeu o conceito de dualidade entre circuitos elétricos e magnéticos proposto por Cherry para avaliar o comportamento em regime permanente de transformadores com núcleo envolvido e algumas máquinas girantes. Para preservar as não linearidades do núcleo magnético, este foi dividido em seções que

apresentassem densidade de fluxo magnético consideravelmente uniforme, como suas colunas e jugos. Em seguida, determinavam-se as forças magnetomotrizes do circuito magnético levandose em consideração as correntes e o número de espiras das bobinas do transformador. As relutâncias do circuito eram calculadas a partir da permeabilidade magnética e da área de cada seção do núcleo. Por fim, o circuito elétrico equivalente poderia ser determinado, uma vez que todas as grandezas elétricas podiam ser relacionadas às grandezas magnéticas por meio de relações de dualidade.

Fazendo uso dessa mesma metodologia, STUEHM *et al.* (1989) propuseram um modelo para representar o circuito magnético de transformadores trifásicos com núcleo de cinco colunas com o objetivo de avaliar seu comportamento em regime permanente e em casos de ferrorressonância. Neste modelo, o núcleo foi dividido em janelas, como ilustra a Figura 2.7(a), com cada janela do núcleo dando origem a um ramo de magnetização composto por uma resistência (*R*) e uma indutância não linear (*L*) para representar a histerese e as correntes de Foucault. Transformadores ideais foram utilizados para representar a relação de espiras entre os enrolamentos primário e secundário, porém suas perdas foram desconsideradas. A Figura 2.7(b) ilustra o modelo desenvolvido pelos autores para um transformador trifásico de 75 kVA e 12.470-7.200(Y)/208-120(Y) V, em que as indutâncias L1, L2, L3 e L4 representam ramos de magnetização *RL* e correspondem respectivamente a CORE1, CORE2, CORE3 e CORE4.

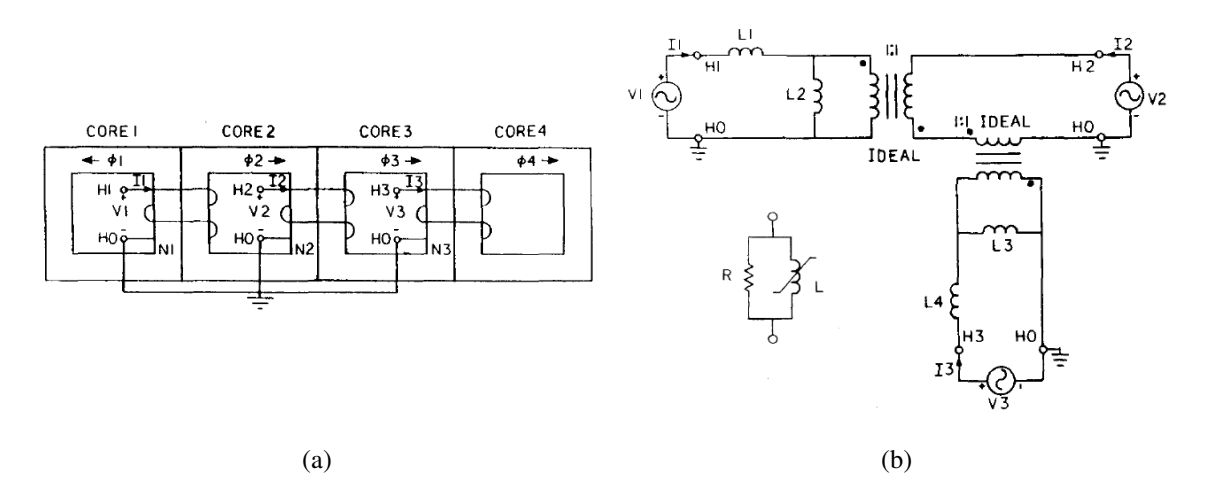

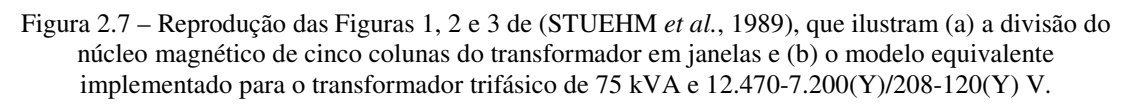

Trabalhos posteriores mostraram que o cálculo de transitórios de altas frequências pode dispensar a inclusão do núcleo nos modelos matemáticos. Por essa razão, modelos de transformadores baseados apenas no princípio da dualidade tendem a ser mais adequados para estudos de transitórios de baixas e médias frequências.

## *2.3.5 Modelos Baseados no Cálculo de Campos Eletromagnéticos*

A aplicação do método de elementos finitos (FEM - *Finite Element Method*) em áreas como a engenharia civil ou a engenharia mecânica não é nova, mas somente a partir de 1970 é que o método começou a ser usado em engenharia elétrica para resolver problemas de campos eletromagnéticos (SILVESTER e CHARI, 1970). O FEM se mostrou uma promessa na solução de problemas de campos magnéticos saturáveis, particularmente aqueles com muitas interfaces, como é o caso dos transformadores (por exemplo, aço silício/ar, óleo/isolamento etc.). No entanto, a extensão dessa metodologia para análises transitórias chegou a ser desacreditada por demandar um custo computacional impraticável para a época.

Recentemente, porém, a evolução da capacidade de processamento e de memória dos computadores digitais permitiu aos fabricantes que utilizassem o FEM durante a concepção do projeto de transformadores em análises isoladas de solicitações elétricas (dimensionamento de sistemas de isolamento de enrolamentos), magnéticas (correntes induzidas e perdas em estruturas metálicas), térmicas (distribuição de temperaturas em estruturas metálicas) e mecânicas a fim de se mitigar o risco de falhas (ZACHARIAS *et al.*, 2010). A Figura 2.8 ilustra um exemplo de aplicação do FEM no cálculo de esforços mecânicos da parte ativa, bem como no dimensionamento do isolamento das bobinas de um transformador de potência.

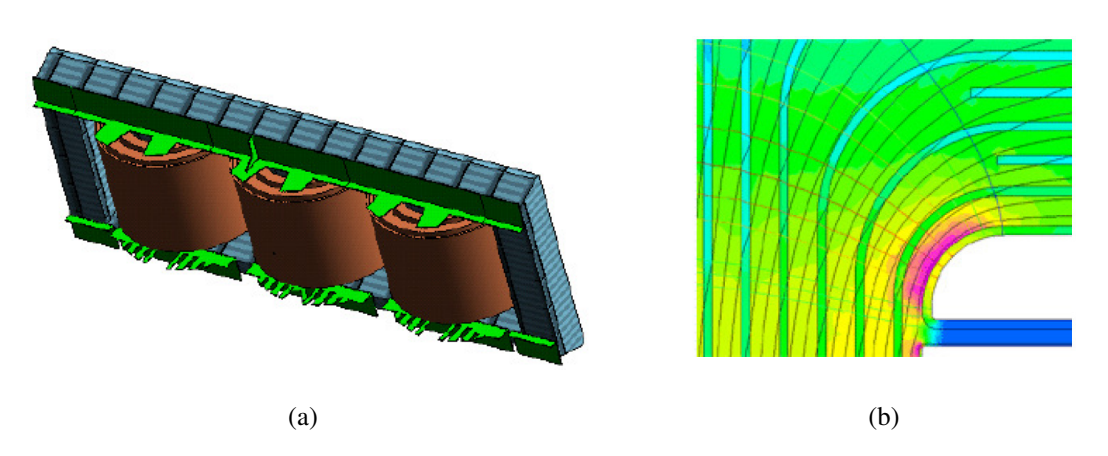

Figura 2.8 – Reprodução das Figuras 2(a) e 4(a) de (ZACHARIAS *et al.*, 2010), que ilustram (a) a parte ativa em 3D de um transformador de 355 MVA e (b) a distribuição de linhas de campo elétrico em 2D da parte superior de uma bobina de alta tensão modeladas por FEM.

Na vanguarda das análises de solicitações elétricas baseadas na aplicação do método de elementos finitos, destaca-se a *Électricité de France* R&D ("EDF Group," 2014), que desenvolveu um programa de análises 2D conhecido como SUMER (MOREAU e GUILLOT, 1998). Ao importar para o programa o desenho da geometria do núcleo e dos enrolamentos, desenvolvido normalmente em CAD, e após especificar as propriedades físicas de cada material, o SUMER resolve um sistema para cada frequência de interesse. Como resultado, o programa gera uma matriz RLCG equivalente, válida até alguns MHz. A matriz pode ser então exportada tanto para o MATLAB quanto para o EMTP para análises transitórias. Para descrever os materiais dielétricos e a variação de seu comportamento com a frequência, o cálculo das capacitâncias e condutâncias leva em consideração uma permissividade  $\varepsilon$  complexa. Pelas mesmas razões, o cálculo das indutâncias e resistências leva em consideração uma permeabilidade *µ* complexa a fim de se considerar o efeito pelicular (BJERKAN e HØIDALEN, 2005; MOREAU *et al.*, 2005).

### *2.3.6 Modelos Híbridos*

Existem na literatura modelos que tentam combinar as melhores características de cada uma das abordagens apresentadas anteriormente. Nesses trabalhos, normalmente são combinados um modelo para representar os enrolamentos e outro para representar o núcleo magnético, como ilustra a Figura 2.9.

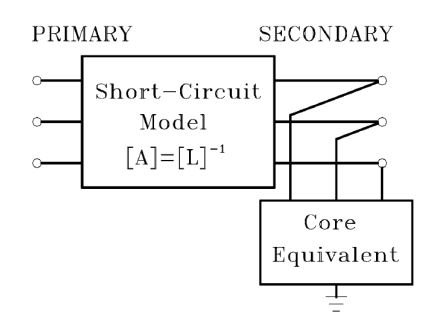

Figura 2.9 – Reprodução da Figura 1 de (MORK *et al.*, 2007).

Nesse sentido, é importante mencionar o trabalho de DE LEON e SEMLYEN (1994), que propuseram um modelo completo que combina o cálculo de indutâncias de dispersão, utilizado para representar os enrolamentos do transformador, com o princípio da dualidade, utilizado para representar o circuito magnético do núcleo.

Também merecem destaque os trabalhos que tentaram combinar os conceitos de modelagem caixa branca, utilizada para derivar um circuito equivalente para o núcleo do transformador, e de modelagem caixa preta, utilizada para derivar um circuito equivalente para os enrolamentos do transformador. Dentre os trabalhos mais importantes nesta área destaca-se o modelo proposto por ARTURI (1991), que visa calcular no EMTP o sincronismo fora de fase de 180° de um transformador de potência trifásico de 20(∆)/400(Y) kV, de potência nominal de 370 MVA e núcleo magnético de cinco colunas. Para levar em consideração o desbalanço de

fluxo magnético característico desta condição de operação, o circuito elétrico equivalente do núcleo foi obtido por dualidade. Para representar o número de espiras e a conexão dos enrolamentos primário e secundário, fez-se uso de transformadores ideais. As resistências medidas dos enrolamentos foram acopladas externamente ao modelo final.

Por fim, os modelos híbridos de (MORK, 1999; HØIDALEN *et al.*, 2005; MORK *et al.*, 2007; HØIDALEN *et al.*, 2011) combinaram um modelo baseado no princípio da dualidade, utilizado para representar o núcleo magnético, com um modelo de indutâncias de dispersão, que foi acoplado externamente para representar os enrolamentos do transformador. No caso das indutâncias de dispersão, estas foram calculadas a partir de informações disponíveis na placa de identificação e no relatório de ensaio de fábrica do equipamento. Para permitir que o modelo híbrido fosse aplicável também em estudos de médias frequências, tais como surtos de manobra, levam-se em consideração as capacitâncias entre enrolamentos, entre enrolamentos e núcleo e as resistências dos enrolamentos, que variam com a frequência. Em 2005, esse modelo foi disponibilizado para o público na versão 4.2 do ATPDraw com o nome de XFMR (PRIKLER e HØIDALEN, 2009).

## *2.3.7 Considerações Sobre Modelos Caixa Branca*

O senso comum leva a crer que por se dispor de todas as informações construtivas do transformador, modelos mais fiéis à realidade podem ser obtidos utilizando-se a técnica de modelagem caixa branca. Entretanto, os trabalhos encontrados na literatura mostram que, por ignorar as perdas ou tratarem-nas de forma empírica, modelos caixa branca apresentam limitação quanto à representação do amortecimento das oscilações transferidas de um enrolamento a outro do transformador (DEGENEFF *et al.*, 1991). Acredita-se, no entanto, que os modelos baseados na aplicação do método de elementos finitos sejam os que menos sofram dessa limitação, devido à sua metodologia de cálculo.

Além disso, efeitos como envelhecimento da isolação sólida ou modificação da geometria das bobinas devida a curtos-circuitos ou mesmo a contratempos ocorridos durante o transporte do equipamento não podem ser levados em consideração no processo de modelagem caixa branca do transformador (VAESSEN, 1988).

Na prática, são poucas as situações em que se dispõe de tempo e conhecimento suficientes para se desenvolver um modelo a partir das equações que regem a física do processo. Isso faz com que a elaboração de modelos tipo caixa branca fique praticamente restrita a

fabricantes de transformadores, que os utilizam normalmente com a finalidade de investigar a distribuição de tensão ao longo dos enrolamentos a fim de melhor dimensionar seu isolamento.

## *2.4 Modelos Caixa Preta*

Em teoria de sistemas, a denominação "caixa preta" se refere aos métodos de modelagem em que a única fonte de informação a partir da qual um modelo é construído é a relação causa-efeito apresentada pelos sinais de entrada e saída do sistema modelado (AGUIRRE, 2007). Em se tratando de modelagem de transformadores, o termo é adequado quando a estrutura interna do equipamento é desconhecida ou inacessível e por isso sua modelagem se baseia apenas em medições terminais.

As próximas duas subseções procuram classificar como modelos do tipo caixa preta os modelos baseados na medição indireta de indutâncias de dispersão e os modelos baseados em medições terminais de resposta em frequência.

# *2.4.1 Modelos Baseados na Medição Indireta de Indutâncias de Dispersão*

O considerável esforço empregado na determinação de indutâncias próprias e mútuas motivou DOMMEL (1975) a propor uma nova abordagem de modelagem que dispensava a dependência de informações detalhadas da geometria interna do transformador. Nessa abordagem, os dados de sequência positiva e de sequência zero disponíveis na placa de identificação e no relatório de ensaios de fábrica do equipamento são utilizados para implementar modelos matriciais de transformadores monofásicos ou trifásicos com qualquer quantidade de enrolamentos. Enquanto as indutâncias de dispersão e as resistências dos enrolamentos são calculadas a partir das medições de impedâncias e de perdas em carga, um ramo de magnetização equivalente é calculado com base no ensaio de perdas em vazio e na curva de saturação do núcleo, como mostra a Figura 2.10.

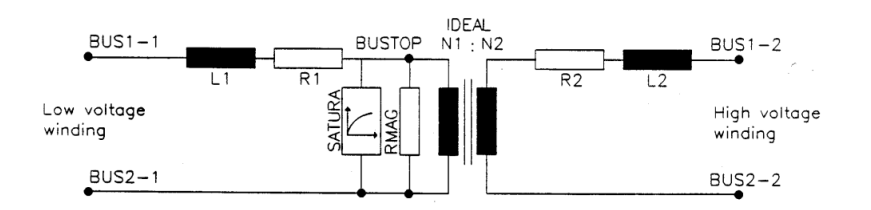

Figura 2.10 – Circuito equivalente de um transformador monofásico (ATP, 1995)

O modelo proposto por Dommel representa tão bem o comportamento entrada/saída do transformador que é utilizado até hoje na maioria dos programas de cálculo de transitórios eletromagnéticos. Entretanto, o fato de os ensaios de curto-circuito e de circuito aberto serem realizados pelos fabricantes apenas em frequência industrial torna o modelo aplicável apenas em estudos cujas frequências envolvidas sejam baixas o suficiente para que a dependência dos parâmetros RLC com a frequência possa ser desprezada. Essas peculiaridades fazem do modelo de Dommel o mais comumente utilizado em estudos de energização, curto-circuito, correntes de *inrush* e fenômenos de ferrorressonância.

Algumas tentativas de tornar o modelo desenvolvido por Dommel apropriado para uma ampla faixa de frequências foram estabelecidas inserindo-se externamente capacitâncias aos modelos BCTRAN, SATURABLE e TRELEG disponíveis nas plataformas ATP e EMTP. Mesmo assim, essa prática não é suficiente para reproduzir adequadamente o comportamento do transformador além de sua primeira frequência de ressonância (MORCHED *et al.*, 1993).

# *2.4.2 Modelos Baseados na Medição Terminal de Resposta em Frequência*

As limitações apresentadas principalmente pelo modelo proposto por Dommel encorajaram outros pesquisadores a desenvolverem metodologias baseadas em medições de resposta em frequência.

VAESSEN (1988) propôs um modelo para análises transitórias de altas frequências de um transformador trifásico de 400 kVA e 10.000(Y)/380(Y) V baseado na medição das admitâncias terminais e de transferência do transformador em uma ampla faixa de frequências. Neste modelo, cada frequência de ressonância identificada no ensaio de resposta em frequência é representada por ramos RLC conectados em paralelo, como ilustra a Figura 2.11.

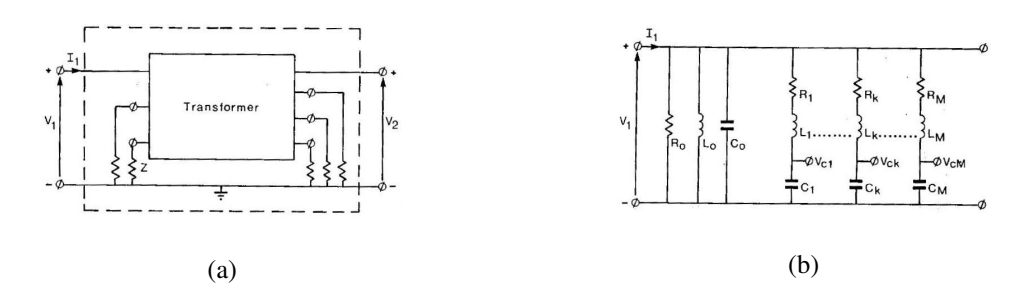

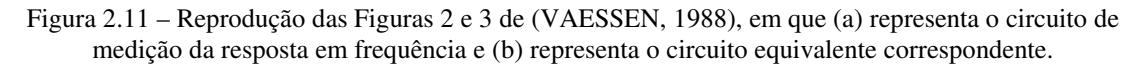

Nos ramos RLC indicados na Figura 2.11 os parâmetros *R<sup>k</sup>* , *L<sup>k</sup>* e *C<sup>k</sup>* são determinados a partir de equações envolvendo o fator de qualidade  $Q_k$ , o fator de amortecimento  $\delta_k$  e as frequências de ressonância ω*<sup>k</sup>* identificadas nas medições de resposta em frequência do transformador. Já os parâmetros *R0*, *L0* e *C0* são adicionados ao circuito equivalente para representar as perdas no ferro, as indutâncias em vazio e as capacitâncias de entrada, respectivamente.

Infelizmente, nenhuma formulação matricial capaz de representar o comportamento do transformador trifásico como um todo foi apresentada por Vaessen. Por isso, apenas modelos monofásicos foram obtidos com a aplicação dessa metodologia.

 SOYSAL (1993) propôs implementar equações de estado para representar transformadores monofásicos de dois enrolamentos em análises transitórias de altas frequências. Os parâmetros deste modelo são determinados a partir da aproximação das impedâncias terminais (magnitude e ângulo de fase) do transformador, medidas em uma faixa de frequências de 50 Hz a 10 MHz, por uma soma de frações parciais. Entretanto, não foram fornecidos detalhes sobre como os polos e resíduos deveriam ser determinados. Para avaliar o comportamento transitório do modelo desenvolvido, Soysal indicou a utilização de convoluções recursivas no domínio do tempo.

 O problema de se prover um modelo mais adequado para representar transformadores polifásicos na simulação de regimes transitórios foi parcialmente contornado por MORCHED *et al.* (1993), que propuseram aproximar a matriz de admitâncias modais *Y* de um transformador trifásico por uma série de frações parciais. A metodologia proposta por Morched *et al.* consistia em um exame prévio das admitâncias nodais a fim de se particionar a faixa de frequências de interesse, como ilustra a Figura 2.12(a). Admitia-se para frequências abaixo da primeira frequência de ressonância medida, *fcut*, que as admitâncias nodais medidas se comportassem como um ramo RL sem ressonâncias. Já para frequências acima de *fcut*, as capacitâncias parasitas passam a desempenhar um papel importante e o comportamento das admitâncias nodais poderia ser associado a ramos RC e RLC conectados em paralelo, como mostra a Figura 2.12(b). Considerou-se ainda que o primeiro intervalo de frequências pudesse ser representado apenas por polos reais, sendo o segundo intervalo de frequências representado apenas por pares de polos complexos e conjugados. A Figura 2.12, em suas letras (c) e (d), ilustra o formalismo matemático adotado pelos autores.
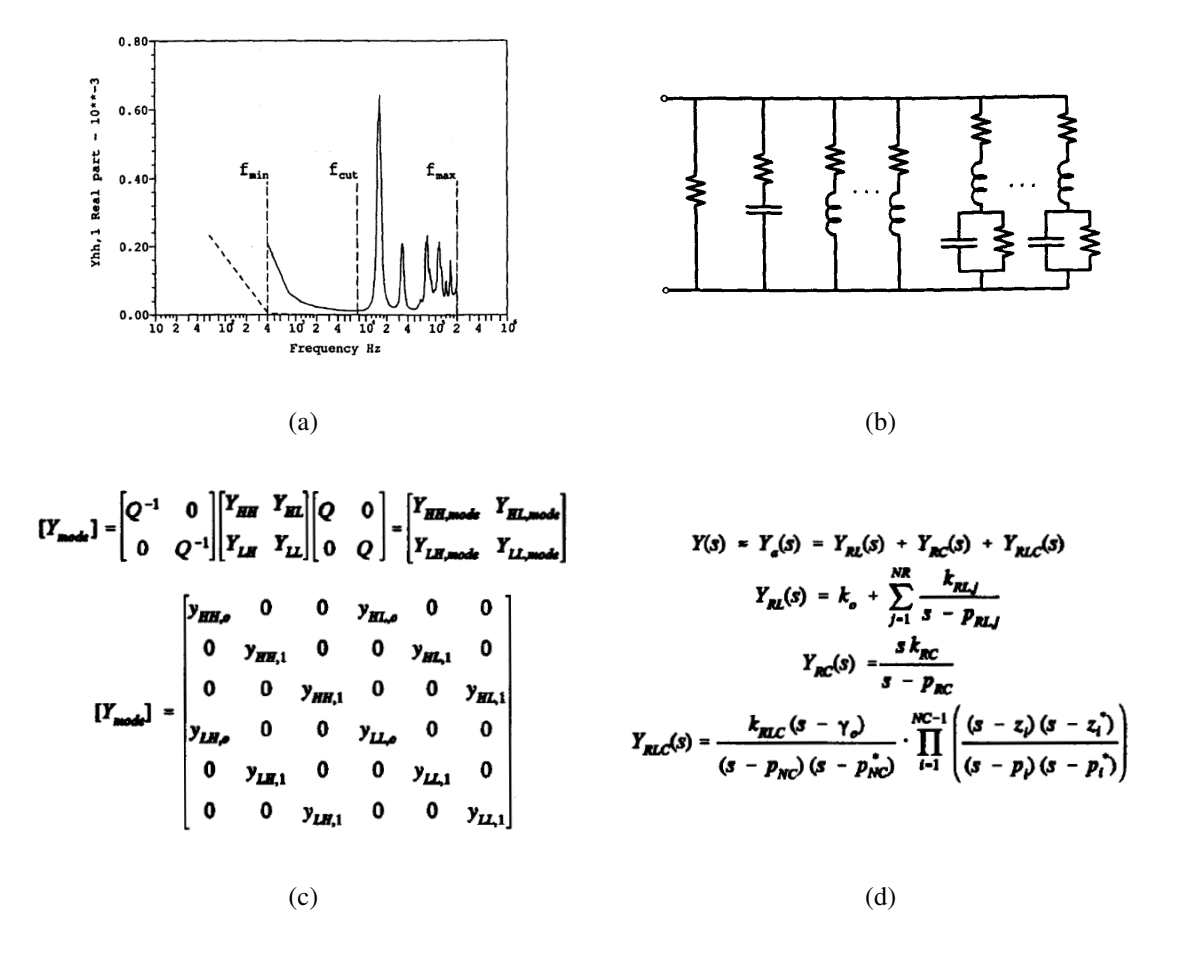

Figura 2.12 – Reprodução da Figura 2 e das equações 8 e 10-13 de (MORCHED *et al.*, 1993), que ilustram (a) a divisão da faixa de frequências de interesse, (b) o circuito RLC equivalente de um transformador trifásico, (c) a decomposição modal utilizada para diagonalizar *Y*(s) e (d) as frações racionais utilizadas na aproximação de *Y*(s) medida.

Apesar de a decomposição modal utilizada para diagonalizar a matriz *Y*(s) de admitâncias reduzir consideravelmente a quantidade de aproximações necessárias (por exemplo, de 27 para 12 em um transformador trifásico de dois enrolamentos), sua aplicação só se mostrou vantajosa no caso de submatrizes modais *YHH*, *YHL*, *YLH* e *YLL* simétricas, como no transformador de conexão YNyn0 utilizado pelos autores. Apesar de Morched *et al.* afirmarem que todo o procedimento de aproximação por eles proposto era completamente automático, não foram fornecidos detalhes sobre como polos e resíduos deveriam ser determinados, nem como controlar a estabilidade do modelo resultante.

PIANTINI *et al.* (1999) propuseram um modelo simples para um transformador trifásico de 30 kVA e 13.800(∆)/220-127(Y) V, comumente utilizado em redes de distribuição no Brasil, a fim de permitir a análise de surtos transferidos entre linhas de média e de baixa tensão. A implementação de um modelo monofásico para o transformador trifásico em questão parte do princípio de que os campos eletromagnéticos associados às descargas indiretas induzem

nas três fases da linha de média tensão sobretensões com aproximadamente a mesma amplitude e forma de onda. Essa afirmativa parte do princípio de que, normalmente, a distância entre os condutores da linha é muito menor que a distância entre o ponto de incidência da descarga e a linha (PIANTINI e KANASHIRO, 2002). Por essa razão, os autores admitiram também que as tensões de surto transferidas para os terminais de BT do transformador tinham aproximadamente a mesma amplitude e forma de onda. A Figura 2.13(a) ilustra o circuito de medição utilizado para determinar as impedâncias do transformador. A impedância de entrada do transformador, Z11, foi medida em uma faixa de frequências de 10 kHz a 1 MHz interconectando-se os terminais de AT e deixando os terminais de BT abertos. A impedância de saída do transformador, Z22, foi medida de forma análoga. Para se determinar a impedância de transferência do transformador, Z21, considerou-se a tensão transferida para o ponto P2 e a corrente no ponto P3 do circuito de medição ilustrado na Figura 2.13(a). O modelo resultante dessas medições é composto de elementos resistivos, indutivos e capacitivos, como ilustra a Figura 2.13(b). Entretanto, não foram fornecidas informações de como os valores apresentados foram obtidos.

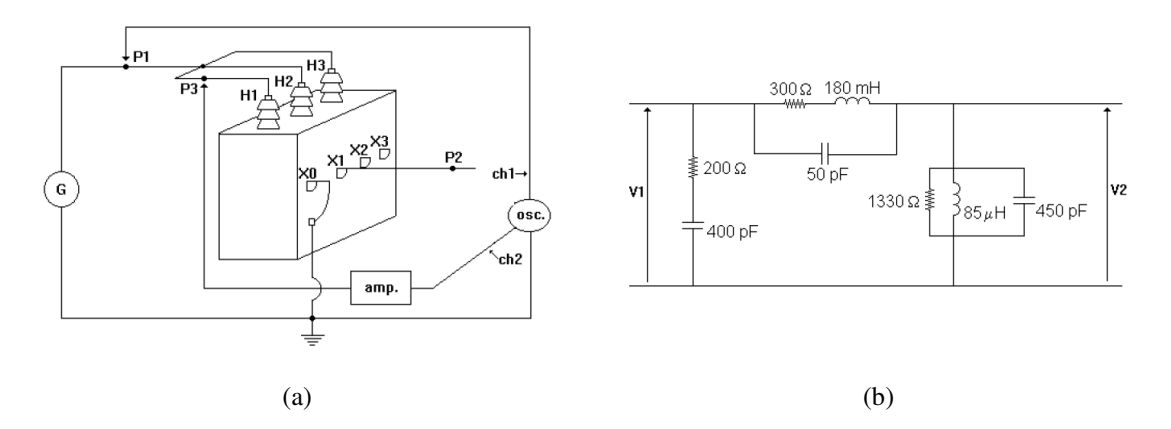

Figura 2.13 – Reprodução das Figuras 1 e 5 de (PIANTINI *et al.*, 1999), que representam (a) o circuito de medição utilizado para a determinação das impedâncias Z11, Z22 e Z21 de um transformador trifásico de 30 kVA e 13.800(∆)/220-127(Y) V e (b) o respectivo modelo desenvolvido.

Para validar o modelo implementado, resultados teóricos e experimentais das tensões transferidas para os terminais de BT, considerando cargas resistivas e capacitivas conectadas, foram comparados no domínio do tempo para aplicação de uma tensão impulsiva de 1,2/50 µs nos terminais de AT. Os resultados apresentados se mostraram satisfatórios.

MANYAHI (2002) utiliza em seu trabalho a metodologia desenvolvida por (GUSTAVSEN e SEMLYEN, 1999) para aproximar as matrizes de admitâncias de dois transformadores medidas em uma faixa de frequências de 1 kHz a 3 MHz. O primeiro se tratava de um transformador de distribuição convencional de 50 kVA e 11/0,4 kV. O segundo se tratava de um transformador a seco monofásico de 10 MVA e 54/17 kV, que utilizava a tecnologia

Dryformer em sua construção. A tecnologia Dryformer consiste na utilização de cabos isolados com polietileno reticulado (XLPE – *Cross-linked Polyethylene*) ao invés de cabos isolados com papel e óleo na construção das bobinas do transformador. A Figura 2.14 mostra que a diferença construtiva entre um transformador convencional e outro construído com cabos isolados com XLPE tem impacto direto sobre as capacitâncias entre espiras e entre espiras e a terra. Essas capacitâncias determinam a distribuição de tensão ao longo dos enrolamentos durante a aplicação de uma tensão de surto transitória. Por essa razão, Manyahi comparou o comportamento dos dois modelos implementados quanto à sua capacidade de reproduzir as tensões de surto transferidas para o secundário dos transformadores.

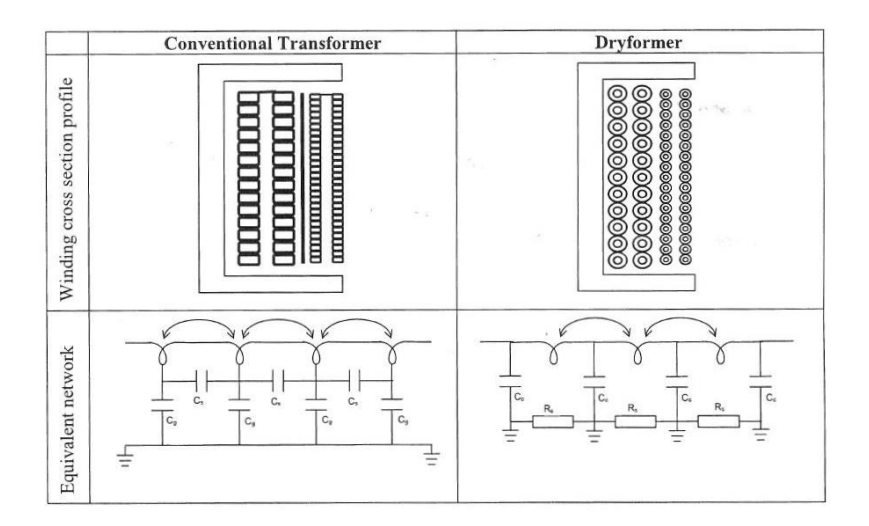

Figura 2.14 – Reprodução da Figura 2 de (MANYAHI *et al.*, 2005), que representa a seção reta de um transformador convencional e de um Dryformer.

O procedimento para a implementação de circuitos equivalentes introduzido por MORCHED *et al.* (1993) foi utilizado por Manyahi para elaborar circuitos RLC equivalentes a partir das matrizes de admitâncias aproximadas pelo método de (GUSTAVSEN e SEMLYEN, 1999). Para avaliar os modelos implementados, tensões impulsivas com diferentes características de tempo e amplitude foram aplicadas tanto nos terminais de AT quanto nos terminais de BT dos modelos, sendo registradas as respectivas tensões transferidas. Os resultados obtidos com os modelos apresentaram boa concordância com os resultados experimentais.

GUSTAVSEN (2004a) propôs um modelo para um transformador trifásico de 30 kVA e 10.000(Y)/400(Y) V baseado na medição da matriz de admitâncias do transformador e de suas relações de tensão medidas em uma faixa de frequências de 50 Hz a 1 MHz. A matriz resultante foi aproximada por uma série de frações parciais segundo o método de *vector fitting* proposto em (GUSTAVSEN e SEMLYEN, 1999). A medição das relações de tensão do transformador teve como objetivo recuperar as informações do núcleo do transformador perdidas durantes as medições em curto-circuito dos elementos da matriz de admitâncias. Em (GUSTAVSEN, 2004b), implementou-se um modelo análogo para o mesmo transformador, porém com o secundário conectado em delta. Neste trabalho, mostrou-se que o modelamento de transformadores trifásicos em que um dos enrolamentos não possui conexão com a terra exige um tratamento especial em relação à medição das componentes de sequência zero do transformador.

BORGHETTI *et al.* (2009) apresentaram um estudo comparativo no qual dois modelos de transformadores consolidados na literatura foram utilizados para calcular tensões de surto transferidas entre linhas de média e de baixa tensão. Medições realizadas em laboratório foram utilizadas para implementar um modelo  $\pi$  de capacitâncias e o modelo introduzido por MORCHED *et al.* (1993) de um transformador trifásico de 100 kVA e 15(∆)/0,4(Y) kV. O modelo π foi obtido por meio da medição direta das capacitâncias entre os terminais de AT e a terra, *CM*, entre os terminais de BT e a terra, *CL*, e entre os terminais de AT e BT, *CLM*. Já o modelo introduzido por MORCHED *et al.* (1993) foi obtido a partir da medição da matriz de admitâncias do transformador em uma faixa de frequências de 1 kHz a 1 MHz e de sua aproximação por uma série de frações parciais, como mencionado anteriormente. Os modelos desenvolvidos foram então comparados em quatro configurações distintas, sendo analisadas as sobretensões transferidas de redes de distribuição de média tensão para redes de baixa tensão devidas à incidência de descargas atmosféricas nuvem-solo na vizinhança do sistema elétrico analisado. Os resultados mostraram que o modelo desenvolvido por MORCHED *et al.* (1993) foi o mais adequado para o estudo realizado.

COORAY e FERNANDO (2010) propuseram um modelo simplificado para um transformador de distribuição monofásico de 100 kVA e 33/0,4 kV com o objetivo de permitir o cálculo de sobretensões transferidas. Tais sobretensões são comuns em sistemas de distribuição e são normalmente provenientes de descargas atmosféricas diretas ou indiretas em linhas de distribuição de média tensão. Para um transformador com relação de transformação *n*, por exemplo, o modelo proposto consistia em uma resistência *R*, obtida pela relação *R*=*Rp*/*n 2* +*R<sup>s</sup>* , por uma indutância *L*, obtida pela relação *L*=*Lp*/*n 2* +*L<sup>s</sup>* , pela capacitância *CHL* entre os terminais de AT e BT, pela capacitância *CH* entre o terminal de AT e a terra, pela capacitância *CL* entre o terminal de BT e a terra, e pela capacitância série *C<sup>s</sup>* dos enrolamentos, como ilustra a Figura 2.15. Os índices *p* e *s* representam primário e secundário, respectivamente.

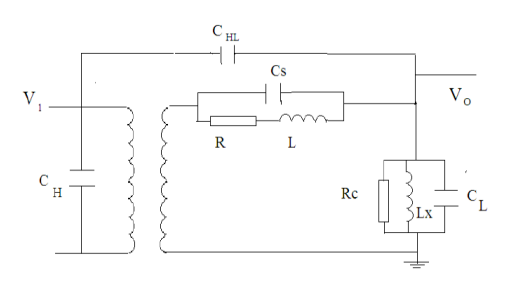

Figura 2.15 – Reprodução da Figura 1a de (COORAY e FERNANDO, 2010), que representa o modelo implementado para um transformador monofásico de 100 kVA e 33/0,4 kV.

Os valores de *R* e *L* foram obtidos a partir de resultados de ensaios em vazio e em curtocircuito realizados pelo fabricante do transformador. As capacitâncias foram obtidas diretamente por medição. Para validar o modelo desenvolvido, aplicou-se uma tensão impulsiva de 1,2/50 µs nos terminais de AT do transformador e do modelo e as respectivas tensões transferidas para os terminais de BT foram então comparadas. Os resultados se mostraram satisfatórios. Por fim, os autores afirmam que a mesma metodologia pode ser aplicada a transformadores de distribuição trifásicos.

OLIVEIRA (2011) utiliza em seu trabalho a metodologia desenvolvida por (GUSTAVSEN e SEMLYEN, 1999) para sintetizar o modelo de um transformador monofásico de 1 kVA e de 220/127 V a partir da medição das admitâncias terminais e de transferência em uma faixa de frequências de 20 Hz a 1 MHz. As medições de resposta em frequência foram realizadas manualmente, considerando-se 50 pontos de frequências para cada elemento da matriz de admitâncias do transformador. Para validar o modelo desenvolvido, foram comparadas inicialmente as respostas em frequência do transformador e do modelo, medidas entre os terminais de AT e BT, em uma faixa de frequências de 20 Hz a 1 MHz. Em seguida, uma onda quadrada foi aplicada no terminal de AT do transformador e a tensão transferida para o terminal de BT em vazio foi comparada com a tensão calculada pelo modelo desenvolvido. Os resultados obtidos com o modelo desenvolvido apresentaram boa concordância com os resultados experimentais.

## *2.4.3 Considerações Sobre Modelos Caixa Preta*

As características construtivas não cobertas pelos modelos caixa branca, tais como o efeito dos cabos de ligação, suportes de bobinas, anéis de pressão, barras de aperto, barras de suspensão, blindagem de tanque e em algumas situações até o próprio núcleo, são automaticamente incorporadas às funções de transferências obtidas por meio dos ensaios de resposta em frequência (SILVA *et al.*, 2012). Por outro lado, o aspecto comum a todas as

metodologias apresentadas nesta seção é a impossibilidade de sua aplicação ainda na fase de projeto, antes que o transformador seja construído.

## *2.5 Modelos Caixa Cinza*

A rigor, a denominação "caixa cinza" é utilizada para classificar os métodos de modelagem para os quais se dispõe de algum conhecimento prévio ou auxiliar para elaboração de um modelo (AGUIRRE, 2007).

Os conceitos de modelagem "caixa cinza" e "caixa preta" podem se confundir. Uma mesma estrutura pode ser utilizada tanto na identificação de modelos caixa cinza quanto na identificação de modelos caixa preta. A diferença estaria, porém, no grau de conhecimento prévio que se dispõe do sistema em estudo.

Para melhor exemplificar esse tipo de modelo, indica-se no Capítulo 6 que o conhecimento prévio da existência de um enrolamento conectado em delta exige um tratamento especial na implementação do modelo de um transformador trifásico de dois enrolamentos. Vêse que a medição de componentes de sequência zero pode ser importante para melhor caracterizar o comportamento desse transformador em uma ampla faixa de frequências, ao menos para certa condição terminal.

# **3 Modelagem Caixa Preta de Transformadores para Estudos de Transitórios Eletromagnéticos**

#### *3.1 Introdução*

A síntese de modelos caixa preta de transformadores é normalmente baseada em dois estágios. No primeiro, o comportamento terminal do transformador é caracterizado por meio da medição de sua matriz de impedâncias ou de admitâncias ao longo de uma determinada faixa de frequências. No segundo, aplica-se um procedimento de identificação de sistemas que visa implementar uma representação matemática adequada do comportamento entrada/saída do transformador a partir das medições de respostas em frequência obtidas no primeiro estágio.

Neste capítulo, discutem-se os procedimentos utilizados para a medição de matrizes de impedâncias e de admitâncias de transformadores em um amplo espectro de frequências, bem como a metodologia de aproximação de respostas em frequência por uma série de frações parciais escolhida nesta dissertação. Em seguida, são apresentadas as propriedades fundamentais de causalidade, estabilidade e passividade que todo modelo deve satisfazer para ser considerado fisicamente consistente. Por fim, discutem-se dois procedimentos para a inclusão dos modelos resultantes em programas de cálculo de transitórios eletromagnéticos do tipo ATP/EMTP, bem como no MATLAB.

#### *3.2 Tipos de Representação*

#### *3.2.1 Representação por Matriz de Impedâncias*

Adotando-se a hipótese de linearidade, um transformador de *n* bobinas pode ser representado matricialmente tal como descreve a equação (3.1).

$$
\begin{bmatrix} V_1 \\ V_2 \\ \vdots \\ V_n \end{bmatrix} = \begin{bmatrix} Z_{11} & Z_{12} & \cdots & Z_{1n} \\ Z_{21} & Z_{22} & \cdots & Z_{2n} \\ \cdots & \cdots & \cdots & \cdots \\ Z_{n1} & Z_{n2} & \cdots & Z_{nn} \end{bmatrix} \begin{bmatrix} I_1 \\ I_2 \\ \vdots \\ I_n \end{bmatrix}
$$
 (3.1)

Na equação (3.1), *Vn* representa a tensão entre o *n*-ésimo terminal e a terra e *I<sup>n</sup>* representa a corrente que entra no *n*-ésimo terminal do transformador. A matriz [*Z*] de impedâncias da equação (3.1) é simétrica e possui ordem *n*x*n*, em que *n* corresponde ao número de bobinas ou terminais acessíveis do transformador. No caso de transformadores monofásicos de dois enrolamentos, [*Z*] possui ordem 2x2. Para transformadores trifásicos também de dois enrolamentos, [*Z*] possui ordem 6x6.

Os elementos de [*Z*] podem ser medidos diretamente em testes de circuito aberto, em que sinais puramente senoidais, com frequência variando de *fmin* a *fmax*, são aplicados a um dos terminais do transformador enquanto os outros terminais são mantidos em aberto. A essa varredura de frequências dá-se o nome de FRA (*Frequency Response Analysis*). Dessa forma, se o terminal *j* é energizado e todos os outros terminais são mantidos abertos, a relação entre as tensões *V1* ... *Vn* e a corrente *I<sup>j</sup>* produz a *j*-ésima coluna de [*Z*].

A relativa simplicidade dos transformadores monofásicos de dois enrolamentos é conveniente neste momento para explicar o processo de determinação dos elementos de [*Z*]. Sendo assim, a equação (3.1) pode ser devidamente rescrita para dar origem à equação (3.2).

$$
\begin{bmatrix} V_1 \\ V_2 \end{bmatrix} = \begin{bmatrix} Z_{11} & Z_{12} \\ Z_{21} & Z_{22} \end{bmatrix} \begin{bmatrix} I_1 \\ I_2 \end{bmatrix}
$$
 (3.2)

A escolha das conexões terminais do transformador utilizadas durante a varredura de frequências normalmente é uma decisão do fabricante. A Figura 3.1 ilustra os três tipos de conexões mais comumente usados na realização dos ensaios de FRA em fábrica e em transformadores monofásicos de dois enrolamentos. Essas conexões são tão comuns que atualmente são consideradas praticamente um padrão por fabricantes de transformadores e

concessionárias de energia (HAEFELY, 2005). A escolha dos tapes nos quais são realizados os testes de FRA também é uma escolha livre. Contudo, geralmente as medições são conduzidas nos tapes máximo, nominal e mínimo.

Nos ensaios ilustrados na Figura 3.1(a) e na Figura 3.1(b), são medidas diretamente as impedâncias próprias *Z11* e *Z22* e de transferência *Z21* e *Z12* a partir da energização dos terminais de alta e de baixa tensão (AT e BT), respectivamente. No ensaio representado pela Figura 3.1(c), apenas a relação de tensões *V2/V1* é medida. A partir desta relação, a impedância de transferência *Zij* pode ser indiretamente determinada pela equação (3.5), que é obtida manipulando-se a equação (3.2).

A matriz de impedâncias resultante das medições descritas na Figura 3.1 é uma matriz simétrica e tridimensional de ordem 2x2x*k*, em que *k* representa o número de frequências amostradas na faixa de interesse, que varia de *fmin* a *fmax*.

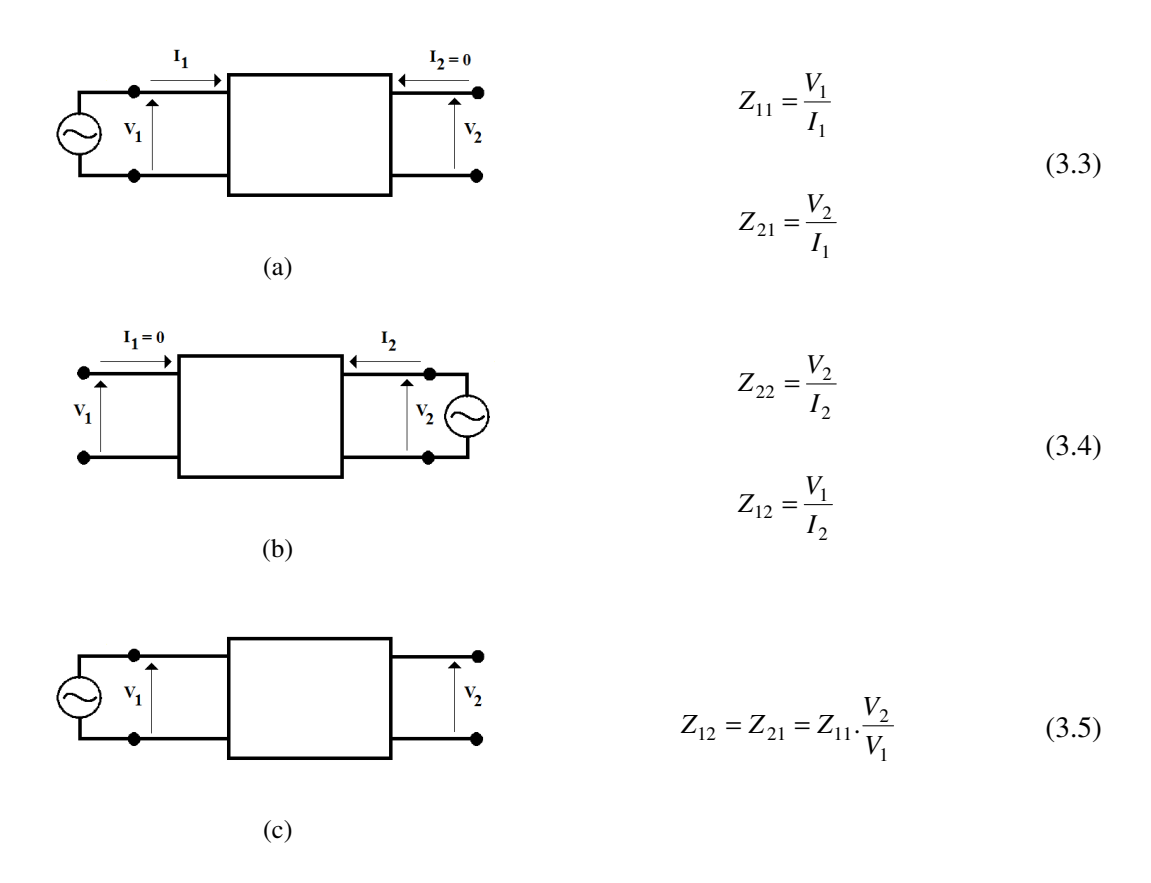

Figura 3.1 - Medição direta de (a) *Z11* e *Z21*, e de (b) *Z22* e *Z12* em ensaio de circuito aberto, e medição indireta de (c) *Z21* e *Z<sup>12</sup>* em ensaio de tensão transferida.

O principal inconveniente da representação por matriz de impedâncias está na ordem de grandeza das correntes medidas nos circuitos da Figura 3.1 em frequências inferiores a 1 kHz, aproximadamente. Na frequência de 60 Hz, por exemplo, essas correntes representam um percentual muito pequeno (entre 0,2 e 2%) da corrente nominal do transformador e podem ser ainda menores em transformadores de grande porte. Adicionalmente, como as impedâncias de dispersão dos enrolamentos são muito menores que a impedância do ramo de magnetização do transformador, a queda de tensão nos enrolamentos é tão pequena (*V1*≈*E1* e *V2*≈*E2* na Figura 3.2), que em baixas frequências as informações sobre as impedâncias de dispersão dos enrolamentos são praticamente perdidas durante as medições de circuito aberto. Em baixas frequências, as impedâncias de dispersão dos enrolamentos são as principais responsáveis pelas características de transferência do transformador (DOMMEL, 1975; BRANDWAJN *et al.*, 1982).

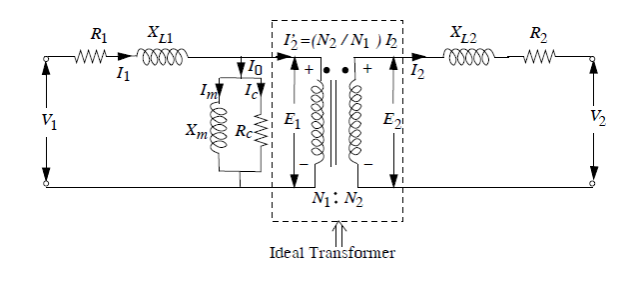

Figura 3.2 – Reprodução da Figura 1.5 de (KULKARNI e KHAPARDE, 2012).

Para se ter uma ideia, para uma impedância de curto-circuito típica de 10% e uma corrente de excitação de 0,4%, os valores de *Zii*, *Zjj* e *Zij* em 60 Hz precisariam ser medidos com uma exatidão de 0,001% ou com pelo menos 6 dígitos significativos para que a impedância de curto-circuito calculada apresentasse um erro de ±10% (DOMMEL, 1975; BRANDWAJN *et al.*, 1982). Na prática, quanto menor a corrente de excitação, mais os valores de *Zii*, *Zjj* e *Zij* se aproximam uns dos outros. Isto faz com que [*Z*] se torne mal condicionada e propensa a problemas de estabilidade numérica durante simulações transitórias no domínio do tempo.

#### *3.2.2 Representação por Matriz de Admitâncias*

Conforme mencionado na seção anterior, os elementos de [*Z*] devem ser medidos com elevada precisão, especialmente se a corrente de excitação é muito baixa. À medida que a corrente de excitação tende a zero, os elementos *Zii*, *Zjj* e *Zij* da equação (3.1) tendem a infinito na região de baixas frequências. Para esses casos, uma maneira alternativa de representar o transformador é sob a forma

$$
[I] = [Y][V] \tag{3.6}
$$

que é a relação inversa à equação (3.1). Mesmo que a matriz *Z* de impedâncias se torne infinita para uma corrente de excitação igual a zero, a matriz *Y* de admitâncias ainda sim existirá. A representação por matriz de admitâncias é, sem dúvida, a representação mais conhecida de transformadores (DOMMEL, 1975; BRANDWAJN *et al.*, 1982).

Novamente, recorre-se aqui à simplicidade dos transformadores monofásicos de dois enrolamentos para mostrar que a matriz de admitâncias correspondente à equação (3.1) pode ser obtida de duas maneiras distintas: através da inversão da matriz de impedâncias medida diretamente ou medindo-se diretamente cada elemento de [*Y*]. No primeiro caso, a matriz de admitâncias do transformador pode ser obtida invertendo-se a matriz de impedâncias, tal como mostra a equação (3.7).

$$
Y = \begin{bmatrix} Y_{11} & Y_{12} \\ Y_{21} & Y_{22} \end{bmatrix} = \begin{bmatrix} Z_{11} & Z_{12} \\ Z_{21} & Z_{22} \end{bmatrix}^{-1}
$$
 (3.7)

Já no segundo caso, os elementos da matriz [*Y*] são medidos diretamente em testes de curto-circuito, em que sinais puramente senoidais, com frequência variando de *fmin* a *fmax*, são aplicados a um dos enrolamentos enquanto o outro enrolamento é mantido em curto-circuito e aterrado, como mostra a Figura 3.3.

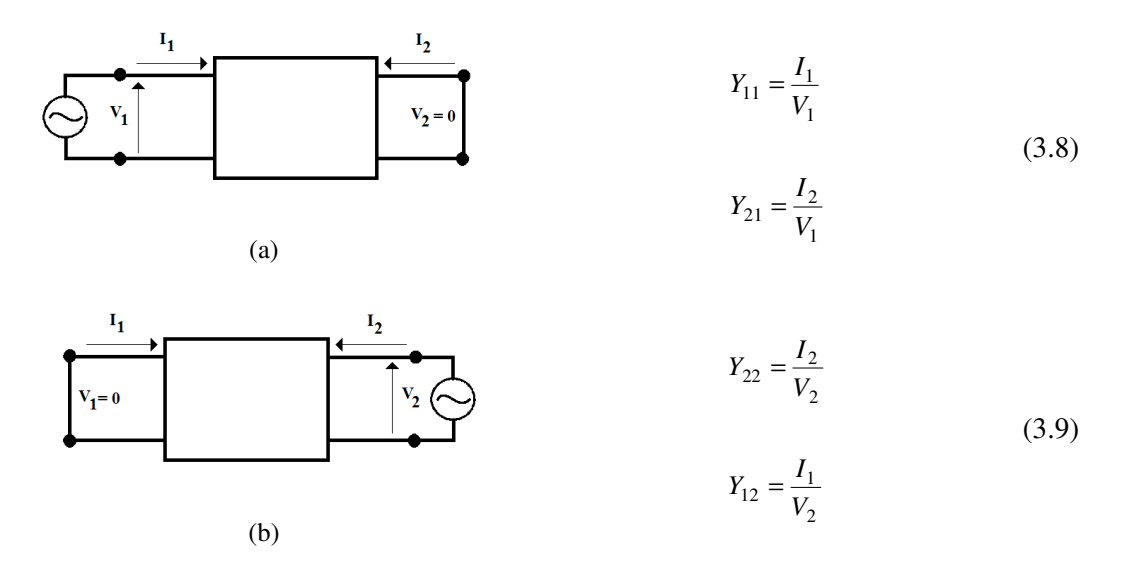

Figura 3.3 - Medição direta de (a) *Y11* e *Y21* e de (b) *Y22* e *Y12* em ensaios de curto-circuito.

Desta maneira, se o terminal *j* é energizado e todos os demais terminais são mantidos curto-circuitados, a relação entre as correntes *I1* ... *In* e a tensão *V<sup>j</sup>* produz a *j*-ésima coluna de [*Y*].

Infelizmente, ao colocar-se em curto-circuito um dos terminais de um transformador monofásico de dois enrolamentos, o efeito do núcleo magnético em baixas frequências é completamente removido do circuito. Como consequência, a resposta em frequência do transformador é dominada somente pelas bobinas e pelas ferragens (HAEFELY, 2005). Esse efeito pode ser mais bem compreendido ao se verificar na Figura 3.2 que o circuito de magnetização do transformador é eliminado do circuito se o terminal de AT ou o de BT estiver curto-circuitado. Por conta disso, modelos elaborados por meio da medição das admitâncias de curto-circuito tendem a ser imprecisos em estudos de transitórios de baixas frequências e aplicações de circuito aberto, tal como na avaliação de tensões transferidas (GUSTAVSEN, 2004a).

A fim de recuperar informações do núcleo magnético do transformador e de melhorar a resposta desses modelos em baixas frequências e em aplicações de circuito aberto, propõe-se em (GUSTAVSEN, 2004a) que as admitâncias de transferência *Y12* e *Y21* sejam corrigidas pela relação de tensão do transformador. A relação de tensão *V2*/*V1* medida na faixa de frequências de interesse é inserida no modelo tal como mostra a equação (3.10), que pode ser obtida manipulando-se a equação (3.6).

$$
Y_{21} = -Y_{22} \times \frac{V_2}{V_1} \tag{3.10}
$$

Vale notar que apenas a correção de *Y21* é suficiente, já que [*Y*] é simétrica.

Tanto na inversão de [*Z*] quanto na medição direta de [*Y*], a matriz resultante é uma matriz simétrica e tridimensional de ordem 2x2x*k*, em que *k* representa o número de frequências amostradas na faixa de interesse, que varia de *fmin* a *fmax*.

Apesar da abordagem por matrizes de admitâncias melhorar a confiabilidade dos dados medidos, reduzir a probabilidade de mal condicionamento da representação matricial do transformador e consequentemente o risco de instabilidade numérica durante simulações no domínio do tempo, é importante destacar o aumento significativo do efeito de carga durante as medições dos elementos de [*Y*]. Como normalmente a resistência ôhmica do enrolamento de BT é extremamente baixa (<< 1 Ω na região de baixas frequências), esse enrolamento se comporta como um curto-circuito diante da impedância típica de saída de 50 Ω da fonte de alimentação utilizada. Recorrendo novamente à Figura 3.2, nota-se que quando o terminal de AT está curtocircuitado, por exemplo, o ramo de magnetização (cuja impedância é da ordem de MΩ) é eliminado do circuito na faixa de baixas frequências e a corrente da fonte de alimentação

conectada em BT flui apenas pelas impedâncias de dispersão dos enrolamentos. Obviamente, esse efeito não é observado em medições de circuito aberto, pois a impedância do ramo de magnetização é muito maior que a impedância da fonte de alimentação.

Apesar das dificuldades eventualmente encontradas durante a medição dos elementos de [*Y*], ainda assim a matriz de admitâncias pode ser utilizada em ampla faixa de frequências para representar o comportamento do transformador. É fundamental agora que [*Y*] possa ser implementada em programas de cálculo de transitórios do tipo ATP/EMTP ou mesmo no MATLAB para permitir a análise do comportamento desses equipamentos no domínio do tempo. Esse assunto é discutido ao longo das próximas seções.

# *3.3 Metodologia de Aproximação de Respostas em Frequência por Frações Racionais Através da Técnica de Vector Fitting*

Conforme discutido no Capítulo 2, apesar de existirem outras técnicas de síntese de funções de transferência a partir de medições de resposta em frequência a fim de se representar o comportamento de transformadores ao longo de uma ampla faixa de frequências, escolheu-se para este trabalho a técnica de *vector fitting* (VF) (GUSTAVSEN e SEMLYEN, 1999).

A técnica de *vector fitting* provou-se extremamente robusta e eficiente quando aplicada tanto na síntese de funções com variação suave quanto na síntese de funções com vários pontos de ressonância. Essa técnica permite ainda aproximações de ordem elevada e que cobrem um amplo espectro de frequências (DESCHRIJVER, GUSTAVSEN*, et al.*, 2007). Seu algoritmo é hoje amplamente difundido em diversos campos da engenharia e sua superioridade perante os demais métodos foi decisiva para a sua escolha para aplicação neste trabalho.

#### *3.3.1 Metodologia Clássica de Vector Fitting*

Um dos problemas fundamentais em engenharia é aproximar uma função *f*(*x*) qualquer por uma classe de funções com as quais seja mais fácil trabalhar matematicamente, como é o caso, por exemplo, dos polinômios, frações racionais ou polinômios trigonométricos. Para isso, é desejável que a função *f*(*x*) possa ser expressa como uma combinação linear do tipo:

$$
f(x) = a_0(x) + a_1(x) + \dots + a_n(x)
$$
\n(3.11)

Um dos aspectos mais importantes para a modelagem de transformadores para estudos de transitórios eletromagnéticos é levar em consideração que o comportamento desse equipamento varia com a frequência. A complexidade desse problema motivou diversos pesquisadores a desenvolver, nas últimas décadas, modelos de transformadores para faixas de frequências características de determinados fenômenos transitórios. Dentre as principais representações propostas, destacam-se os modelos caixa branca e os modelos caixa preta discutidos no capítulo anterior.

Uma resposta ao impulso qualquer pode ser aproximada no domínio da frequência por uma função racional do tipo (GUSTAVSEN e SEMLYEN, 1999):

$$
f(s) \approx \frac{a_0 + a_1 s + a_2 s^2 + \dots + a_N s^N}{b_0 + b_1 s + b_2 s^2 + \dots + b_N s^N}
$$
 (3.12)

De forma mais geral, a equação (3.12) pode ser rescrita como:

$$
f(s) \approx \sum_{m=1}^{N} \frac{r_m}{s - a_m} + d + se
$$
 (3.13)

O problema acima se resume a estimar os resíduos *rm*, os polos *am* e os coeficientes *d* e *e* de maneira que a função aproximada possa representar a função *f*(*s*) original com um erro máximo aceitável. Entretanto, este problema é não linear por conter incógnitas no denominador. Gustavsen e Semlyen propõem então que a determinação dos parâmetros em (3.13) seja resolvida em dois estágios: (1) ajuste de polos e (2) determinação de resíduos. No primeiro estágio, especifica-se um conjunto de polos de partida  $\overline{a}_m$  enquanto  $f(s)$  é multiplicada por uma função σ(*s*) desconhecida, definida da seguinte forma:

$$
\left[\sigma(s)f(s)\right] \approx \left[\frac{\sum_{m=1}^{N} \frac{r_m}{s - \overline{a}_m} + d + se}{\sum_{m=1}^{N} \frac{\widetilde{r}_m}{s - \overline{a}_m} + 1}\right]
$$
(3.14)

Em (3.14), σ(*s*) possui os mesmos polos de σ(*s*)*f*(*s*). Multiplicando-se agora *f*(*s*) pela segunda linha de (3.14), obtém-se:

$$
\left(\sum_{m=1}^{N} \frac{r_m}{s - \overline{a}_m} + d + s e\right) \approx \left(\sum_{m=1}^{N} \frac{\widetilde{r}_m}{s - \overline{a}_m} + 1\right) f(s)
$$
\n
$$
\left(\sigma f\right)_{\text{anroximada}}(s) \approx \sigma_{\text{anroximada}}(s) f(s)
$$
\n(3.15)

$$
36\,
$$

A equação (3.15) é linear e pode ser rescrita na forma

$$
Ax = b
$$
  
\n
$$
\begin{bmatrix} A_1 \\ A_2 \\ \vdots \\ A_k \end{bmatrix} x = \begin{bmatrix} b_1 \\ b_2 \\ \vdots \\ b_k \end{bmatrix}
$$
 (3.16)

em que cada elemento tem ordem

$$
A \rightarrow k \times (2N + 2)
$$

$$
x \rightarrow (2N + 2) \times 1
$$

$$
b \rightarrow k \times 1
$$

onde

$$
A_{i} = \begin{bmatrix} \frac{1}{s_{i} - a_{1}} & \dots & \frac{1}{s_{i} - a_{N}} & 1 & s_{i} & \frac{-f(s_{i})}{s_{i} - a_{1}} & \dots & \frac{-f(s_{i})}{s_{i} - a_{N}} \end{bmatrix}
$$
  

$$
x = \begin{bmatrix} r_{1} & \dots & r_{N} & d & e & \tilde{r}_{1} & \dots & \tilde{r}_{N} \end{bmatrix}^{T}
$$
  

$$
b_{i} = f(s_{i})
$$
 (3.17)

Como é desejável que o número de pontos de frequências amostradas *k* seja sempre maior que o número *N* de polos, o problema é sobredeterminado, podendo ser resolvido como um problema linear de mínimos quadrados, como mostrado a seguir (AGUIRRE, 2007):

$$
x = (AT \cdot A)^{-1} AT \cdot b \tag{3.18}
$$

Resolvido o problema de mínimos quadrados e determinados todos os coeficientes do vetor *x*, uma aproximação para *f*(*s*) pode ser obtida pelas expressões abaixo (GUSTAVSEN e SEMLYEN, 1999):

$$
(\sigma f)_{\text{aproximada}}(s) \approx e^{\frac{N+1}{N}}(s-z_m)
$$
\n
$$
\prod_{m=1}^{N+1} (s-z_m)
$$
\n
$$
\sigma_{\text{aproximada}}(s) \approx \frac{N}{N}
$$
\n
$$
\prod_{m=1}^{N} (s-\overline{a}_m)
$$
\n
$$
\therefore f(s) \approx \frac{(\sigma f)_{\text{aproximada}}(s)}{\sigma_{\text{aproximada}}(s)} \approx e^{\frac{N+1}{N}}(s-z_m)
$$
\n(3.19)

A equação (3.19) mostra que os polos de *f*(*s*) são iguais aos zeros de σ*aproximada*(*s*). Vale notar que os polos de partida se cancelam no processo de divisão uma vez que foram escolhidos os mesmos polos para (σ*f)aproximada*(*s*) e para σ*aproximada*(*s*). Assim, calculando-se os zeros de σ*aproximada*(*s*) obtém-se um novo conjunto de polos para melhor aproximar *f*(*s*).

Os zeros de σ*aproximada*(*s*) são obtidos calculando-se os autovalores da matriz *H*, que é definida como (GUSTAVSEN e SEMLYEN, 1999):

$$
H = P - q\tilde{r}^{T}
$$
  
\n
$$
P = \begin{bmatrix} a_{1} & & \\ & \ddots & \\ & & a_{N} \end{bmatrix}; \quad q = \begin{bmatrix} 1 \\ \vdots \\ 1 \end{bmatrix}
$$
 (3.20)  
\n
$$
\tilde{r}^{T} = [\tilde{r}_{1} \quad \cdots \quad \tilde{r}_{N}]
$$

O segundo estágio de cálculos consiste em substituir diretamente em *f*(*s*) os resíduos calculados em (3.18), permitindo assim quantificar o erro de aproximação entre a função original e a função aproximada. Vale notar, contudo, que os resíduos calculados em (3.18) se baseiam no conjunto inicial de polos. Uma maneira de minimizar o erro de ajuste consiste em resolver o problema originalmente exposto em (3.13) utilizando os zeros de σ*aproximada*(*s*) como um novo conjunto de polos para *f*(*s*). Note que esse processo pode ser repetido tantas vezes quanto necessário a fim de se minimizar o erro de aproximação.

Para evitar o mal condicionamento da matriz *A*, polos complexos conjugados são mais adequados como polos de partida do que polos reais (GUSTAVSEN e SEMLYEN, 1999). Uma possível regra para especificar os polos de partida é dada a seguir

$$
a_m = -\alpha + j\beta; \qquad a_{m+1} = -\alpha - j\beta
$$
  

$$
\alpha = \beta/100
$$
 (3.21)

em que *am* e *am+1* representam um par de polos complexos conjugados, β é um vetor de *N*/2 pontos linear ou logaritmicamente distribuídos ao longo do espectro de frequências que varia de  $ω<sub>min</sub>$  e  $ω<sub>max</sub>$  (ω=2π*f*) e α é também um vetor proporcional a β (GUSTAVSEN e SEMLYEN, 1999). Segundo os autores, a distribuição linear ou logarítmica dos polos ao longo do espectro de frequências de interesse é importante para aumentar a velocidade de convergência do algoritmo.

O algoritmo de *vector fitting* implementado no MATLAB é de domínio público e está disponível em (GUSTAVSEN, 2002b).

Para ilustrar o funcionamento da versão clássica do algoritmo de *vector fitting* apresentado nesta seção, o Apêndice A descreve passo a passo a implementação manual de um exemplo prático.

#### *3.3.2 Avanços na Metodologia de Vector Fitting*

A técnica de *vector fitting* segue em contínuo aprimoramento desde que foi criada.

Em 2005, ao invés de utilizar frações parciais, observou-se que a utilização de funções racionais ortonormais como funções de base melhorava substancialmente o condicionamento do problema (DESCHRIJVER e DHAENE, 2005; DESCHRIJVER, HAEGEMAN*, et al.*, 2007), especialmente se os polos calculados fossem reais ou se a magnitude da parte real de polos complexos não fosse desprezível. Essa modificação, que ficou conhecida como *Orthonormal Vector Fitting* (OVF) ou *Vector Fitting* Ortonormal, reduz a importância de uma boa escolha dos polos de partida aumentando assim a estabilidade numérica e a velocidade de convergência do algoritmo.

Em 2006, observou-se que a realocação de polos na versão clássica do *vector fitting* podia ser seriamente prejudicada quando se tentava aproximar funções ruidosas (GUSTAVSEN, 2006). Para corrigir esse problema, a condição assintótica de alta frequência da função de escalonamento σ(*s*) foi substituída por uma variável "*d*" desconhecida, proporcionando maior relaxação ao problema e dando origem ao então chamado *Relaxed Vector Fitting* (RVF) ou *Vector Fitting* Relaxado. A Figura 3.4 mostra a modificação implementada na versão original.

Tal como na versão OVF, essa pequena modificação melhorou consideravelmente a capacidade de realocação dos polos no algoritmo de *vector fitting*, aumentando a sua velocidade de convergência e reduzindo a importância da escolha dos polos de partida (GUSTAVSEN, 2006).

$$
\overbrace{\left(\sum_{m=1}^{N}\frac{\widetilde{r}_{m}}{s-\overline{a}_{m}}+1\right)}^{\sigma(s)}f(s)\approx\left(\sum_{m=1}^{N}\frac{r_{m}}{s-\overline{a}_{m}}+d+se\right)\qquad\overbrace{\left(\sum_{m=1}^{N}\frac{\widetilde{r}_{m}}{s-\overline{a}_{m}}+\widetilde{d}\right)}^{\sigma(s)}f(s)\approx\left(\sum_{m=1}^{N}\frac{r_{m}}{s-\overline{a}_{m}}+d+se\right)
$$
\n(a)\n(b)

Figura 3.4 – (a) Formulação clássica do VF e (b) formulação do RVF (GUSTAVSEN, 2009).

Aproveitando-se ao máximo os benefícios tanto do RVF quanto do OVF, propôs-se que essas duas metodologias fossem combinadas para dar origem ao *Relaxed Orthonormal Vector Fitting* (ROVF) ou *Vector Fitting* Ortonormal Relaxado (DESCHRIJVER, GUSTAVSEN*, et al.*, 2007).

Em 2008, observou-se que quando a matriz *Y* de admitâncias nodais contém pequenos e grandes autovalores, a aproximação de seus elementos pela técnica de *vector fitting* leva a uma representação inadequada dos pequenos autovalores. Como consequência, os modelos implementados produzem resultados satisfatórios no domínio do tempo somente para condições terminais muito particulares. De forma geral, essas condições tendem a ser aquelas utilizadas para medir os elementos de [*Y*]. Para permitir que condições arbitrárias sejam simuladas de forma aceitável, Gustavsen propôs uma alteração na versão do RVF de modo a focar na aproximação dos autovalores ao invés da aproximação dos elementos de [*Y*]. Tal técnica, denominada *Modal Vector Fitting* (MVF) ou *Vector Fitting* Modal (GUSTAVSEN e HEITZ, 2008) consiste primeiramente em diagonalizar [*Y*] através de uma matriz *T* de transformação, como mostra a equação (3.22). Em seguida, os modos de  $\lfloor A \rfloor$  resultante são empilhados em um único vetor e aproximados por uma série de frações racionais. Para assegurar a qualidade dos autovalores aproximados, o problema de mínimos quadrados é ponderado pelo inverso da magnitude do autovalor correspondente.

$$
\Lambda(s) = \mathbf{T}^{-1} Y(s) \mathbf{T} \tag{3.22}
$$

Em algumas situações é possível preterir a utilização do MVF aproximando-se diretamente os elementos de [*Y*] pelo RVF aumentando-se a ordem de aproximação até que os pequenos autovalores sejam representados adequadamente. Porém, o tempo de simulação no domínio do tempo e as violações de passividade aumentam significativamente com o aumento da ordem do problema. O capítulo 6 ilustra, no entanto, uma situação em que não é possível aproximar diretamente a matriz de admitâncias nodais pelo método de RVF, uma vez que os pequenos autovalores de [*Y*] não podem ser distinguidos do ruído. De qualquer forma, a maior limitação do MVF é a escolha de uma matriz de transformação *T* dependente da frequência. Matrizes de transformação constantes tendem a conduzir a bons resultados em baixas frequências, mas não em altas.

Apesar de tantas versões disponíveis para o *vector fitting*, vê-se ao longo desta dissertação que a versão RVF foi suficiente para levar a bons resultados na modelagem dos transformadores avaliados.

# *3.4 Causalidade, Estabilidade e Passividade na Modelagem de Transformadores*

Assim como mostrado nas seções anteriores, o processo de modelagem de transformadores se baseia normalmente em dois passos: medições de resposta em frequência e síntese de modelos a partir dessas medições. No entanto, é fundamental assegurar que o modelo implementado preserve as mesmas características físicas do sistema que ele pretende representar (TRIVERIO *et al.*, 2007). Caso o sistema linear invariante no tempo (LIT) representado pela matriz [*Y*] de admitâncias do transformador perca essas características durante o processo de medição ou de síntese do modelo equivalente, muito provavelmente uma série de inconsistências surgirão em simulações no domínio do tempo.

Nesta seção, definem-se os conceitos de causalidade, estabilidade e passividade e discute-se como o algoritmo de *vector fitting* se utiliza dessas propriedades para garantir a consistência física dos modelos implementados.

## *3.4.1 Sistemas Lineares Invariantes no Tempo (LIT)*

Um sistema é dito linear se satisfaz as propriedades de superposição e homogeneidade. Ou seja, uma excitação  $u_1(t) + u_2(t)$  deve produzir uma resposta  $w_1(t) + w_2(t)$  e uma excitação  $u(t)$ multiplicada por uma constante β deve produzir uma resposta *w*(*t*) multiplicada pela mesma constante β. A invariância temporal implica que a dinâmica entre as variáveis de entrada e saída desse sistema não varia ao longo do tempo (CHEN, 1970; AGUIRRE, 2007).

Um sistema linear e invariante no tempo permite relacionar suas variáveis de entrada e saída por meio da integral de convolução apresentada na equação (3.23)

$$
w(t) = h(t) * u(t) = \int_{-\infty}^{+\infty} h(t - \tau)u(\tau)d\tau
$$
\n(3.23)

em que *h*(*t*) é chamada de resposta ao impulso do sistema. Caso o sistema investigado seja multiterminal,  $h(t)$  se torna uma matriz em que cada elemento  $h_{ii}(t)$  representa a resposta no tempo *t* no terminal *i* quando um impulso ideal (Delta de Dirac) é aplicado na porta *j* supondo que os demais terminais não sejam excitados por fontes externas.

A transformada de Laplace é uma ferramenta importante na análise de sistemas LIT, uma vez que transforma uma equação diferencial no domínio do tempo em equações algébricas no domínio *s*. No domínio *s* de Laplace, a equação (3.23) pode ser rescrita como:

$$
W(s) = H(s) \cdot U(s) \tag{3.24}
$$

Ou seja, no domínio da frequência, a resposta *W*(*s*) é dada pelo produto *H*(*s*)*.U*(*s*), em que o termo *H*(*s*) representa a função de transferência ou a resposta em frequência do sistema, enquanto que, no domínio do tempo, a reposta *w*(*t*) é dada pela convolução da entrada *u*(*t*) pela resposta ao impulso *h*(*t*). Para sistemas elétricos de múltiplas entradas, como é o caso dos transformadores, a equação (3.24) pode ser rescrita tal como a equação (3.6), ou seja, na forma  $[I]=[Y][V].$ 

Para definir os conceitos de causalidade, estabilidade e passividade é importante introduzir o conceito de região de convergência (ROC) no plano complexo. A ROC é composta por faixas paralelas ao eixo imaginário e representa o conjunto de valores de *s* para os quais a Transformada Bilateral de Laplace, definida pela equação (3.25), converge.

$$
Y(s) = L\{y(t)\} = \int_{-\infty}^{+\infty} y(t)e^{-st}dt
$$
 (3.25)

#### *3.4.2 Causalidade*

Um sistema é dito causal ou não antecipatório se sua saída atual depende apenas de sua entrada atual ou de suas entradas passadas. Ou seja, o conceito intuitivo de causalidade diz que nenhum efeito pode preceder a sua causa. No domínio do tempo, um sistema LIT é dito causal se e somente se os elementos de sua resposta ao impulso *h*(*t*) não existem para *t*<0, ou seja,

$$
h(t) = 0, \quad t < 0 \tag{3.26}
$$

No domínio de Laplace, a ROC associada ao sistema é importante para determinar sua causalidade. Assim, um sistema LIT é dito causal se a ROC associada à matriz de resposta em frequência *H*(*s*) for definida como sendo um semiplano à direita do polo mais à direita (TRIVERIO *et al.*, 2007). A Figura 3.5 ilustra esse conceito.

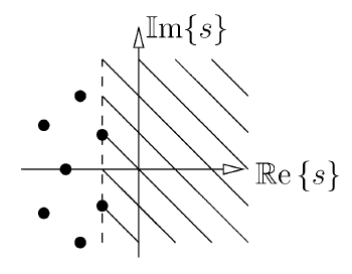

Figura 3.5 – Reprodução da Figura 6 de (TRIVERIO *et al.*, 2007).

#### *3.4.3 Estabilidade*

Fisicamente, o conceito de estabilidade tem a ver com os limites da resposta de um sistema. Apesar de existirem diferentes definições para estabilidade, utiliza-se aqui o conceito de estabilidade *BIBO* – *Bounded-Input Bounded-Output* – que diz que um sistema é estável se a saída *w*(*t*) é limitada para toda entrada *u*(*t*) limitada (CHEN, 1970). No domínio do tempo, a estabilidade *BIBO* de um sistema LIT é garantida se e somente se sua resposta ao impulso *h*(*t*) for integrável tal que

$$
\iint\limits_{-\infty}^{+\infty} |h_{ij}(t)| dt < +\infty
$$
\n(3.27)

No domínio de Laplace, a ROC de  $H(s)$  deve incluir o eixo imaginário, além de  $H(\infty)$ ser limitada (TRIVERIO *et al.*, 2007).

 Aparentemente, esse conceito é diferente daquele utilizado pelo *vector fitting*, em que a estabilidade é checada apenas verificando se os polos do sistema possuem parte real negativa. No entanto, para sistemas causais, tanto a definição formal quanto a regra utilizada pelo *vector fitting* são equivalentes. De fato, considerando que a ROC de um sistema causal é um semiplano à direita do polo mais à direita, quando todos os polos do sistema estiverem confinados no semiplano esquerdo do plano complexo, a ROC necessariamente incluirá o eixo imaginário, como ilustra também a Figura 3.5.

Uma vez que os polos estão sempre disponíveis a cada iteração da rotina de *vector fitting*, o critério de estabilidade pode ser assegurado com a imposição de que qualquer polo instável calculado seja forçado a permanecer no semiplano esquerdo do plano complexo (DESCHRIJVER, GUSTAVSEN*, et al.*, 2007).

#### *3.4.4 Passividade*

Fisicamente, um sistema é dito passivo quando ele é incapaz de produzir energia. No domínio do tempo, um sistema multiporta LIT é dito passivo se

$$
\int_{-\infty}^{t} v^T(\tau)i(\tau)d\tau \ge 0
$$
\n(3.28)

para todo *t* e todas as tensões *v*(*t*) e correntes *i*(*t*) terminais admissíveis (TRIVERIO *et al.*, 2007).

 A integral da equação (3.28) representa a quantidade de energia absorvida pelo sistema até o instante *t*. Por convenção essa energia deve ser positiva e só será positiva em duas condições:

- 1) o sistema absorve mais energia do que gera;
- 2) a geração de energia ocorre após a absorção de energia.

Um sistema não causal ou antecipatório, que primeiro gera energia para em seguida absorvê-la, viola a segunda condição e, portanto é não passivo. Logo, não seria surpresa se todo sistema passivo fosse também causal. Adicionalmente, qualquer algoritmo que force a passividade de um sistema também garantirá sua causalidade. De maneira inversa, se um sistema viola o critério de causalidade, violará também o critério de passividade (TRIVERIO *et al.*, 2007).

No domínio de Laplace, um sistema LIT é dito passivo se e somente se (TRIVERIO *et al.*, 2007)

- 1) Cada elemento de  $Y(s)$  é definido em  $\Re e\{s\} > 0$ ;
- 2)  $Y^H(s) + Y(s)$  é uma matriz positiva definida para todo *s*, tal que  $\Re e\{s\} > 0$ ;
- 3)  $Y(s^*)=Y^*(s)$ .

Os caracteres  $*$  e  $H$  designam o complexo conjugado e a transposta conjugada, respectivamente. A primeira condição está relacionada à causalidade e à estabilidade, já que sua ROC é o semiplano à direita do plano complexo e que toca o eixo imaginário. A segunda condição requer que a matriz de admitâncias possua parte real positiva. A terceira condição requer que a resposta ao impulso associada seja real. Essa discussão leva à conclusão de que o critério de passividade é o requisito mais importante para garantir a consistência física de um dado modelo, uma vez que passividade implica causalidade e estabilidade.

Vale notar que, mesmo que [*Y*] tenha sido aproximada pela rotina de *vector fitting* apenas com polos estáveis, ainda sim simulações no domínio do tempo podem resultar em instabilidade numérica. Para reduzir esse risco, recomenda-se que a passividade do sistema seja sempre forçada (GUSTAVSEN e SEMLYEN, 2001).

Inicialmente, o critério de passividade era garantido durante o processo de aproximação pela rotina de *vector fitting* ao se assegurar que todos os autovalores de [*Yaproximada*] possuíssem parte real positiva. Posteriormente, verificou-se que o foco deveria estar nos autovalores da matriz de condutâncias  $[G_{\text{approximada}}] = \Ree\{[Y_{\text{approximada}}]\}$  (GUSTAVSEN e SEMLYEN, 1998; GUSTAVSEN e SEMLYEN, 2001).

A relação entre o critério de passividade e os autovalores de [*G*] pode ser melhor compreendida redefinindo a equação (3.28) em termos da potência ativa absorvida pelo transformador, como mostra a equação abaixo.

$$
P = \Re e\{v^* i\} = \Re e\{v^* Yv\} = \Re e\{v^*(G + jB)v\} = \Re e\{v^* Gv\} \ge 0
$$
\n(3.29)

Lembrando que [*G*] pode ser reduzida para sua forma diagonal fazendo uso de uma transformação de similaridade, os elementos da diagonal são os autovalores λ de [*G*]. Dessa forma, *P* será sempre positiva se os autovalores de [*G*] forem positivos para toda a faixa de frequência de interesse. Logo, a matriz de condutâncias *G* deve ser real definida. Se [*G*] for uma matriz simétrica e real, todos os seus autovalores serão também reais.

A rotina *RPdriver.m*, descrita em (GUSTAVSEN, 2009), utiliza o modelo aproximado pela rotina de *vector fitting* como parâmetro de entrada para forçar a passividade do sistema (GUSTAVSEN e SEMLYEN, 2001; GUSTAVSEN, 2002b). Para isso, são implementadas modificações em todos ou em alguns dos parâmetros *rm*, *am*, *d* ou *e* da equação (3.13) de modo que todos os autovalores de  $[G_{\text{approximala}}] = \Re e\{[Y_{\text{approximala}}]\}$  sejam positivos.

Um sistema real e passivo, cuja resposta em frequência seja medida em laboratório com grande precisão e relação sinal ruído adequada, não necessitaria que sua passividade fosse forçada ao ser aproximado pela técnica de *vector fitting*.

# *3.5 Implementação no Domínio do Tempo de Respostas em Frequência Aproximadas por Frações Racionais*

Conforme discutido nas seções anteriores, as relações entre tensão e corrente medidas ao longo de uma determinada faixa de frequências de interesse nos terminais do transformador podem ser representadas tanto por uma matriz *Z* de impedâncias quanto por uma matriz *Y* de admitâncias. No entanto, [*Z*] deve ser preterida devido aos seus problemas de mal condicionamento e de eventual instabilidade em simulações no domínio do tempo.

A técnica de *vector fitting* escolhida nesta dissertação aproxima as matrizes de admitâncias por uma série de frações racionais e pode expressá-las tanto em termos de polos e resíduos quanto por espaço de estados (GUSTAVSEN e DE SILVA, 2013).

Dessa forma, é fundamental neste momento descrever dois procedimentos distintos para incluir os modelos de polos e resíduos e de espaço de estados obtidos em programas de cálculo de transitórios eletromagnéticos do tipo ATP/EMTP ou no MATLAB. Na primeira abordagem, o modelo matricial do transformador é convertido em um circuito elétrico equivalente. Na segunda, o modelo matricial do transformador é manipulado de forma a permitir o cálculo recursivo das convoluções entre [*Y*] e [*V*] na relação [*I*]=[*Y*][*V*] expressas no domínio do tempo.

#### *3.5.1 Circuito RLCG Equivalente*

Transformadores podem ser representados por circuitos multiportas. No caso particular de um transformador monofásico de dois enrolamentos, este pode ser representado como um circuito de duas portas, como ilustra a Figura 3.6, em que cada ramo é calculado através das equações (3.30) e (3.31) (GUSTAVSEN, 2002a),

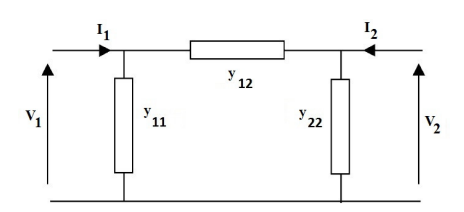

Figura 3.6 – Transformador monofásico de dois enrolamentos representado como um circuito de duas portas.

$$
y_{ii} = \sum_{j=1}^{n} Y_{approximada\ ij}
$$
 (3.30)

$$
y_{ij} = -Y_{\text{approximada ij}} \tag{3.31}
$$

onde *n* corresponde à ordem de [*Yaproximada*].

O circuito de duas portas da Figura 3.6 possui apenas dois nós, com ramos entre nós e entre nós e terra. Para o caso de um transformador trifásico de dois enrolamentos, essa rede possuiria seis nós, independentemente da conexão desse transformador.

Conforme discutido na seção anterior, as matrizes de admitâncias aproximadas pela rotina de *vector fitting* são naturalmente representadas na forma de polos e resíduos, como mostra a equação (3.13). Quando todos os elementos de [*Yaproximada*] são aproximados por um mesmo conjunto de polos, cada ramo da Figura 3.6 pode ser representado por um circuito elétrico tal como mostra a Figura 3.7, no qual

$$
C_0 = e \t e \t R_0 = 1/d \t (3.32)
$$

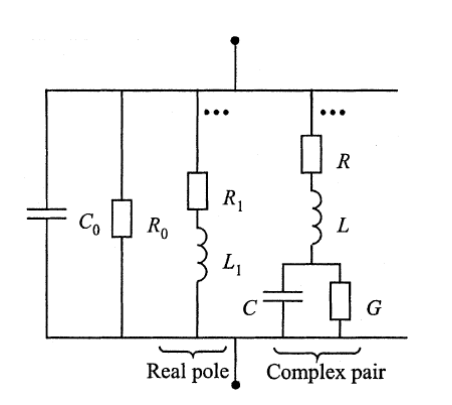

Figura 3.7 – Reprodução da Figura 9 de (GUSTAVSEN, 2002a).

Cada polo real leva a um ramo *RL* em que

$$
R_1 = -a/r
$$
  
\n
$$
L_1 = 1/r
$$
\n(3.33)

enquanto cada par de polos complexos conjugados leva a um ramo RLC de forma que

$$
L = 1/(2r')
$$
  
\n
$$
R = (-2a^{2} + 2(r^{2} + r^{2})L)L
$$
  
\n
$$
1/C = (a^{2} + a^{2} + 2(r^{2} + r^{2})R)L
$$
  
\n
$$
G = -2(r^{2} + r^{2} + r^{2})CL
$$
  
\n(3.34)

Como pode ser visto em (3.35), os termos com aspas simples representam a parte real e os termos com aspas duplas representam a parte imaginária de seus respectivos números complexos:

$$
\frac{r' + jr''}{s - (a' + ja'')} + \frac{r' - jr''}{s - (a' - ja'')} \tag{3.35}
$$

Utilizando-se a rotina *netgen.m* descrita em (GUSTAVSEN, 2002a) e disponibilizada em (GUSTAVSEN, 2002b), é possível converter os polos e resíduos utilizados na aproximação de [*Y*] nos elementos do circuito equivalente da Figura 3.7. Esse circuito equivalente é então gravado em um arquivo de texto *RLC.dat* compatível com programas de análise de transitórios do tipo ATP/EMTP.

Quando é necessário aproximar os elementos de [*Y*] de maneira independente, não é possível utilizar a rotina *netgen.m*. Essa rotina é aplicável somente quando todos os elementos de [*Y*] podem ser aproximados por um conjunto único de polos.

Nos casos em que é necessário utilizar conjuntos distintos de polos para representar os elementos de [*Y*], é preferível representar essa matriz conforme discutido na próxima seção.

#### *3.5.2 Cálculo Recursivo de Convoluções*

As respostas em frequência aproximadas pela rotina de *vector fitting* e representadas na forma de polos e resíduos também podem ser representadas na forma de espaço de estados (*SER* – *State Equation Realization*) do tipo:

$$
f(s) \approx C(sI - A)^{-1}B + D + sE
$$
 (3.36)

Para converter o modelo de polos e resíduos em um modelo de espaço de estados, cada termo do somatório da equação (3.13) pode ser rescrito em sua forma fatorada

$$
r_m \cdot \frac{1}{s - a_m} = r_m \cdot \left(\frac{1}{s - a_m} \cdot I\right) \cdot I \tag{3.37}
$$

que define um modelo na forma de espaço de estados cujos parâmetros são definidos por

$$
C = r_m
$$
,  $A = \frac{1}{a_m} \cdot I$ ,  $B = I$ ,  $D = d$ ,  $E = e$  (3.38)

onde *A* é a matriz diagonal de polos, *B* é uma matriz esparsa de uns e zeros e *C* é a matriz dos resíduos utilizados na aproximação da matriz de admitâncias (ABEYWICKRAMA *et al.*, 2008). Os termos *D* e *sE* podem ou não ser iguais a zero, de modo a se representar matrizes próprias, estritamente próprias ou impróprias. Os polos *am*, com *m=1...N*, são repetidos em *A* tantas vezes quantas forem as colunas de [*Y*].

A Tabela 3.1 apresenta a ordem de cada submatriz da realização em espaço de estados obtida em função do número *N* de polos utilizados na aproximação de [*Y*] e em sua ordem *n*.

| $n \cdot N \times n \cdot N$ | $n \cdot N \times n$ | $n \times n \cdot N$ | $n \times n$ | $n \times n$ |
|------------------------------|----------------------|----------------------|--------------|--------------|

Tabela 3.1 – Dimensão das submatrizes do modelo *SER*

Existem situações em que é necessário aproximar cada elemento ou conjunto de elementos de [*Y*] de maneira independente e com conjuntos distintos de polos (GUSTAVSEN, 2004a). No caso de transformadores trifásicos de dois enrolamentos, por exemplo, recomendase que [*Y*] seja dividida em suas quatro submatrizes *YAA*, *YAB*, *YBA* e *YBB* e que cada uma destas submatrizes seja aproximada independentemente por um conjunto único de polos, sendo utilizados polos distintos entre as submatrizes. Os índices *A* e *B* referem-se aos enrolamentos de AT e BT, respectivamente.

Nessa situação, sugere-se que as quatro realizações *A-E* obtidas para cada submatriz de [*Y*] sejam combinadas como mostra a equação (3.39) (GUSTAVSEN, 2004a).

$$
A = diag([A_{AA} \ A_{BA} \ A_{AB} \ A_{BB}])
$$
  
\n
$$
B = \begin{bmatrix} B_{AA} & 0 \\ B_{BA} & 0 \\ 0 & B_{AB} \\ 0 & B_{BB} \end{bmatrix}
$$
  
\n
$$
C = \begin{bmatrix} C_{AA} & 0 & C_{AB} & 0 \\ 0 & C_{BA} & 0 & C_{BB} \end{bmatrix}
$$
  
\n
$$
D = \begin{bmatrix} D_{AA} & D_{AB} \\ D_{BA} & D_{BB} \end{bmatrix} E = \begin{bmatrix} E_{AA} & E_{AB} \\ E_{BA} & E_{BB} \end{bmatrix}
$$
 (3.39)

Vale notar que a mesma ideia pode ser aplicada aos elementos *Y11*, *Y12*, *Y21* e *Y22* da matriz [*Y*] de um transformador monofásico de dois enrolamentos.

No domínio do tempo, a equação de estado (3.36) pode ser representada por:

$$
\begin{aligned}\n\dot{x} &= Ax + Bu \\
y &= Cx + Du + E\dot{u}\n\end{aligned} \tag{3.40}
$$

Para calcular a convolução entre a entrada *u* e a resposta ao impulso do sistema, considerando um passo de integração fixo ∆*t*, a equação (3.40) pode ser rescrita em sua forma discreta como

$$
x_k = \alpha x_{k-1} + B u_{k-1}
$$
  
\n
$$
y_k = \tilde{C} x_k + G u_k
$$
\n(3.41)

em que, de acordo com (GUSTAVSEN e DE SILVA, 2013),

$$
\alpha = \left(I - A\frac{\Delta t}{2}\right)^{-1} \cdot \left(I + A\frac{\Delta t}{2}\right)
$$
  
\n
$$
C = C(\alpha \lambda + \mu)
$$
  
\n
$$
\lambda = \mu = \left(I - A\frac{\Delta t}{2}\right)^{-1} \cdot \frac{\Delta t}{2}
$$
  
\n
$$
G = (D + C\lambda B) + \frac{2E}{\Delta t}
$$
\n(3.42)

Em se tratando de matrizes de admitâncias, a entrada *u* é representada pela tensão *v* e a saída *y* é representada pela corrente *i*.

Calculada a matriz de condutâncias *G* do modelo caixa preta elaborado, as convoluções podem ser então resolvidas no MATLAB de forma recursiva considerando que

$$
[I_F] + [i_{hist}] = ([G] + [Y_{ext}]) \cdot [V] \tag{3.43}
$$

em que *IF* é um vetor coluna contendo as *n* fontes de corrente independentes conectadas entre cada um dos nós e a terra, *ihist* é um vetor coluna contendo as *n* fontes de correntes históricas conhecidas, *G* é a matriz de condutâncias do modelo, *Yext* é uma matriz contendo as contribuições externas ao modelo e *V* é um vetor coluna contendo as *n* tensões nodais. Uma maneira genérica e conveniente de se calcular as tensões desconhecidas a cada passo de integração consiste em organizar a equação (3.43) conforme abaixo (ZANETTA JR., 2003):

$$
\begin{bmatrix} i_c \\ i_d \end{bmatrix} = \begin{bmatrix} Y_{cc} & Y_{cd} \\ Y_{dc} & Y_{dd} \end{bmatrix} \cdot \begin{bmatrix} v_c \\ v_d \end{bmatrix}
$$
 (3.44)

em que os índices *c* e *d* representam os nós com tensões conhecidas e desconhecidas, respectivamente. Em seguida, pode-se resolver a seguinte equação:

$$
[v_d] = [Y_{dd}]^{-1} \cdot [i_d - Y_{dc} v_c]
$$
\n(3.45)

Finalmente, as correntes históricas são atualizadas a cada passo de integração fazendo (GUSTAVSEN e DE SILVA, 2013):

$$
i_{hist,k} = -\tilde{C}x_k
$$
\n(3.46)

Com isso, é possível calcular a resposta do modelo avaliado em intervalos discretos de tempo. Esse tipo de modelo pode ser implementado em programas computacionais como o MATLAB e a plataforma ATP/EMTP.

# **4 Modelagem Caixa Preta de um Transformador de Potência Monofásico Baseada em Medições de Fábrica**

#### *4.1 Introdução*

Neste capítulo, avalia-se o comportamento transitório do transformador de potência monofásico de dois enrolamentos ilustrado na Figura 4.1. Este transformador, que tem potência nominal de 75 MVA e tensões nominais de 240/ $\sqrt{3}$  ±2x2,5% / 13,8 kV, é representado por meio de um modelo caixa preta elaborado a partir de medições de resposta em frequência realizadas durante sua fabricação.

O desempenho do modelo implementado é avaliado, inicialmente, com base em sua capacidade de reproduzir a resposta em frequência medida nos ensaios de fábrica. Em um segundo momento, compara-se o desempenho do modelo implementado, tanto no domínio do tempo quanto no domínio da frequência, com os resultados obtidos por meio do respectivo modelo caixa branca fornecido pelo fabricante do transformador.

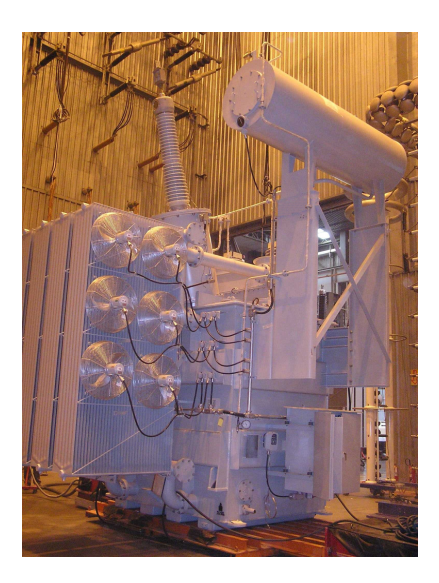

Figura 4.1 – Transformador monofásico avaliado neste capítulo.

## *4.2 Modelos Avaliados*

#### *4.2.1 Modelo Caixa Preta*

O modelo caixa-preta utilizado para representar o transformador da Figura 4.1 foi obtido a partir de medições de resposta em frequência realizadas nos terminais do transformador durante sua fabricação. Neste ensaio, diferentes tipos de funções de transferência foram calculadas combinando-se medições em circuito-aberto com medições em curto-circuito (HAEFELY, 2005). No entanto, apenas as medições em circuito aberto foram utilizadas para implementar-se a matriz de admitâncias do equipamento. O modelo foi, em seguida, obtido a partir da aproximação da matriz de admitâncias no domínio da frequência por meio de uma soma de frações parciais utilizando-se para isso o método de *vector fitting* (GUSTAVSEN e SEMLYEN, 1999; GUSTAVSEN, 2004a; 2010).

#### *4.2.2 Modelo Caixa Branca*

O modelo caixa branca utilizado neste estudo comparativo foi obtido a partir de uma rotina computacional desenvolvida por um fabricante de transformadores. O modelo, sob a forma de um circuito RLC equivalente, e o código dessa rotina, não são descritos em detalhes nesta dissertação por serem propriedade intelectual do fabricante. Entretanto, em termos gerais, esse modelo caixa branca leva em consideração a dimensão dos condutores de cobre de cada enrolamento, a quantidade de espiras de cada bobina, os tipos de bobinas (helicoidal, disco com espiras de blindagem, disco entrelaçado), a disposição dos enrolamentos, o diâmetro do núcleo magnético e das bobinas, a distância entre bobinas, a distância entre as bobinas e o tanque do transformador e, finalmente, a permissividade elétrica dos materiais isolantes (óleo isolante, papelão prensado e papel isolante utilizado para encapar os fios e cabos). A influência do núcleo magnético não é levada em consideração na elaboração deste modelo, pois se supõe que em altas frequências o acoplamento eletromagnético entre as partes do transformador se dê fundamentalmente pelo meio isolante (ZANETTA JR., 2003; HAEFELY, 2005). Além disso, o modelo caixa branca utilizado neste estudo não considera o efeito dos cabos de interligação e de seus respectivos suportes isolantes, dos suportes isolantes e dos anéis de prensagem das bobinas, das barras de suspensão e de aperto do núcleo e, por fim, da blindagem eletromagnética do tanque e das buchas isolantes. Vale notar que todas as características construtivas não cobertas pelo modelo caixa branca são automaticamente incorporadas às funções de transferência obtidas com a realização do ensaio de resposta em frequência, que serve de referência para a elaboração do modelo caixa preta descrito na seção 4.2.1.

## *4.3 Metodologia*

Esta seção descreve os procedimentos de medição adotados para implementar o modelo caixa preta do transformador de potência monofásico da Figura 4.1. A escolha de um transformador monofásico foi motivada por sua relativa simplicidade, a qual servirá de base para um completo entendimento da metodologia escolhida e para estudos subsequentes em transformadores trifásicos.

Além dos testes normalizados que são realizados neste tipo de transformador de potência, tem se tornado habitual a realização, em fábrica e no campo, de um teste de resposta em frequência conhecido como FRA (*Frequency Response Analysis*) (CIGRÉ A2/C4-3, 2011).

No ensaio de FRA realizado no transformador da Figura 4.1, foram aplicados em seus terminais sinais puramente senoidais com amplitude de 10 V com frequência variando de *fmin*=10 Hz a *fmax*=2 MHz. O instrumento utilizado neste ensaio foi o FRA 5310 *Sweep Frequency Analyzer* fabricado pela HAEFELY (HAEFELY, 2005), o qual foi ajustado para amostrar *k*=800 pontos de frequência. Todas as medições foram conduzidas somente no tape nominal.

Conforme discutido na seção 3.2.1, nos ensaios de FRA realizados em fábrica mede-se tanto a função de transferência entre enrolamentos quanto a impedância terminal dos enrolamentos a partir da energização dos terminais de alta e de baixa tensão (AT e BT), respectivamente.

Tradicionalmente, os resultados do ensaio de FRA são apresentados em curvas de magnitude e ângulo de fase. Como as curvas de magnitude carregam consigo praticamente toda a informação demandada nos testes, normalmente as curvas de ângulo de fase são desprezadas para a avaliação das respostas em frequência medidas (HAEFELY, 2005). Entretanto, para o modelamento de transformadores são necessárias tanto as curvas de magnitude quanto as curvas de ângulo de fase das impedâncias terminais e de transferência medidas.

A partir das curvas de magnitude e ângulo de fase é possível representar os dados disponibilizados sob a forma [V]=[Z][I], em que

$$
[Z] = \begin{bmatrix} Z_{11} & Z_{12} \\ Z_{21} & Z_{22} \end{bmatrix}
$$
 (4.1)

Dessa forma, a matriz de impedâncias resultante é uma matriz simétrica e tridimensional de ordem 2x2x800. No caso em análise, as impedâncias próprias *Z11* e *Z22* foram medidas diretamente, enquanto as impedâncias de transferência *Z21* e *Z12* foram medidas indiretamente por meio da relação de tensões *V2/V1*, tal como discutido na seção 3.2.1. A Figura 4.2 apresenta as curvas de magnitude e ângulo de fase das impedâncias medidas no transformador considerado neste capítulo.

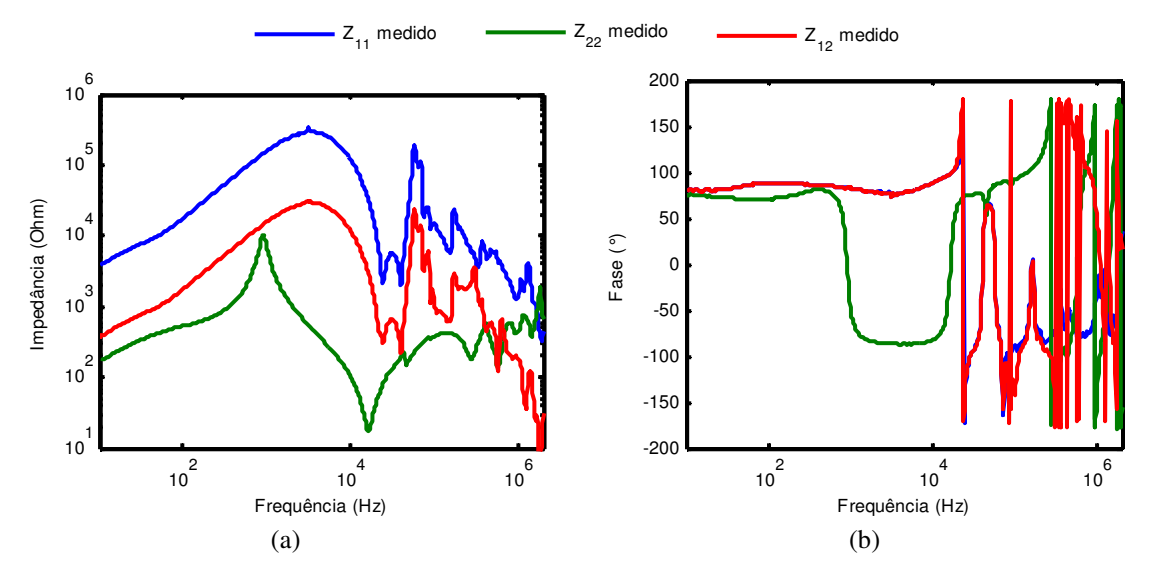

Figura 4.2 – (a) Magnitude e (b) ângulo de fase das impedâncias terminais e de transferência medidas em fábrica por meio do ensaio de resposta em frequência (FRA) do transformador da Figura 4.1.

Conforme discutido na seção 3.2.2, a matriz de admitâncias do transformador pode ser obtida invertendo-se a matriz de impedâncias, tal como mostra a equação (4.2).

$$
Y(s) = \begin{bmatrix} Y_{11} & Y_{12} \\ Y_{21} & Y_{22} \end{bmatrix} = \begin{bmatrix} Z_{11} & Z_{12} \\ Z_{21} & Z_{22} \end{bmatrix}^{-1}
$$
(4.2)

O próximo passo é aproximar a matriz de admitâncias obtida por uma série de frações parciais por meio da técnica de *vector fitting* descrita em (GUSTAVSEN e SEMLYEN, 1999) e discutida na seção 3.3.

#### *4.4 Aproximação Vetorial da Matriz de Admitâncias*

Para aproximar a matriz *Y* de admitâncias, utilizou-se a versão *Relaxed Vector Fitting*  (RVF) do programa computacional de aproximação vetorial disponível em (GUSTAVSEN, 2002b) e discutida na seção 3.3.2. Para aumentar a eficiência computacional do algoritmo, somente o triângulo superior de [*Y*] foi sujeito à aproximação, uma vez que a matriz de admitâncias é simétrica.

Conforme discutido na seção 3.4.4, a passividade da matriz de admitâncias aproximada *Yaproximada*(s) é garantida através do método descrito em (GUSTAVSEN e SEMLYEN, 2001) e com o auxílio da rotina *RPdriver.m*, disponível em (GUSTAVSEN, 2002b). Segundo Gustavsen, apesar de este método introduzir um pequeno erro de aproximação à matriz *Yaproximada*(s), a probabilidade de instabilidade numérica durante as simulações no domínio do tempo é significativamente reduzida.

Por fim, utilizando-se a rotina *netgen.m* descrita em (GUSTAVSEN, 2002a), a matriz de admitâncias *Yaproximada*(s) foi utilizada como parâmetro de entrada para gerar um circuito RLCG equivalente. O circuito equivalente gerado foi então gravado em um arquivo de texto *RLCG.dat* compatível com programas de análise de transitórios do tipo ATP/EMTP. O modelo resultante possui apenas dois nós, com ramos RLCG entre esses nós e entre esses nós e a terra.

A Figura 4.3 mostra a variação com a frequência dos elementos da matriz de admitâncias aproximada pela técnica de *vector fitting* com um conjunto de 50 polos estáveis e complexos, gerados automaticamente e distribuídos linearmente, nas altas frequências (entre 167 kHz e 2 MHz), e logaritmicamente, nas baixas frequências (entre 10 Hz e 120 kHz). Com o intuito de diminuir o erro da aproximação, cada elemento de [*Y*(s)] foi ponderado pelo valor absoluto do inverso da soma dos elementos de [*Y*(s)] (GUSTAVSEN e SEMLYEN, 1999).

Pode-se observar que a Figura 4.3 mostra uma concordância apenas razoável entre as curvas medidas e aproximadas. No momento não é possível tirar conclusões sobre a causa determinante para tamanha divergência. Contudo, algumas hipóteses podem ser levantadas.

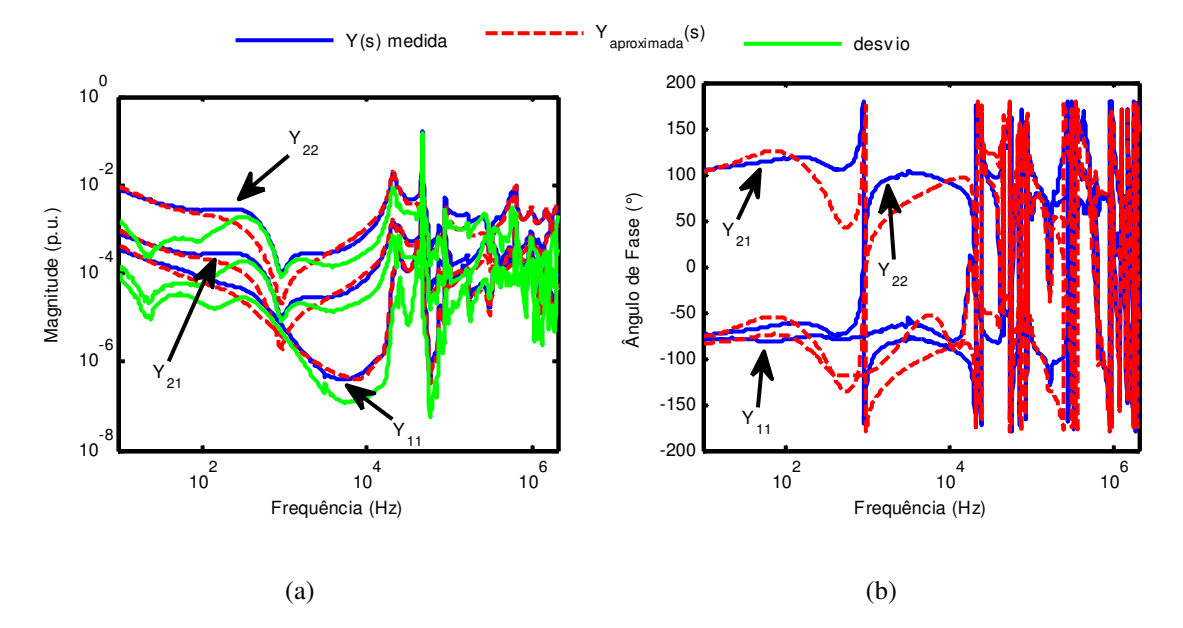

Figura 4.3 - (a) Magnitude e (b) ângulo de fase da resposta em frequência do modelo caixa preta de 50ª ordem do transformador da Figura 4.1 obtido a partir da aproximação da matriz *Y*(s) de admitâncias medida indiretamente.

Primeiramente, como mencionado no início dessa seção, as medições de FRA foram fornecidas pelo fabricante do transformador, que informou apenas que o objetivo da medição realizada em fábrica não é o de gerar modelos equivalentes do transformador, mas sim o de avaliar possíveis avarias da parte ativa decorrentes do transporte do equipamento ou causadas por solicitações impostas pelo sistema elétrico. Além disso, somente a temperatura ambiente, bem como a temperatura do óleo do transformador e a umidade ambiente relativa no momento da medição, foram informadas. Em segundo lugar, sabe-se que as medições de impedância terminais podem sofrer influência do fluxo residual do núcleo magnético em baixas frequências (ABEYWICKRAMA *et al.*, 2008) e que a resposta em frequência é igualmente sensível à temperatura dos enrolamentos e à umidade presente no papel isolante que reveste os fios ou cabos desses enrolamentos (REYKHERDT e DAVYDOV, 2011). Por fim, é importante mencionar a influência dos cabos de medição e a qualidade das conexões utilizadas durante os ensaios. De acordo com (CIGRÉ A2.26, 2008), esses dois fatores juntos são os que têm maior impacto sobre os resultados do ensaio de FRA.

Sem dúvida, os fatores mencionados aumentam as incertezas do processo de medição e podem criar dificuldades na aproximação de [*Y*]. Isso explicaria o comportamento atípico

observado a partir de 100 kHz nas curvas medidas e ilustradas na Figura 4.2, além da baixa qualidade observada no ajuste das curvas de magnitude e ângulo de fase apresentadas na Figura 4.3. Acredita-se que as divergências entre as matrizes de admitâncias medida e aproximada poderiam ter sido menos críticas se medições de melhor qualidade tivessem sido fornecidas.

#### *4.5 Comparativo entre os Modelos Caixa Preta e Caixa Branca*

#### *4.5.1 Resultados no Domínio da Frequência*

Inicialmente, o modelo caixa preta implementado foi comparado com o modelo caixa branca fornecido pelo fabricante do transformador em termos de suas respostas em frequência. Os respectivos circuitos equivalentes foram implementados no ATPDraw e utilizados para simular tensões transferidas entre os terminais de AT e BT, como ilustra a Figura 4.4. A função *Frequency Scan* do ATPDraw foi então utilizada para variar a frequência das tensões aplicadas na faixa de 10 Hz a 2 MHz. Os resultados obtidos podem ser vistos na Figura 4.5. O modelo caixa preta implementado no ATPDraw para avaliar o comportamento do transformador da Figura 4.1 encontra-se listado no Apêndice B desta dissertação.

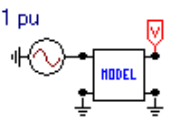

Figura 4.4 – Circuito de teste para avaliação das respostas dos modelos caixa branca e caixa preta.

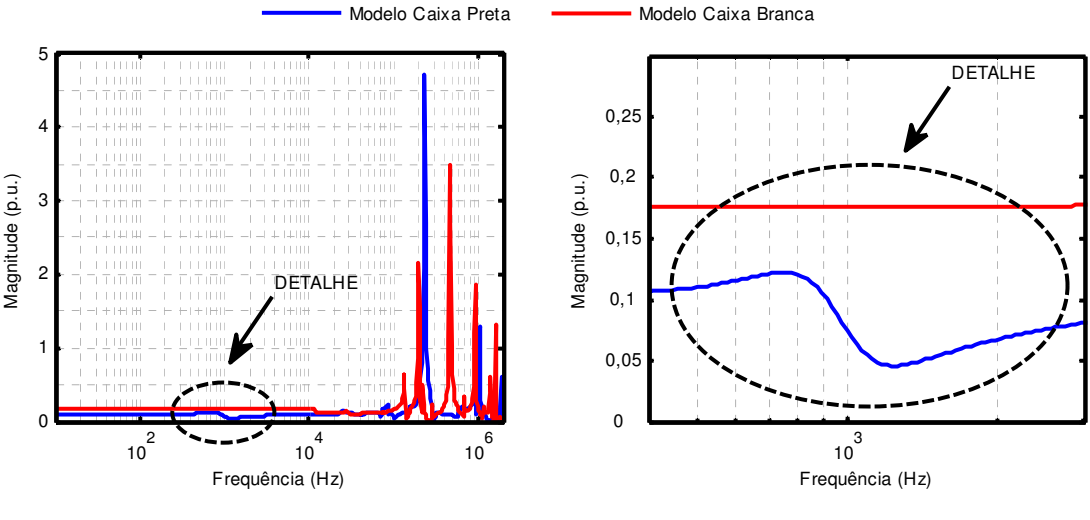

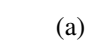

(b)

Figura 4.5 – (a) Comparativo entre as tensões transferidas calculadas no domínio da frequência para os modelos caixa branca e caixa preta do transformador da Figura 4.1 e (b) detalhe do erro introduzido pela técnica que força a passividade de [*Yaproximada*].
Analisando a Figura 4.5, nota-se que os modelos não apresentam frequências de ressonância coincidentes. Por outro lado, os principais picos de ressonância aparecem em uma mesma região, entre 100 kHz e 2 MHz. A Tabela 4.1 abaixo apresenta um comparativo entre os principais picos de ressonância calculados para cada modelo em termos de suas magnitudes e frequências de ocorrência.

| Modelo       | Pico de ressonância (kHz)<br>(Magnitude (p.u.)) |                 |               |                |                |
|--------------|-------------------------------------------------|-----------------|---------------|----------------|----------------|
| Caixa Preta  | ۰                                               | 234<br>(4,71)   |               | 1047<br>(1,29) | 1905<br>(0,62) |
| Caixa Branca | 135<br>(0,64)                                   | 199,5<br>(2,16) | 468<br>(3,50) | 933<br>(1,86)  | 1622<br>(1,31) |

Tabela 4.1 – Comparativo entre os picos de ressonância.

A fim de avaliar a concordância das respostas dos modelos caixa preta e caixa branca com as medições realizadas pelo fabricante do transformador, a Figura 4.6 e a Figura 4.7 comparam as respostas em frequência calculadas com a resposta em frequência medida.

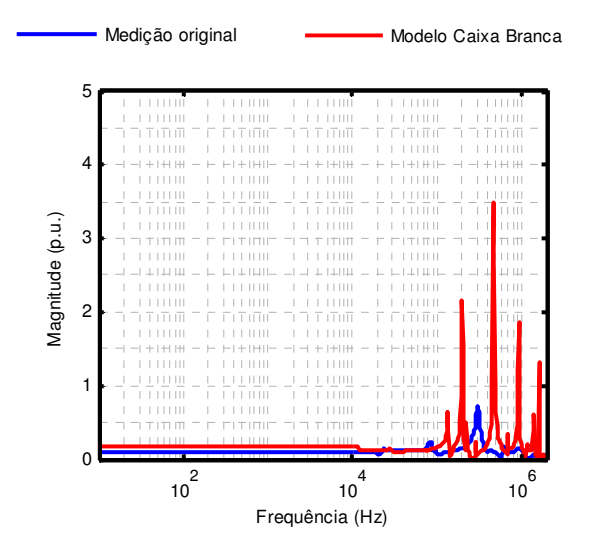

Figura 4.6 – Comparativo entre a resposta em frequência calculada com o modelo caixa branca do transformador da Figura 4.1 e a resposta em frequência medida pelo fabricante do transformador.

A Figura 4.6, que compara a resposta do modelo caixa branca com a resposta em frequência medida, revela uma característica típica desse modelo: sua capacidade de prever a região onde ocorrem as ressonâncias, mas não os amortecimentos associados a cada pico. Apesar das inúmeras variáveis levadas em consideração para a elaboração desse tipo de modelo, a influência das perdas no cobre é normalmente ignorada ou tratada empiricamente. Consequentemente, as respostas em frequência e transitória tendem a ser mais pessimistas (DEGENEFF *et al.*, 1991). Para o transformador em estudo, por exemplo, o maior pico de

ressonância calculado para o modelo caixa branca se mostrou aproximadamente 5 vezes maior que o maior pico de ressonância medido. Além de as frequências de ressonância calculadas não coincidirem com as frequências medidas, observa-se ainda uma divergência de amplitude sistemática de 1,8 vezes entre 10 Hz e 10 kHz, aproximadamente.

A Figura 4.7, que compara a resposta do modelo caixa preta com a resposta em frequência medida, ilustra duas situações distintas. Na primeira situação, que repete os resultados apresentados na Figura 4.5, a aproximação de [*Y*] é realizada com o auxílio da técnica que força a passividade de [*Yaproximada*] (GUSTAVSEN e SEMLYEN, 2001). Já na segunda situação, [*Y*] é aproximada sem a utilização dessa técnica.

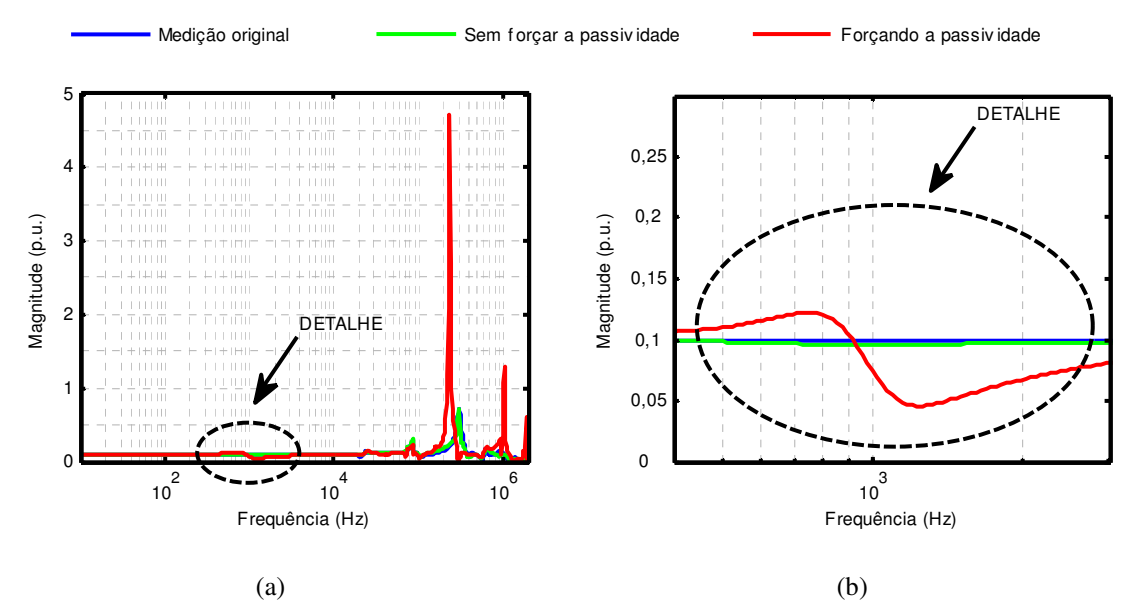

Figura 4.7 – (a) Comparativo entre a resposta em frequência calculada com o modelo caixa preta do transformador da Figura 4.1 com e sem o uso da técnica que força a passividade de [*Yaproximada*] e a resposta em frequência medida pelo fabricante do transformador. (b) Detalhe do erro introduzido pela técnica que força a passividade de [*Yaproximada*].

Analisando-se a Figura 4.7, verifica-se que na ausência da técnica que força a passividade de [*Yaproximada*] a curva de resposta em frequência calculada pelo modelo caixa preta reproduz mais fielmente os resultados experimentais. Por outro lado, o modelo obtido a partir da técnica que força a passividade de [*Yaproximada*] apresenta uma considerável divergência em relação aos resultados experimentais. De acordo com (GUSTAVSEN e SEMLYEN, 2001), o erro introduzido pela aplicação do método que força a passividade de [*Yaproximada*] deveria ser mínimo. Mais especificamente, o método que força a passividade de [*Yaproximada*] introduziu três artefatos ao modelo resultante: (1) o surgimento de uma discreta ressonância na vizinhança da frequência de 900 Hz, conforme ilustrado na Figura 4.7(b); (2) o deslocamento das frequências ressonantes que apareciam originalmente entre 234 kHz e 300 kHz, além do aumento de até 6,5

vezes na amplitude desses picos; e (3) o surgimento de duas novas frequências de ressonância em 1047 kHz e em 1905 kHz.

Tendo em vista as diferenças consideráveis apresentadas pelos métodos de síntese que consideram ou não a imposição da passividade ao modelo, cabe aqui discutir em maior detalhe os resultados obtidos. Conforme discutido na seção 3.4.4, um sistema real e passivo, cuja resposta em frequência seja medida em laboratório com grande precisão e relação sinal-ruído adequada, não necessitaria que sua passividade fosse forçada ao ser aproximado pela técnica de *vector fitting*. Entretanto, a experiência mostra que incertezas no processo de medição podem levar a modelos instáveis mesmo quando a aproximação é realizada somente com polos estáveis. Dessa forma, o uso da técnica que força a passividade de [*Yaproximada*] se justificaria caso o modelo resultante violasse o critério de passividade e as simulações com ondas impulsivas apresentassem instabilidade numérica. De fato, a despeito da boa concordância apresentada na Figura 4.7, este foi o caso do modelo gerado sem que se forçasse a passividade de [*Yaproximada*]. Em análises adicionais não apresentadas neste texto, verificou-se que o modelo resultante apresentou instabilidade numérica em simulações no domínio do tempo.

Esse fato é confirmado ao se observar, na Figura 4.8(a), que a parte real da matriz aproximada sem o uso da técnica que força a passividade de [*Yaproximada*] apresenta uma grande quantidade de autovalores no semiplano esquerdo do plano complexo (GUSTAVSEN e SEMLYEN, 1998), conforme discutido na seção 3.4.4. Vale notar que como [*Gaproximada*] é real e simétrica, seus autovalores também são reais.

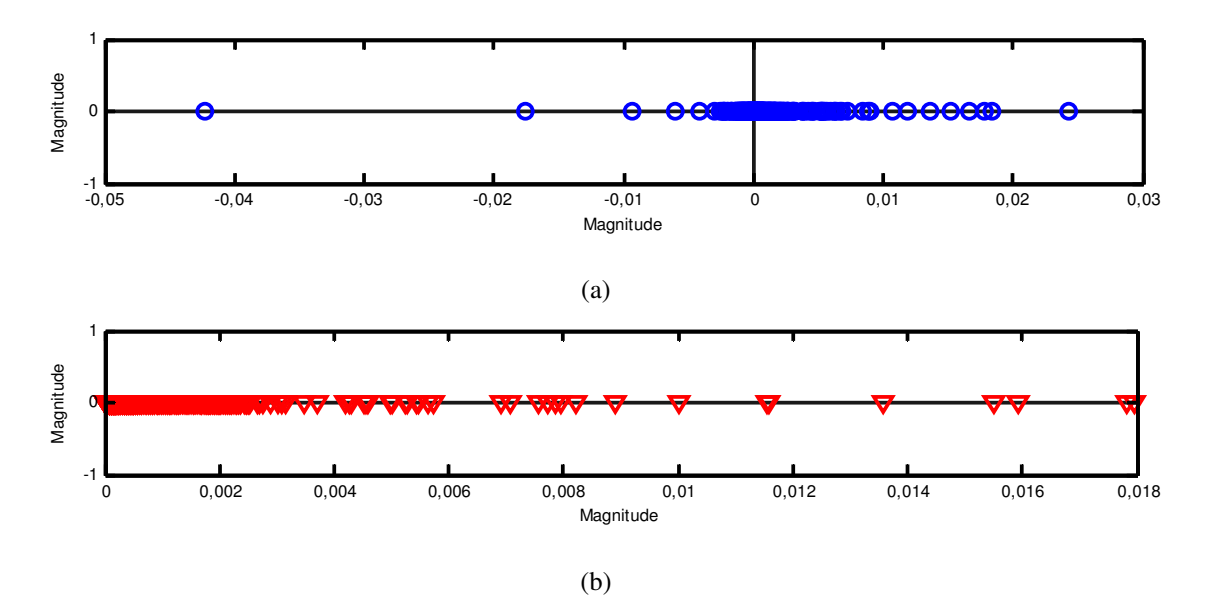

Figura 4.8 - Autovalores de *Gaproximada* = ℜ*e*{*Yaproximada*} aproximadas (a) sem e (b) com o uso da técnica que força a passividade de [*Yaproximada*].

Portanto, não obstante os artefatos introduzidos, optou-se neste estudo pela utilização do modelo obtido por meio do método que força a passividade de [*Yaproximada*], por este ter se mostrado estável durante as simulações no domínio do tempo.

# *4.5.2 Resultados no Domínio do Tempo para Aplicação de Tensão Impulsiva de 5/60* µ*s no terminal de Alta Tensão do Transformador*

Nesta seção, é apresentado um estudo no domínio do tempo no qual tensões transferidas para o terminal de baixa tensão (BT) são avaliadas supondo-se a aplicação de uma onda de tensão impulsiva no terminal de alta tensão (AT) do transformador. A onda impulsiva aplicada foi representada como uma dupla exponencial com valor de pico de 825 kV, que corresponde ao nível de isolamento do enrolamento, tempo de frente de 5 µs e tempo de meia onda de 60 µs. Os tempos de frente e de meia onda adotados são característicos de primeiras correntes de retorno de descargas atmosféricas medidas na Estação Morro do Cachimbo (DE CONTI, 2001; 2006).

As simulações foram conduzidas desconsiderando-se qualquer dispositivo de proteção conectado aos terminais de AT e BT. Adicionalmente, o terminal de BT foi mantido aberto, tal como mostra a Figura 4.9. Os resultados são apresentados na Figura 4.10.

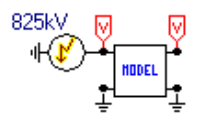

Figura 4.9 – Circuito de teste para avaliação da tensão transferida de AT para BT no transformador da Figura 4.1, considerando a aplicação de uma onda de impulso de 5/60 µs.

Como esperado, as formas de onda de impulso transferidas para os terminais de BT de ambos os modelos apresentam comportamento oscilatório. Além disso, os resultados apresentados na Figura 4.10 mostram que os modelos caixa preta e caixa branca preveem tensões induzidas similares, pelo menos em termos de suas magnitudes. Apesar disso, os modelos divergem quanto às suas frequências de oscilação, as quais estão diretamente relacionadas às repostas em frequência de cada modelo. As máximas sobretensões, bem como as frequências de oscilação associadas a cada modelo, estão compiladas na Tabela 4.2.

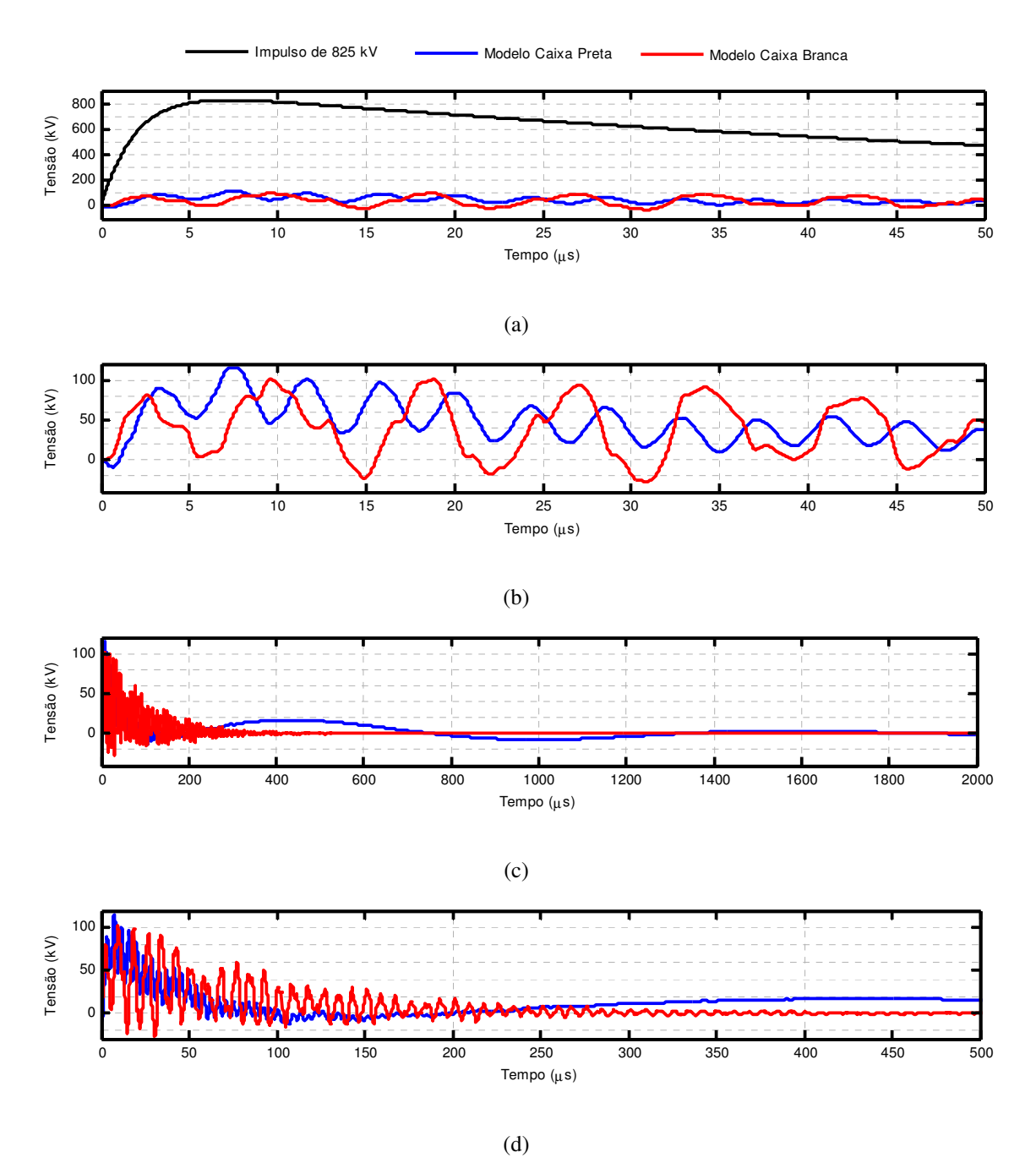

Figura 4.10 – (a) Tensão de impulso de 5/60 µs aplicada no enrolamento de AT e as tensões transferidas para o enrolamento de BT dos modelos caixa preta e caixa branca do transformador da Figura 4.1, bem como sua representação (b), (c) e (d) em diferentes escalas de tempo.

| Modelo       | Período de          | Valor de Pico (kV) |  |
|--------------|---------------------|--------------------|--|
|              | Oscilação $(\mu s)$ |                    |  |
| Caixa Branca | 9.0                 |                    |  |
| Caixa Preta  |                     | 116                |  |

Tabela 4.2 – Resposta oscilatória ao impulso (5/60 µs).

Comparando a Tabela 4.1 com a Figura 4.10(b), pode-se dizer que o perfil oscilatório da resposta do modelo caixa preta está associado à frequência de ressonância de 234 kHz, enquanto que o perfil distorcido do modelo caixa branca está associado à existência de duas frequências de ressonância de, 135 kHz e 199,5 kHz, que estão relativamente próximas.

A Figura 4.10(c) e a Figura 4.10(d) mostram que ao ampliar-se a escala de tempo da Figura 4.10(b) é possível notar um comportamento oscilatório de baixa frequência na resposta do modelo caixa preta. Esse comportamento se deve à frequência de ressonância localizada em 900 Hz causada pelo uso da técnica que força a passividade de [*Yaproximada*], como discutido na seção 4.5.1.

# *4.5.3 Resultados no Domínio do Tempo para Aplicação de Tensão Impulsiva de 1,2/50* µ*s no terminal de Alta Tensão do Transformador*

Nesta seção, a reposta dos modelos foi avaliada levando-se em consideração a aplicação de uma onda padronizada de impulso de 1,2/50 µs e também de 825 kV de pico no terminal de AT do transformador. Novamente, as simulações desconsideraram qualquer dispositivo de proteção conectado aos terminais de AT e BT, além de o terminal de BT ter sido mantido aberto. Os resultados apresentados na Figura 4.11 mostram que, do ponto de vista das magnitudes, os dois modelos preveem tensões induzidas similares nos terminais de BT e também divergem em relação às suas frequências oscilatórias. É importante notar a relação entre a amplitude da tensão transferida para BT e o tempo de frente da tensão impulsiva incidente. Quanto menor é o tempo de frente da onda incidente, maior é a magnitude das tensões transferidas. No caso da tensão incidente de 1,2/50 µs, a tensão transferida para BT ultrapassa em 1,6 vezes a suportabilidade do enrolamento, que é de 110 kV. Algumas grandezas de interesse estão compiladas na Tabela 4.3.

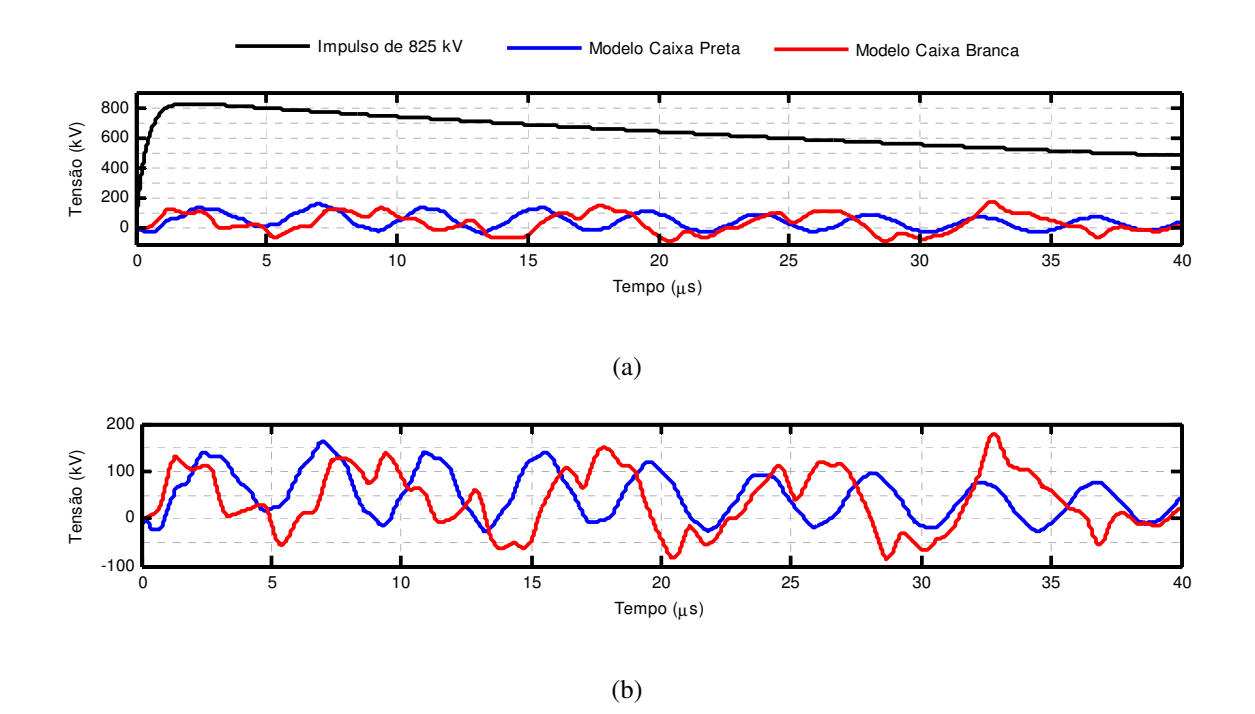

Figura 4.11 - (a) Tensão de impulso de 1,2/50 µs aplicada no enrolamento de AT e as tensões transferidas para o enrolamento de BT dos modelos caixa preta e caixa branca do transformador da Figura 4.1, bem como os respectivos (b) detalhes ampliados das mesmas tensões transferidas.

| Modelo       | Período de<br>Oscilação $(\mu s)$ | Valor de Pico (kV) |  |  |
|--------------|-----------------------------------|--------------------|--|--|
| Caixa Preta  |                                   | 162                |  |  |
| Caixa Branca | 84                                |                    |  |  |

Tabela 4.3 – Resposta oscilatória ao impulso (1,2/50 µs).

Os perfis distorcidos observados nas formas de onda tanto do modelo caixa preta quanto do modelo caixa branca podem ser explicados pelas múltiplas frequências de ressonância observadas na Figura 4.5 e compiladas na Tabela 4.1. Analisando a Figura 4.11(b), nota-se novamente a influência da frequência de ressonância espúria de 900 Hz causada pelo uso da técnica que força a passividade de [*Yaproximada*].

## *4.6 Considerações Finais*

Este capítulo discute a implementação de um modelo caixa preta para representar o comportamento de um transformador de potência monofásico, de dois enrolamentos, 240/  $\sqrt{3}$  ±2x2,5% / 13,8kV e 75 MVA, em uma ampla faixa de frequências.

Esse modelo foi obtido a partir de informações coletadas de medições de resposta em frequência realizadas em um transformador de potência real fornecidas por seu fabricante. Um modelo caixa branca também fornecido pelo fabricante do transformador permitiu a realização de análises comparativas. Os resultados mostram que o desempenho dos modelos caixa preta e caixa branca não é completamente satisfatório, uma vez que as respostas em frequência associadas a esses modelos apresentam divergências entre si e em relação à resposta em frequência medida pelo fabricante do transformador.

No caso do modelo caixa preta, essa divergência pode ser atribuída às dificuldades encontradas durante as medições de laboratório, que introduziram inconsistências nos dados experimentais necessários para implementação do modelo. Com relação ao modelo caixa branca fornecido pelo fabricante, as divergências podem ser atribuídas à incapacidade do modelo adotado de reproduzir fielmente algumas características construtivas do transformador.

Apesar de todas as divergências constatadas, o modelo caixa preta desenvolvido parece ser adequado para estimar a magnitude das tensões transferidas dos terminais de AT para os terminais de BT. Essa capacidade pode ser útil, por exemplo, em estudos de coordenação de isolamento que visam avaliar a suportabilidade de isolamento dos equipamentos aos possíveis esforços a que serão submetidos. Entretanto, vale destacar que, neste caso, o comportamento oscilatório do modelo caixa preta seria inconsistente em relação aos resultados experimentais.

As inconsistências verificadas indicam a necessidade de procedimentos de medição de resposta em frequência mais confiáveis a fim de se obter modelos de transformadores mais adequados para estudos transitórios. Esta tarefa é realizada ao longo dos próximos capítulos.

# **5 Modelagem Caixa Preta de um Transformador Monofásico Baseada em Medições de Impedâncias e Admitâncias**

#### *5.1 Introdução*

Neste capítulo, avalia-se o comportamento transitório do transformador monofásico de dois enrolamentos ilustrado na Figura 5.1. Este transformador, que tem potência nominal de 12 VA e tensões nominais de 127/12 V, é representado por meio de dois modelos caixa preta distintos. O primeiro modelo é obtido a partir da medição direta da matriz de impedâncias do transformador, enquanto o segundo modelo é obtido a partir da medição direta da matriz de admitâncias e da relação de tensão do transformador em uma ampla faixa de frequências. A matriz de admitâncias resultante da inversão da matriz de impedâncias (no primeiro modelo) e a matriz de admitâncias modificada pela relação de tensão do transformador (no segundo modelo) são aproximadas por uma série de frações parciais por meio da técnica de *vector fitting* e representadas por circuitos RLCG equivalentes, tal como discutido no Capítulo 3.

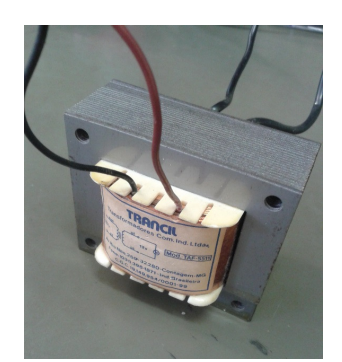

Figura 5.1 – Transformador monofásico avaliado neste capítulo.

Para avaliar o comportamento terminal dos modelos implementados, resultados teóricos e experimentais são comparados inicialmente no domínio da frequência e posteriormente em um estudo de tensões transferidas no domínio do tempo, em que cargas resistivas de diferentes valores ôhmicos são conectadas ao terminal de baixa tensão (BT) e ondas impulsivas com características distintas são aplicadas no terminal de alta tensão (AT) do transformador.

## *5.2 Metodologia*

O principal objetivo deste capítulo é identificar as limitações de cada uma das duas representações matemáticas do comportamento entrada/saída de transformadores discutidas na seção 3.2, que são a representação de um transformador monofásico por matriz de impedâncias ou por matriz de admitâncias. Em ambos os casos, os elementos das matrizes foram medidos a partir da utilização do sistema automatizado de varredura de frequências desenvolvido em (AGUIAR, 2007; ARAÚJO, 2009) e aperfeiçoado em (SILVEIRA, 2013).

Este sistema tem princípio de funcionamento semelhante ao dos equipamentos de FRA disponíveis no mercado. Consiste basicamente na aplicação de sinais de tensão senoidais de frequências conhecidas em um dos terminais do transformador e na medição do sinal resultante no terminal de interesse. A relação entre os sinais aplicados e medidos constitui uma função de transferência no domínio da frequência, que pode representar tanto uma impedância quanto uma admitância do transformador. Dentre as principais vantagens do sistema de medição empregado estão seu baixo custo de implementação, sua portabilidade e, em especial, a flexibilidade que possui em se adaptar às características terminais do transformador sob teste. Detalhes sobre a ferramenta utilizada podem ser encontrados em (AGUIAR, 2007; ARAÚJO, 2009; SILVEIRA, 2013).

## *5.3 Aproximações Vetoriais*

Os elementos das matrizes de impedâncias e de admitâncias do transformador avaliado neste capítulo foram medidos aplicando-se nos terminais do transformador sinais puramente senoidais com amplitude de 10 V com frequência variando de *fmin*=10 Hz a *fmax*=2 MHz. O sistema de medição utilizado foi ajustado para amostrar *k*=213 pontos de frequência.

Os resistores *shunt* utilizados como transdutores de corrente são de filme de carbono de 1 W e possuem valores que variam de 1 Ω a 560 Ω, sendo ajustados conforme as características do enrolamento avaliado e conforme o tipo de ensaio.

Para aproximar a matriz de admitâncias medida indiretamente por meio da inversão da matriz de impedâncias, [*Yindireta*], e a matriz de admitâncias medida diretamente e corrigida pela relação de tensão do transformador, [*Ycorrigida*], utilizou-se a versão *Relaxed Vector Fitting*  (RVF) do programa computacional de aproximação vetorial disponível em (GUSTAVSEN, 2002b). Para fins de comparação, avaliou-se também ao longo deste capítulo o comportamento da matriz de admitâncias medida diretamente, [*Ydireta*]. Como os elementos *Y12* e *Y21* dessa matriz não são corrigidos pela relação de tensão do transformador, essa matriz não carrega consigo informações suficientes sobre o núcleo magnético, como discutido na seção 3.2.2.

Simulações no domínio do tempo e no domínio da frequência revelaram que são necessários pelos menos 12 pares de polos complexos conjugados (ou 24 polos), estáveis e distribuídos linearmente, nas altas frequências (entre 400 kHz e 2 MHz), e logaritmicamente, nas baixas frequências (entre 10 Hz e 261 kHz) , para que os modelos implementados neste capítulo gerem resultados que sejam razoavelmente consistentes com os dados experimentais do transformador.

De acordo com a seção 3.4.4, além dos polos das matrizes de admitâncias aproximadas se localizarem no semiplano esquerdo, para atender ao critério de passividade todos os autovalores da matriz de condutâncias aproximada  $[G_{\text{approximala}}] = \Re e\{[Y_{\text{approximala}}]\}$  devem ter parte real positiva (GUSTAVSEN e SEMLYEN, 1999; GUSTAVSEN e SEMLYEN, 2001). Ao avaliar os autovalores de cada uma das matrizes medidas e aproximadas verificou-se que, apesar de haver um pequeno número de autovalores no semiplano esquerdo, esses não foram capazes de tornar nenhum dos modelos instáveis a ponto de exigir-se o uso da técnica que força a passividade de [*Yaproximada*]. Por essa razão, essa técnica foi evitada no processo de aproximação das matrizes de admitâncias medidas.

# *5.3.1 Matriz de Admitâncias Medida Indiretamente (Yindireta)*

A Figura 5.2 mostra os elementos de [*Yindireta*] aproximados pela técnica de *vector fitting* (GUSTAVSEN e SEMLYEN, 1999).

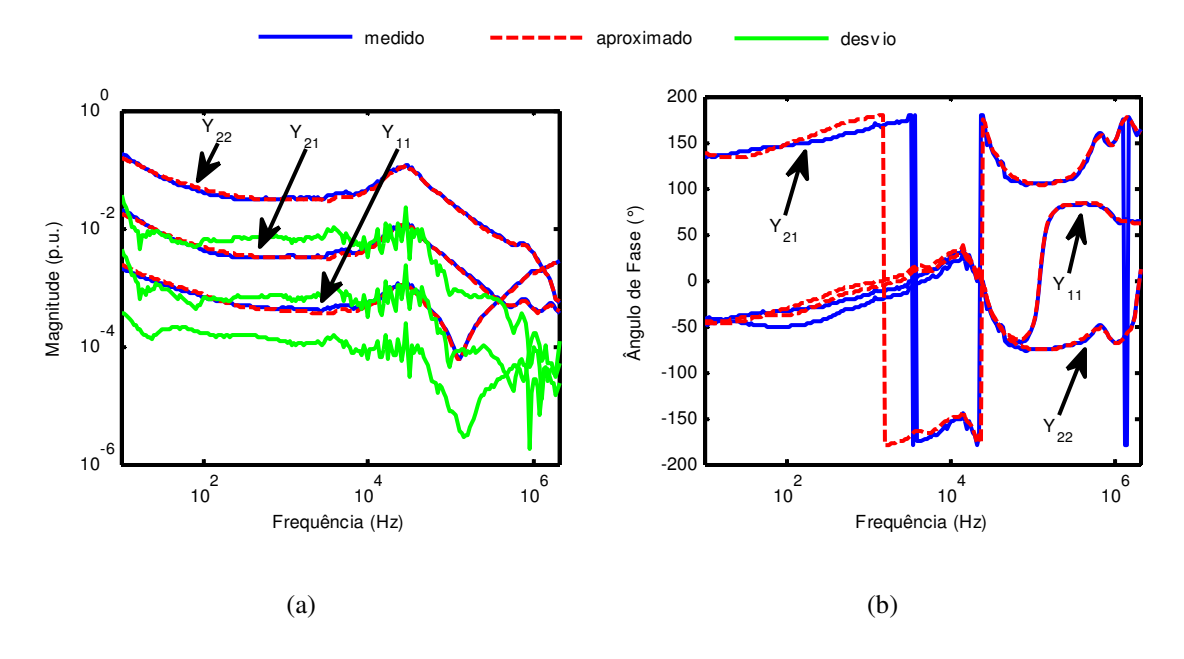

Figura 5.2 – (a) Magnitude e (b) ângulo de fase da resposta em frequência do modelo caixa preta de 24ª ordem do transformador monofásico da Figura 5.1 obtido a partir da aproximação da matriz de admitâncias medida indiretamente (*Yindireta*).

Pode-se observar na Figura 5.2 que a concordância entre as curvas medidas e aproximadas é bastante satisfatória. A decisão de não se utilizar a técnica que força a passividade de [*Yindireta*] é fundamentada a partir da verificação da Figura 5.3, que mostra que todos os autovalores da parte real das matrizes de admitâncias medida e aproximada encontramse no semiplano direito do plano complexo (GUSTAVSEN e SEMLYEN, 1998).

# *5.3.2 Matriz de Admitâncias Medida Diretamente e Corrigida pela Relação de Tensão do Transformador (Ycorrigida)*

A Figura 5.4 mostra os elementos de [*Ycorrigida*] aproximados pela técnica de *vector fitting* (GUSTAVSEN e SEMLYEN, 1999) e indica que a coerência entre as curvas medidas e aproximadas é muito boa.

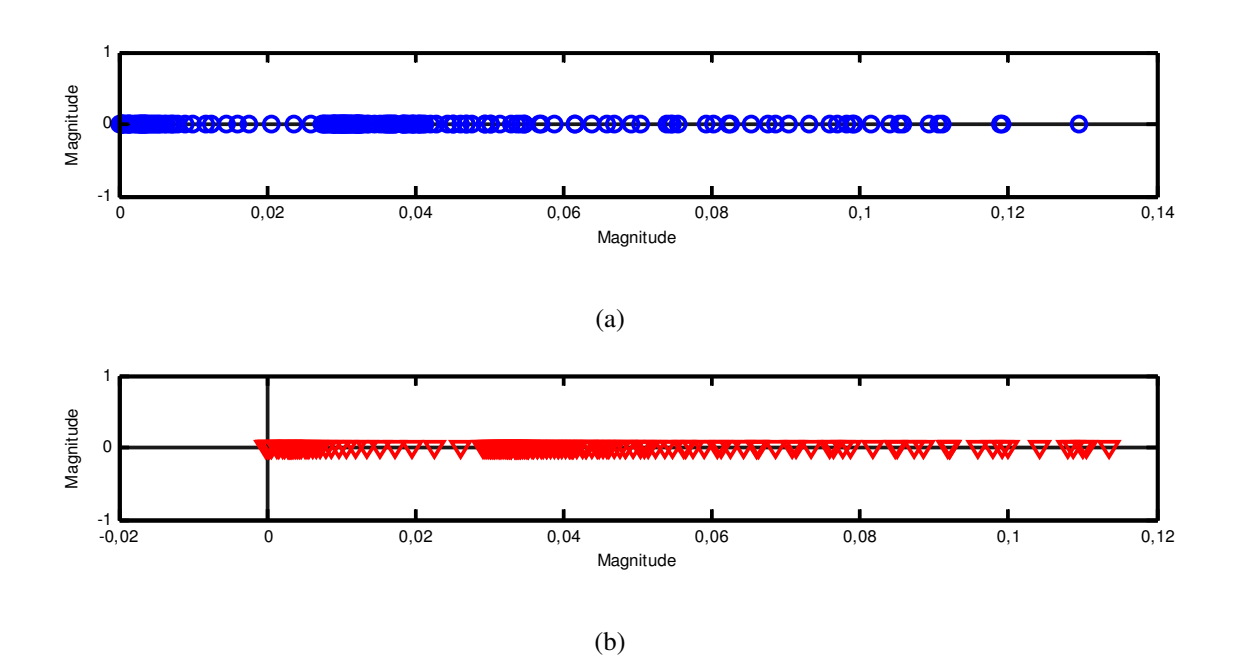

Figura 5.3 - Autovalores das matrizes de admitâncias (a) medida e (b) aproximada obtidas através da inversão da matriz de impedâncias do transformador da Figura 5.1.

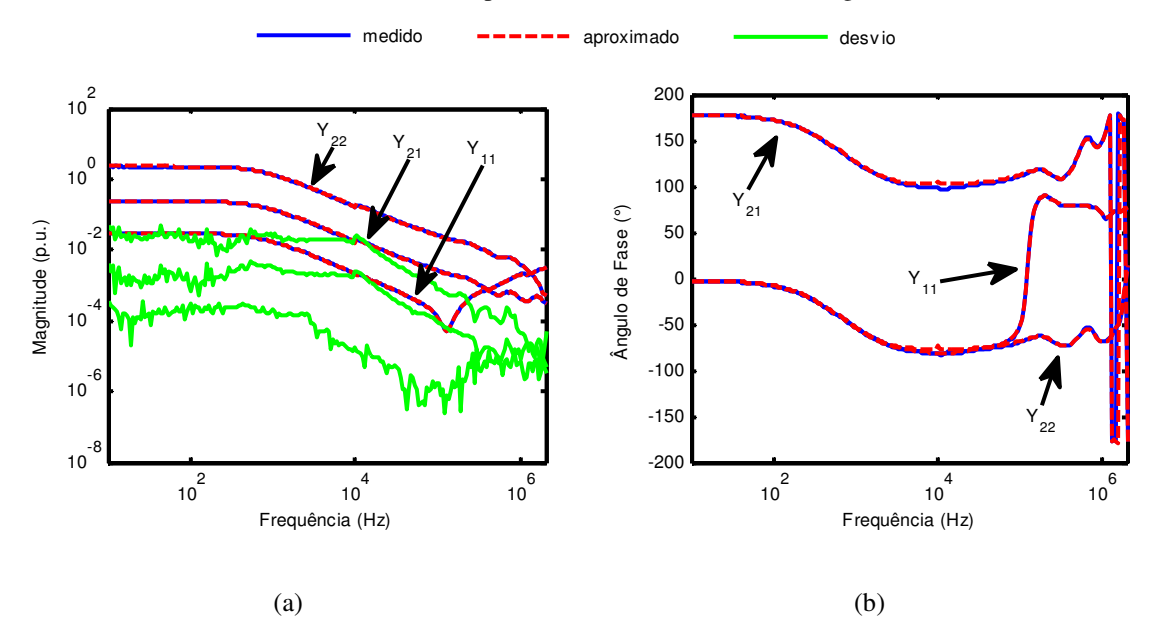

Figura 5.4 – (a) Magnitude e (b) ângulo de fase da resposta em frequência do modelo caixa preta de 24ª ordem do transformador monofásico da Figura 5.1 obtido a partir da aproximação da matriz de admitâncias medida diretamente e corrigida pela relação de tensão do transformador (*Ycorrigida*).

A Figura 5.5 mostra que todos os autovalores da parte real das matrizes de admitâncias medida e aproximada encontram-se no semiplano direito do plano complexo.

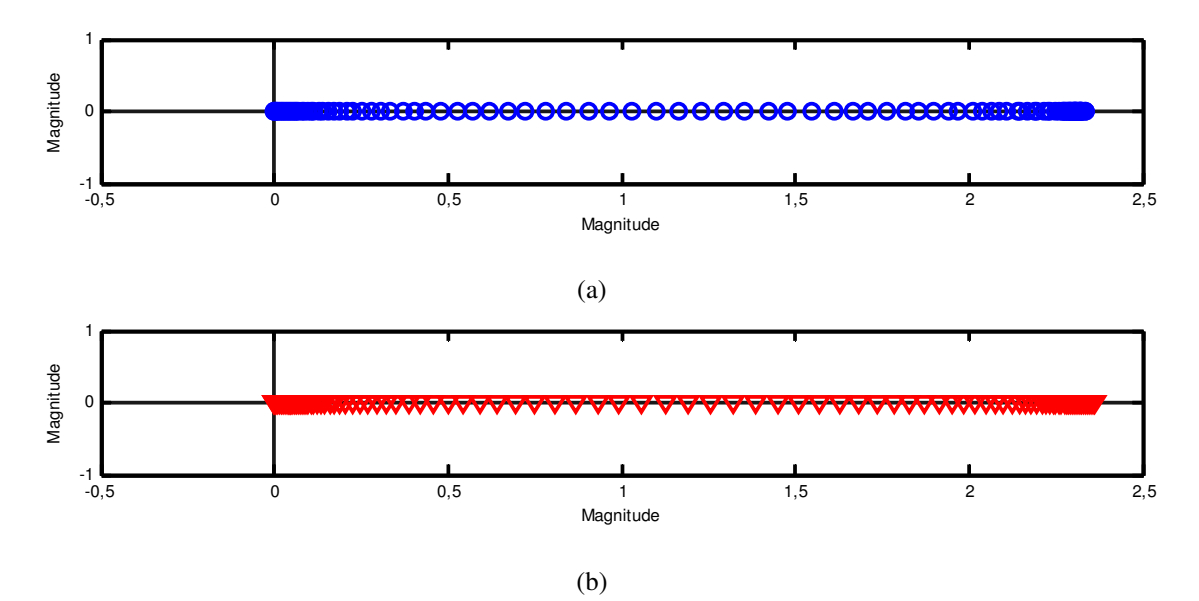

Figura 5.5 - Autovalores das matrizes de admitâncias (a) medida e (b) aproximada obtidas através da medição direta da matriz de admitâncias do transformador da Figura 5.1 e de sua correção pela relação de tensão do transformador.

# *5.3.3 Matriz de Admitâncias Medida Diretamente e Sem Correção de Elementos (Ydireta)*

A Figura 5.6 mostra os elementos de [*Ydireta*] medidos e aproximados pela técnica de vector fitting (GUSTAVSEN e SEMLYEN, 1999).

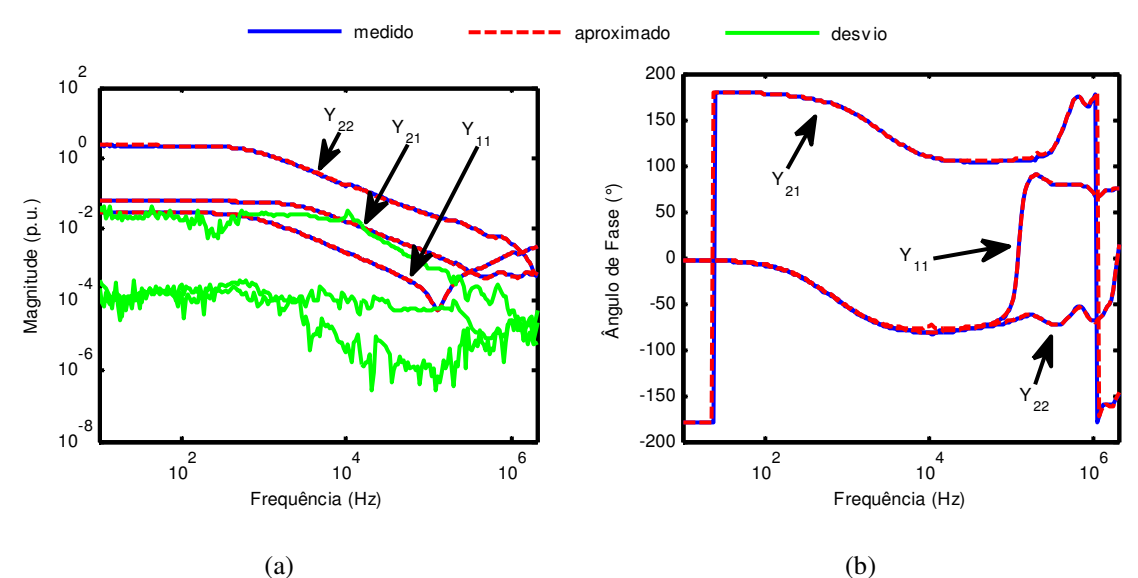

Figura 5.6 – (a) Magnitude e (b) ângulo de fase da resposta em frequência do modelo caixa preta de 24ª ordem do transformador monofásico da Figura 5.1 obtido a partir da aproximação da matriz de admitâncias medida diretamente e sem correção de elementos (*Ydireta*).

Na Figura 5.6 verifica-se que a coerência entre as curvas medidas e aproximadas é muito boa. A Figura 5.7 mostra que todos os autovalores da parte real das matrizes de admitâncias medida e aproximada encontram-se no semiplano direito do plano complexo.

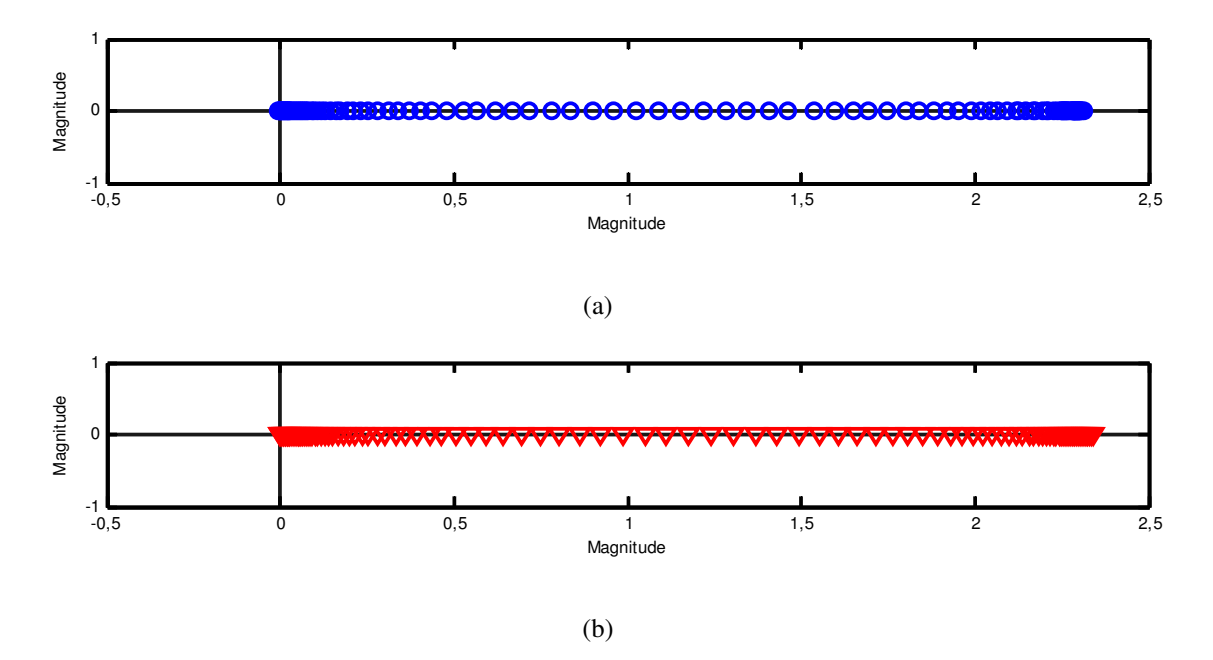

Figura 5.7 - Autovalores das matrizes de admitâncias (a) medida e (b) aproximada obtidas através da medição direta da matriz de admitâncias do transformador da Figura 5.1, sem correção de elementos.

## *5.3.4 Comentários Gerais*

Conforme discutido na seção 3.2, enquanto a representação por matrizes de impedâncias causa a perda das informações relativas às impedâncias de dispersão do transformador, a representação por matrizes de admitâncias causa a perda das informações relativas ao núcleo magnético.

A Figura 5.8, que superpõe as curvas de admitâncias apresentadas na Figura 5.2, na Figura 5.4 e na Figura 5.6, ilustra essa afirmativa ao mostrar que até aproximadamente 100 kHz o módulo das admitâncias dos modelos *Ydireta* e *Ycorrigida* é em média 26 vezes maior que o módulo das admitâncias do modelo *Yindireta*. A frequência de 100 kHz é inclusive tida como o limite a partir do qual a resposta em frequência do transformador é completamente desacoplada do núcleo (HAEFELY, 2005).

Comparando-se os modelos *Ydireta* e *Ycorrigida*, pode-se notar também que a correção do elemento *Y21* pela relação de tensão do transformador provocou um aumento de aproximadamente 3,89 vezes no módulo de *Y21* e uma mudança de comportamento em seu ângulo de fase em baixas frequências.

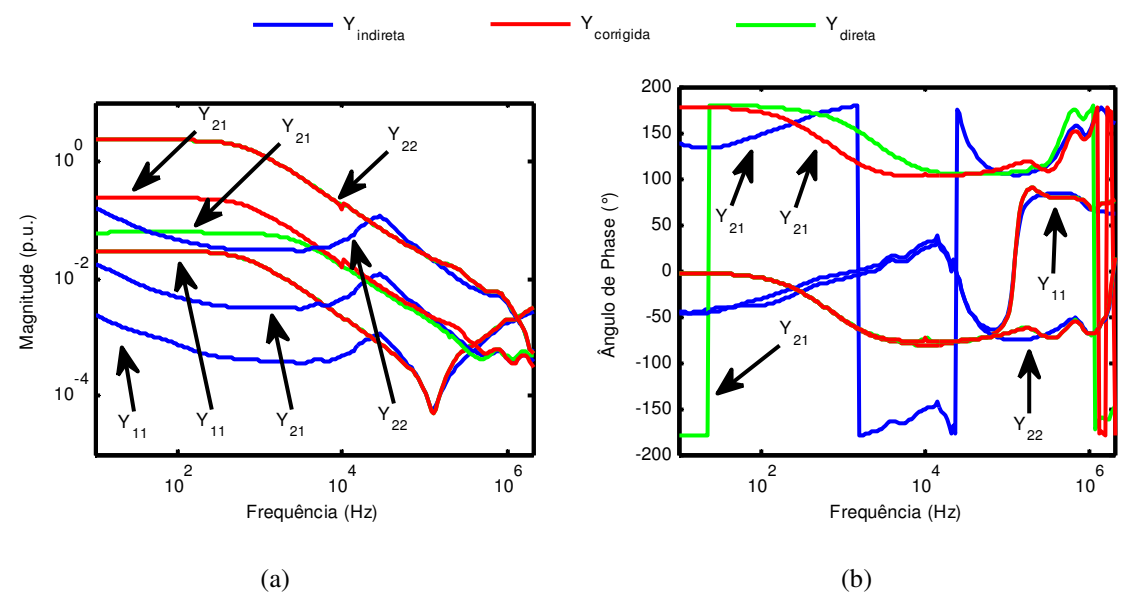

Figura 5.8 – Comparativo entre (a) magnitudes e (b) ângulos de fase das matrizes de admitâncias aproximadas *Yindireta*, *Ydireta* e *Ycorrigida* referentes ao transformador da Figura 5.1.

## *5.4 Validação Experimental e Análises*

 A fim de validar os modelos caixa-preta implementados, um estudo de tensões transferidas é apresentado nesta seção para duas condições distintas: transformador operando em vazio e transformador operando com cargas de diferentes valores. Inicialmente, é apresentado um comparativo no domínio da frequência entre as relações de tensão medidas no transformador real e aquelas calculadas com os modelos implementados. Em seguida, ondas de tensão impulsivas com diferentes tempos de frente e de cauda são aplicadas no terminal de AT do transformador, sendo medidas e calculadas as tensões transferidas para o terminal de BT.

Para a realização desses estudos, as matrizes de admitâncias *Yindireta*, *Ydireta* e *Ycorrigida* foram utilizadas como parâmetros de entrada para a rotina *netgen.m* de modo a produzir circuitos RLCG equivalentes que pudessem ser importados pelo ATPDraw (GUSTAVSEN, 2002a). Além disso, para garantir que a mesma forma de onda aplicada no transformador monofásico real fosse também aplicada aos modelos, os pontos oscilografados foram salvos em arquivos de texto e posteriormente lidos pelo ATPDraw com o auxílio da função POINTLIST, disponível na subrotina MODELS (ATP, 1995). A função POINTLIST relaciona duas variáveis quaisquer por meio de uma listagem ponto a ponto.

Os modelos caixa preta implementados no ATPDraw para se avaliar o comportamento do transformador da Figura 5.1 encontram-se listados no Apêndice C.

## *5.4.1 Resultados no Domínio da Frequência*

Inicialmente, os modelos caixa-preta implementados foram comparados com resultados experimentais quanto às suas respostas em frequência. Os circuitos RLCG equivalentes de cada modelo foram utilizados para simular tensões transferidas entre os terminais de AT e BT na faixa de frequências de 10 Hz a 2 MHz. A relação entre a tensão medida no terminal de BT (quando o terminal de BT é mantido aberto) e o sinal senoidal com amplitude de 10 V aplicado no terminal de AT determina a resposta em frequência dos modelos e do transformador.

Os resultados obtidos são mostrados na Figura 5.9, os quais indicam uma concordância satisfatória entre as respostas dos modelos e os dados medidos, com exceção do modelo *Ydireta*. Os detalhes 1 e 2, que correspondem a ampliações de áreas específicas da Figura 5.9(a), ilustram de maneira mais clara a divergência apresentada por *Ydireta*. Vale ainda notar o quanto a resposta do modelo *Ycorrigida* se aproxima da resposta em frequência medida no transformador.

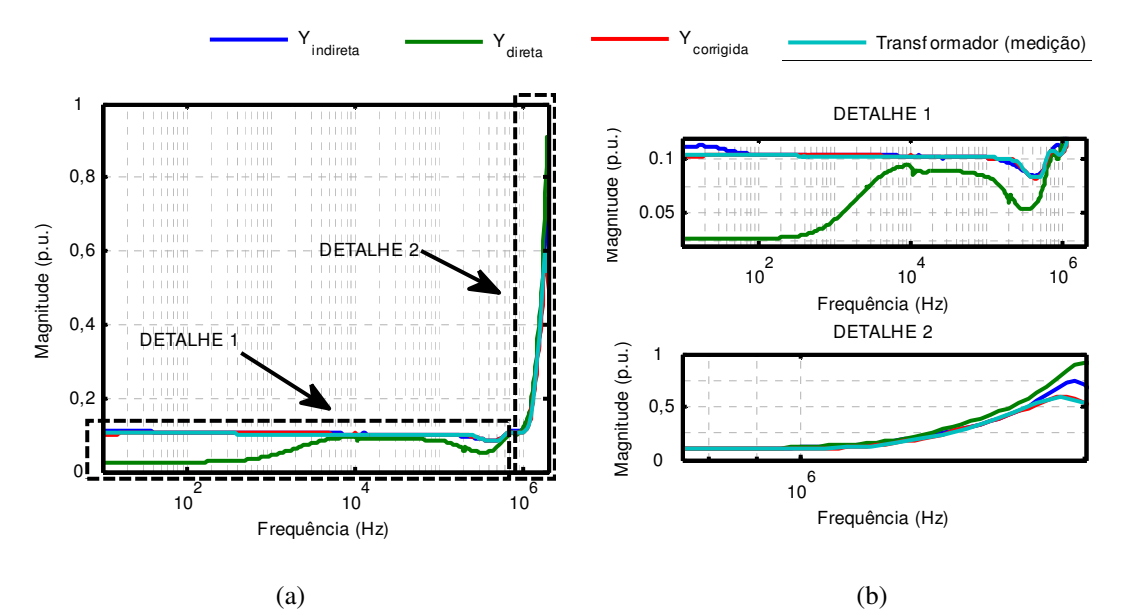

Figura 5.9 – (a) Comparativo entre as respostas em frequência obtidas para os modelos *Yindireta*, *Ydireta* e *Ycorrigida* referentes ao transformador da Figura 5.1 e (b) detalhes ampliados da resposta dos modelos. *Transformador* representa a resposta medida no transformador deste estudo.

Como discutido na seção 5.4.4, a divergência no comportamento em baixas frequências do modelo *Ydireta* pode estar relacionada ao fato de esse modelo não caracterizar corretamente o comportamento do núcleo magnético do transformador nessa região.

Com relação à resposta do modelo *Yindireta*, nota-se no detalhe 1 da Figura 5.9(b) uma divergência de aproximadamente 9% na frequência de 18 Hz na resposta do modelo. Essa divergência pode ter como causa os erros causados pela inversão da matriz de impedâncias, os erros associados ao uso de resistores *shunt* como transdutores de corrente e à não linearidade do núcleo magnético em baixas frequências. A Tabela 5.1 resume as principais divergências encontradas entre as respostas medidas e calculadas, no que diz respeito à magnitude e à localização dos picos das frequências de ressonância.

| Modelo                   | Pico de<br>ressonância<br>(kHz) | <b>Magnitude</b><br>(p.u.) |
|--------------------------|---------------------------------|----------------------------|
| <b>Transformador</b>     | 1884                            | 0,60                       |
| $Y_{\text{directa}}$     | 1950                            | 0,74                       |
| $Y_{\textit{corrigida}}$ | 1905                            | 0,60                       |
| $Y_{indirect}$           | 1995                            | 0.91                       |

Tabela 5.1 – Comparativo entre os picos de ressonância associados às curvas da Figura 5.9.

# *5.4.2 Resultados no Domínio do Tempo Considerando o Transformador Operando em Vazio*

Essa seção avalia a resposta dos modelos caixa-preta *Yindireta*, *Ydireta* e *Ycorrigida* no domínio do tempo supondo o terminal de BT aberto e sem cargas conectadas. Cinco formas de onda impulsivas do tipo dupla exponencial, com tempos característicos de 1,2/50 µs, 1,2/10 µs, 0,5/50 µs, 0,5/10 µs e 5/50 µs e com 10 V de amplitude, foram aplicadas no terminal de AT do transformador e de seus respectivos modelos. As tensões transferidas para o terminal de BT foram então comparadas com os resultados calculados no ATPDraw. A Figura 5.10 apresenta os cinco resultados obtidos, onde é possível notar uma boa concordância entre a resposta dos modelos e os dados medidos, exceto novamente pelas respostas do modelo *Ydireta*. Vale notar que a concordância insatisfatória do modelo *Ydireta* está praticamente concentrada na cauda das formas de onda transferidas, indicando a incapacidade desse modelo de representar adequadamente o comportamento do transformador em baixas frequências. As razões para esse comportamento são as mesmas discutidas na seção 5.4.1.

Com base nos resultados apresentados na Figura 5.10, pode-se concluir que, pelo menos para o transformador utilizado neste estudo, tanto o modelo *Yindireta* quanto o modelo *Ycorrigida* são adequados para representar as tensões de surto transferidas entre os terminais de AT e BT do transformador caso este opere em vazio.

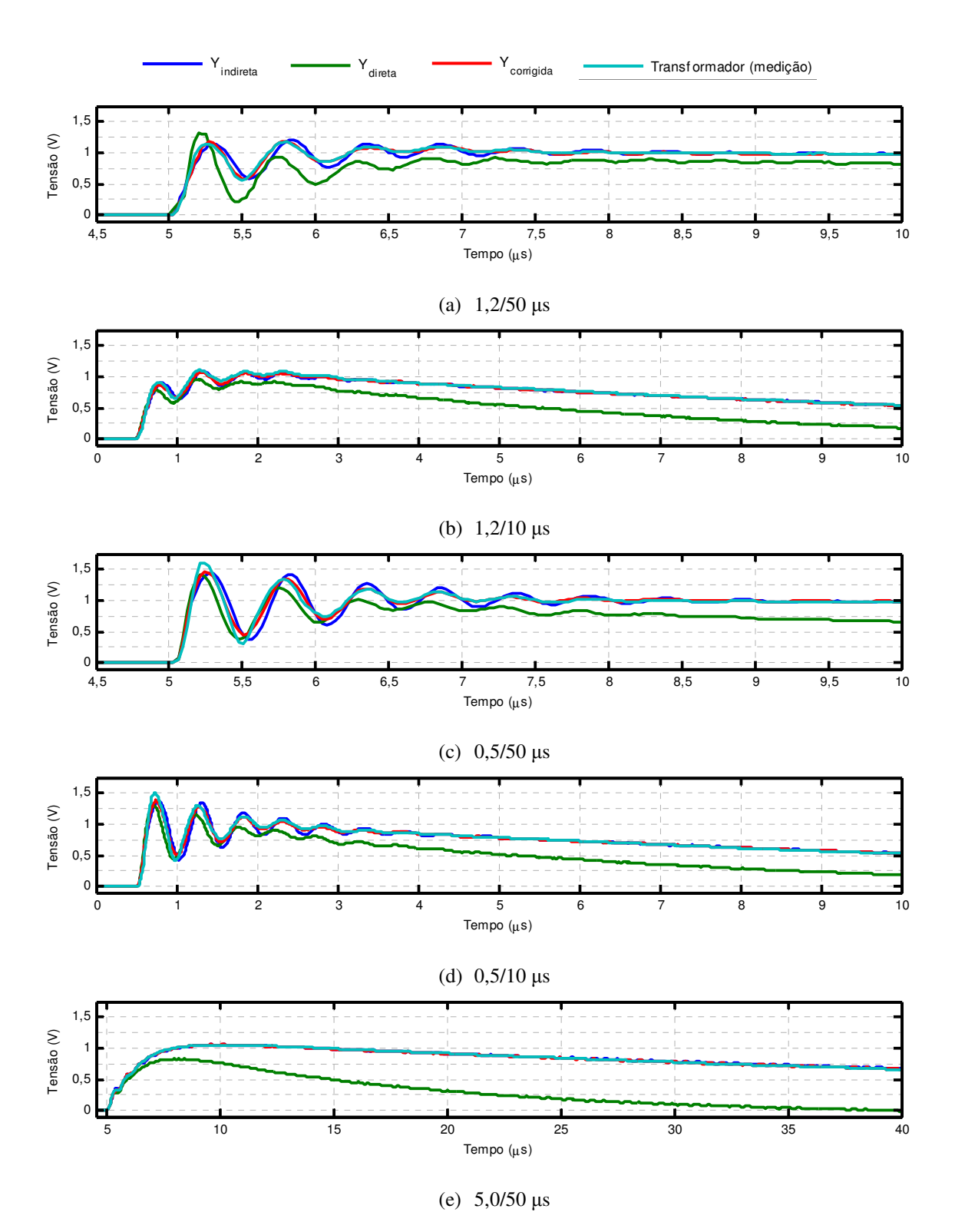

Figura 5.10 – Tensão transferida para o terminal de BT do transformador da Figura 5.1 em vazio considerando tensões impulsivas de (a) 1,2/50 µs, (b) 1,2/10 µs, (c) 0,5/50 µs, (d) 0,5/10 µs e (e) 5,0/50 µs aplicadas no terminal de AT.

A Tabela 5.2 destaca os maiores picos de oscilação observados na Figura 5.10 e seus instantes de ocorrência, bem como as frequências de ressonância encontradas para cada modelo. Vale ressaltar a relação entre o tempo de frente das ondas de impulso incidentes e a amplitude da tensão transferida. Quando menor é o tempo de frente da onda, maior é a amplitude da tensão transferida.

|                   | Pico de oscilação (V)<br>@ Instante de ocorrência do pico (µs)<br>(Frequência de oscilação (kHz)) |                |                          |              |  |
|-------------------|---------------------------------------------------------------------------------------------------|----------------|--------------------------|--------------|--|
|                   |                                                                                                   |                |                          |              |  |
|                   |                                                                                                   |                |                          |              |  |
| Impulso $(\mu s)$ | <b>Transformador</b>                                                                              | $Y_{indirect}$ | $Y_{\textit{corrigida}}$ | $Y_{direct}$ |  |
|                   | 1,176                                                                                             | 1,217          | 1,177                    | 1,332        |  |
| 1,2/50            | @ 4,400                                                                                           | @ 4,425        | @ 4,375                  | @ 3,800      |  |
|                   | (1818)                                                                                            | (2000)         | (2000)                   | (1905)       |  |
|                   | 1,106                                                                                             | 1,097          | 1,078                    | 0,964        |  |
| 1,2/10            | @ 2,594                                                                                           | @ 2,620        | @ 2,581                  | @ 2,555      |  |
|                   | (1901)                                                                                            | (1946)         | (1996)                   | (1946)       |  |
|                   | 1,611                                                                                             | 1,437          | 1,459                    | 1,410        |  |
| 0,5/50            | @ 6,810                                                                                           | @ 6,870        | @ 6,810                  | @ 6,780      |  |
|                   | (1852)                                                                                            | (1961)         | (1961)                   | (2083)       |  |
|                   | 1,499                                                                                             | 1,386          | 1,381                    | 1,317        |  |
| 0,5/10            | @ 3,420                                                                                           | @ 3,450        | @ 3,420                  | @ 3,390      |  |
|                   | (1876)                                                                                            | (1905)         | (1828)                   | (1905)       |  |
|                   | 1,055                                                                                             | 1,060          | 1,062                    | 0,828        |  |
| 5,0/50            | @ 14,945                                                                                          | @ 14,945       | @ 14,980                 | @ 13,830     |  |
|                   | $(-)^a$                                                                                           | $(-)^a$        | $(-)^a$                  | $(-)^a$      |  |

Tabela 5.2 – Análise da resposta dos modelos sem carga.

a. nenhuma oscilação foi registrada

# *5.4.3 Resultados no Domínio do Tempo Considerando o Transformador Operando com Carga*

Nesta seção, as mesmas formas de onda impulsivas consideradas na seção 5.4.2 são aplicadas no terminal de AT considerando agora cargas resistivas de 10 Ω, 100 Ω e 1000 Ω conectadas no secundário do transformador. Os resultados das formas de onda transferidas para o terminal de BT referentes à aplicação de tensões impulsivas de 1,2/50 µs, 0,5/50 µs e 5/50 µs com 10 V de amplitude são apresentados da Figura 5.11 à Figura 5.13, respectivamente. As curvas referentes à aplicação das tensões impulsivas de 1,2/10 µs e 0,5/10 µs foram omitidas por apresentarem resultados semelhantes às formas de onda com tempo de meia onda de 50 µs.

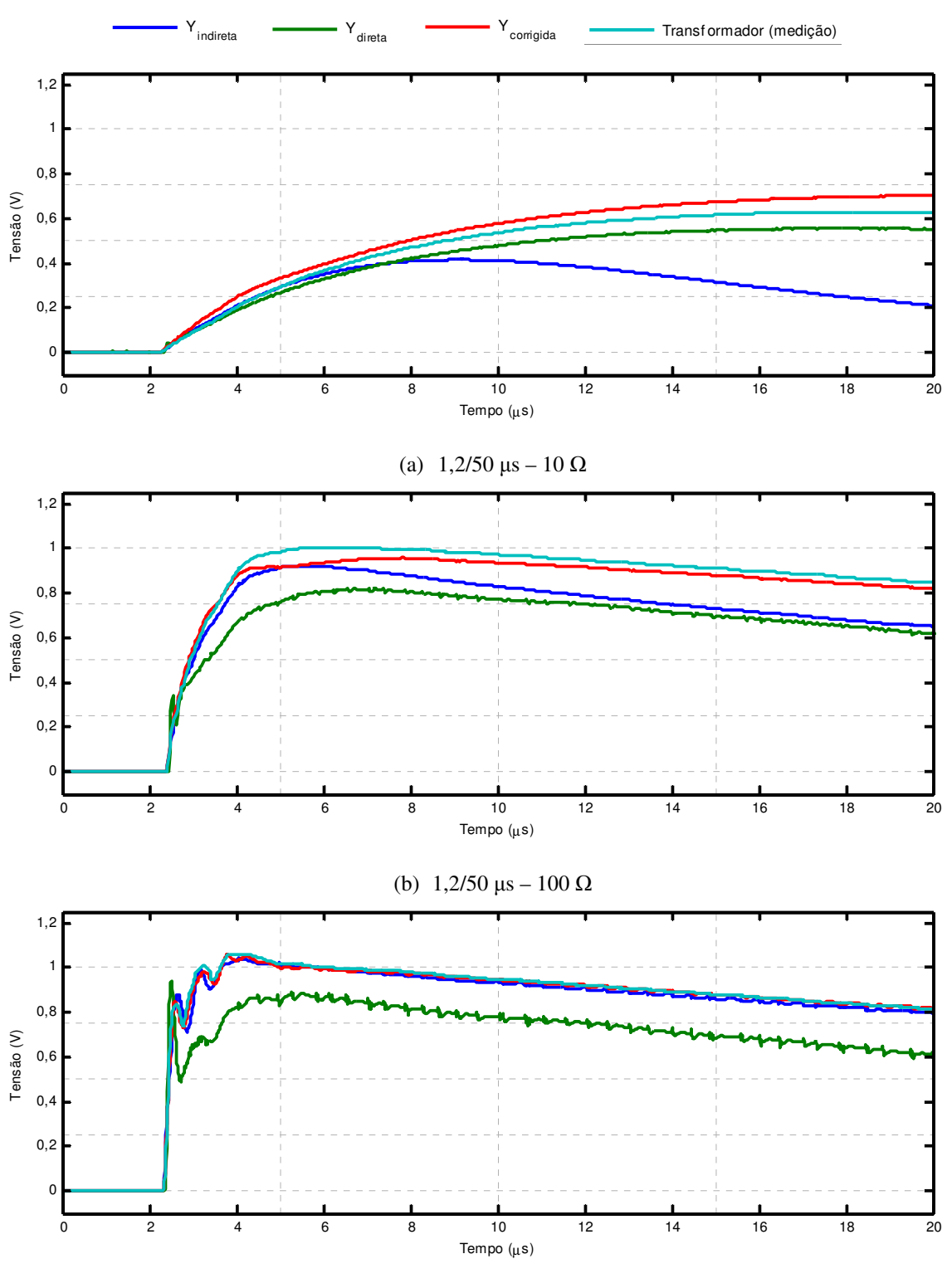

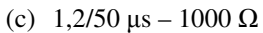

Figura 5.11 – Tensão transferida para o terminal de BT do transformador da Figura 5.1 considerando uma tensão impulsiva de 1,2/50 μs aplicada no terminal de AT e cargas de (a) 10  $\Omega$ , (b) 100  $\Omega$  e (c) 1000  $\Omega$ conectadas no terminal de BT.

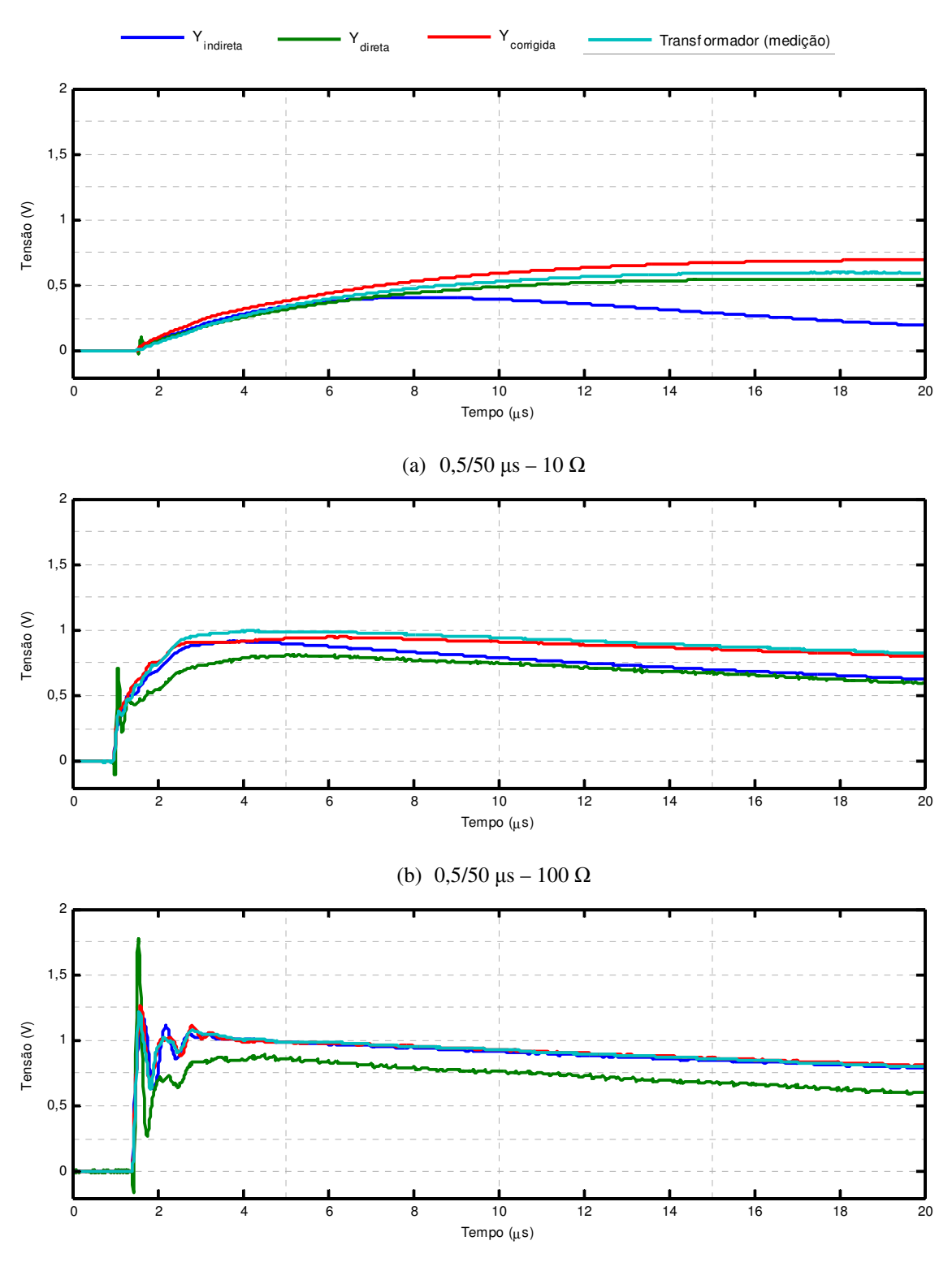

#### (c) 0,5/50 μs – 1000 Ω

Figura 5.12 – Tensão transferida para o terminal de BT do transformador da Figura 5.1 considerando uma tensão impulsiva de 0,5/50 μs aplicada no terminal de AT e cargas de (a) 10  $\Omega$ , (b) 100  $\Omega$  e (c) 1000  $\Omega$ conectadas ao terminal de BT.

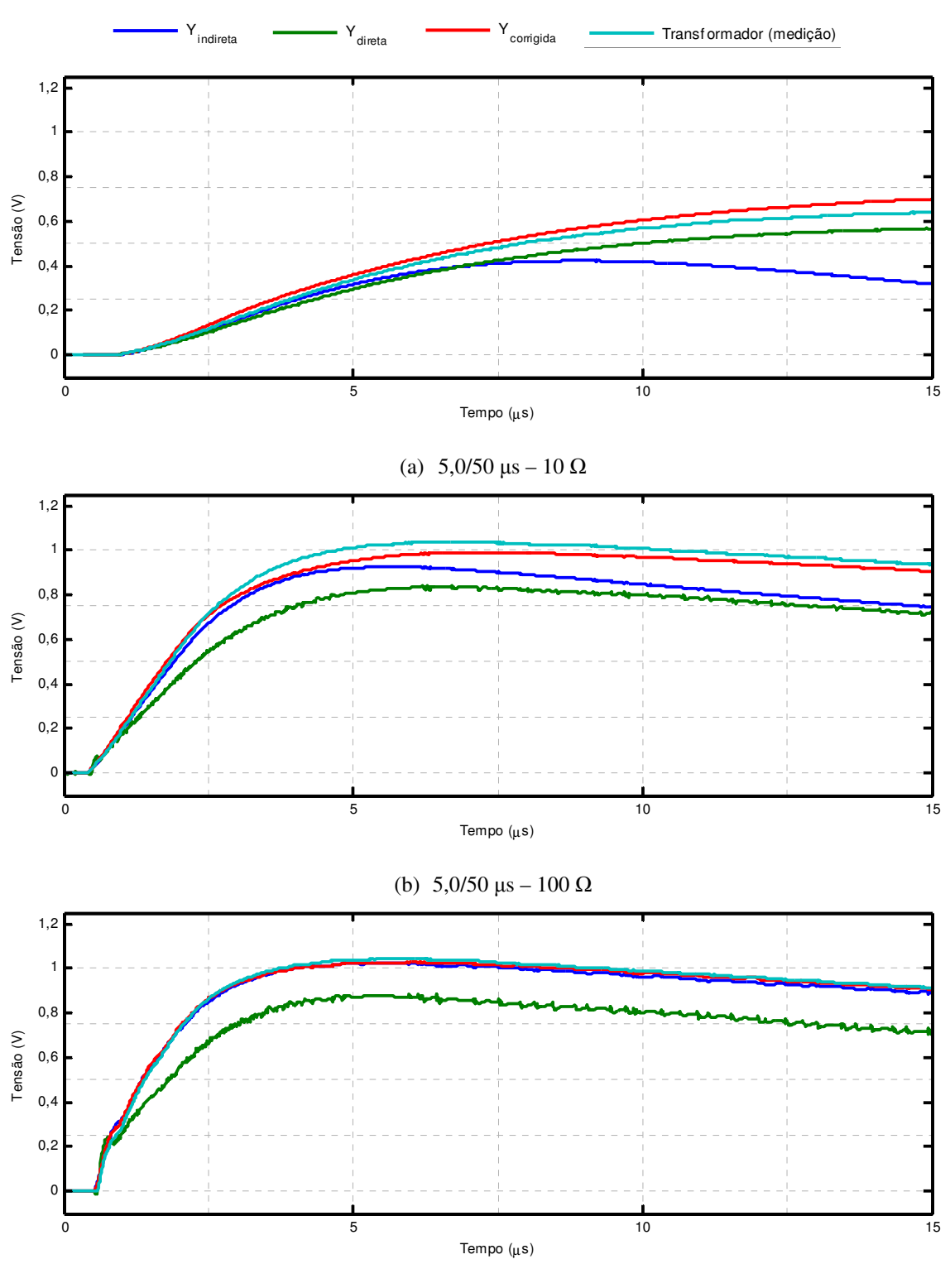

#### (c)  $5,0/50 \text{ }\mu\text{s} - 1000 \text{ }\Omega$

Figura 5.13 – Tensão transferida para o terminal de BT do transformador da Figura 5.1 considerando uma tensão impulsiva de 5,0/50 μs aplicada no terminal de AT e cargas de (a) 10 Ω, (b) 100 Ω e (c) 1000 Ω conectadas no terminal de BT.

Analisando-se as respostas dos modelos na presença de carga, é possível observar uma maior discrepância entre as formas de onda calculadas e medidas na presença de cargas de baixo valor ôhmico. As razões para esse comportamento podem estar associadas aos fatores discutidos na seção 5.3.4, que mostra que modelos derivados de medições em circuito-aberto, como é o caso de *Yindireta*, perdem informações relativas às impedâncias de dispersão do transformador, enquanto que modelos derivados de medições em curto-circuito, como é o caso de *Ydireta*, perdem informações relativas ao núcleo magnético. Além disso, deve-se considerar o fato de que modelos caixa preta oriundos de medições de admitâncias ou impedâncias terminais são capazes de levar a bons resultados somente para algumas condições terminais específicas (GUSTAVSEN e HEITZ, 2008). Essas condições terminais específicas tendem a ser aquelas nas quais os elementos das matrizes de admitâncias foram medidos. Isso explicaria o comportamento do modelo *Yindireta*, que se mostrou mais sensível à presença de cargas de baixo valor ôhmico que os modelos *Ydireta* e *Ycorrigida*. Naturalmente, à medida que o valor ôhmico das cargas conectadas aumenta, mais as respostas se aproximam das respostas sem carga discutidas na seção 5.4.2.

A Tabela 5.3 apresenta um resumo dos principais resultados obtidos com as simulações dos modelos na presença de cargas.

| @ Instante de ocorrência do pico (µs) |                    |          |          |                       |  |
|---------------------------------------|--------------------|----------|----------|-----------------------|--|
|                                       |                    |          |          |                       |  |
| $10\,$                                | 0,630              | 0,415    | 0,705    | 0,560                 |  |
|                                       | @ 22,100           | @ 12,025 | @ 24,425 | @ 21,750              |  |
|                                       | 1,003              | 0,922    | 0,958    | 0,822                 |  |
|                                       | @ 9,000            | @ 8,325  | @ 10,450 | @ 9,650               |  |
| 1000                                  | 1,062              | 1,043    | 1,058    | 0,937                 |  |
|                                       | @ 4,050            | @ 4,070  | @ 3,810  | @ 2,500               |  |
| 10                                    | 0,599              | 0,409    | 0,696    | 0,551                 |  |
|                                       | @ 18,400           | @ 8,440  | @19,810  | @ 17,040              |  |
| 100                                   | 0,994              | 0.915    | 0,948    | 0,816                 |  |
|                                       | @ 4,250            | @ 3,740  | @ 6,170  | @ 5,170               |  |
| 1000                                  | 1,224              | 1,172    | 1,264    | 1,769                 |  |
|                                       | @ 1,580            | @ 1,650  | @ 1,610  | @1,550                |  |
| $10\,$                                | 0,650              | 0,423    | 0,718    | 0,575                 |  |
|                                       | @ 16,660           | @ 8,523  | @ 17,000 | @ 16,728              |  |
|                                       | 1,041              | 0,925    | 0,992    | 0,841                 |  |
|                                       | @ 6,765            | @ 5,723  | @ 7,125  | @ 6,210               |  |
|                                       | 1,044              | 1,025    | 1,029    | 0,884                 |  |
|                                       | @ 5,820            | @ 4,820  | @ 6,120  | @ 5,970               |  |
|                                       | 100<br>100<br>1000 |          |          | Pico de oscilação (V) |  |

Tabela 5.3 - Análise das respostas dos modelos com carga.

## *5.5 Considerações Finais*

Neste capítulo discutem-se duas abordagens distintas para se desenvolver modelos caixa-preta em uma ampla faixa de frequências para um transformador monofásico de 127/12 V e 12 VA de potência, com o objetivo de se calcular tensões de surto transferidas entre os terminais de alta (AT) e de baixa tensão (BT). A validação desses modelos foi feita comparando-se resultados teóricos e experimentais.

Para o caso em que o transformador opera em vazio, tanto o modelo *Yindireta*, correspondente à matriz de admitâncias determinada a partir da medição da matriz de impedâncias, quanto o modelo *Ycorrigida*, correspondente à matriz de admitâncias medida diretamente e corrigida pela relação de tensão do transformador, se mostraram adequados para representar a resposta em frequência e as tensões de surto transferidas entre os terminais de AT e BT do transformador.

 Os resultados considerando cargas conectadas ao terminal de BT, apesar de menos satisfatórios, podem ser considerados aceitáveis. O modelo *Yindireta* se mostrou mais sensível à presença de cargas no secundário, o que pode estar relacionado ao seu comportamento em baixas frequências observado na Figura 5.8. Nessa figura, verifica-se que até aproximadamente 100 kHz o módulo das admitâncias dos modelos *Yindireta* e *Ycorrigida* divergem em aproximadamente 26 vezes. O modelo *Ycorrigida* apresentou resultados mais próximos dos resultados experimentais. Esse resultado é consistente com o fato de a correção do elemento *Y<sup>21</sup>* de acordo com a equação (3.10) ter levado à menor divergência observada entre as respostas em frequência medidas e calculadas ilustradas na Figura 5.9.

Conforme discutido na seção 3.2, enquanto a representação por matrizes de impedâncias causa a perda das informações relativas às impedâncias de dispersão do transformador, a representação por matrizes de admitâncias causa a perda das informações relativas ao núcleo magnético.

Por fim, o modelo *Ydireta*, correspondente à medição direta da matriz de admitâncias sem correção de seus elementos e utilizado nesse capítulo apenas para fins comparativos, confirmou não ser adequado para reproduzir o comportamento do transformador em vazio e com cargas. Pelo fato de perder informações sobre o núcleo magnético, esse modelo não se mostrou capaz de reproduzir corretamente o comportamento em baixas frequências do transformador avaliado neste capítulo.

# **6 Modelagem Caixa Preta de um Transformador Trifásico Baseada em Medições de Admitâncias**

#### *6.1 Introdução*

Neste capítulo, avalia-se o comportamento transitório do transformador trifásico de dois enrolamentos ilustrado na Figura 6.1. Este transformador, que tem potência nominal de 3 kVA, tensões nominais de 220/110 V e deslocamento angular Dyn5, é representado por meio de modelos caixa preta elaborados a partir de medições de resposta em frequência realizadas em laboratório.

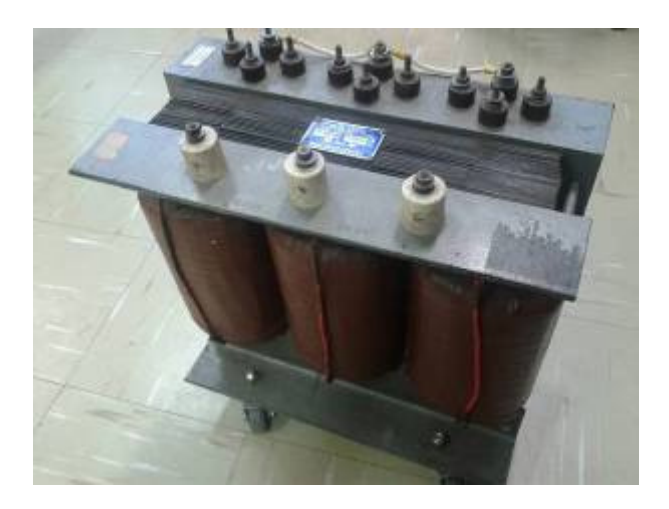

Figura 6.1 – Transformador trifásico avaliado neste capítulo.

No procedimento adotado neste capítulo, dois modelos na forma de espaço de estados (SER *– State Equation Realization*) são obtidos aproximando-se a matriz de admitâncias terminais medida diretamente por uma série de frações parciais utilizando-se a técnica de *vector fitting* apresentada em (GUSTAVSEN e SEMLYEN, 1999) e discutida no Capítulo 3.

Para avaliar o comportamento terminal dos modelos propostos, aplica-se a técnica de integração trapezoidal ao modelo final, conforme indicado em (GUSTAVSEN e DE SILVA, 2013) e discutido na seção 3.5.2. A resposta desses modelos é em seguida comparada com resultados experimentais tanto no domínio da frequência quanto no domínio do tempo.

## *6.2 Metodologia*

A metodologia utilizada neste capítulo é semelhante àquela utilizada no capítulo anterior, em que um sistema de medição automatizado é empregado no registro do comportamento terminal do transformador avaliado em uma ampla faixa de frequências. Para a determinação dos modelos equivalentes recorre-se à técnica de *vector fitting*. Como o Capítulo 5 mostrou que a representação por meio da matriz de admitâncias corrigida pela relação de tensão do transformador tende a reproduzir de maneira mais adequada o comportamento transitório do transformador em vazio e quando cargas distintas são conectadas em seu terminal de baixa tensão (BT), optou-se por avaliar o transformador trifásico da Figura 6.1 utilizando-se apenas o modelo caixa preta derivado dessa matriz. A próxima seção mostra como as admitâncias de transferência do transformador trifásico são corrigidas pelas relações de tensão do transformador.

## *6.2.1 Síntese do Modelo Equivalente*

Considerando o transformador trifásico da Figura 6.1, cujos enrolamentos de alta tensão (AT) e baixa tensão (BT) são conectados em delta e estrela, respectivamente, pode-se escrever uma matriz de admitâncias

$$
\begin{bmatrix} Y \end{bmatrix} = \begin{bmatrix} Y_{\Delta\Delta} & Y_{\Delta Y} \\ Y_{Y\Delta} & Y_{YY} \end{bmatrix} \tag{6.1}
$$

de ordem 6x6x*k*, onde *k* representa o número de frequências amostradas no intervalo que varia de *fmin* a *fmax*, composta de quatro submatrizes, chamadas *Y*∆∆, *Y*<sup>∆</sup>*Y*, *YY*<sup>∆</sup> e *YYY*, todas com ordem 3x3x*k*. A medição dos elementos de [*Y*] é feita de forma semelhante à medição dos elementos das matrizes de admitâncias do transformador monofásico avaliado no Capítulo 5. A Figura 6.2

ilustra a medição, por exemplo, dos elementos *Y21* e *Y54* de [*Y*] utilizando um resistor *RSHUNT* como transdutor de corrente.

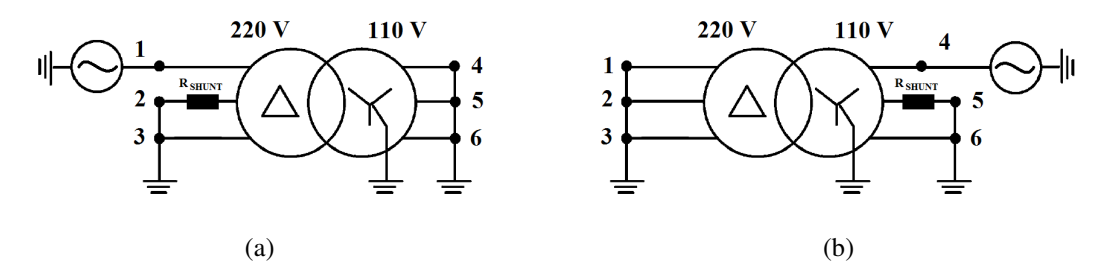

Figura 6.2 – Circuito de medição dos elementos *Y21* e *Y54* da matriz de admitâncias *Y*.

Conforme discutido na seção 3.2.2, pelo fato de as admitâncias terminais e de transferência do transformador serem medidas em condições de curto-circuito, as informações relativas ao núcleo magnético tendem a ser perdidas em baixas frequências. Contudo, essas informações podem ser recuperadas combinando-se medições de admitâncias terminais com medições de relações de tensão. Para isso, pode-se fazer uso da matriz de relações de tensão *TY*<sup>∆</sup>, de ordem 3x3x*k*, cujos elementos *Tij* representam a relação entre a tensão transferida para o terminal *i* e a tensão aplicada no terminal *j*. Essa matriz é inserida no modelo tal como mostra a equação (6.2) (GUSTAVSEN, 2004a)

$$
Y_{\Delta Y} = Y_{Y\Delta} = -Y_{YY} \cdot T_{Y\Delta} \tag{6.2}
$$

e pode ser obtida manipulando-se a equação (3.6).

A Figura 6.3 ilustra a medição dos elementos *T41*, *T51* e *T61*, que correspondem às tensões transferidas para os terminais 4, 5 e 6 em função da tensão aplicada no terminal 1 do transformador.

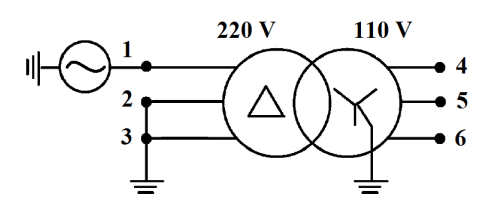

Figura 6.3 – Circuito de medição dos elementos *T41, T51 e T61*.

De acordo com (GUSTAVSEN, 2004a), espera-se que transformadores que possuam elevada relação de transformação nominal sejam mais difíceis de modelar. Essa afirmativa consiste no fato de que a diferença de magnitude entre os elementos de [*Y*] tende a aumentar com o aumento da relação de transformação. Por esse motivo, a resposta do modelo resultante torna-se insatisfatória ao se utilizar um conjunto único de polos para aproximar toda a matriz *Y* por meio da técnica de *vector fitting*.

Para melhorar o comportamento do modelo implementado, recomenda-se que cada uma das quatro submatrizes de [*Y*] seja aproximada independentemente por um conjunto único de polos, sendo utilizados conjuntos de polos distintos entre as submatrizes (GUSTAVSEN, 2004a).

O transformador trifásico deste estudo possui relação de transformação igual a 3,46, portanto, dispensaria o procedimento descrito anteriormente. No entanto, observou-se que, para um mesmo número de polos, o erro de aproximação de toda a matriz *Y* é cerca de 10 vezes maior que o maior erro de aproximação obtido aproximando-se individualmente cada submatriz de [*Y*]. Para diminuir o erro de aproximação de toda a matriz *Y*, seria necessário considerar um número maior de polos.

Enquanto utilizar um número menor de polos significa obter modelos equivalentes mais simples e que demandam menor esforço computacional, erros de aproximação menores implicam modelos de melhor qualidade. Por essas razões, optou-se neste estudo por implementar um modelo a partir da aproximação independente das quatro submatrizes da matriz de admitâncias *Y* da equação (6.1). Para obter uma única equação de estado referente a esse modelo, sugere-se em (GUSTAVSEN, 2004a) que as quatro realizações *A-E* obtidas para cada submatriz de [*Y*] sejam combinadas como mostra a equação (6.3).

$$
A = diag([A_{\Delta\Delta} \quad A_{Y\Delta} \quad A_{AY} \quad A_{YY}])
$$
  
\n
$$
B = \begin{bmatrix} B_{\Delta\Delta} & 0 \\ B_{Y\Delta} & 0 \\ 0 & B_{AY} \end{bmatrix}
$$
  
\n
$$
C = \begin{bmatrix} C_{\Delta\Delta} & 0 & C_{AY} & 0 \\ 0 & C_{Y\Delta} & 0 & C_{YY} \end{bmatrix}
$$
  
\n
$$
D = \begin{bmatrix} D_{\Delta\Delta} & D_{\Delta Y} \\ D_{Y\Delta} & D_{YY} \end{bmatrix} E = \begin{bmatrix} E_{\Delta\Delta} & E_{\Delta Y} \\ E_{Y\Delta} & E_{YY} \end{bmatrix}
$$
 (6.3)

Conforme discutido na seção 3.5.1, a escolha de se aproximar de maneira independente as quatro submatrizes de [*Y*] impede a utilização da rotina *netgen.m* apresentada em (GUSTAVSEN, 2002a; 2002b) e utilizada nos Capítulos 4 e 5. Nos casos em que é necessário utilizar conjuntos distintos de polos para representar os elementos de [*Y*], é preferível resolver convoluções no domínio do tempo de maneira recursiva, conforme discutido na seção 3.5.2, para avaliar o comportamento do modelo desenvolvido.

## *6.2.2 Correção da Componente de Sequência Zero*

Transformadores com enrolamentos sem conexão à terra (delta ou estrela com neutro não aterrado) podem levar a resultados errôneos em baixas frequências quando modelados por meio de medições terminais de resposta em frequência (GUSTAVSEN, 2004b). Isso ocorre porque o acoplamento existente entre esses enrolamentos e a terra é exclusivamente capacitivo. Isto é, em baixas frequências, devido ao aumento da reatância 1/*sC*, a circulação de corrente de sequência zero entre esses enrolamentos e a terra é praticamente desprezível. Por isso, é difícil registrar essa corrente com a exatidão necessária. Consequentemente, as submatrizes de [*Y*] associadas ao enrolamento sem conexão à terra tendem a se aproximar de uma condição de singularidade e levar o modelo resultante a um falso comportamento. Somente com o aumento da frequência a reatância 1/*sC* diminui e cria um caminho significativo para a componente de sequência zero.

Para contornar esse problema, recomenda-se que as componentes de sequência zero das submatrizes da equação (6.1) associadas ao enrolamento em delta do transformador trifásico deste estudo (*Y*∆∆, *Y*<sup>∆</sup>*Y* e *YY*<sup>∆</sup>) sejam substituídas por componentes de melhor qualidade obtidas através de um circuito de medição dedicado a esse fim (GUSTAVSEN, 2004b).

Inicialmente, para remover a componente de sequência zero originalmente medida em cada submatriz da equação (6.1), recomenda-se que o valor médio de cada linha da submatriz seja subtraído de cada elemento dessa linha e em seguida que o valor médio de cada coluna da submatriz seja subtraído de cada elemento dessa coluna (GUSTAVSEN, 2004b), dando origem a uma nova matriz de admitâncias *Ymod*, como mostra a equação (6.4).

$$
\begin{bmatrix} Y_{\text{mod}} \end{bmatrix} = \begin{bmatrix} Y_{\text{mod}\_\Delta\Delta} & Y_{\text{mod}\_\Delta Y} \\ Y_{\text{mod}\_\Upsilon\Delta} & Y_{YY} \end{bmatrix} \tag{6.4}
$$

A matriz de admitâncias modificada *Ymod* pode ter suas submatrizes aproximadas independentemente por conjuntos distintos de polos estáveis e complexos conjugados, como discutido na seção 6.2.1. Vale notar que a submatriz *YYY* não precisa ter sua componente de sequência zero substituída pelo fato de possuir uma conexão condutiva com a terra.

As novas correntes de sequência zero são então medidas de maneira indireta em um procedimento que consiste em modificar a relação de tensão medida entre os terminais de AT e BT por meio da inserção de um capacitor nos terminais do enrolamento delta. Para o transformador de dois enrolamentos deste estudo, a matriz de admitâncias de sequência zero *Y<sup>0</sup>* tem ordem 2x2x*k* e a seguinte forma antes da conexão do capacitor:

$$
\begin{bmatrix} i_{\Delta} \\ i_{Y} \end{bmatrix} = \begin{bmatrix} y_{\Delta\Delta} & y_{\Delta Y} \\ y_{Y\Delta} & y_{YY} \end{bmatrix} \cdot \begin{bmatrix} v_{\Delta} \\ v_{Y} \end{bmatrix}
$$
 (6.5)

O elemento *yYY* pode ser medido diretamente ao se tratar cada enrolamento do transformador como um único terminal, como mostra a Figura 6.4.

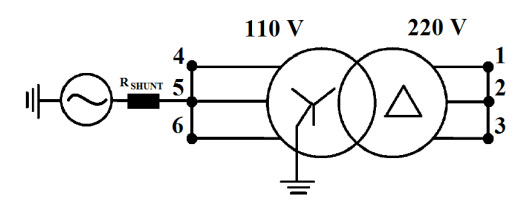

Figura 6.4 – Circuito de medição do elemento *yYY*.

Em seguida, a relação de tensão *v*<sup>∆</sup>*Y* do transformador é medida em duas condições distintas: a primeira, como mostra a Figura 6.5(a), e a segunda adicionando-se um capacitor aos terminais do enrolamento delta, como mostra a Figura 6.5(b).

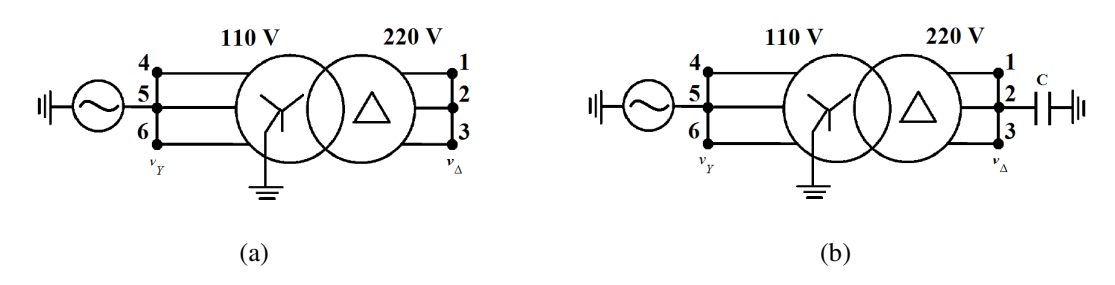

Figura 6.5 – Circuitos de medição das relações de tensão *v*<sup>∆</sup>*Y* medida (a) sem capacitor e (b) com capacitor.

Com a adição do capacitor aos terminais do enrolamento delta, a matriz de admitâncias de sequência zero da equação (6.5) toma a seguinte forma

$$
\begin{bmatrix} \hat{i}_{\Delta} \\ \hat{i}_{Y} \end{bmatrix} = \begin{bmatrix} y_{\Delta\Delta} + \frac{j\omega C}{3} & y_{\Delta Y} \\ y_{Y\Delta} & y_{YY} \end{bmatrix} \cdot \begin{bmatrix} \hat{v}_{\Delta} \\ \hat{v}_{Y} \end{bmatrix}
$$
 (6.6)

Considerando o terminal de AT aberto (*i*∆=0) nas equações (6.5) e (6.6), a relação de tensão *v*<sup>∆</sup>*Y* antes e após a adição do capacitor é definida como

$$
v_{\Delta Y} = -\frac{y_{\Delta Y}}{y_{\Delta \Delta}}\tag{6.7}
$$

$$
\hat{v}_{\Delta Y} = -\frac{y_{\Delta Y}}{\left(y_{\Delta\Delta} + \frac{j\omega C}{3}\right)}
$$
\n(6.8)

O elemento *y*<sup>∆</sup>*Y* em (6.5) é então determinado indiretamente combinando-se as equações (6.7) e (6.8) de modo a eliminar o elemento *y*∆∆, como mostra a equação (6.9).

$$
y_{\Delta Y} = -\frac{j\omega C \cdot \hat{v}_{\Delta Y}}{3 \cdot \left(1 - \frac{\hat{v}_{\Delta Y}}{v_{\Delta Y}}\right)}
$$
(6.9)

O elemento *y*∆∆ em (6.5) é finalmente determinado a partir da equação (6.7), tal como mostra a equação (6.10).

$$
y_{\Delta\Delta} = -\frac{y_{\Delta Y}}{v_{\Delta Y}}\tag{6.10}
$$

Comparando as equações (6.7) e (6.8), nota-se que a inserção do capacitor no circuito tem o efeito de reduzir a relação de tensão do transformador. Além disso, quanto menor o capacitor, mais  $\hat{v}_{\Delta Y}$  se aproxima de *v*∆*y*. De acordo com (GUSTAVSEN, 2004b), o capacitor deve ser escolhido de forma a modificar significativamente a relação de tensão do transformador. A escolha de um capacitor de 2 nF se mostrou suficiente para caracterizar de maneira satisfatória o comportamento transitório do transformador trifásico avaliado neste capítulo. A Figura 6.6 ilustra o efeito da adição desse capacitor na relação de tensão *v*<sup>∆</sup>*Y* do transformador.

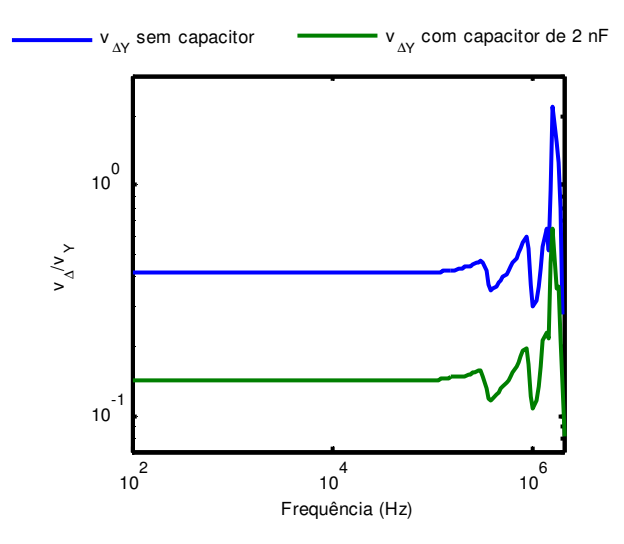

Figura 6.6 – Efeito da adição de um capacitor de 2 nF na relação de tensão *v*<sup>∆</sup>*Y* do transformador da Figura 6.1.

Determinada a nova matriz de sequência zero *Y0*, seus quatro elementos podem ser aproximados independentemente por conjuntos distintos de polos estáveis e complexos conjugados, como discutido na seção 6.2.1.

Para obter uma única equação de estado, sugere-se que as quatro realizações *A-E* obtidas para cada elemento de [*Y0*] sejam combinadas com as quatro realizações *A-E* obtidas para cada submatriz de [*Ymod*], como mostra a equação (6.11) (GUSTAVSEN, 2004a)

$$
\begin{bmatrix} Y' \end{bmatrix} = \begin{bmatrix} Y_{\text{mod}} \end{bmatrix} + U \cdot \begin{bmatrix} I \end{bmatrix} \cdot \begin{bmatrix} Y_0 \end{bmatrix}
$$

$$
\begin{bmatrix} Y_{\Delta\Delta} & Y_{\Delta Y} \\ Y_{Y\Delta} & Y_{YY} \end{bmatrix} = \begin{bmatrix} Y_{\text{mod}\_\Delta\Delta} & Y_{\text{mod}\_\Delta Y} \\ Y_{\text{mod}\_\Delta Y} & Y_{YY} \end{bmatrix} + \begin{bmatrix} U \cdot y_{\Delta\Delta} & U \cdot y_{\Delta Y} \\ U \cdot y_{Y\Delta} & 0 \end{bmatrix}
$$
(6.11)

em que o subscrito indica as submatrizes sem componentes de sequência zero e *U* é uma matriz  $3x3$  cujos elementos são todos iguais a 1/3. Vale notar novamente que a submatriz  $Y_{YY}$  não exige correção de sequência zero.

Para que os elementos de  $Y_{0 \mod} = U \cdot [I] \cdot [Y_0]$  possam ser somados aos respectivos elementos de [*Ymod*], cada elemento de sequência zero precisa ser rearranjado, como ilustra a equação (6.12) para o elemento *U*⋅ *y*∆∆.

$$
A_{0_{\text{mod}}\Delta\Delta} = diag([A_{0_{\text{and}}} A_{0_{\text{and}}}]
$$
\n
$$
B_{0_{\text{mod}}\Delta\Delta} = \begin{bmatrix} B_{0_{\text{and}}} & 0 & 0 \\ 0 & B_{0_{\text{and}}} & 0 \\ 0 & 0 & B_{0_{\text{and}}} \end{bmatrix}
$$
\n
$$
C_{0_{\text{mod}}\Delta\Delta} = \frac{1}{3} \cdot \begin{bmatrix} C_{0_{\text{and}}} & C_{0_{\text{and}}} & C_{0_{\text{and}}} \\ C_{0_{\text{and}}} & C_{0_{\text{and}}} & C_{0_{\text{and}}} \\ C_{0_{\text{and}}} & C_{0_{\text{and}}} & C_{0_{\text{and}}} \end{bmatrix}
$$
\n
$$
D_{0_{\text{mod}}\Delta\Delta} = \frac{1}{3} \cdot \begin{bmatrix} D_{0_{\text{and}}} & D_{0_{\text{and}}} & D_{0_{\text{and}}} \\ D_{0_{\text{and}}} & D_{0_{\text{and}}} & D_{0_{\text{and}}} \\ D_{0_{\text{and}}} & D_{0_{\text{and}}} & D_{0_{\text{and}}} \\ D_{0_{\text{and}}} & D_{0_{\text{and}}} & D_{0_{\text{and}}} \end{bmatrix} E_{0_{\text{mod}}\Delta\Delta} = \frac{1}{3} \cdot \begin{bmatrix} E_{0_{\text{and}}} & E_{0_{\text{and}}} & E_{0_{\text{and}}} \\ E_{0_{\text{and}}} & E_{0_{\text{and}}} & E_{0_{\text{and}}} \\ E_{0_{\text{and}}} & E_{0_{\text{and}}} & E_{0_{\text{and}}} \end{bmatrix}
$$
\n(6.12)

O mesmo procedimento deve ser adotado para os elementos *U*⋅ *y*<sup>∆</sup>*Y* e *U*⋅ *yY*<sup>∆</sup>.

Para combinar agora em uma única realização os termos de *Ymod\_*∆∆ e os termos de *Y0\_mod\_*∆∆, por exemplo, basta aumentar o problema como mostra a equação (6.13).

$$
A_{\Delta\Delta} = diag([A_{\text{mod}\_\Delta\Delta} \quad A_{0\_\text{mod}\_\Delta\Delta}])
$$
  
\n
$$
B_{\Delta\Delta} = \begin{bmatrix} B_{\text{mod}\_\Delta\Delta} \\ B_{0\_\text{mod}\_\Delta\Delta} \end{bmatrix}
$$
  
\n
$$
C_{\Delta\Delta} = [C_{\text{mod}\_\Delta\Delta} \quad C_{0\_\text{mod}\_\Delta\Delta}]
$$
  
\n
$$
D_{\Delta\Delta} = D_{\text{mod}\_\Delta\Delta} + D_{0\_\text{mod}\_\Delta\Delta} \quad E_{\Delta\Delta} = E_{\text{mod}\_\Delta\Delta} + E_{0\_\text{mod}\_\Delta\Delta}
$$
\n(6.13)

O mesmo procedimento deve ser adotado para combinar os elementos de *Ymod\_*∆*Y* e *Y0\_mod\_*∆*Y* e os elementos de *Ymod\_Y*<sup>∆</sup> e *Y0\_mod\_Y*<sup>∆</sup>.

Finalmente, para obter uma única equação de estado, as quatro realizações *A-E* obtidas tal como ilustra a equação (6.13) podem ser combinadas conforme a equação (6.3).

É importante mencionar que, diferentemente do transformador trifásico utilizado em (GUSTAVSEN, 2004b), o enrolamento do transformador trifásico da Figura 6.1 conectado em estrela é o enrolamento de BT e não o de AT. Como normalmente a resistência ôhmica do enrolamento de BT é extremamente baixa ( $\lt\lt 1$   $\Omega$  na região de baixas frequências), esse enrolamento se comporta como um curto-circuito diante da impedância de saída de 50  $\Omega$  do gerador de sinais utilizado. Esse efeito de carga provoca dificuldades na medição dos elementos da submatriz *YYY* de [*Y*] em baixas frequências. Este efeito é ainda mais pronunciado nos circuitos de medição ilustrados na Figura 6.4 e na Figura 6.5, onde a resistência ôhmica do enrolamento de BT vista pelo gerador de sinais é ainda menor devido ao curto-circuito de seus terminais. A seção 6.5 mostra os impactos desse efeito de carga sobre o comportamento transitório do modelo *Y'* indicado em (6.11).

#### *6.3 Sistema de Medição Utilizado*

Nos estudos apresentados neste capítulo, utilizou-se para a medição das matrizes de admitâncias do transformador avaliado o sistema automatizado de varredura de frequências descrito na seção 5.3, desenvolvido em (AGUIAR, 2007; ARAÚJO, 2009) e aperfeiçoado em (SILVEIRA, 2013).

## *6.4 Aproximações Vetoriais*

As medições dos elementos da matriz de admitâncias referente ao transformador trifásico da Figura 6.1 foram realizadas aplicando-se nos terminais do transformador sinais puramente senoidais com amplitude de 10 V com frequência variando de *fmin*=10 Hz a *fmax*=2 MHz. O sistema de medição utilizado foi ajustado para amostrar *k*=213 pontos de frequência.

Os resistores shunt utilizados como transdutores de corrente são de filme de carbono de 1 W e possuem valores que variam de 1 Ω a 5,6 Ω, sendo ajustados conforme as características do enrolamento avaliado.

Para aproximar as matrizes de admitâncias medidas diretamente e corrigidas pelas relações de tensão do transformador, [*Y*] e [*Ymod*], bem como a matriz de admitâncias de sequência zero, [*Y0*], utiliza-se a versão *Relaxed Vector Fitting* (RVF) do programa computacional de aproximação vetorial disponível em (GUSTAVSEN, 2002b) e discutida na seção 3.3.2.

As simulações no domínio do tempo e no domínio da frequência revelaram que são necessários pelos menos 10 pares de polos complexos conjugados (ou 20 polos), estáveis e distribuídos linearmente, nas altas frequências (entre 500 kHz e 2 MHz), e logaritmicamente, nas baixas frequências (entre 10 Hz e 261 kHz), para aproximar as matrizes *Y*, *Ymod* e *Y0* de modo que os resultados sejam razoavelmente consistentes com os dados experimentais do transformador. A Tabela 6.1 apresenta a ordem de cada submatriz dos SER obtidos na aproximação de [*Y*] e [*Ymod*]. A Tabela 6.2 apresenta a ordem de cada submatriz dos SER obtidos na aproximação de [*Y0*].

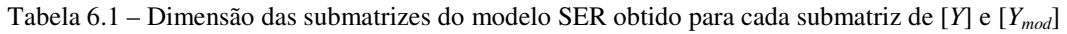

| л             | D           |              | .,                | ш,                  |
|---------------|-------------|--------------|-------------------|---------------------|
| $60\times 60$ | $60\times3$ | $3\times 60$ | $2 \vee 2$<br>コヘコ | $2 \vee 2$<br>ں ∧ ں |

Tabela 6.2 – Dimensão das submatrizes do modelo SER obtido para cada elemento de [*Y0*]

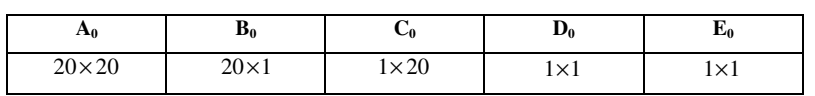

De acordo com a seção 3.4.4, além dos polos das matrizes de admitâncias aproximadas se localizarem no semiplano esquerdo, para atender ao critério de passividade todos os autovalores da matriz de condutâncias aproximada  $[G_{\text{approximala}}] = \Re e\{[Y_{\text{approximala}}]\}$  devem ter parte real positiva (GUSTAVSEN e SEMLYEN, 1999; GUSTAVSEN e SEMLYEN, 2001).

Ao avaliar os autovalores das matrizes medidas e aproximadas verificou-se que apesar de haver autovalores no semiplano esquerdo, estes não foram capazes de tornar nenhum dos modelos desenvolvidos instáveis a ponto de exigir o uso da técnica que força a passividade das

matrizes de admitâncias aproximadas. Por essa razão, essa técnica foi evitada no processo de aproximação dessas matrizes.

As matrizes de condutâncias implementadas para se avaliar o comportamento do transformador trifásico da Figura 6.1 encontram-se listadas no Apêndice D.

## *6.4.1 Matriz de Admitâncias Medida Diretamente (Y)*

A Figura 6.7 e a Figura 6.8 mostram as submatrizes medidas e aproximadas independentemente pela técnica de *vector fitting* (GUSTAVSEN e SEMLYEN, 1999).

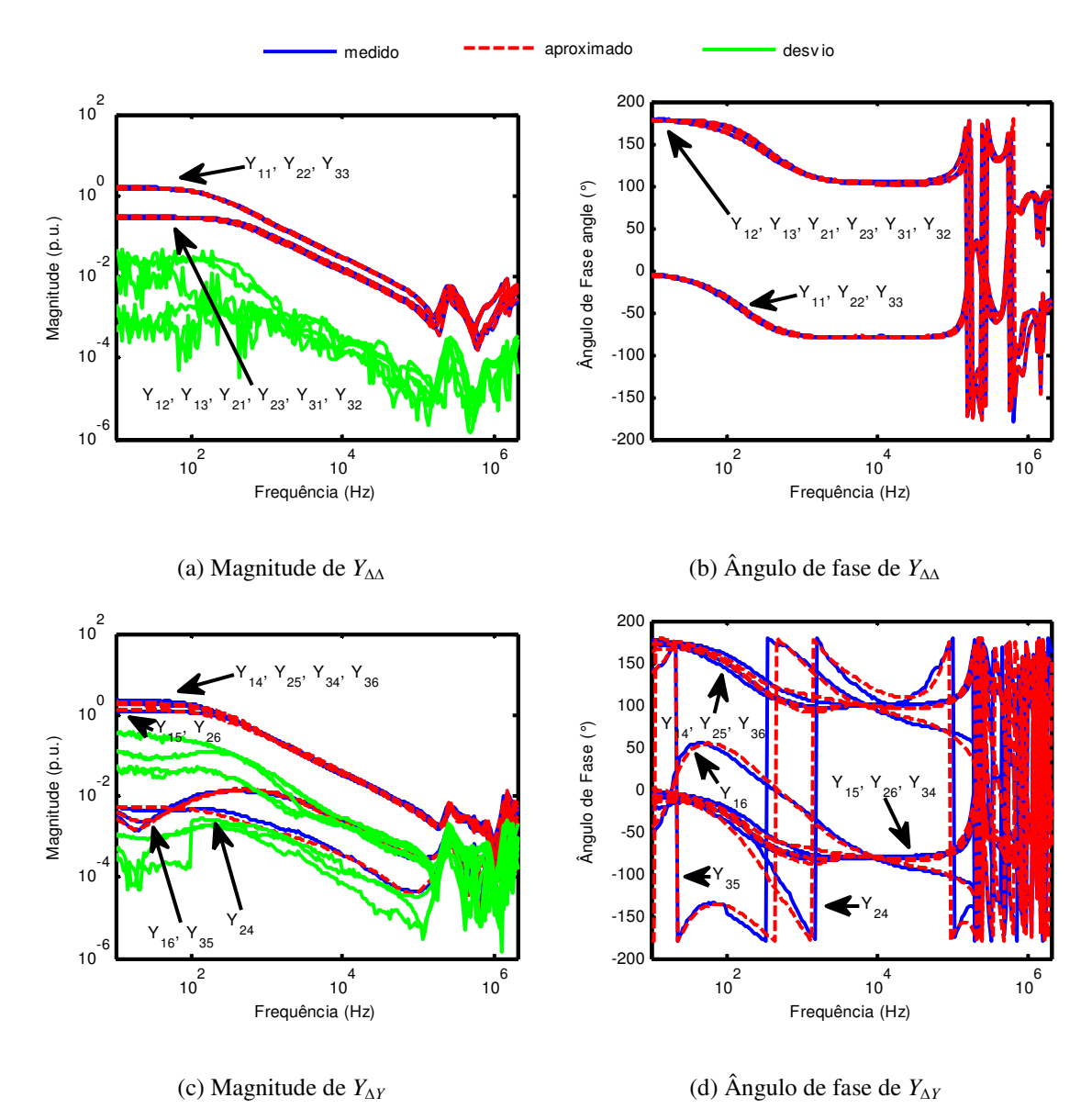

Figura 6.7 – Magnitude e ângulo de fase das respostas em frequência das submatrizes *Y*∆∆ e *Y*<sup>∆</sup>*Y* da matriz *Y* do transformador da Figura 6.1 aproximadas com 20 polos complexos conjugados.
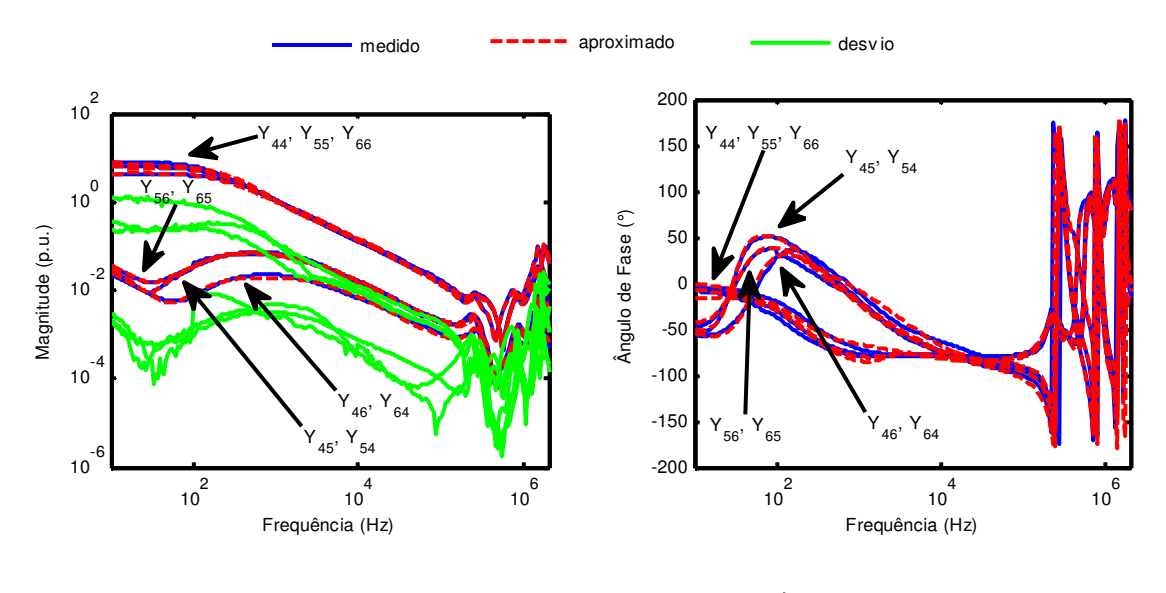

(a) Magnitude de *YYY*

(b) Ângulo de fase de *YYY*

Figura 6.8 – Magnitude e ângulo de fase da resposta em frequência da submatriz *YYY* da matriz *Y* do transformador da Figura 6.1 aproximada com 20 polos complexos conjugados.

A Figura 6.7 e a Figura 6.8 mostram que a concordância entre as curvas medidas e aproximadas é bastante satisfatória. A decisão de não se utilizar a técnica que força a passividade de [*Y*] é fundamentada a partir da verificação da Figura 6.9, que mostra que todos os autovalores da parte real das matrizes de admitâncias medida e aproximada encontram-se no semiplano direito do plano complexo (GUSTAVSEN e SEMLYEN, 1998).

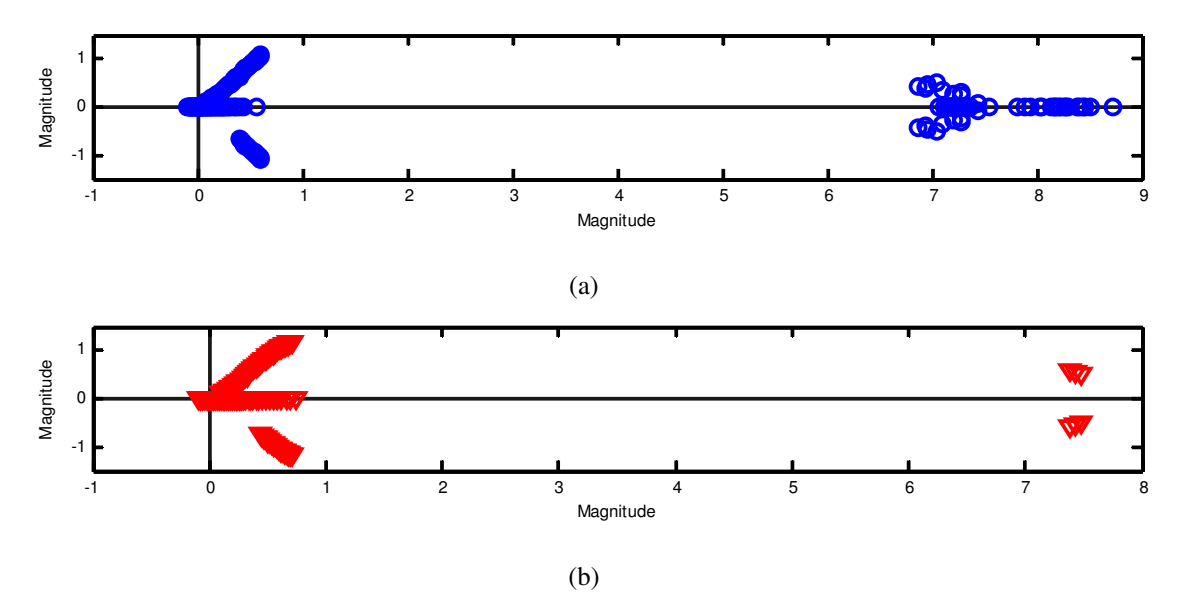

Figura 6.9 - Autovalores da matriz de admitâncias *Y* do transformador da Figura 6.1 (a) medida e (b) aproximada obtida através da medição direta da matriz de admitâncias e de sua correção pela relação de tensão do transformador.

O surgimento de autovalores complexos se deve ao fato de as submatrizes *Y*<sup>∆</sup>*Y* e *YY*<sup>∆</sup> de [*Y*] não serem simétricas, tornando assim [*Y*] assimétrica. Como mencionado na seção 3.4.4, somente se a parte real de [*Y*] for simétrica é que os autovalores serão todos reais.

## *6.4.2 Matriz de Admitâncias Medida Diretamente e Sem Componentes de Sequência Zero (Ymod)*

A Figura 6.10 e a Figura 6.11 mostram as submatrizes sem componentes de sequência zero medidas e aproximadas independentemente pela técnica de *vector fitting* (GUSTAVSEN e SEMLYEN, 1999).

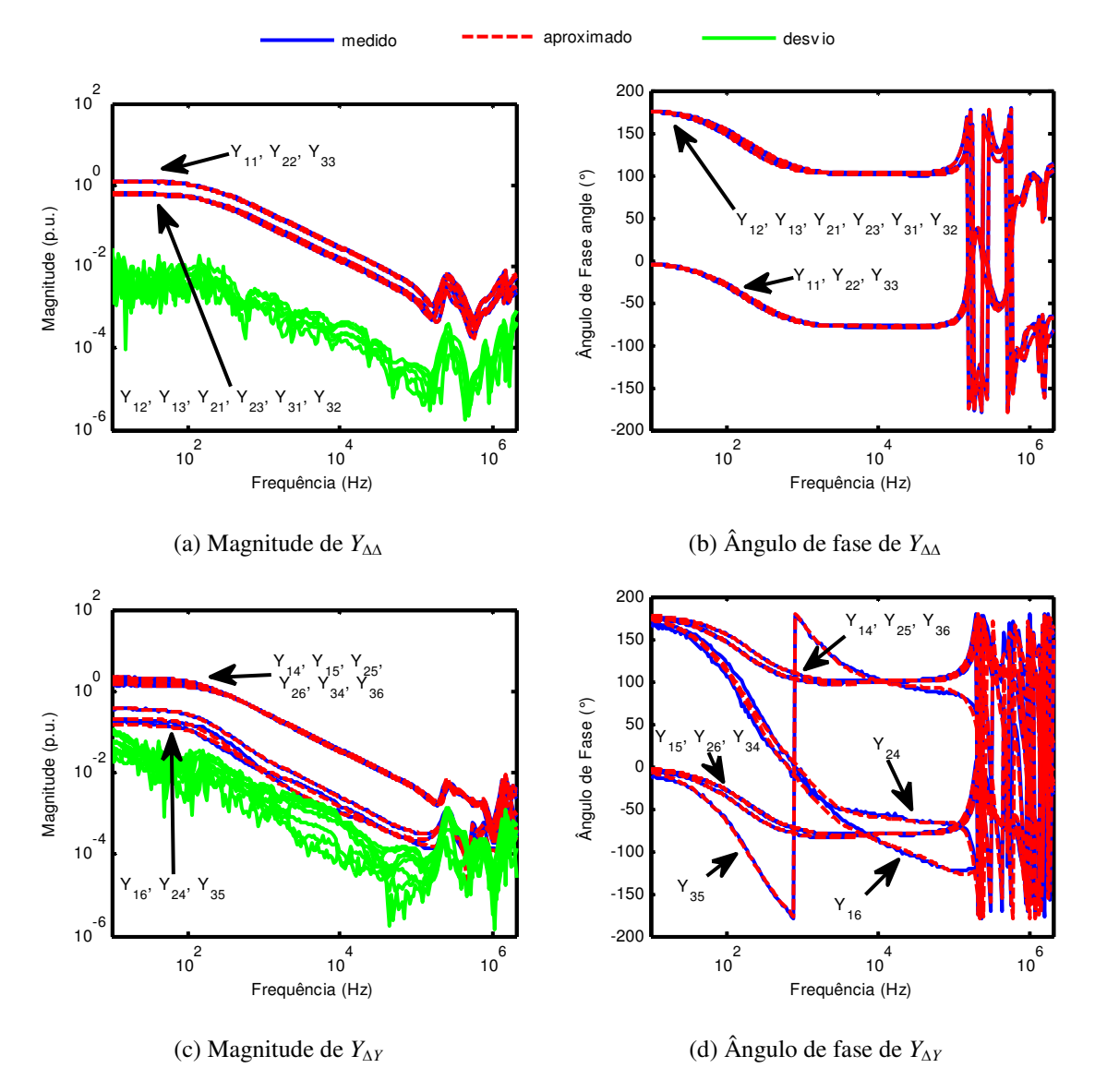

Figura 6.10 – Magnitude e ângulo de fase das respostas em frequência das submatrizes *Y*∆∆ e *Y*<sup>∆</sup>*Y* da matriz *Ymod* do transformador da Figura 6.1 aproximadas com 20 polos complexos conjugados.

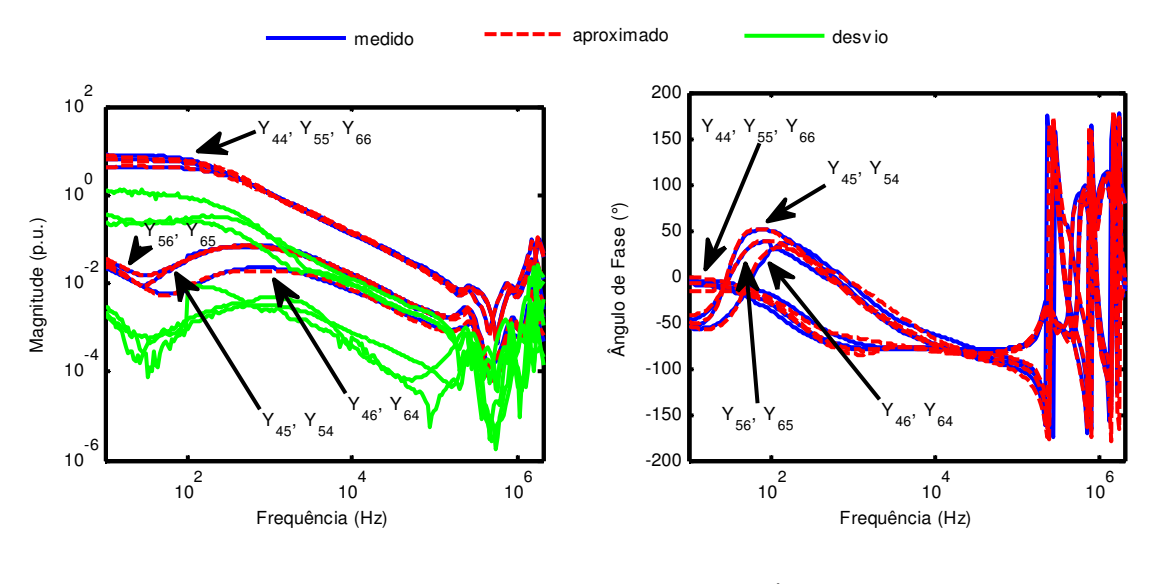

(a) Magnitude de *YYY*

(b) Ângulo de fase de *YYY*

Figura 6.11 – Magnitude e ângulo de fase da resposta em frequência da submatriz *Y<sub>YY</sub>* da matriz *Y<sub>mod</sub>* do transformador da Figura 6.1 aproximada com 20 polos complexos conjugados.

A Figura 6.10 e a Figura 6.11 mostram que a concordância entre as curvas medidas e aproximadas é bastante satisfatória. Comparando-se a Figura 6.7 e a Figura 6.8 com a Figura 6.10 e a Figura 6.11 é possível observar que a extração das componentes de sequência zero de [*Y*] provocou em [*Ymod*] uma redução de aproximadamente 21,2% na magnitude dos elementos da diagonal principal e um aumento de aproximadamente 107,9% na amplitude dos elementos fora da diagonal principal da submatriz *Y*∆∆ até aproximadamente 1 kHz. Com relação às submatrizes *Y*<sup>∆</sup>*Y*, é notável a mudança de comportamento dos elementos *Y16*, *Y24* e *Y35* tanto em termos de magnitude quanto em termos de ângulo de fase. A submatriz  $Y_{YY}$  não apresenta divergências, pois, como mencionado anteriormente, não exige correção da componente de sequência zero.

A decisão de não se utilizar a técnica que força a passividade de [*Ymod*] é fundamentada a partir da verificação da Figura 6.12, que mostra que todos os autovalores da parte real das matrizes de admitâncias medida e aproximada encontram-se no semiplano direito do plano complexo (GUSTAVSEN e SEMLYEN, 1998).

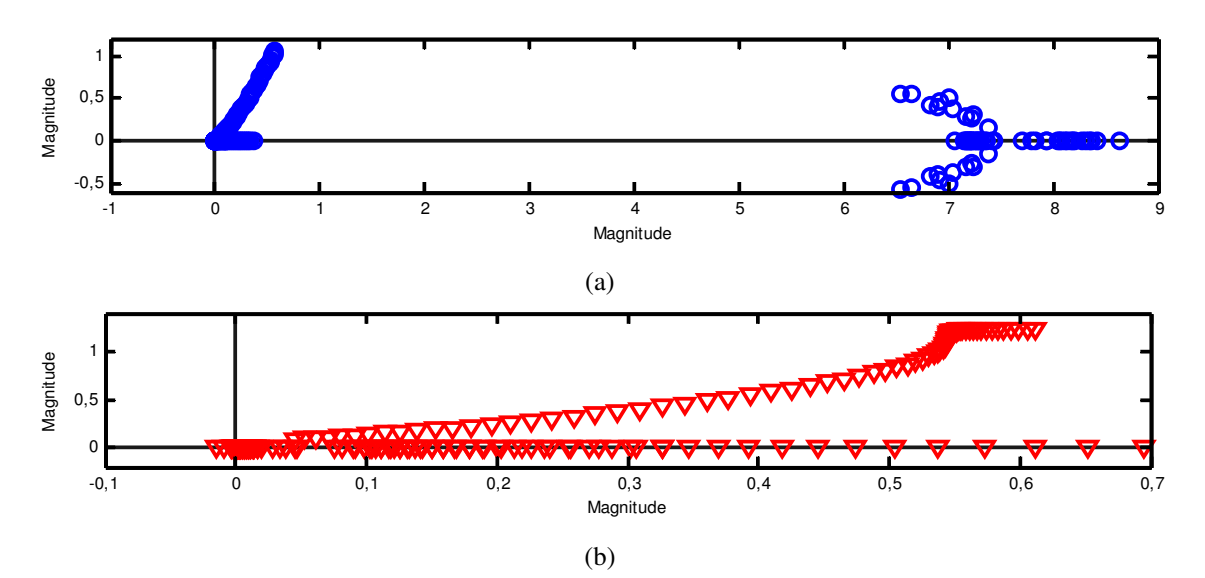

Figura 6.12 - Autovalores da matriz de admitâncias *Ymod* do transformador da Figura 6.1 sem componentes de sequência zero (a) medida e (b) aproximada obtida através da medição direta da matriz de admitâncias e de sua correção pela relação de tensão do transformador.

Vale notar novamente que a presença de autovalores complexos se deve ao fato de as submatrizes *Y*<sup>∆</sup>*Y* e *YY*<sup>∆</sup> de [*Ymod*] não serem simétricas, tornando assim [*Ymod*] assimétrica.

## *6.4.3 Matriz de Admitâncias de Sequência Zero (Y0)*

A Figura 6.13 e a Figura 6.14 mostram as submatrizes da matriz *Y0* medidas e aproximadas independentemente pela técnica de *vector fitting* (GUSTAVSEN e SEMLYEN, 1999).

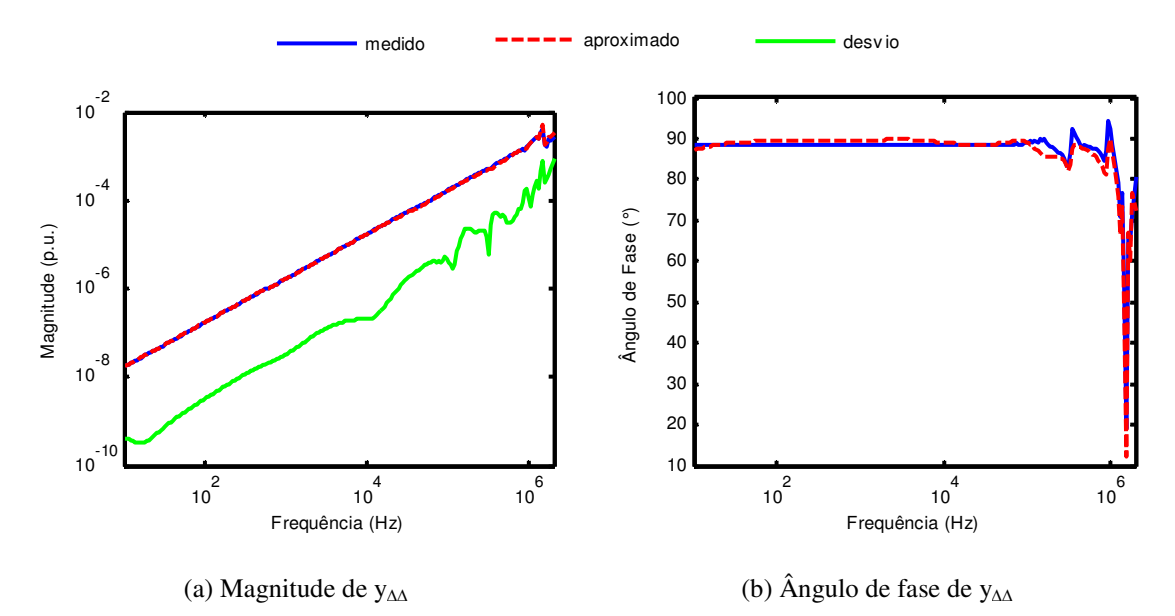

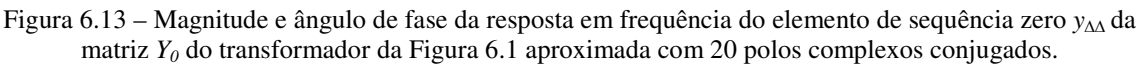

#### CAPÍTULO 6 – MODELAGEM CAIXA PRETA DE UM TRANSFORMADOR TRIFÁSICO BASEADA EM MEDIÇÕES DE ADMITÂNCIAS

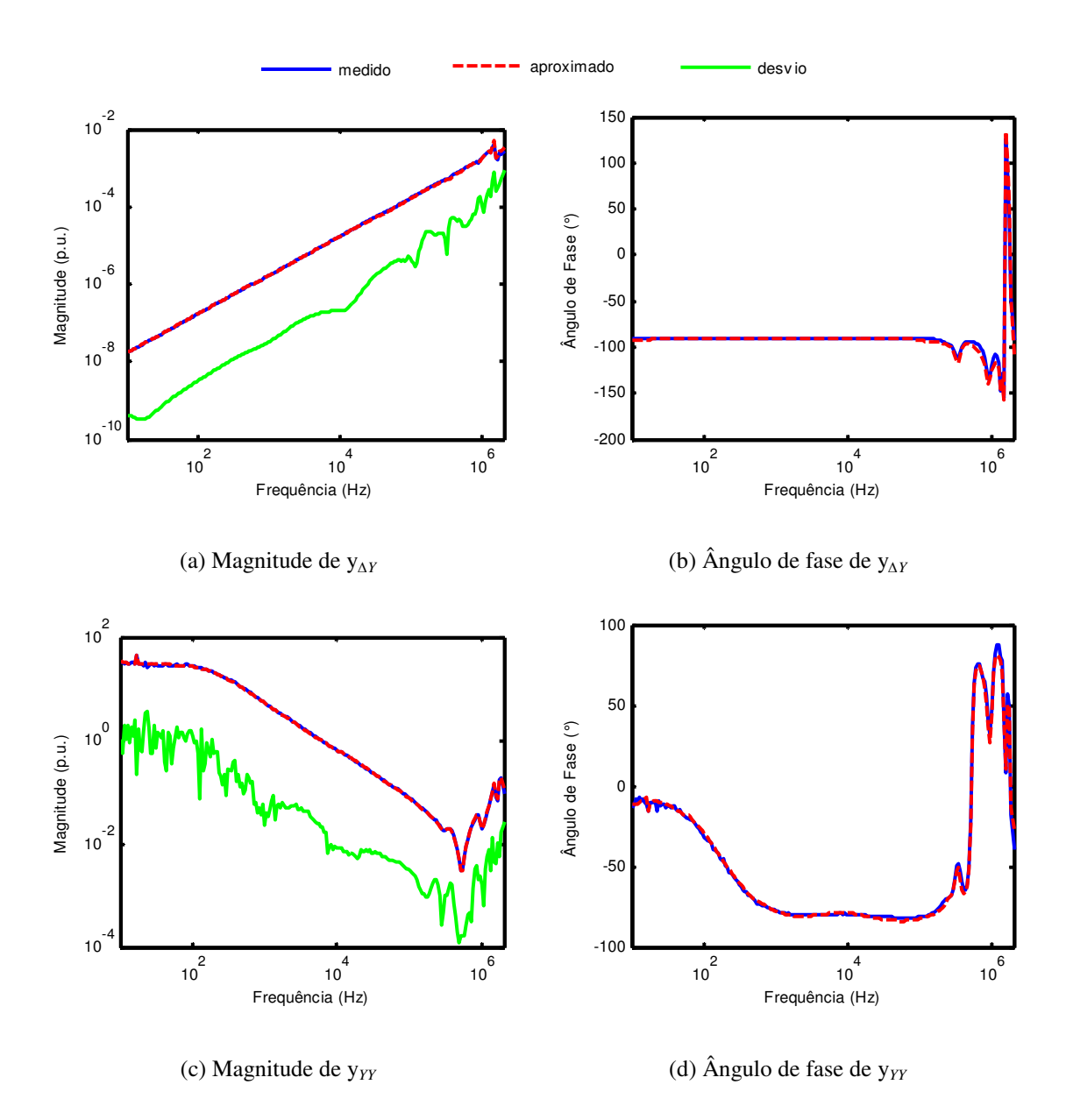

Figura 6.14 – Magnitude e ângulo de fase das respostas em frequência dos elementos de sequência zero y<sup>∆</sup>*Y* e y*YY* da matriz *Y0* do transformador da Figura 6.1 aproximadas com 20 polos complexos conjugados.

A Figura 6.13 e a Figura 6.14 mostram que a concordância entre as curvas medidas e aproximadas é bastante satisfatória. A decisão de não se utilizar a técnica que força a passividade de [*Y0*] é fundamentada a partir da verificação da Figura 6.15, que mostra que todos os autovalores da parte real das matrizes de admitâncias medida e aproximada encontram-se no semiplano direito do plano complexo (GUSTAVSEN e SEMLYEN, 1998).

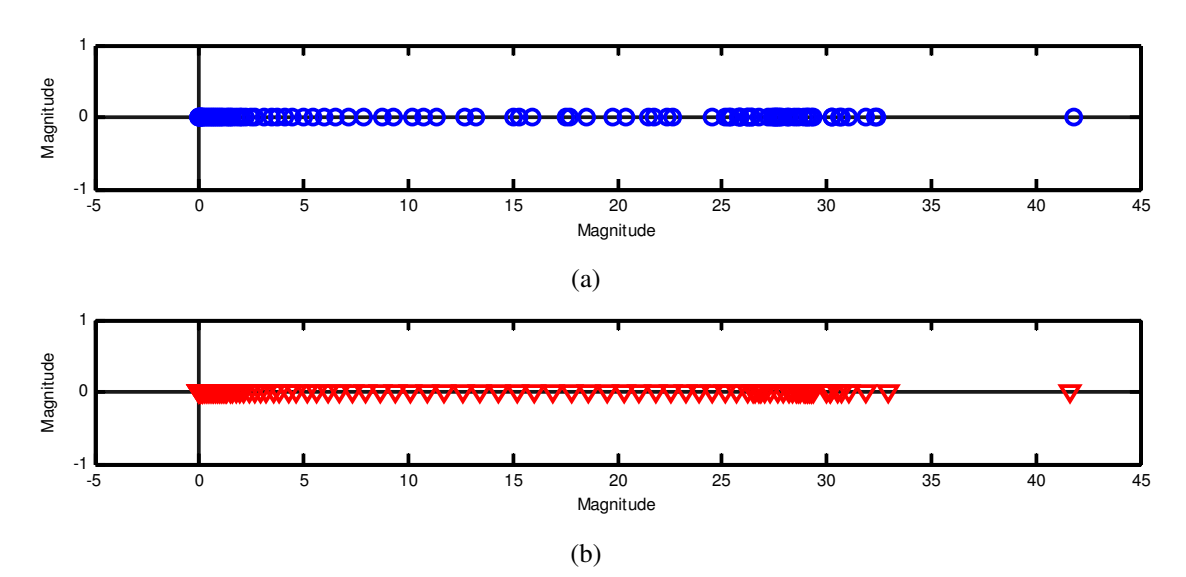

Figura 6.15 - Autovalores da matriz de admitâncias de sequência zero *Y0* do transformador da Figura 6.1 (a) medida e (b) aproximada obtida através do procedimento discutido na seção 6.2.2.

Neste momento, também é importante avaliar os autovalores da matriz resultante [*Y'*], que se encontram ilustrados na Figura 6.16. Percebe-se na Figura 6.16 que praticamente todos os autovalores da parte real de [*Y'*] encontram-se no semiplano direito do plano complexo (GUSTAVSEN e SEMLYEN, 1998). Uma vez mais, a presença de autovalores complexos indica a condição de assimetria de [*Y'*].

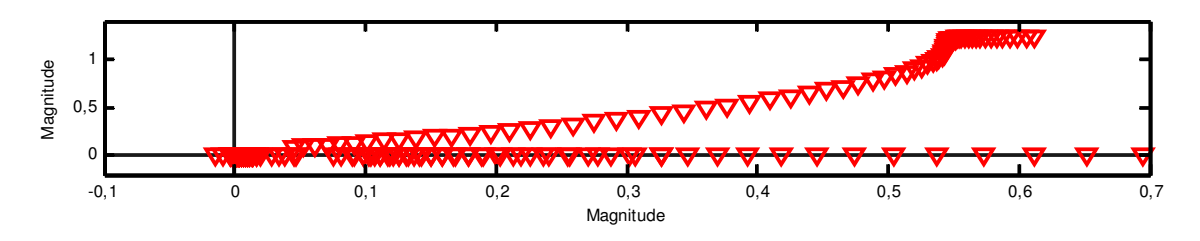

Figura 6.16 - Autovalores da matriz de admitâncias aproximada *Y'* do transformador da Figura 6.1 obtida através da medição direta da matriz de admitâncias e com correção das componentes de sequência zero do transformador.

## *6.5 Validação Experimental e Análises*

Para validar os modelos caixa-preta desenvolvidos sem correção (*Y*) e com correção de sequência zero (*Y*'), avalia-se inicialmente o comportamento desses modelos em 60 Hz. Em seguida, é apresentado um comparativo entre as respostas em frequência (FRA) do transformador real e aquelas calculadas com os modelos implementados. Por fim, é apresentado um estudo de tensões transferidas no domínio do tempo para duas condições distintas: transformador operando em vazio e transformador com cargas resistivas visando emular o efeito de linhas de transmissão conectadas aos terminais de AT e BT do transformador.

## *6.5.1 Comportamento dos modelos em 60 Hz*

Para demonstrar a aplicabilidade dos modelos implementados em um amplo espectro de frequências, é importante avaliar seu comportamento também em 60 Hz. A Figura 6.17 mostra o circuito utilizado para calcular as tensões transferidas para BT quando uma fonte senoidal trifásica com tensão de fase de 1 V é aplicada nos terminais de AT. A Figura 6.18 mostra os resultados das tensões transferidas calculadas segundo os modelos *Y* e *Y*'.

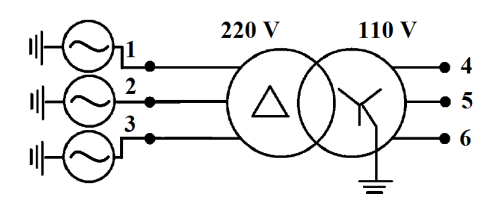

Figura 6.17 – Circuito utilizado para energização do transformador da Figura 6.1 com tensão senoidal trifásica.

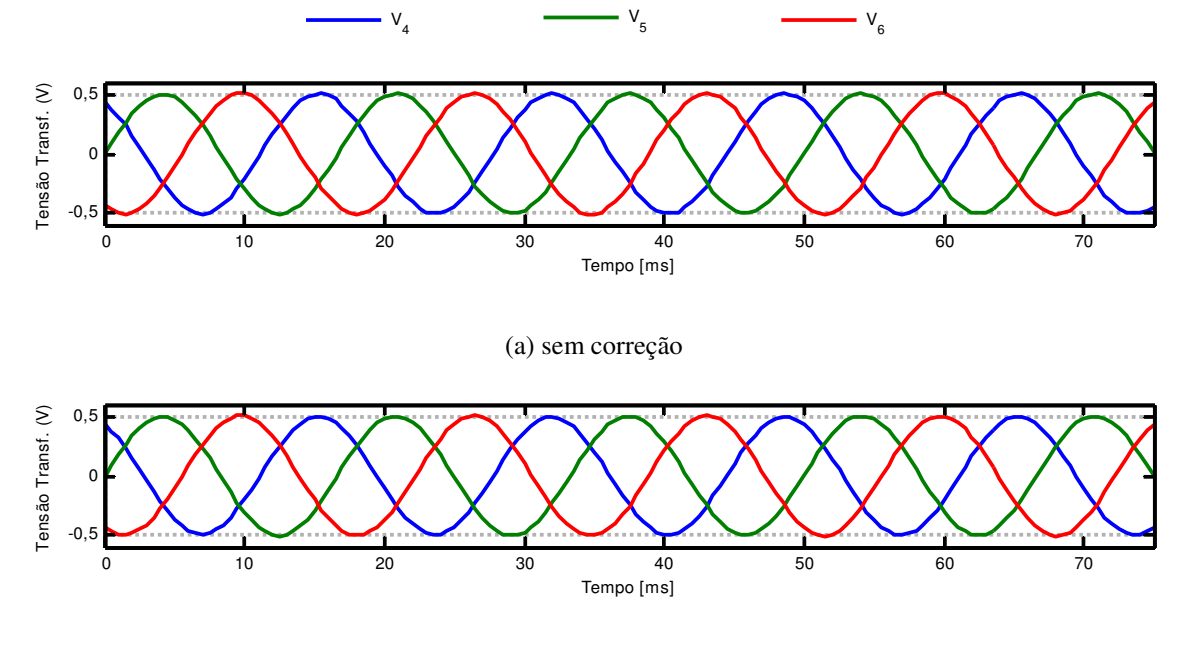

(b) com correção

Figura 6.18 – Tensões transferidas para os terminais de BT do modelo sem e com correção de sequência zero.

Como o enrolamento de AT está conectado em delta, sua tensão de linha é  $\sqrt{3}$  vezes maior que a tensão de fase aplicada. Como a relação de transformação nominal do transformador real é de 3,46, espera-se que a tensão de fase dos terminais de BT seja de 0,5 V. Portanto, tanto o modelo sem correção de sequência zero quanto o modelo com correção de sequência zero apresentam resultados satisfatórios no que se refere ao seu uso na frequência de 60 Hz.

## *6.5.2 Resultados no Domínio da Frequência*

Nesta seção, avalia-se a relação entre as tensões transferidas para os terminais de BT quando um sinal senoidal com amplitude de 10 V com frequência variando de 10 Hz a 2 MHz é aplicado no terminal 1 de AT. A Figura 6.19 mostra o circuito utilizado para se determinar três das respostas em frequência do modelo e do transformador, a saber, as relações entre as tensões medidas nos terminais 4, 5 e 6 e a tensão aplicada no terminal 1.

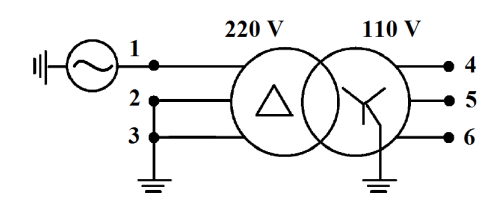

Figura 6.19 – Circuito de medição e simulação de FRA.

A Figura 6.20 e a Figura 6.21 apresentam um comparativo entre as três respostas em frequência mencionadas anteriormente, tanto para o modelo do transformador sem correção de sequência zero, quanto para o modelo com correção de sequência zero. As curvas com as relações de tensão entre os terminais de BT e os terminais 2 e 3 de AT foram omitidas por apresentarem resultados semelhantes às curvas mostradas na Figura 6.20 e na Figura 6.21.

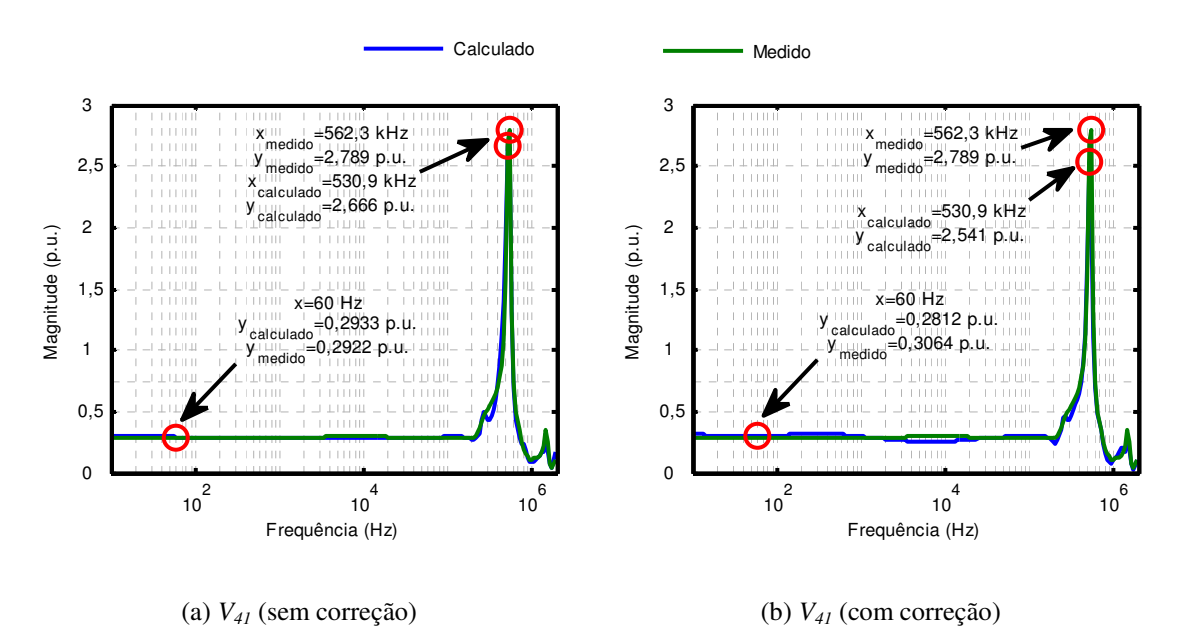

Figura 6.20 – Respostas em frequência medidas e calculadas de *V41* considerando os modelos do transformador da Figura 6.1 sem e com correção de sequência zero.

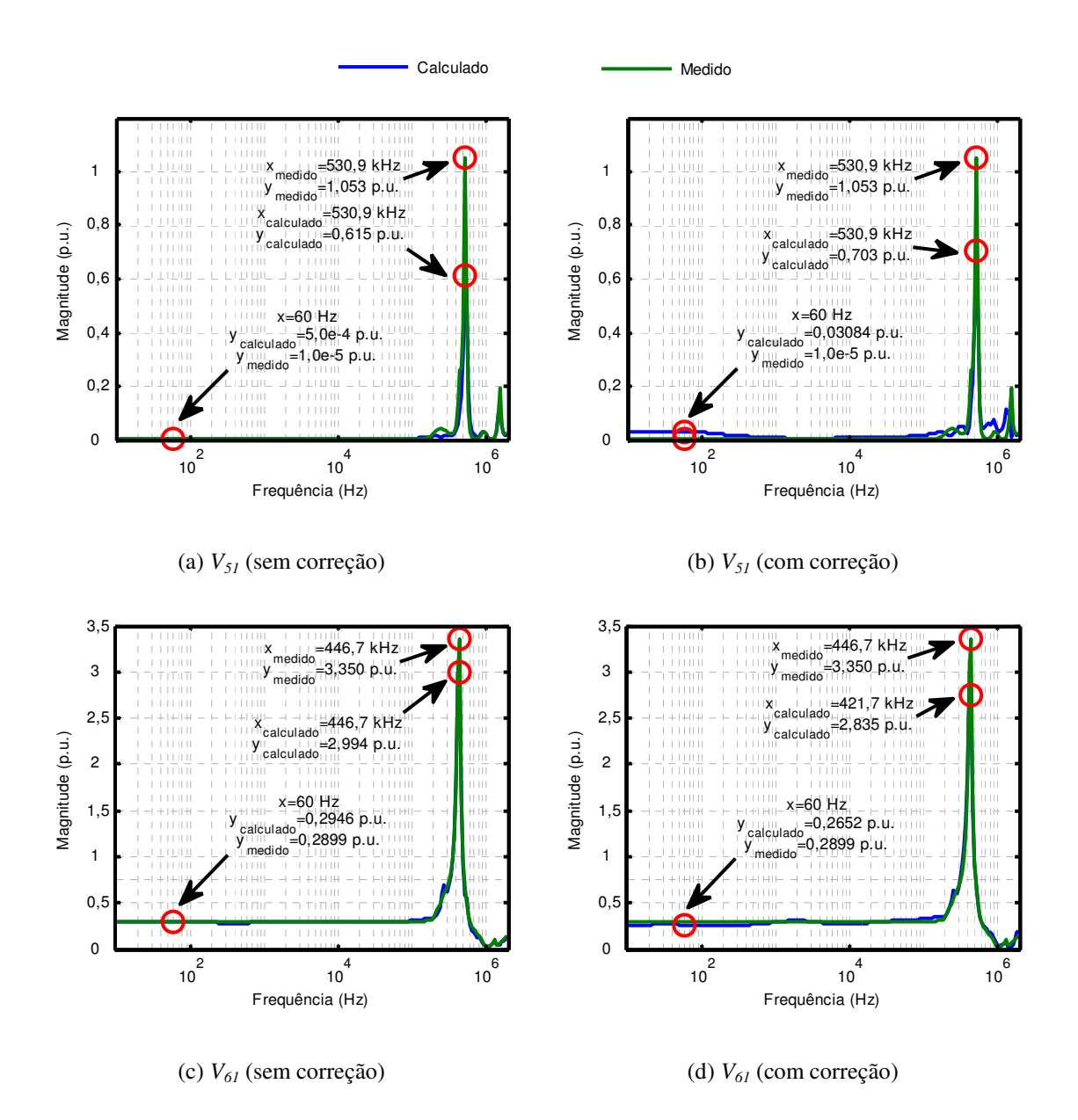

Figura 6.21 – Respostas em frequência medidas e calculadas de *V51* e *V61* considerando os modelos do transformador da Figura 6.1 sem e com correção de sequência zero.

Analisando a região das curvas correspondente à frequência de 60 Hz, pode-se notar que a divergência máxima entre os valores calculados e medidos foi de 8,52% para a relação de tensão *V61* calculada a partir da correção da componente de sequência zero [Figura 6.21(d)]. Apesar do percentual significativo, a Figura 6.18 mostrou que a concordância entre os resultados experimentais e teóricos em 60 Hz ainda é satisfatória.

Já na região de altas frequências, nota-se que os picos de ressonância medidos e calculados ocorrem praticamente nas mesmas frequências. Apesar disso, as amplitudes desses picos apresentaram divergências expressivas em algumas das situações avaliadas. A relação de tensão *V51* calculada a partir da correção da componente de sequência zero [Figura 6.21(b)] correspondeu ao caso mais crítico, apresentando pico de ressonância 33,2% menor que o pico de ressonância medido.

As divergências observadas entre as amplitudes dos picos de ressonância medidos e calculados podem ser consequência do efeito de carga mencionado na seção 6.2.2. Outra explicação pode ser dada a partir da análise dos autovalores das submatrizes de [*Y*] e [*Y'*] relacionadas com o enrolamento em delta. A Figura 6.22 mostra que a única diferença entre os autovalores da submatriz *Y*∆∆ antes e após a correção de sequência zero está em suas componentes de sequência zero. Portanto, é de se esperar que matrizes que possuam diferentes autovalores apresentem comportamentos distintos. Ainda que não apresentada neste texto, a análise dos autovalores das submatrizes *Y*<sup>∆</sup>*Y* e *YY*<sup>∆</sup> leva a resultados semelhantes.

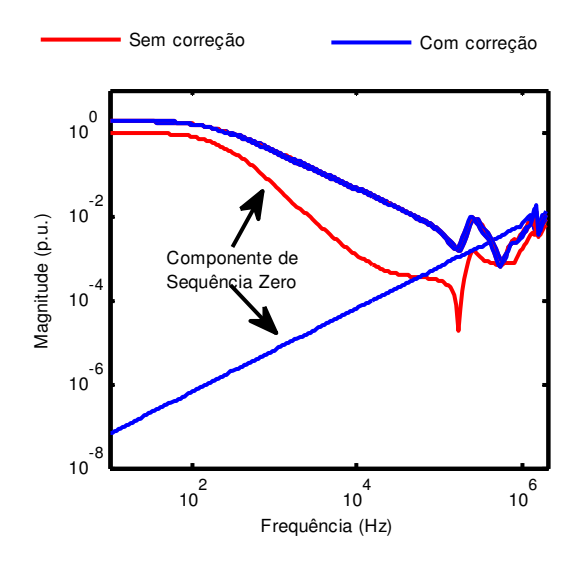

Figura 6.22 – Autovalores da submatriz *Y*∆∆ aproximada antes e após a correção de sequência zero.

## *6.5.3 Resultados no Domínio do Tempo Considerando o Transformador Operando em Vazio*

Para avaliar o comportamento dos modelos sem e com correção de sequência zero no domínio do tempo, cinco formas de onda de tensão impulsivas do tipo dupla exponencial, com tempos característicos de 1,2/50 µs, 1,2/10 µs, 0,5/50 µs, 0,5/10 µs e 5/50 µs, e com 10 V de amplitude, foram aplicadas no terminal 1 de AT, sendo as tensões transferidas para os terminais de BT em vazio comparadas com os correspondentes resultados experimentais. A Figura 6.23 ilustra o circuito de ensaio e de simulação utilizado.

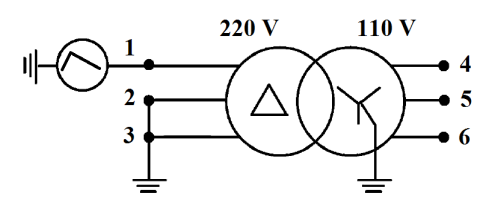

Figura 6.23 – Circuito de medição e simulação de transferência de surtos entre AT e BT considerando o transformador da Figura 6.1 operando em vazio.

A Figura 6.24 e a Figura 6.25 comparam as tensões transferidas para os terminais 4, 5 e 6 de BT calculadas e medidas. Em vermelho, foram destacadas as maiores amplitudes encontradas.

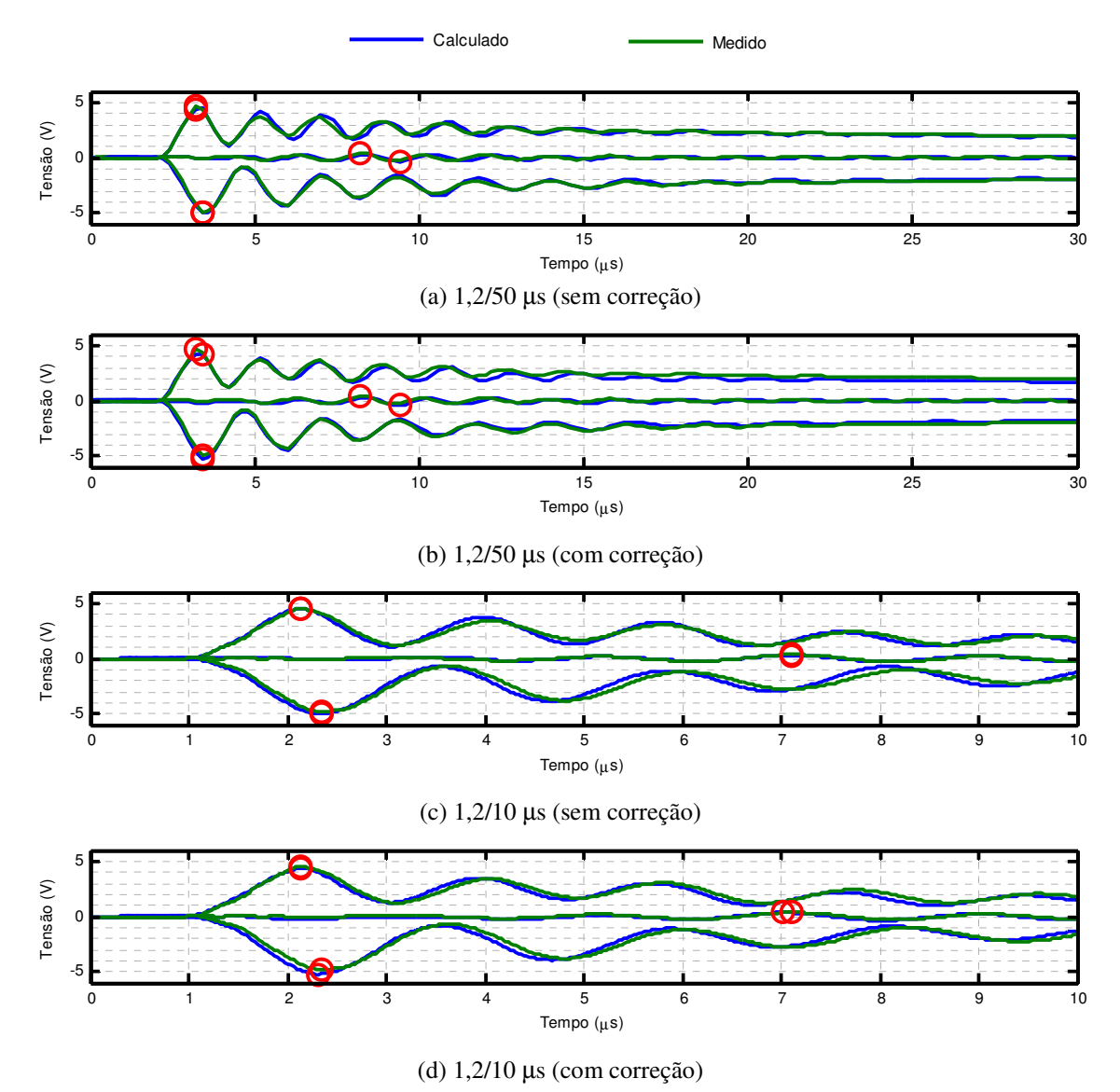

Figura 6.24 – Tensões transferidas para os terminais de BT em vazio considerando tensões impulsivas de 1,2/50 µs e 1,2/10 µs aplicadas no terminal 1 de AT dos modelos do transformador da Figura 6.1 sem e com correção de sequência zero.

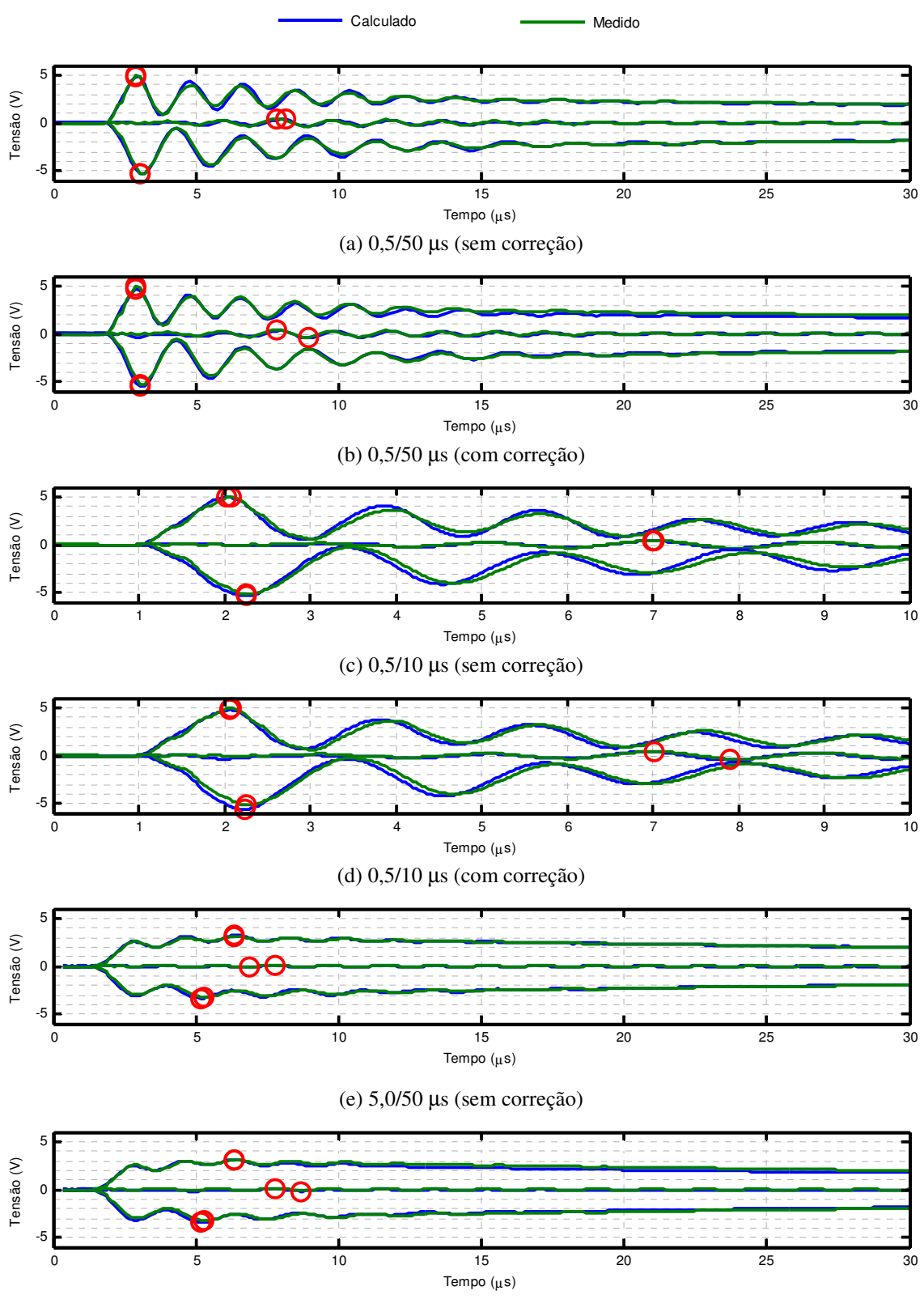

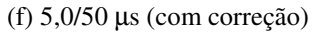

Figura 6.25 – Tensões transferidas para os terminais de BT em vazio considerando tensões impulsivas de 0,5/50 µs, 0,5/10 µs e 5,0/10 µs aplicadas no terminal 1 de AT dos modelos do transformador da Figura 6.1 sem e com correção de sequência zero.

A Tabela 6.3 destaca os maiores picos de oscilação observados na Figura 6.24 e na Figura 6.25 e seus instantes de ocorrência.

|                   |                      | Pico de oscilação (V)                 |                |                |
|-------------------|----------------------|---------------------------------------|----------------|----------------|
|                   |                      | @ Instante de ocorrência do pico (µs) |                |                |
| Impulso $(\mu s)$ | <b>Tensão</b>        | Transformador                         |                | $Y^*$          |
|                   | transferida          | (Medição)                             | (Sem Correção) | (Com Correção) |
| 1,2/50            | $V_{4I}$             | 4,594                                 | 4,409          | 4,254          |
|                   |                      | @ 3,200                               | @ 3,200        | @ 3,400        |
|                   | $V_{5I}$             | 0,381                                 | $-0,329$       | $-0,432$       |
|                   |                      | @ 8,200                               | @ 9,400        | @ 9,400        |
|                   | $V_{6I}$             | $-4,978$                              | $-5,020$       | $-5,254$       |
|                   |                      | @ 3,400                               | @ 3,400        | @ 3,400        |
| 1,2/10            | $V_{41}$             | 4,477                                 | 4,481          | 4,338          |
|                   |                      | @ 2,132                               | @ 2,132        | @ 2,132        |
|                   | $\mathcal{V}_{5I}$   | 0,347                                 | 0,303          | 0,347          |
|                   |                      | @7,098                                | @ 7,098        | @ 7,098        |
|                   | $V_{6I}$             | $-4,809$                              | $-5,001$       | $-5,218$       |
|                   |                      | @ 2,340                               | @ 2,340        | @ 2,314        |
| 0,5/50            | $V_{4I}$             | 4,906                                 | 4,878          | 4,595          |
|                   |                      | @ 2,880                               | @ 2,880        | @ 2,880        |
|                   | $V_{\mathfrak{z}_I}$ | 0,437                                 | 0,332          | $-0,466$       |
|                   |                      | @ 7,840                               | @ 8,160        | @ 8,960        |
|                   | $V_{6I}$             | $-5,219$                              | $-5,295$       | $-5,519$       |
|                   |                      | @ 3,040                               | @ 3,040        | @ 3,040        |
| 0,5/10            | $V_{4I}$             | 4,992                                 | 4,933          | 4,752          |
|                   |                      | @ 2,080                               | @ 2,028        | @ 2,054        |
|                   | $V_{5I}$             | 0,447                                 | 0,393          | $-0,461$       |
|                   |                      | @ 7,020                               | @ 6,994        | @ 7,904        |
|                   | $V_{6I}$             | $-5,203$                              | $-5,353$       | $-5,640$       |
|                   |                      | @ 2,262                               | @ 2,262        | @ 2,236        |
| 5,0/50            | $V_{41}$             | 3,156                                 | 3,249          | 3,124          |
|                   |                      | @ 6,360                               | @ 6,360        | @ 6,360        |
|                   | $V_{5I}$             | 0,120                                 | $-0,095$       | $-0,162$       |
|                   |                      | @ 7,760                               | @ 6,860        | @ 8,660        |
|                   | $V_{6I}$             | $-3,250$                              | $-3,338$       | $-3,448$       |
|                   |                      | @ 5,260                               | @5,160         | @5,160         |

Tabela 6.3 – Análise da resposta dos modelos sem carga.

Quando as curvas de tensões transferidas são colocadas lado a lado, nota-se que os modelos sem e com correção de sequência zero apresentam respostas muito semelhantes e satisfatórias do ponto de vista das frequências de oscilação (frequências estas que estão consistentes com as respostas em frequência apresentadas na Figura 6.20 e na Figura 6.21).

As discrepâncias mais relevantes reservaram-se à região de cauda das curvas com tempo de meia onda igual a 50 µs no caso do modelo com correção de sequência zero. O amortecimento apresentado pelas tensões transferidas para os terminais 4 e 6 de BT, observado na Figura 6.24(b) e (d) e na Figura 6.25(b), (d) e (f), mesmo que inferior a 10%, revela que o modelo com correção de sequência zero perdeu a capacidade de representar corretamente o comportamento do transformador em frequências inferiores à frequência de ressonância. Acredita-se que isso possa ser consequência do efeito de carga mencionado na seção 6.2.2. Por outro lado, se apenas as maiores amplitudes das oscilações forem levadas em consideração, pode-se dizer que os dois modelos apresentam resultados bastante satisfatórios em relação aos dados experimentais. Percentualmente, o terminal 5 de BT é o que apresentou maior discrepância entre resultados teóricos e experimentais independentemente do modelo testado. No entanto, é preciso ponderar a condição terminal avaliada nesta seção com o deslocamento angular do transformador. Isto é, quando os terminais 2 e 3 de AT estão aterrados, as tensões transferidas para o terminal 5 de BT apresentam amplitudes muito baixas. Por isso, a variação percentual entre resultados medidos e calculados torna-se bastante expressiva.

Avaliando-se somente as tensões transferidas para os terminais 4 e 6 de BT, pode-se dizer que a maior divergência observada foi de 8,50%, tendo ocorrido no terminal 6 do modelo com correção de sequência zero [Figura 6.24(d)] mediante a aplicação de uma onda de tensão com tempos característicos de 1,2/10 µs no terminal 1 de AT.

Apesar dos bons resultados obtidos, vale destacar que tanto no domínio da frequência (seção 6.5.2) quanto no domínio do tempo (seção 6.5.3), as condições terminais utilizadas para avaliar os modelos são muito particulares. As próximas seções se dedicam a analisar condições mais práticas.

## *6.5.4 Resultados no Domínio do Tempo Considerando Cargas Conectadas nos Terminais do Transformador*

A Figura 6.26 mostra um circuito de medição e simulação em que resistores de 390  $\Omega$ (representados pela sigla *Zc*) são conectados nos terminais de AT e BT. Essa condição terminal visa representar aproximadamente um surto de tensão atingindo o terminal 1 do transformador, supondo a conexão de linhas de transmissão (LTs) nos demais terminais do transformador. Para representar a tensão de surto induzida nas fases 2 e 3, foram utilizados resistores de 100  $\Omega$ (representados pela sigla  $R_1$  na Figura 6.26) conectados entre os terminais 1 e 2 e 2 e 3 de AT. Dessa forma, as mesmas formas de onda impulsivas consideradas na seção 6.5.3 foram aplicadas no terminal 1, gerando tensões com amplitudes  $V_2=6$  V e  $V_3=5$  V nos terminais 2 e 3 de AT.

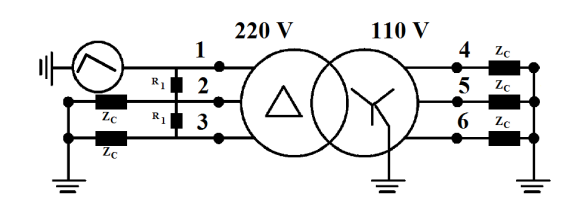

Figura 6.26 – Circuito de medição e simulação de transferência de surtos considerando cargas  $Z_c$ =390  $\Omega$ conectada nos terminais de AT e BT do transformador da Figura 6.1 (R<sub>1</sub>=100  $\Omega$ ).

A Figura 6.27 e a Figura 6.28 comparam as tensões transferidas para os terminais 4, 5 e 6 de BT com resultados experimentais considerando os modelos do transformador sem e com correção de sequência zero.

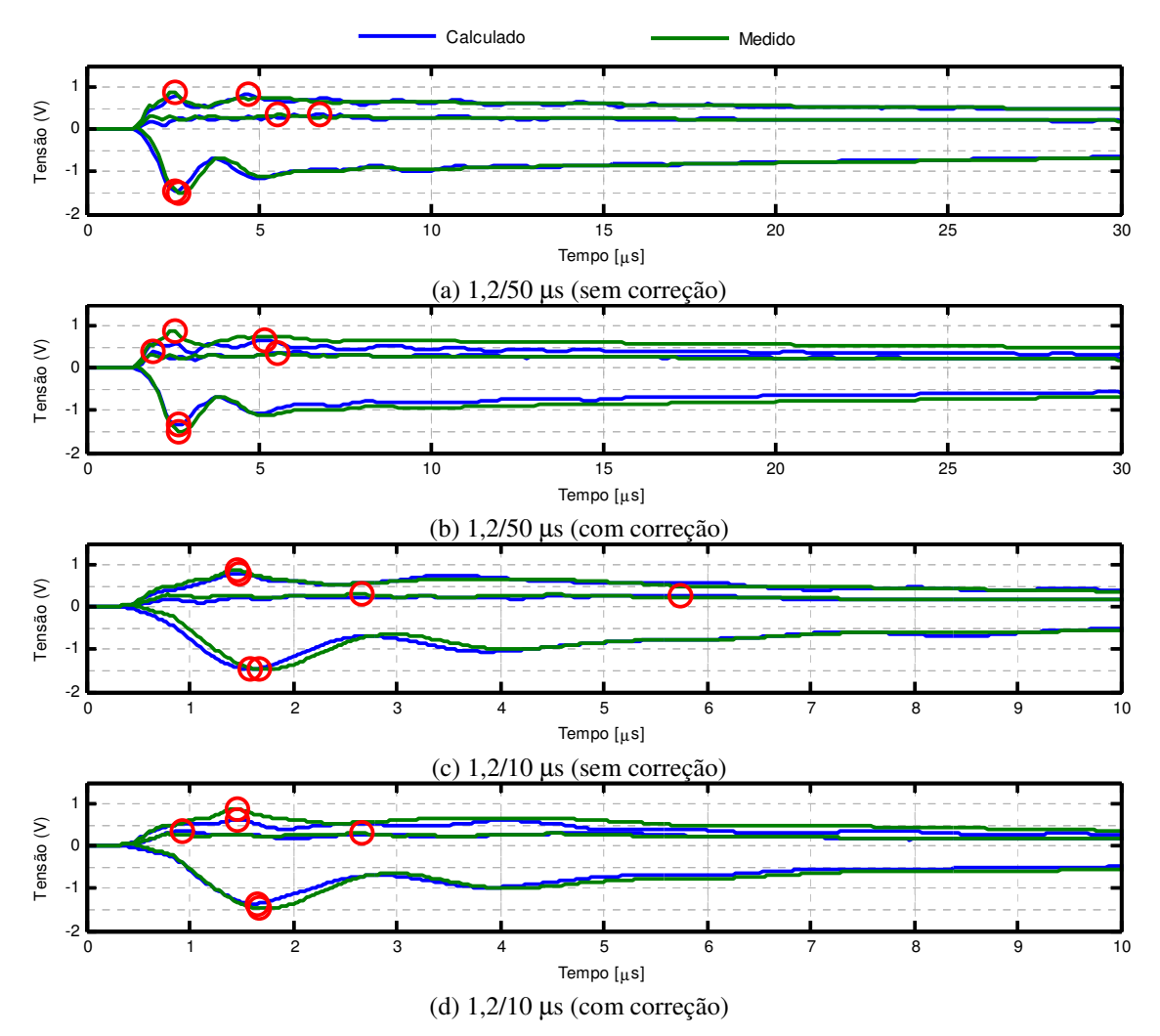

Figura 6.27 – Tensões transferidas para os terminais de BT conectados a cargas *Zc*=390 Ω considerando tensões impulsivas de 1,2/50 µs e 1,2/10 µs aplicadas no terminal 1 de AT dos modelos do transformador da Figura 6.1 sem e com correção de sequência zero.

#### CAPÍTULO 6 – MODELAGEM CAIXA PRETA DE UM TRANSFORMADOR TRIFÁSICO BASEADA EM MEDIÇÕES DE ADMITÂNCIAS

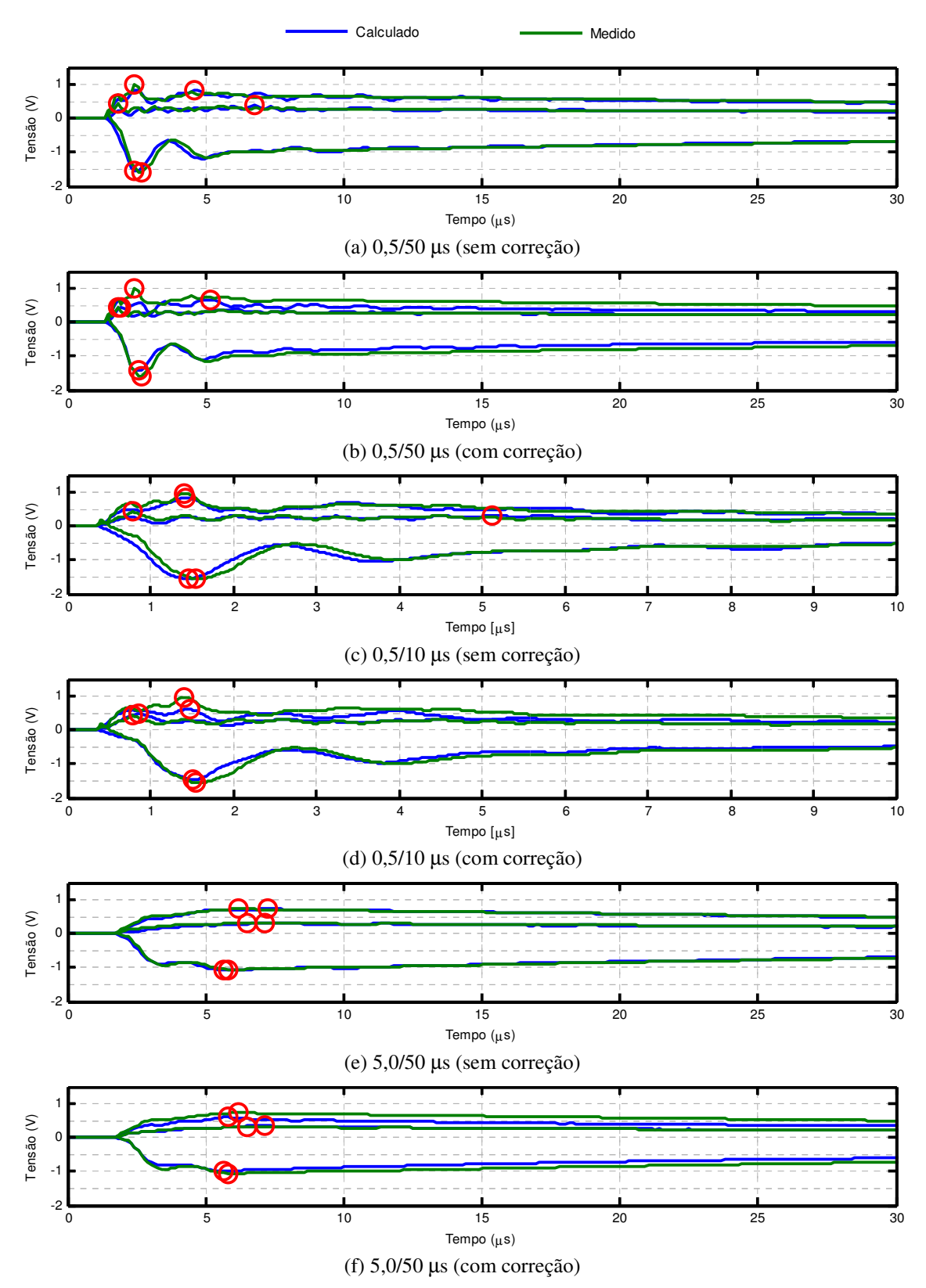

Figura 6.28 – Tensões transferidas para os terminais de BT conectados a cargas *Zc*=390 Ω considerando tensões impulsivas de 0,5/50 µs, 0,5/10 µs e 5,0/50 µs aplicadas no terminal 1 de AT dos modelos do transformador da Figura 6.1 sem e com correção de sequência zero.

A Tabela 6.4 destaca os maiores picos de oscilação observados na Figura 6.27 e na Figura 6.28 e seus instantes de ocorrência.

|                   |                       | Pico de oscilação (V)                 |                |                |
|-------------------|-----------------------|---------------------------------------|----------------|----------------|
|                   |                       | @ Instante de ocorrência do pico (µs) |                |                |
| Impulso $(\mu s)$ | <b>Tensão</b>         | <b>Transformador</b>                  |                | $\overline{Y}$ |
|                   | transferida           | (Medição)                             | (Sem Correção) | (Com Correção) |
| 1,2/50            | $V_{4I}$              | 0,891                                 | 0,831          | 0,656          |
|                   |                       | @ 2,560                               | @ 4,720        | @ 5,200        |
|                   | $\mathcal{V}_{5I}$    | 0,339                                 | 0,361          | 0,380          |
|                   |                       | @ 5,560                               | @ 6,760        | @1,960         |
|                   | $V_{6I}$              | $-1,508$                              | $-1,449$       | $-1,349$       |
|                   |                       | @ 2,680                               | @ 2,560        | @ 2,680        |
|                   | $V_{41}$              | 0,865                                 | 0,793          | 0,614          |
|                   |                       | @ 1,452                               | @ 1,474        | @ 1,452        |
|                   | $V_{5I}$              | 0,300                                 | 0,280          | 0,354          |
| 1,2/10            |                       | @ 2,662                               | @ 5,742        | @ 0,924        |
|                   | $V_{\mathit{6I}}$     | $-1,469$                              | $-1,459$       | $-1,356$       |
|                   |                       | @ 1,672                               | @ 1,584        | @1,650         |
|                   | $V_{4I}$              | 0,990                                 | 0,840          | 0,654          |
| 0,5/50            |                       | @ 2,440                               | @ 4,600        | @ 5,200        |
|                   | $V_{5I}$              | 0,450                                 | 0,380          | 0,455          |
|                   |                       | @ 1,840                               | @ 6,760        | @ 1,960        |
|                   | $V_{\mathit{6I}}$     | $-1,602$                              | $-1,557$       | $-1,422$       |
|                   |                       | @ 2,680                               | @ 2,440        | @ 2,560        |
| 0,5/10            | $V_{41}$              | 0,961                                 | 0,834          | 0,609          |
|                   |                       | @ 1,408                               | @ 1,430        | @ 1,474        |
|                   | $\boldsymbol{V_{5I}}$ | 0,420                                 | 0,308          | 0,470          |
|                   |                       | @ 0,792                               | @ 5,126        | @ 0,858        |
|                   | $V_{6I}$              | $-1,563$                              | $-1,540$       | $-1,465$       |
|                   |                       | @ 1,540                               | @ 1,452        | @ 1,518        |
| 5,0/50            | $V_{41}$              | 0,734                                 | 0,733          | 0,598          |
|                   |                       | @ 6,160                               | @ 7,240        | @ 5,800        |
|                   | $V_{\mathfrak{z}I}$   | 0,314                                 | 0,322          | 0,343          |
|                   |                       | @ 6,520                               | @ 7,120        | @ 7,120        |
|                   | $V_{6I}$              | $-1,050$                              | $-1,074$       | $-0,993$       |
|                   |                       | @ 5,800                               | @ 5,680        | @ 5,680        |
|                   |                       |                                       |                |                |

Tabela 6.4 – Análise da resposta dos modelos com carga.

Observando a Figura 6.27 e a Figura 6.28, pode-se dizer que o modelo sem correção de sequência zero se mostrou mais consistente que o modelo com correção de sequência zero para essa condição terminal. Verifica-se novamente o amortecimento das tensões transferidas para os terminais 4 e 6 de BT do modelo com correção de sequência zero e que esse efeito se mostrou relevante também para as curvas com tempo de meia onda de 10 µs. O que mais chama a atenção neste comparativo, diferentemente das seções anteriores, é o fato de o instante de ocorrência das máximas oscilações transferidas pelos modelos sem e com correção de sequência zero apresentarem, em certas condições, divergências em relação aos dados experimentais. As tensões transferidas para os terminais 4 e 5 de BT foram as que mais se destacaram nesse sentido. Com relação à amplitude dos maiores picos de oscilação, a maior divergência observada foi de 36,64% e ocorreu no terminal 4 do modelo com correção de sequência zero [Figura 6.28(d)], no caso em que uma onda de 0,5/10 µs é aplicada no terminal 1 de AT.

Além das dificuldades encontradas durante as medições dos parâmetros de sequência zero e da submatriz *YYY*, como mencionado na seção 6.2.2, outra explicação para as divergências observadas tanto na amplitude quanto no instante de ocorrência das máximas oscilações pode se basear no fato de que modelos caixa preta oriundos de medições de admitâncias ou de impedâncias terminais levam a bons resultados somente para condições terminais específicas (GUSTAVSEN e HEITZ, 2008). Essas condições seriam aquelas a partir das quais os elementos das matrizes de admitâncias ou de impedâncias foram medidos.

## *6.5.5 Resultados no Domínio do Tempo Considerando Excitação de Modo Comum*

Uma importante condição prática de aplicação de um modelo de transformador consiste no estudo de tensões transferidas para o terminal de baixa tensão causadas pela incidência de descargas nuvem-solo na vizinhança de redes de distribuição de energia elétrica (DE CONTI, 2006; DE CONTI *et al.*, 2012). Nesta condição, pode-se considerar que os campos eletromagnéticos associados à descarga induzem nas três fases da linha de distribuição tensões com aproximadamente a mesma amplitude e forma de onda, já que normalmente a distância entre os condutores é muito menor que a distância entre o ponto de incidência da descarga e a linha. Consequentemente, pode-se considerar também que as tensões de surto transferidas para os terminais de BT do transformador tenham aproximadamente mesma forma de onda e amplitude (PIANTINI e KANASHIRO, 2002).

Os resultados apresentados nas seções anteriores tanto no domínio do tempo quanto no domínio da frequência mostram que, apesar das divergências constatadas, tanto o modelo sem correção de sequência zero quanto o modelo com correção de sequência zero atendem de forma relativamente satisfatória às condições terminais investigadas. Esta seção mostra, no entanto, que a correção de sequência zero das submatrizes de [*Y*] associadas ao enrolamento conectado em delta é fundamental para representar corretamente o comportamento do transformador

quando as mesmas formas de onda impulsivas consideradas nas seções 6.5.3 e 6.5.4 são aplicadas simultaneamente nos terminais de AT enquanto os terminais de BT do transformador são mantidos interconectados, porém sem cargas conectadas. A Figura 6.29 mostra o circuito de ensaio e simulação utilizado para representar essa condição terminal.

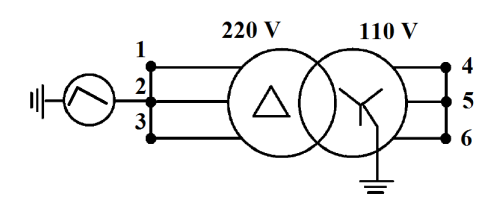

Figura 6.29 – Circuito de medição e simulação de transferência de surtos considerando o transformador operando em vazio.

A Figura 6.30, a Figura 6.31 e a Figura 6.32 confrontam as tensões transferidas para os terminais de BT dos modelos sem e com correção de sequência zero com resultados experimentais quando as ondas impulsivas mencionadas anteriormente são aplicadas nos terminais de AT.

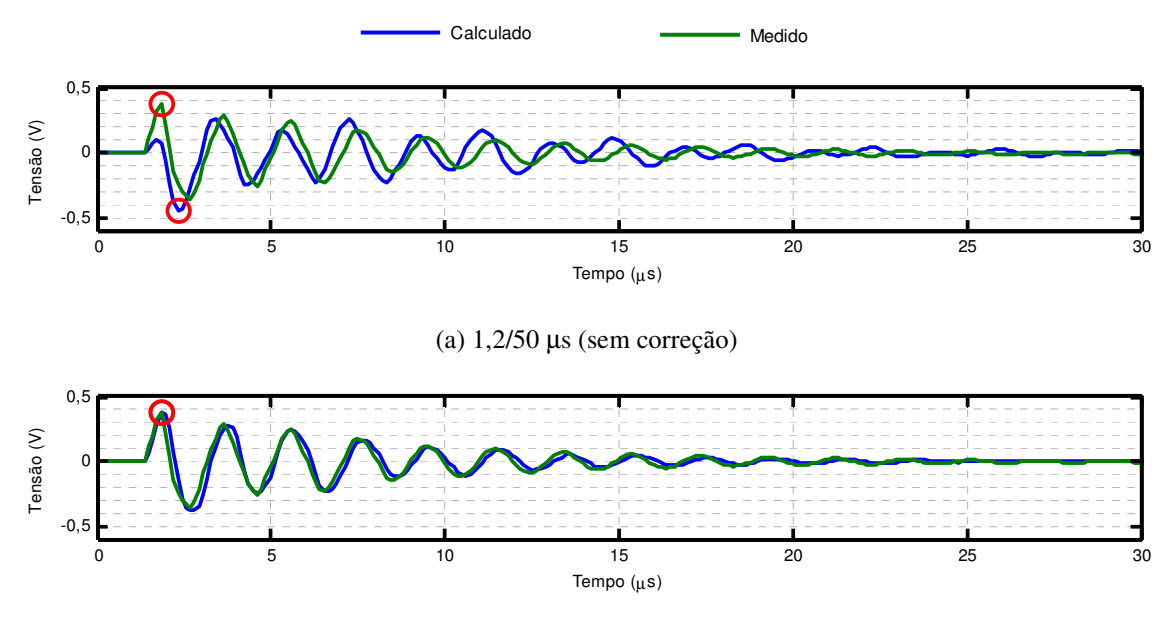

(b) 1,2/50 µs (com correção)

Figura 6.30 – Tensões transferidas para os terminais de BT em vazio considerando tensão impulsiva de 1,2/50 µs aplicada nos terminais de AT dos modelos do transformador da Figura 6.1 sem e com correção de sequência zero, tendo com referência o circuito da Figura 6.29.

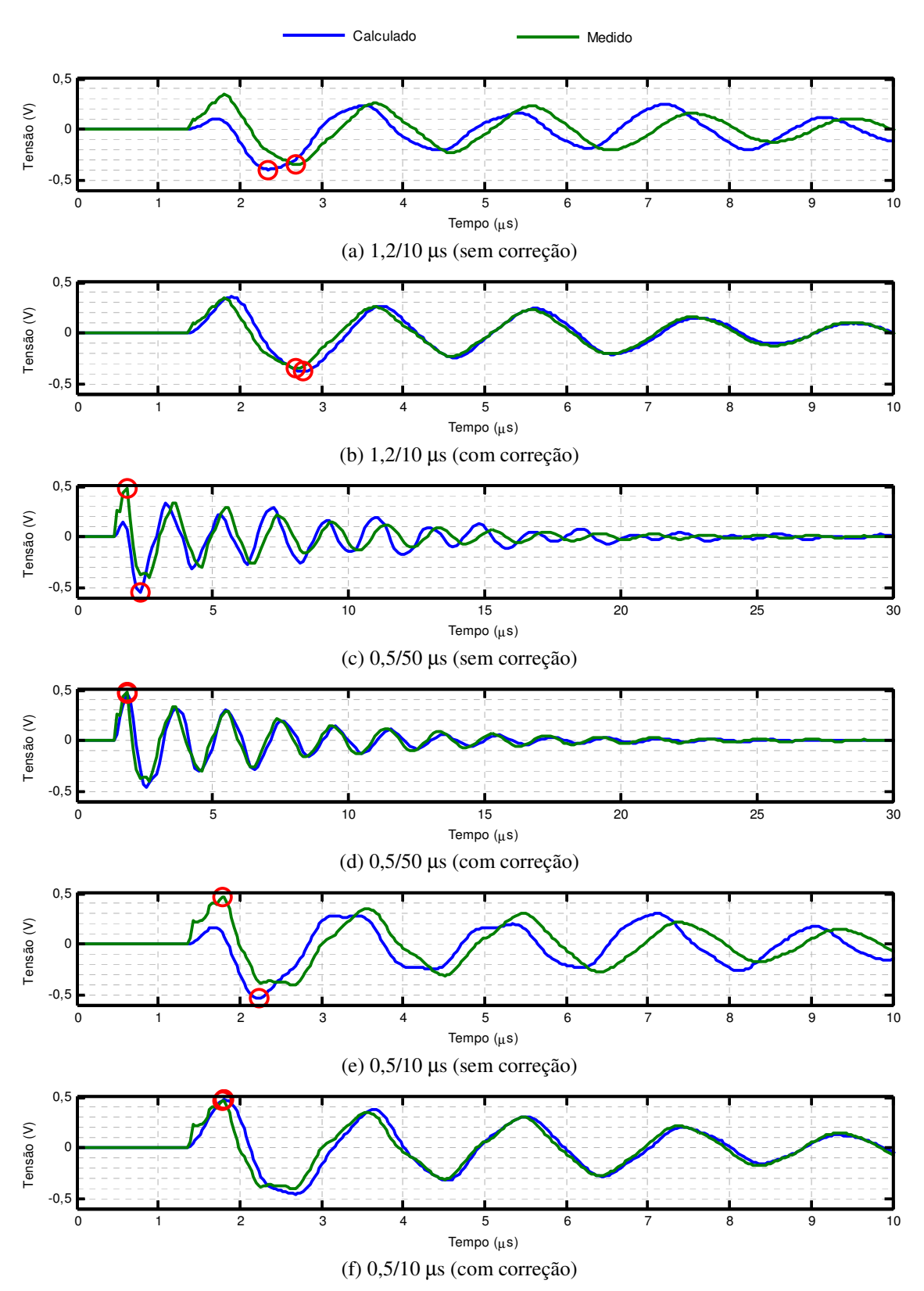

Figura 6.31 – Tensões transferidas para os terminais de BT em vazio considerando tensões impulsivas de 1,2/10 µs, 0,5/50 µs e 0,5/10 µs aplicadas nos terminais de AT dos modelos do transformador da Figura 6.1 sem e com correção de sequência zero, tendo com referência o circuito da Figura 6.29.

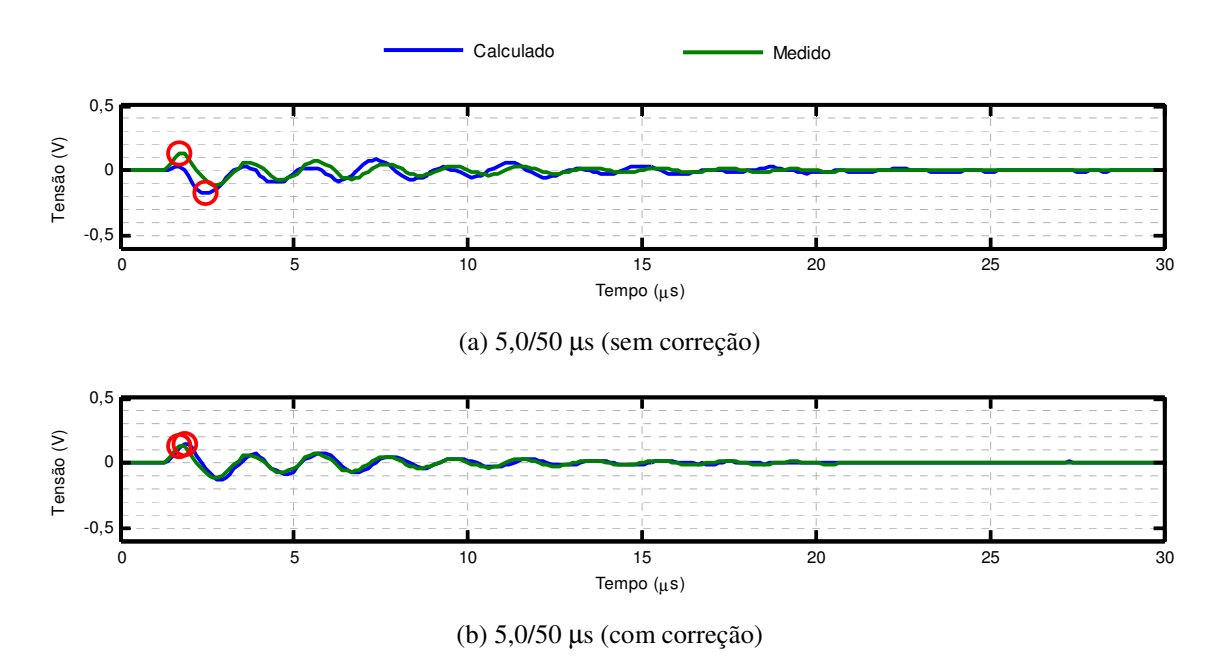

Figura 6.32 – Tensões transferidas para os terminais de BT em vazio considerando tensão impulsiva de 5,0/50 µs aplicada nos terminais de AT dos modelos do transformador da Figura 6.1 sem e com correção de sequência zero, tendo com referência o circuito da Figura 6.29.

A Tabela 6.5 destaca os maiores picos de oscilação observados na Figura 6.30, na Figura 6.31 e na Figura 6.32 e seus instantes de ocorrência.

|                                | Pico de oscilação (V)                 |                |                |  |
|--------------------------------|---------------------------------------|----------------|----------------|--|
|                                | @ Instante de ocorrência do pico (µs) |                |                |  |
| <b>Tensão</b>                  | <b>Transformador</b>                  | Y              | Y'             |  |
| transferida                    | (Medição)                             | (Sem Correção) | (Com Correção) |  |
| $V_{41}$ , $V_{51}$ , $V_{61}$ | 0,375                                 | $-0,452$       | 0,374          |  |
|                                | @ 1,840                               | @ 2,320        | @ 1,840        |  |
| $V_{41}$ , $V_{51}$ , $V_{61}$ | $-0,352$                              | $-0.398$       | $-0.381$       |  |
|                                | @ 2,680                               | @ 2,350        | @ 2,770        |  |
| $V_{41}$ , $V_{51}$ , $V_{61}$ | 0,481                                 | $-0,544$       | 0,463          |  |
|                                | @ 1,840                               | @ 2,320        | @ 1,840        |  |
| $V_{41}$ , $V_{51}$ , $V_{61}$ | 0,464                                 | $-0,537$       | 0,472          |  |
|                                | @ 1,780                               | @ 2,230        | @ 1,810        |  |
| $V_{41}$ , $V_{51}$ , $V_{61}$ | 0,133                                 | $-0,178$       | 0,145          |  |
|                                | @ 1,720                               | @ 2,440        | @ 1,840        |  |
|                                |                                       |                |                |  |

Tabela 6.5 – Análise da resposta dos modelos com excitação de modo comum.

O artigo (GUSTAVSEN, 2004b) já sugeria que a baixa qualidade da componente de sequência zero inerente às submatrizes associadas ao enrolamento conectado em delta poderia levar o modelo implementado a resultados errôneos. As distorções de fase e amplitude apresentadas na Figura 6.30, na Figura 6.31 e na Figura 6.32 pelo modelo sem correção de sequência zero tornam evidente esse fato.

Por outro lado, as mesmas figuras demonstram que as imprecisões observadas são contornadas de maneira extremamente satisfatória por meio da correção de sequência zero aplicada ao modelo caixa preta. Dentre os resultados do modelo com correção de sequência zero, a maior diferença observada entre resultados medidos e calculados foi de 9,02% e ocorreu no caso da aplicação de uma onda de tensão impulsiva de 5,0/50 µs nos terminais de AT [Figura 6.32(b)].

### *6.6 Considerações Finais*

Neste capítulo descreve-se o procedimento utilizado para implementar dois modelos caixa preta referentes a um transformador trifásico de dois enrolamentos, 220/110 V, 3 kVA e enrolamentos de alta e baixa tensão conectados em delta e estrela, respectivamente. Ambos os modelos visam permitir o cálculo de tensões impulsivas transferidas para os terminais de baixa tensão do transformador quando este é energizado nos terminais de alta tensão. Sua validação foi obtida comparando-se resultados teóricos com resultados experimentais, tanto no domínio da frequência quanto no domínio do tempo.

Trabalhos anteriores (GUSTAVSEN, 2004a; 2004b) mostram que o modelamento de transformadores trifásicos exige tratamento especial quando um dos enrolamentos não possui conexão à terra. Mostram ainda que a qualidade dos modelos implementados pode ser melhorada significativamente ao se aproximar de maneira independente as submatrizes *Y*∆∆, *Y*<sup>∆</sup>*Y*, *YY*<sup>∆</sup> e *YYY* da matriz *Y* de admitâncias terminais do transformador. No entanto, conforme discutido nas seções 3.5.1 e 3.5.2, quando é preciso aproximar as submatrizes de *Y* de forma independente não é possível fazer uso da rotina *netgen.m* (GUSTAVSEN, 2002a) para elaborar redes RLCG equivalentes. Por essa razão, adotou-se neste capítulo uma abordagem que consiste em resolver convoluções no domínio do tempo de maneira recursiva para avaliar o comportamento transitório dos modelos desenvolvidos. Esse procedimento tem a vantagem de evitar a perda de informações durante a conversão dos polos e resíduos utilizados na aproximação de [*Y*] e [*Y'*] em um circuito por parâmetros concentrados.

Em razão do reduzido acoplamento capacitivo, em baixas frequências, entre o enrolamento em delta e a terra, a correção da componente de sequência zero das submatrizes associadas ao enrolamento delta se faz necessária para melhorar a resposta do modelo caixa preta. Acredita-se, no entanto, que esse modelo poderia ter apresentado respostas mais consistentes se o efeito de carga observado durante a medição da submatriz  $Y_{YY}$ e dos elementos de sequência zero *yYY* e *v*<sup>∆</sup>*Y* (com e sem capacitor) pudesse ter sido eliminado. É provável que,

#### CAPÍTULO 6 – MODELAGEM CAIXA PRETA DE UM TRANSFORMADOR TRIFÁSICO BASEADA EM MEDIÇÕES DE ADMITÂNCIAS

esse efeito de carga tenha contribuído para que ambos os modelos apresentassem resultados muito semelhantes, sendo que na maior parte das condições avaliadas o modelo sem correção de sequência zero apresentou melhor desempenho.

Apesar das limitações indicadas acima, os resultados obtidos comprovam a validade do procedimento adotado para a correção da componente de sequência zero e sugerem que este pode ser prontamente estendido a transformadores trifásicos de qualquer tamanho e potência.

# **7 Conclusões e Propostas de Continuidade**

### *7.1 Conclusões*

A principal motivação para a realização deste trabalho de mestrado partiu da constatação de que mesmo após mais de um século de pesquisas não existe ainda um modelo consolidado capaz de representar o comportamento de transformadores monofásicos ou trifásicos em uma ampla faixa de frequências no cálculo de transitórios eletromagnéticos.

A revisão bibliográfica apresentada no Capítulo 2 identificou seis linhas de pesquisa dedicadas a esse fim e as classificou segundo os conceitos de modelagem caixa branca, modelagem caixa preta e modelagem caixa cinza. Dentre as correntes de pensamento identificadas, a modelagem baseada em medições de resposta em frequência é a que apresenta menos limitações em sua implementação e a que melhor representa o comportamento terminal do transformador em cálculos de transitórios de médias e altas frequências. Por essa razão, o presente trabalho se propôs a estudar exclusivamente os modelos caixa preta baseados nessa metodologia.

O Capítulo 3 mostrou que a síntese de modelos caixa preta de transformadores é normalmente baseada em dois estágios. No primeiro, o comportamento terminal do transformador é caracterizado por meio da medição de sua matriz de impedâncias ou de admitâncias em uma faixa de frequências que varia de alguns Hz a alguns MHz. No segundo, aplica-se um procedimento de identificação de sistemas para implementar uma representação matemática do comportamento terminal do transformador a partir das medições de resposta em frequência realizadas no primeiro estágio.

Apesar de existirem outras técnicas de identificação de sistemas capazes de representar o comportamento entrada/saída do transformador em uma ampla faixa de frequências, escolheuse nesse trabalho a técnica de *vector fitting* (GUSTAVSEN e SEMLYEN, 1999). A técnica de *vector fitting* consiste em aproximar as respostas em frequência medidas por uma série de frações parciais em um procedimento iterativo de realocação de polos. Como resultado, as matrizes aproximadas são expressas tanto em termos de polos e resíduos quanto por espaço de estados.

Mostrou-se que, para avaliar o comportamento terminal da representação matemática obtida, o modelo de polos e resíduos pode ser convertido em um circuito elétrico e exportado para programas de cálculo de transitórios eletromagnéticos do tipo EMTP e que o modelo na forma de espaço de estados pode ser manipulado a fim de permitir o cálculo recursivo de convoluções no domínio do tempo no MATLAB.

Por fim, o Capítulo 3 discutiu também os conceitos de causalidade, estabilidade e passividade utilizados pelo algoritmo de *vector fitting* para assegurar que os modelos implementados preservem as mesmas características físicas dos sistemas reais que eles pretendem representar (TRIVERIO *et al.*, 2007).

Com base na metodologia desenvolvida no Capítulo 3, discutiu-se no Capítulo 4 a implementação de um modelo caixa preta para representar o comportamento de um transformador de potência monofásico, de dois enrolamentos, 240/ $\sqrt{3} \pm 2x2.5\%$  / 13,8kV e 75 MVA, em uma faixa de frequências de 10 Hz a 2 MHz. Esse modelo foi obtido a partir de informações coletadas de medições de resposta em frequência realizadas em um transformador de potência real fornecidas por seu fabricante. Um modelo caixa branca também fornecido pelo fabricante do transformador permitiu a realização de análises comparativas. Para a realização desses estudos comparativos, o modelo de polos e resíduos da matriz de admitâncias aproximada foi utilizado como parâmetro de entrada para produzir um circuito RLCG equivalente que pudesse ser importado pelo ATPDraw.

Os resultados das simulações mostraram que o desempenho dos modelos caixa preta e caixa branca não é completamente satisfatório, uma vez que as respostas em frequência associadas a esses modelos apresentaram divergências entre si e em relação à resposta em frequência medida pelo fabricante do transformador. No caso do modelo caixa preta, essa divergência pode ser atribuída às dificuldades encontradas durante as medições de laboratório, que podem ter introduzido inconsistências nos dados experimentais necessários para a implementação do modelo. Com relação ao modelo caixa branca fornecido pelo fabricante, as

divergências podem ser atribuídas à incapacidade do modelo adotado de reproduzir fielmente algumas características construtivas do transformador. As inconsistências verificadas indicaram a necessidade de procedimentos de medição de resposta em frequência mais confiáveis a fim de se obter modelos de transformadores mais adequados para estudos transitórios.

Para reduzir as incertezas do processo de medição, os elementos das matrizes de impedâncias e de admitâncias dos transformadores avaliados nos Capítulos 5 e 6 foram medidos a partir da utilização do sistema automatizado desenvolvido em (AGUIAR, 2007; ARAÚJO, 2009) e aperfeiçoado em (SILVEIRA, 2013).

No Capítulo 5 discutiram-se duas abordagens distintas para se desenvolver modelos caixa-preta em uma faixa de frequências de 10 Hz a 2 MHz para um transformador monofásico de 127/12 V e 12 VA de potência, com o objetivo de se calcular tensões de surto transferidas entre os terminais de alta (AT) e de baixa tensão (BT). A primeira abordagem consiste na aproximação da matriz de admitâncias obtida por meio da inversão da matriz de impedâncias do transformador medida diretamente, [*Yindireta*]. A segunda abordagem consiste na aproximação da matriz de admitâncias medida diretamente e corrigida pela relação de tensão do transformador, [*Ycorrigida*]. Para fins de comparação, avaliou-se também no Capítulo 5 o comportamento da matriz de admitâncias medida diretamente, [*Ydireta*]. Para avaliar o comportamento terminal dos modelos implementados, resultados teóricos e experimentais foram comparados inicialmente no domínio da frequência e posteriormente em um estudo de tensões transferidas no domínio do tempo, em que cargas resistivas de diferentes valores ôhmicos foram conectadas ao terminal de BT e ondas de tensão impulsivas com características distintas foram aplicadas no terminal de AT do transformador. Para a realização desses estudos, os modelos de polos e resíduos das matrizes de admitâncias *Yindireta*, *Ycorrigida* e *Ydireta* aproximadas foram utilizados como parâmetros de entrada para produzir circuitos RLCG equivalentes que pudessem ser importados pelo ATPDraw.

Para o caso em que o transformador opera em vazio, tanto o modelo *Yindireta* quanto o modelo *Ycorrigida* se mostraram adequados para representar a resposta em frequência e as tensões de surto transferidas entre os terminais de AT e BT do transformador. Os resultados considerando cargas conectadas ao terminal de BT, apesar de menos satisfatórios, podem ser considerados aceitáveis. O modelo *Ycorrigida* foi o que apresentou resultados mais próximos dos resultados experimentais nessa condição. Pelo fato de perder informações sobre o núcleo magnético, o modelo *Ydireta* mostrou-se inadequado para reproduzir o comportamento do transformador em vazio e com cargas conectadas.

No Capítulo 6 descreveu-se o procedimento utilizado para implementar dois modelos caixa preta referentes a um transformador trifásico de dois enrolamentos, 220/110 V, 3 kVA e com enrolamentos de alta e baixa tensão conectados em delta e estrela, respectivamente. O primeiro modelo consiste na aproximação da matriz de admitâncias medida diretamente e corrigida pela relação de tensão do transformador, [*Y*]. O segundo modelo consiste na aproximação da matriz de admitâncias medida diretamente, corrigida pela relação de tensão do transformador e pela adequação da componente de sequência zero das submatrizes associadas ao enrolamento delta, [*Y*']. Em razão do reduzido acoplamento capacitivo, em baixas frequências, entre o enrolamento em delta e a terra, a correção da componente de sequência zero das submatrizes associadas ao enrolamento delta é uma alternativa possível para melhorar a resposta do modelo caixa preta. Ambos os modelos permitiram o cálculo de tensões impulsivas transferidas para os terminais de BT do transformador quando este é energizado pelos terminais de AT. Para avaliar o comportamento terminal dos modelos sem e com correção de sequência zero implementados, resultados teóricos e experimentais foram comparados inicialmente no domínio da frequência e posteriormente em um estudo de tensões transferidas no domínio do tempo, em que cargas resistivas de 390 Ω foram conectadas nos terminais de AT e de BT e ondas de tensão impulsivas com características distintas foram aplicadas em um dos terminais de AT do transformador. Essa condição terminal visa representar aproximadamente um surto de tensão atingindo o terminal 1 do transformador, supondo a conexão de linhas de transmissão (LTs) nos demais terminais do transformador.

Outra condição prática avaliada no Capítulo 6 consiste no estudo de tensões transferidas para os terminais de BT causadas pela incidência de descargas nuvem-solo na vizinhança de redes de distribuição (DE CONTI, 2006; DE CONTI *et al.*, 2012). Nesta condição, pode-se considerar que os campos eletromagnéticos associados à descarga induzem nas três fases da linha de distribuição tensões com aproximadamente a mesma amplitude e forma de onda, já que normalmente a distância entre os condutores é muito menor que a distância entre o ponto de incidência da descarga e a linha (PIANTINI e KANASHIRO, 2002). Por essa razão, ondas impulsivas com características distintas foram aplicadas simultaneamente nos terminais de AT enquanto os terminais de BT do transformador foram mantidos interconectados e sem cargas.

Mostrou-se que o modelamento de transformadores trifásicos exige tratamento especial quando um dos enrolamentos não possui conexão à terra (GUSTAVSEN, 2004a; 2004b) e que a qualidade dos modelos implementados pode ser melhorada significativamente ao se aproximar de maneira independente as submatrizes *Y*∆∆, *Y*<sup>∆</sup>*Y*, *YY*<sup>∆</sup> e *YYY* da matriz *Y* ou de *Y*' de admitâncias terminais do transformador. No entanto, conforme discutido nas seções 3.5.1 e 3.5.2, quando é

preciso aproximar as submatrizes de [*Y*] ou de [*Y*'] de forma independente não é possível fazer uso da rotina *netgen.m* (GUSTAVSEN, 2002a) para elaborar redes RLCG equivalentes. Por essa razão, adotou-se no Capítulo 6 uma abordagem que consiste em resolver convoluções no domínio do tempo de maneira recursiva para avaliar o comportamento transitório dos modelos desenvolvidos. Esse procedimento tem a vantagem de evitar a perda de informações durante a conversão dos polos e resíduos utilizados na aproximação de matrizes de admitâncias em circuitos por parâmetros concentrados.

Acredita-se que o modelo [*Y*'] poderia ter apresentado respostas mais consistentes se o efeito de carga observado durante a medição dos elementos associados ao enrolamento conectado em estrela pudesse ter sido eliminado. O enrolamento conectado em estrela é o enrolamento de baixa tensão e sua resistência ôhmica em baixas frequências é de aproximadamente 0,7 Ω. Por essa razão, o enrolamento conectado em estrela se comporta como um curto-circuito diante da impedância de saída de 50  $\Omega$  do gerador de sinais utilizado para executar a varredura de frequências. É provável que esse efeito de carga tenha contribuído para que ambos os modelos apresentassem resultados muito semelhantes, sendo que na maior parte das condições avaliadas o modelo sem correção de sequência zero apresentou melhor desempenho.

Apesar de todas as limitações observadas neste trabalho, a consistência dos resultados obtidos comprova que os procedimentos adotados podem ser prontamente estendidos a transformadores monofásicos e trifásicos de qualquer tamanho, tensão e potência.

Com relação à classificação dos eventos transitórios discutida no Capítulo 1, pode-se afirmar ainda que os modelos implementados, segundo os procedimentos adotados, são apropriados para o cálculo de transitórios eletromagnéticos correspondentes a surtos de frente rápida (Grupo III da Tabela 1.1 - 10 kHz a 3 MHz). Por outro lado, para que os modelos implementados possam ser utilizados adequadamente no cálculo de transitórios eletromagnéticos correspondentes a oscilações de baixa frequência (Grupo I da Tabela 1.1 - 0,1 Hz a 3 kHz) e a surtos de frente lenta (Grupo II da Tabela 1.1 - 50/60 Hz a 20 kHz), seria necessário considerar a curva de saturação do núcleo magnético.

## *7.2 Propostas de Continuidade*

Com base nos desenvolvimentos apresentados neste trabalho e em suas principais motivações, podem-se destacar alguns aspectos relacionados aos circuitos de medição empregados e que são capazes de melhorar a qualidade dos modelos caixa preta implementados.

Em primeiro lugar, a utilização de resistores *shunt* como transdutores de corrente foi apontada no Capítulo 5 como uma das possíveis causas das divergências observadas entre os modelos implementados e os resultados experimentais. Uma alternativa para diminuir o efeito da impedância de inserção desses resistores *shunt* é a utilização de transformadores de corrente (TCs) adequados para uma ampla faixa de frequências.

O efeito de carga observado durante as medições de admitâncias a partir dos enrolamentos de baixa tensão se mostrou outra possível fonte de incertezas no processo de medição. Por isso, é fundamental o desenvolvimento de um procedimento de medição ou equipamento capaz de minimizar este problema.

No Capítulo 6, mostrou-se que para os casos em que é necessário utilizar conjuntos distintos de polos para representar os elementos da matriz de admitâncias do transformador é preferível resolver convoluções no domínio do tempo de maneira recursiva. Para isso, foi empregada a linguagem de programação utilizada no MATLAB. Porém, seria mais interessante desenvolver o mesmo procedimento com o auxílio da linguagem da MODELS do ATP/EMTP (ATP, 1995). Com isso, seria possível integrar os modelos caixa preta dos transformadores avaliados neste estudo aos diferentes modelos já disponíveis no ATP/EMTP.

Por fim, embora os resultados obtidos com os modelos propostos tenham se mostrado satisfatórios, considera-se oportuna a investigação de procedimentos que permitam o desenvolvimento de modelos de transformadores que sejam capazes de caracterizar adequadamente o comportamento do transformador em condições terminais arbitrárias.

## **Referências Bibliográficas**

ABETTI, P. A. **"Transformer Models for the Determination of Transient Voltages"**. Power Apparatus and Systems, Part III. Transactions of the American Institute of Electrical Engineers**,**  v. 72, n. 2, p. 468-480, 1953.

ABETTI, P. A. **"Bibliography on the surge performance of transformers and rotating machines"**. Power Apparatus and Systems, Part III. Transactions of the American Institute of Electrical Engineers**,** v. 77, n. 3, p. 1150-1168, 1958.

ABETTI, P. A.; ADAMS, G. E.; MAGINNISS, F. J. **"Oscillations of Coupled Windings [includes discussion]"**. Power Apparatus and Systems, Part III. Transactions of the American Institute of Electrical Engineers**,** v. 74, n. 3, 1955.

ABETTI, P. A.; MAGINNISS, F. J. **"Natural Frequencies of Coils and Windings Determined by Equivalent Circuit [includes discussion]"**. Power Apparatus and Systems, Part III. Transactions of the American Institute of Electrical Engineers**,** v. 72, n. 2, 1953.

ABEYWICKRAMA, N.; SERDYUK, Y. V.; GUBANSKI, S. M. **"Effect of Core Magnetization on Frequency Response Analysis (FRA) of Power Transformers"**. Transactions on Power Delivery**,** v. 23, n. 3, July 2008.

AGUIAR, E. R. **"Análise de Resposta em Frequência Aplicada em Transformadores de Potência"**. Dissertação de Mestrado, PPGEE - Programa de Pós-Graduação em Engenharia Elétrica, UFMG - Belo Horizonte, 2007.

AGUIRRE, L. A. **"Introdução à Identificação de Sistemas: técnicas lineares e não-lineares aplicadas a sistemas reais"**. 3. ed rev. e ampl. Belo Horizonte: 2007.

ARAÚJO, A. E. A.; NEVES, W. L. A. **"Cálculo de Transitorios Eletromagnéticos em Sistemas de Energia"**. Belo Horizonte: Editora UFMG, 2005.

ARAÚJO, D. C. P. **"Estudo de Metodologia e Técnicas para Execução de Ensaios de Resposta em Frequência em Transformadores de Potência"**. Dissertação de Mestrado, PPGEE - Programa de Pós-Graduação em Engenharia Elétrica, UFMG - Belo Horizonte, 2009.

ARTURI, C. M. **"Transient Simulation and Analysis of a Three-phase Five-limb Step-up Transformer following an Out-of-phase Synchronization"**. Power Delivery, IEEE Transactions on**,** v. 6, n. 1, p. 196-207, 1991.

ATP, C. U. G. **"ATP Rule Book"**, 1995.

BJERKAN, E.; HØIDALEN, H. K. **"High Frequency FEM-based Power Transformer Modeling: Investigation of Internal Stresses due to Network-Initiated Overvoltages"**. IPST'05 - International Conference on Power Systems Transients. Montreal, Canada, 2005.

BORGHETTI, A.; MORCHED, A.; NAPOLITANO, F.; NUCCI, C. A.; PAOLONE, M. **"Lightning-Induced Overvoltages Transferred Through Distribution Power Transformers"**. Power Delivery, IEEE Transactions on**,** v. 24, n. 1, p. 360-372, 2009.

BRANDWAJN, V.; DOMMEL, H. W.; DOMMEL, I. I. **"Matrix Representation of Three-Phase N-Winding Transformers for Steady-State and Transient Studies"**. Power Apparatus and Systems, IEEE Transactions on**,** v. PAS-101, n. 6, p. 1369-1378, 1982.

CHEN, C. T. **"Introduction to Linear System Theory"**. 1st ed. New York: Holt, Rinehart and Winston, Inc., 1970.

CHERRY, E. C. **"The Duality between Interlinked Electric and Magnetic Circuits and the Formation of Transformer Equivalent Circuits"**. Proceedings of the Physical Society. Section B**,** v. 62, n. 2, p. 101, 1949.

CIGRÉ 33-02. **"Guidelines for Representation of Network Elements when Calculating Transients"**. Technical Brochure CE/SC GT/WG 02, 1990.

CIGRÉ A2.26. **"Mechanical-Condition Assessment of transformer windings using Frequency Response Analysis (FRA)"**. April 2008.

CIGRÉ A2/C4-3. **"Interação entre Transformadores e Sistema Elétrico com Foco nos Transitórios Eletromagnéticos de Alta Frequência"**. Maio 2011.

COORAY, V.; FERNANDO, M. A. R. M. **"Lightning Surges at Distribution Transformer Secondary"**. 5th International Conference on Industrial and Information Systems, ICIIS 2010. India, 2010.

DE CONTI, A. R. **"Proteção de Redes Elétricas de Baixa Tensão Contra Descargas Atmosféricas: Transferências de Surtos Através de Transformadores de Distribuição"**. Dissertação de Mestrado, PPGEE - Programa de Pós-Graduação em Engenharia Elétrica, UFMG - Belo Horizonte, 2001.

DE CONTI, A. R. **"Modelos para Definição de Ondas de Corrente e Tensão Representativas das Solicitações de Sistemas de Distribuição por Descargas Atmosféricas"**. Tese de Doutorado, PPGEE - Programa de Pós-Graduação em Engenharia Elétrica, UFMG - Belo Horizonte, 2006.

DE CONTI, A. R.; SILVEIRA, F. H.; VISACRO, S. **"Lightning Overvoltages on Complex Low-Voltage Distribution Networks"**. Electric Power Systems Research v. 85, p. 7-17, 2012.

DE LEON, F.; SEMLYEN, A. **"Efficient Calculation of Elementary Parameters of Transformers"**. Power Delivery, IEEE Transactions on**,** v. 7, n. 1, p. 376-383, 1992.

DE LEON, F.; SEMLYEN, A. **"Complete Transformer Model for Electromagnetic Transients"**. Power Delivery, IEEE Transactions on**,** v. 9, n. 1, p. 231-239, 1994.

DEGENEFF, R. C. **"A General Method for Determining Resonances in Transformer Windings"**. Power Apparatus and Systems, IEEE Transactions on**,** v. 96, n. 2, p. 423-430, 1977.

DEGENEFF, R. C.; GUTIERREZ, M. R.; MCKENNY, P. J. **"A Method for Constructing a Reduced Order Transformer Model for System Studies from Detailed Lumped Parameter Models**. Transmission and Distribution Conference, 1991., Proceedings of the 1991 IEEE Power Engineering Society, 22-27 Sep 1991, p.532-538, 1991.

DESCHRIJVER, D.; DHAENE, T. **"Rational Modeling of Spectral Data Using Orthonormal Vector Fitting**. Signal Propagation on Interconnects, 2005. Proceedings. 9th IEEE Workshop on, 10-13 May 2005, p.111-114, 2005.

DESCHRIJVER, D.; GUSTAVSEN, B.; DHAENE, T. **"Advancements in Iterative Methods for Rational Approximation in the Frequency Domain"**. Power Delivery, IEEE Transactions on**,** v. 22, n. 3, p. 1633-1642, 2007.

DESCHRIJVER, D.; HAEGEMAN, B.; DHAENE, T. **"Orthonormal Vector Fitting: A Robust Macromodeling Tool for Rational Approximation of Frequency Domain Responses"**. Advanced Packaging, IEEE Transactions on**,** v. 30, n. 2, p. 216-225, 2007.

DOMMEL, H. W. **"Transformer Models in the Simulation of Electromagnetic Transients"**. Proc. 5th Power Systems Computation Conference. Cambridge, England, 1975.

"EDF Group". Disponível em: < http://www.edf.com/the-edf-group-42667.html >, 2014.

FERGESTAD, P. I.; HENRIKSEN, T. **"Inductances for the Calculation of Transient Oscillations in Transformers"**. Power Apparatus and Systems, IEEE Transactions on**,** v. PAS-93, n. 2, p. 510-517, 1974.

GUSTAVSEN, B. **"Computer Code for Rational Approximation of Frequency Dependent Admittance Matrices"**. IEEE Transactions on Power Delivery**,** v. 17, n. 4, October 2002a.

GUSTAVSEN, B. **"SINTEF Energy Research - The Vector Fitting Web Site"**. Disponível em: < http://www.sintef.no/Projectweb/VECTFIT/ >, 2002b.

GUSTAVSEN, B. **"Wide Band Modeling of Power Transformers"**. IEEE Transactions on Power Delivery**,** v. 19, n. 1, January 2004a.

GUSTAVSEN, B. **"Frequency-Dependent Modeling of Power Transformers With Ungrounded Windings"**. IEEE Transactions on Power Delivery**,** v. 19, n. 3, July 2004b.

GUSTAVSEN, B. **"Improving the Pole Relocating Properties of Vector Fitting"**. Power Delivery, IEEE Transactions on**,** v. 21, n. 3, p. 1587-1592, 2006.

GUSTAVSEN, B. **"User's Guide and Reference Matrix Fitting Toolbox for Rational modeling from Y-parameters and S-parameters data"**, 2009.

GUSTAVSEN, B. **"A Hybrid Measurement Approach for Wideband Characterization and Modeling of Power Transformers"**. IEEE Transactions on Power Delivery**,** v. 25, n. 3, July 2010.

GUSTAVSEN, B.; DE SILVA, H. M. J. **"Inclusion of Rational Models in an Electromagnetic Transients Program: Y-Parameters, Z-Parameters, S-Parameters, Transfer Functions"**. Power Delivery, IEEE Transactions on**,** v. 28, n. 2, p. 1164-1174, 2013.

GUSTAVSEN, B.; HEITZ, C. **"Modal Vector Fitting: A Tool For Generating Rational Models of High Accuracy With Arbitrary Terminal Conditions"**. Advanced Packaging, IEEE Transactions on**,** v. 31, n. 4, p. 664-672, 2008.

GUSTAVSEN, B.; SEMLYEN, A. **"Application of Vector Fitting to State Equation Representation of Transformers for Simulation of Electromagnetic Transients"**. IEEE Transactions on Power Delivery**,** v. 13, n. 3, July 1998.

GUSTAVSEN, B.; SEMLYEN, A. **"Application of Vector Fitting to State Equation Representation of Transformers for Simulation of Electromagnetic Transients"**. Power Delivery, IEEE Transactions on**,** v. 13, n. 3, p. 834-842, 1998.

GUSTAVSEN, B.; SEMLYEN, A. **"Rational Approximation of Frequency Domain Responses by Vector Fitting"**. IEEE Transactions on Power Delivery**,** v. 14, n. 3, July 1999.

GUSTAVSEN, B.; SEMLYEN, A. **"Enforcing Passivity for Admittance Matrices Approximated by Rational Functions"**. Transactions on Power Delivery**,** v. 16, n. 1, February 2001.

HAEFELY, T. A. **"FRA 5310 - Frequency Response Analyser Operating Instructions"**, 2005.

HØIDALEN, H. K.; CHIESA, N.; AVENDAÑO, A.; MORK, B. A. **"Developments in the hybrid transformer model – Core modeling and optimization"**. (IPST2011) - International Conference on Power Systems Transients. Delft, Netherlands, 2011.

HØIDALEN, H. K.; MORK, B. A.; ISHCHENKO, D.; GONZALEZ-MOLINA, F.; CHIESA, N. **"Implementation of the Hybrid Transformer Model in ATPDraw"**. Proc. Eur. EMTP-ATP Conf. Warsaw, Poland, 2005.

KULKARNI, S. V.; KHAPARDE, S. A. **"Transformer Engineering: Design, Technology and Diagnostics"**. Second Edition. Boca Raton, FL: 2012.

LIMA, A. C. S.; FERNANDES, A. B. **"Modelagem de Transformadores para Estudos de Transitórios Eletromagnéticos em Altas Frequências com Base em Medições de Campo","**. XIX SNPTEE - Seminário Nacional de Produção e Transmissão de Energia Elétrica. Rio de Janeiro, Rio de Janeiro. Grupo X - Estudo de Sobretensões e Coordenação de Isolamento - GSC, 2007.

MANYAHI, M. J. **"Characteristic of Surge Transfer Through Transformers: Study of Conventional Distribution Transformer and XLPE Cable Winding Transformer (Dryformer)"**. Comprehensive Summuries of Uppsala Dissertations from the Faculty of Science and Technology 750, UPPSALA UNIVERSITY 2002.

MANYAHI, M. J.; LEIJON, M.; THOTTAPPILLIL, R. **"Transient Response of Transformer With XLPE Insulation Cable Winding Design (Dryformer)"**. International Journal of Electrical Power and Energy Systems**,** v. 27, n. 1, p. 69-80, 2005.

MCNUTT, W. J.; BLALOCK, T. J.; HINTON, R. A. **"Response of Transformer Windings to System Transient Voltages"**. Power Apparatus and Systems, IEEE Transactions on**,** v. PAS-93, n. 2, p. 457-467, 1974.

MORCHED, A.; MARTI, L.; OTTEVANGERS, J. **"A High Frequency Transformer Model for the EMTP"**. Power Delivery, IEEE Transactions on**,** v. 8, n. 3, p. 1615-1626, 1993.

MOREAU, O.; GUILLOT, Y. **"SUMER: a Software for Overvoltage Surges Computation inside Transformers"**. Int. Conf. on Electrical Machines**:** 965-970 p., 1998.

MOREAU, O.; SANTOS, G. D.; GUILLOT, Y. **"Computation of Very Fast Transient Overvoltages inside Transformers resulting from Switchings in Power Plants"**. IPST'05 - International Conference on Power Systems Transients Montreal, Canada, 2005.

MORK, B. A. **"Five-legged Wound-core Transformer Model: derivation, parameters, implementation and evaluation"**. Power Delivery, IEEE Transactions on**,** v. 14, n. 4, p. 1519- 1526, 1999.

MORK, B. A.; GONZALEZ, F.; ISHCHENKO, D.; STUEHM, D. L.; MITRA, J. **"Hybrid Transformer Model for Transient Simulation & mdash: Part I: Development and Parameters"**. Power Delivery, IEEE Transactions on**,** v. 22, n. 1, p. 248-255, 2007.

NBR 5356-3. **"Transformadores de Potência Parte 3: Níveis de Isolamento, Ensaios Dielétricos e Espaçamentos Externos em Ar"**: ABNT - Associação Brasileira de Normas Técnicas, 2007.

OLIVEIRA, L. A. F. **"Estudo de Modelos de Transformadores para Altas Frequências"**. Dissertação de Mestrado, PPGEE - Programa de Pós-Graduação em Engenharia Elétrica, UFMG - Belo Horizonte, 2011.

PIANTINI, A.; BASSI, W.; JANISZEWSKI, J. M.; MATSUO, N. M. **"A Simple Transformer Model for Analysis of Transferred Lightning Surges from MV to LV Lines**. 15th International Conference on Electricity Distribution, CIRED, Nice, France. June 1-4, 1999.

PIANTINI, A.; KANASHIRO, A. G. **"A Distribution Transformer Model for Calculating Transferred Voltages**. 26th International Conference on Lightning Protection, ICLP, Cracow, Poland. September 2-6, 2002.

PRIKLER, L.; HØIDALEN, H. K. **"ATPDRAW Version 5.6 for Windows 9x/NT/2000/XP/Vista - Users' Manual"**, 2009.

RABINS, L. **"A New Approach to the Analysis of Impulse Voltages and Gradients in Transformer Windings"**. Power Apparatus and Systems, Part III. Transactions of the American Institute of Electrical Engineers**,** v. 78, n. 4, p. 1784-1791, 1959.

REYKHERDT, A. A.; DAVYDOV, V. **"Case Studies of Factors Influencing Frequency Response Analysis Measurements and Power Transformer Diagnostics"**. Electrical Insulation Magazine, IEEE**,** v. 27, n. 1, p. 22-30, 2011.

SILVA, J. C. S.; DE CONTI, A. R.; SILVINO, J. L. **"Comparison of White Box and Black Box Power Transformer Models for High-Frequency Analysis"**. Ground 2012 and 5th LPE. Bonito-Brazil, 2012.

SILVEIRA, D. G. **"Modelagem de Transformadores de Potência em Altas Frequências"**. Relatório Técnico-Científico, Pró-Reitoria de Pesquisa, UFMG - Belo Horizonte, 2013.

SILVESTER, P.; CHARI, M. V. K. **"Finite Element Solution of Saturable Magnetic Field Problems"**. Power Apparatus and Systems, IEEE Transactions on**,** v. PAS-89, n. 7, p. 1642- 1651, 1970.

SLEMON, G. R. **"Equivalent Circuits for Transformers and Machines Including Nonlinear Effects"**. Proceedings of the IEE - Part IV: Institution Monographs**,** v. 100, n. 5, p. 129- 143, 1953.

SOYSAL, A. O. **"A Method for Wide Frequency Range Modeling of Power Transformers and Rotating Machines"**. Power Delivery, IEEE Transactions on**,** v. 8, n. 4, p. 1802-1810, 1993.

STEVENSON, W. D. **"Elements of Power System Analysis "**. Fourth Edition. United States of America: 1982.

STUEHM, D. L.; MORK, B. A.; MAIRS, D. D. **"Five-legged Core Transformer Equivalent Circuit"**. Power Delivery, IEEE Transactions on**,** v. 4, n. 3, p. 1786-1793, 1989.

TRIVERIO, P.; GRIVET-TALOCIA, S.; NAKHLA, M. S.; CANAVERO, F. G.; ACHAR, R. **"Stability, Causality, and Passivity in Electrical Interconnect Models"**. Advanced Packaging, IEEE Transactions on**,** v. 30, n. 4, p. 795-808, 2007.

VAESSEN, P. T. M. **"Transformer Model for High Frequencies"**. Power Delivery, IEEE Transactions on**,** v. 3, n. 4, p. 1761-1768, 1988.

WILCOX, D. J.; HURLEY, W. G.; CONLON, M. **"Calculation of Self and Mutual Impedances between Sections of Transformer Windings"**. Generation, Transmission and Distribution, IEE Proceedings C**,** v. 136, n. 5, p. 308-314, 1989.

WILLIAM, R. H.; SHIRISH, P. M.; WALLACE, B.; PHILIP, J. H.; DAN, D. P.; HAROLD, M.; ALAN, O.; JEEWAN, P.; JAMES, H. H.; LOREN, B. W.; HECTOR, J. A.; TED, H.; ANDRE, L.; ROBERT, C. D.; ROBERT, F. T.; GABRIEL, B.; ARMANDO, G. N.; DIETER, D.; LEO, J. S. **"Ancillary Topics"**. In: (Ed.). Electric Power Transformer Engineering: CRC Press, 2003. (The Electric Power Engineering Hbk, Second Edition).

ZACHARIAS, J. W.; MENDES, J. C.; MUNDIM, P. D.; CALIL, W. V. **"Simulações Numéricas Aplicadas ao Projeto Avançado de Transformadores e Reatores de Alta Tensão"**. VI Workspot - International Workshop on Power Transformers. Foz do Iguaçú, Paraná - Brasil, 2010.

ZANETTA JR., L. C. **"Transitórios Eletromagnéticos em Sistemas de Potência"**. São Paulo: Editora da Universidade de São Paulo, 2003.

## **Apêndice A**

#### *A.1 Descrição Detalhada do Método de Vector Fitting*

A fim de ilustrar em detalhe a sequência de procedimentos utilizados na técnica de identificação de sistemas empregada nesta dissertação, apresenta-se um exemplo de implementação manual da técnica de *vector fitting* (VF) descrita em (GUSTAVSEN e SEMLYEN, 1999). Neste exemplo, tal ferramenta é empregada para aproximar a resposta em frequência do circuito RLC da Figura A.1.

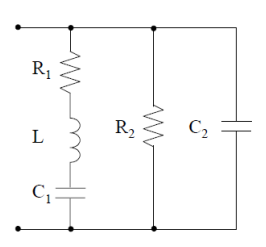

Figura A.1 – Circuito RLC.

Inicialmente, supõe-se que os parâmetros *R1*, *R2*, *L*, *C1* e *C2* do circuito da Figura A.1 sejam desconhecidos e que se disponha apenas da resposta em frequência medida entre os seus terminais. Tal resposta em frequência, mostrada na Figura A.2, compreende um espectro de frequências que varia de *fmin*=1 Hz a *fmax*=1 MHz, tendo sido amostrados *k*=71 pontos de frequência.

Com base no Capítulo 3, a resposta em frequência da Figura A.2 pode ser aproximada no domínio da frequência por uma série de frações parciais por meio da técnica de *vector fitting*, conforme a equação (A.1).

$$
f(s) \approx \sum_{m=1}^{N} \frac{r_m}{s - a_m} + d + se \tag{A.1}
$$
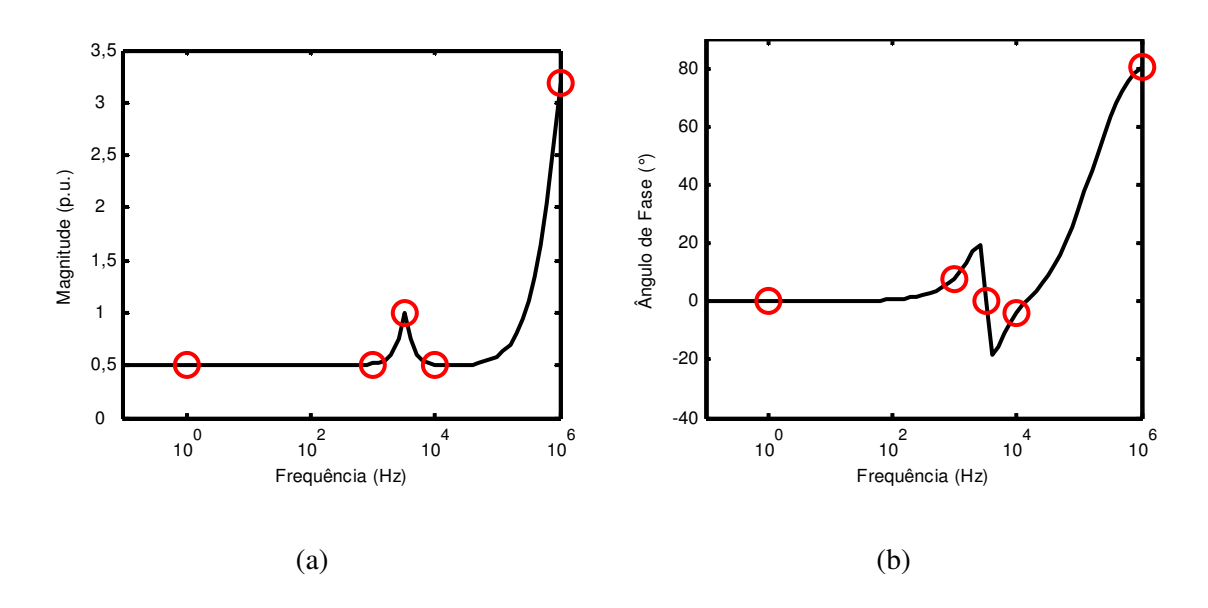

Figura A.2 – (a) Magnitude e (b) ângulo de fase da resposta em frequência original do circuito da Figura A.1.

Para um determinado conjunto *k* de pontos de frequências e uma aproximação da função original utilizando *N* polos, a equação (A.1) pode ser rescrita como um problema linear sobredeterminado do tipo *Ax*=*b* (GUSTAVSEN e SEMLYEN, 1999), em que cada elemento tem ordem

$$
A \rightarrow k \times (2N + 2)
$$
  

$$
x \rightarrow (2N + 2) \times 1
$$
  

$$
b \rightarrow k \times 1
$$

Considerando que a resposta em frequência do circuito seja aproximada por dois polos, a matriz *A* possuiria ordem 71x6. A fim de manipular matrizes de ordem reduzida, foram escolhidos apenas os cinco pontos destacados em vermelho na resposta em frequência da Figura A.2. A escolha desses cinco pontos leva a uma nova resposta em frequência, ilustrada na Figura A.3.

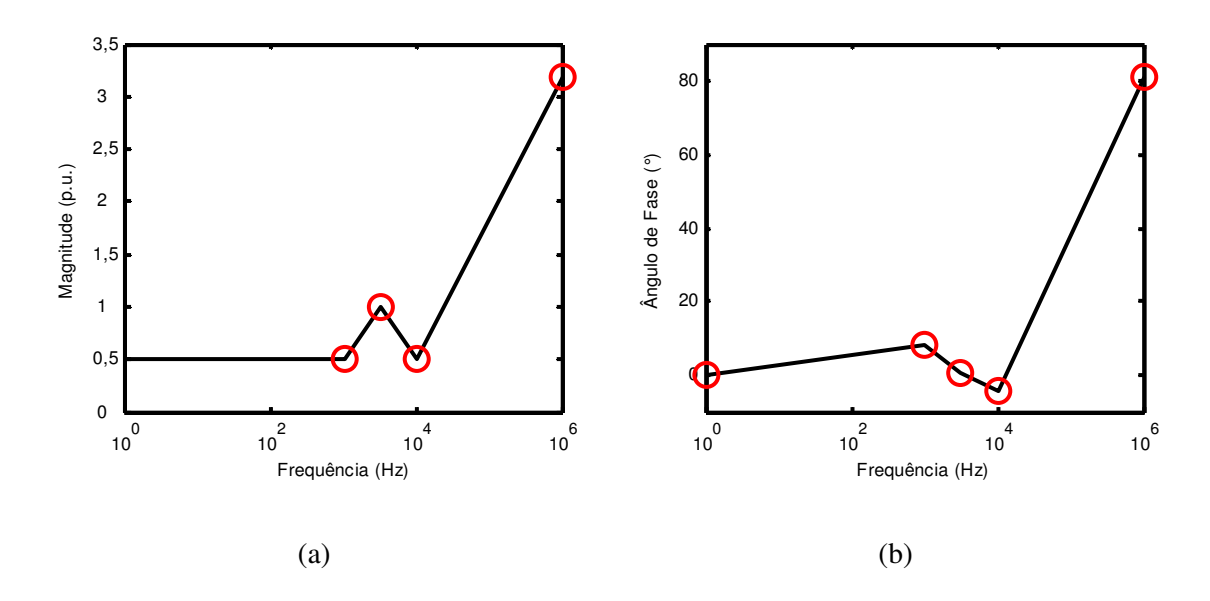

Figura A.3 – (a) Magnitude e (b) ângulo de fase amostrados da resposta em frequência da Figura A.2.

Os pontos de frequência escolhidos e as respectivas partes real e imaginária da resposta em frequência modificada da Figura A.3 são representados abaixo pelos vetores *f* e *Y*(s), respectivamente.

$$
f = [1 \quad 10^3 \quad 3162,3 \quad 10^4 \quad 10^6]
$$
  

$$
Y(s) = \begin{bmatrix} 0,5000 + j0,0001 \\ 0,4951 + j0,0696 \\ 1,0000 + j0,0087 \\ 0,4987 - j0,0362 \\ 0,5000 + j3,1410 \end{bmatrix}
$$
(A.2)

Lembrando que a variável complexa *s* é definida como *s=j*ω, em que ω=2π*f*, tem-se que:

$$
s = \begin{bmatrix} j6,2832 \\ j6,2832 \times 10^3 \\ j1,9869 \times 10^4 \\ j6,2832 \times 10^4 \\ j6,2832 \times 10^6 \end{bmatrix} (A.3)
$$

Para iniciar o primeiro estágio de implementação do método de VF é necessário definir os polos de partida. Como o módulo da resposta em frequência da Figura A.2(a) apresenta apenas um pico de ressonância, escolhe-se um par de polos complexos conjugados (*N*=2). Vale ressaltar que na maioria dos casos não se conhece *a priori* o circuito que melhor caracteriza uma determinada resposta em frequência. Isso exige do usuário uma reavaliação contínua em relação à quantidade de polos necessária para a aproximação.

Na rotina do VF disponibilizada em (GUSTAVSEN, 2002b), o usuário define apenas a quantidade de polos e como eles serão distribuídos no espectro de frequência de interesse. Os polos são definidos automaticamente criando-se um vetor β de *N*/2 pontos linear ou logaritmicamente espaçados que varia de ω*min* a ω*max*. Para o caso particular de *N*/2=1, toma-se apenas ω*max*. Assim, podem-se definir os seguintes polos de partida:

$$
\beta = 6,2832 \times 10^{6} \quad \alpha = \beta / 100 = 6,2832 \times 10^{4}
$$
\n
$$
a_{1} = -6,2832 \times 10^{4} + j6,2832 \times 10^{6}
$$
\n
$$
a_{2} = -6,2832 \times 10^{4} - j6,2832 \times 10^{6}
$$
\n(A.4)

O próximo passo é a montagem da matriz *A* e do vetor *b*. Este procedimento, que é apresentado em detalhe na equação (3.17), segue a estrutura proposta em (GUSTAVSEN e SEMLYEN, 1999). No trabalho em questão, afirma-se ser necessário introduzir uma modificação na matriz *A* quando da utilização de polos complexos conjugados, a fim de se garantir que os resíduos *rN* calculados sejam pares complexos conjugados perfeitos. Dessa forma, obtém-se:

$$
A = \begin{bmatrix} \frac{1}{s_1 - a_1} + \frac{1}{s_1 - a_1^*} & \frac{j}{s_1 - a_1} - \frac{j}{s_1 - a_1^*} & 1 & s_1 & -f(s_1) \times \left( \frac{1}{s_1 - a_1} + \frac{1}{s_1 - a_1^*} \right) & -f(s_1) \times \left( \frac{j}{s_1 - a_1} - \frac{j}{s_1 - a_1^*} \right) \\ \frac{1}{s_2 - a_1} + \frac{1}{s_2 - a_1^*} & \frac{j}{s_2 - a_1} - \frac{j}{s_2 - a_1^*} & 1 & s_2 & -f(s_2) \times \left( \frac{1}{s_2 - a_1} + \frac{1}{s_2 - a_1^*} \right) & -f(s_2) \times \left( \frac{j}{s_2 - a_1} - \frac{j}{s_2 - a_1^*} \right) \\ \frac{1}{s_3 - a_1} + \frac{1}{s_3 - a_1^*} & \frac{j}{s_3 - a_1} - \frac{j}{s_3 - a_1^*} & 1 & s_3 & -f(s_3) \times \left( \frac{1}{s_3 - a_1} + \frac{1}{s_3 - a_1^*} \right) & -f(s_3) \times \left( \frac{j}{s_3 - a_1} - \frac{j}{s_3 - a_1^*} \right) \\ \frac{1}{s_4 - a_1} + \frac{1}{s_4 - a_1^*} & \frac{j}{s_4 - a_1} - \frac{j}{s_4 - a_1^*} & 1 & s_4 & -f(s_4) \times \left( \frac{1}{s_4 - a_1} + \frac{1}{s_4 - a_1^*} \right) & -f(s_4) \times \left( \frac{j}{s_4 - a_1} - \frac{j}{s_4 - a_1^*} \right) \\ \frac{1}{s_5 - a_1} + \frac{1}{s_5 - a_1^*} & \frac{j}{s_5 - a_1} - \frac{j}{s_5 - a_1^*} & 1 & s_5 & -f(s_5) \times \left( \frac{1}{s_5 - a_1} + \frac{1}{s_5 - a_1^*} \right) & -f(s_5) \times \left( \frac{j}{s_5 - a_1} - \frac{j}{s_5 - a_1^*}
$$

$$
b = Y(s) = \begin{bmatrix} 0,5000 + j0,0001 \\ 0,4951 + j0,0696 \\ 1,0000 + j0,0087 \\ 0,4987 - j0,0362 \\ 0,5000 + j3,1410 \end{bmatrix}
$$

Como o número de pontos de frequências amostradas *k*=5 é maior que o número *N*=2 de polos, o sistema linear resultante é sobredeterminado e pode ser resolvido utilizando o método de mínimos quadrados (AGUIRRE, 2007). Dessa forma, *x* pode ser escrito como

$$
x = (A^T \cdot A)^{-1} A^T \cdot b \tag{A.6}
$$

Vale lembrar que, de acordo com (GUSTAVSEN e SEMLYEN, 1999) e conforme as equações (3.15) e (3.17), o vetor *x* contém os resíduos desconhecidos de σ(s)*Y*(s) e de σ(s), bem como os coeficientes *d* e *e*. Entretanto, a equação (A.6) deve ser definida em termos de grandezas reais. Assim, é necessário rescrever o problema como

$$
x = \left( \begin{bmatrix} A_{real} \\ A_{imag} \end{bmatrix}^T \begin{bmatrix} A_{real} \\ A_{imag} \end{bmatrix} \right)^{-1} \cdot \begin{bmatrix} A_{real} \\ A_{imag} \end{bmatrix}^T \cdot \begin{bmatrix} b_{real} \\ b_{imag} \end{bmatrix}
$$
 (A.7)

que leva ao seguinte resultado

$$
x = \begin{bmatrix} -9,8946 \times 10^{6} \\ 1,2847 \times 10^{6} \\ 0,4404 \\ 4,9999 \times 10^{-7} \\ -5,9605 \times 10^{4} \\ 3,1413 \times 10^{6} \end{bmatrix}^{T}
$$
 (A.8)

Vale notar que foram obtidos apenas números reais como resultado. Segundo Gustavsen e Semlyen, para garantir que os resíduos sejam pares complexos conjugados é necessário reescrever os elementos de *x* da seguinte maneira:

$$
r_1 = -9,8946 \times 10^6 + j1,2847 \times 10^6
$$
  
\n
$$
r_2 = -9,8946 \times 10^6 - j1,2847 \times 10^6
$$
  
\n
$$
\tilde{r}_1 = -5,9605 \times 10^4 + j3,1413 \times 10^6
$$
  
\n
$$
\tilde{r}_2 = -5,9605 \times 10^4 - j3,1413 \times 10^6
$$
  
\n
$$
d = 0,4404
$$
  
\n
$$
e = 4,9999 \times 10^{-7}
$$

Conforme definido em (GUSTAVSEN e SEMLYEN, 1999) e descrito na equação (3.19) desta dissertação, os polos da iteração seguinte de *Yaproximada*(s) são iguais aos zeros de σ(s). É possível demonstrar, da teoria de controle, que o denominador de *Yaproximada*(s) é idêntico ao polinômio característico da matriz quadrada *H*, definida em (3.20). As raízes desse polinômio característico ou as raízes do denominador de *Yaproximada*(s) determinam o novo par de polos para

melhor aproximar a resposta em frequência definida na Figura A.3. Lembrando que (GUSTAVSEN e SEMLYEN, 1999)

$$
\sigma(s)Y(s) = \frac{r_1}{s_k - \overline{a}_1} + \frac{r_2}{s_k - \overline{a}_2} + d + se
$$
  

$$
\sigma(s) = \frac{\widetilde{r}_1}{s_k - \overline{a}_1} + \frac{\widetilde{r}_2}{s_k - \overline{a}_2} + 1
$$
(A.10)

e dividindo a primeira equação pela segunda, como definido em (GUSTAVSEN e SEMLYEN, 1999) e descrito na equação (3.19), obtém-se:

$$
Y_{approximada}(s) = \frac{(\sigma Y)(s)}{\sigma(s)} =
$$
\n
$$
s_k^3 e + s_k^2 (d - e\overline{a}_1 - e\overline{a}_2) + s_k (r_1 + r_2 - d\overline{a}_1 - d\overline{a}_2 + e\overline{a}_1 \overline{a}_2) - (r_1 \overline{a}_2 + r_2 \overline{a}_1 - d\overline{a}_1 \overline{a}_2)
$$
\n
$$
s_k^2 + s_k (\widetilde{r}_1 + \widetilde{r}_2 - \overline{a}_1 - \overline{a}_2) + (\overline{a}_1 \overline{a}_2 - \widetilde{r}_1 \overline{a}_2 + \widetilde{r}_2 \overline{a}_1)
$$
\n(A.11)

Para fins didáticos e ilustrativos, preferiu-se determinar os novos polos de *Y*(s) resolvendo-se a equação do denominador de *Yaproximada*(s) a encontrar os autovalores da matriz *H*. Dessa forma, os novos polos são definidos abaixo:

=

$$
a_{1-aproximado} = -3,2272 \times 10^3 + j2,0072 \times 10^4
$$
  
\n
$$
a_{2-aproximado} = -3,2272 \times 10^3 - j2,0072 \times 10^4
$$
\n(A.12)

Nesta etapa do cálculo, com todas as variáveis do problema determinadas, uma primeira aproximação para *Y*(s) já poderia ser feita substituindo-se em (A.1) os polos e resíduos determinados em (A.8) e (A.12). Entretanto, uma vez que os resíduos *r1* e *r2* foram calculados a partir dos polos de partida, os resultados obtidos ainda podem ser melhorados. Isto é feito resolvendo-se novamente o problema original definido em (A.1) utilizando-se os polos obtidos em (A.12) como novos polos de partida. Novamente, tem-se em mãos um problema linear do tipo *Ax=b* no qual as variáveis do problema são *r1*, *r2*, *d* e *e*. No entanto, vale notar em (A.13) que como o objetivo desta etapa é calcular apenas os resíduos de (σ*Y)*(s), a matriz *A* pode ser montada como em (A.5), porém sem os termos negativos, já que não há necessidade de se recalcular os resíduos  $\tilde{r}_1$  e  $\tilde{r}_2$ .

$$
A = \begin{bmatrix} \frac{1}{s_1 - a_1} + \frac{1}{s_1 - a_1^*} & \frac{j}{s_1 - a_1} - \frac{j}{s_1 - a_1^*} & 1 & s_1 \\ \frac{1}{s_2 - a_1} + \frac{1}{s_2 - a_1^*} & \frac{j}{s_2 - a_1} - \frac{j}{s_2 - a_1^*} & 1 & s_2 \\ \frac{1}{s_3 - a_1} + \frac{1}{s_3 - a_1^*} & \frac{j}{s_3 - a_1} - \frac{j}{s_3 - a_1^*} & 1 & s_3 \\ \frac{1}{s_4 - a_1} + \frac{1}{s_4 - a_1^*} & \frac{j}{s_4 - a_1} - \frac{j}{s_4 - a_1^*} & 1 & s_4 \\ \frac{1}{s_5 - a_1} + \frac{1}{s_5 - a_1^*} & \frac{j}{s_5 - a_1} - \frac{j}{s_5 - a_1^*} & 1 & s_5 \end{bmatrix}
$$
(A.13)

Tal como na equação (A.7), o novo problema de mínimos quadrados deve ser definido apenas em termo de grandezas reais. Assim, o vetor *x* é determinado como abaixo:

$$
x = \begin{bmatrix} 1,6698 \times 10^3 \\ -55,1722 \\ 0,4848 \\ 4,9997 \times 10^{-7} \end{bmatrix}^T
$$
 (A.14)

Para garantir que os resíduos sejam pares complexos conjugados perfeitos, é necessário rescrevê-los da seguinte forma:

$$
r_1 = 1,6698 \times 10^3 + j5,5172 \times 10^1
$$
  
\n
$$
r_2 = 1,6698 \times 10^3 - j5,5172 \times 10^1
$$
  
\n
$$
d = 0,4848
$$
  
\n
$$
e = 4,9997 \times 10^{-7}
$$
 (A.15)

Substituindo na equação (A.1) os polos definidos em (A.12) e os resíduos definidos em (A.15), é obtida uma primeira aproximação para *Y*(s), ilustrada na Figura A.4. Nesta figura, apesar do pequeno desvio observado entre a função original e a função aproximada, percebe-se que a primeira aproximação obtida já é bastante satisfatória.

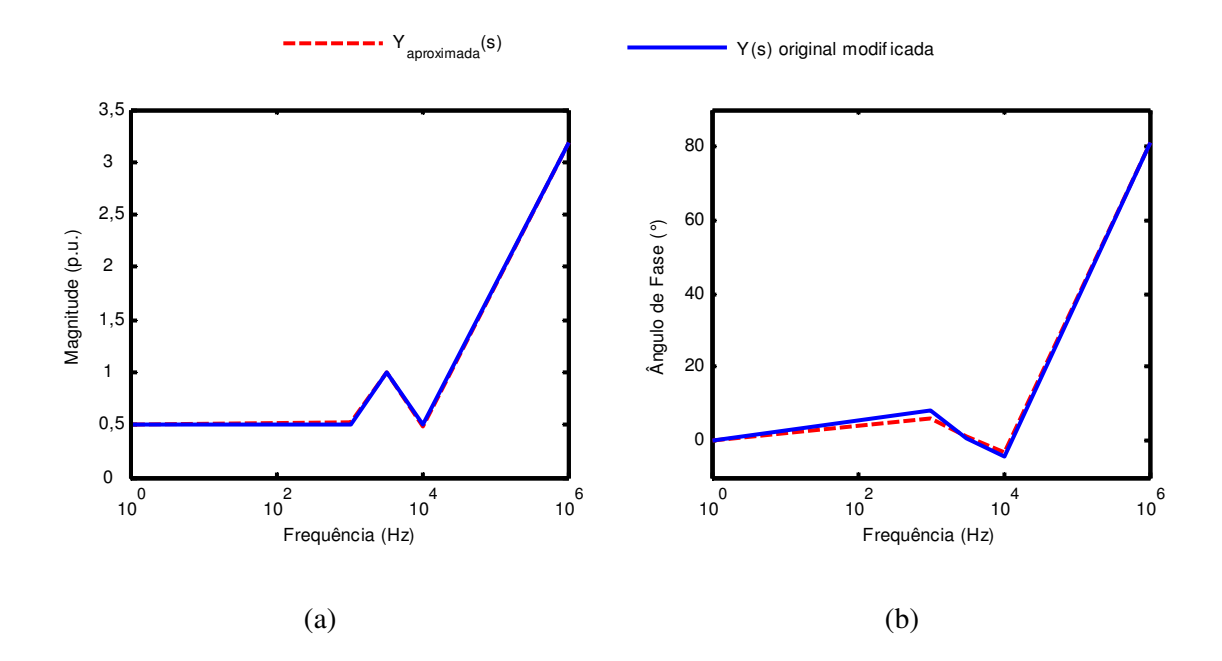

Figura A.4 – (a) Magnitude e (b) ângulo de fase da primeira aproximação de *Y*(s).

Também vale notar que todo o procedimento realizado nessa primeira aproximação pode ser repetido em um processo iterativo de modo a minimizar o erro de ajuste. Ao implementar no MATLAB o exemplo em questão tal como explicado neste apêndice, é possível demonstrar que com apenas três iterações o erro de ajuste é visualmente nulo e que a partir da quarta iteração os polos estimados já não sofrem alterações, indicando que os polos corretos foram obtidos. Essa condição é ilustrada na Figura A.5.

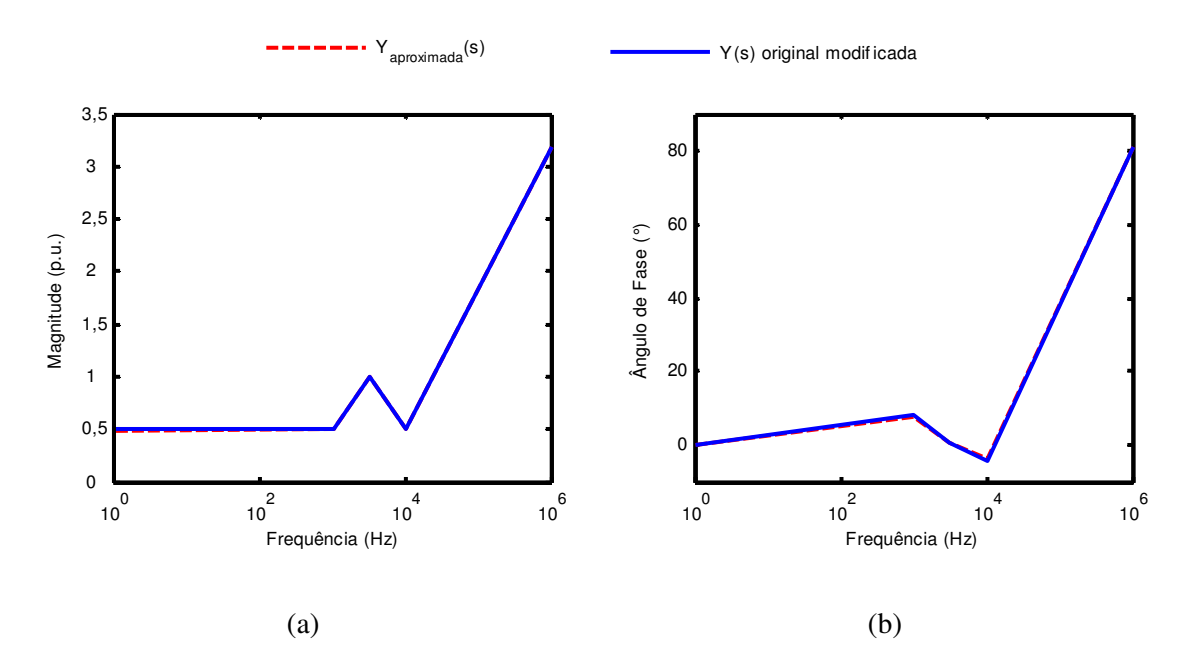

Figura A.5 – (a) Magnitude e (b) ângulo de fase da quarta aproximação de *Y*(s).

Os polos, os resíduos e as incógnitas *d* e *e* determinados na terceira iteração são mostrados abaixo:

$$
a_{1-aproximado} = -3,7130 \times 10^3 + j1,9476 \times 10^4
$$
  
\n
$$
a_{2-aproximado} = -3,7130 \times 10^3 - j1,9476 \times 10^4
$$
  
\n
$$
c_1 = 1,8759 \times 10^3 + j3,7478 \times 10^2
$$
  
\n
$$
c_2 = 1,8759 \times 10^3 - j3,7478 \times 10^2
$$
  
\n
$$
d = 0,4949
$$
  
\n
$$
e = 4,9999 \times 10^{-7}
$$

Vale notar que o problema inicialmente proposto foi resolvido ao se aproximar a resposta em frequência definida na Figura A.3 por frações parciais. Apesar disso, os parâmetros *R1*, *R2*, *L*, *C1* e *C2* do circuito da Figura A.1 continuam desconhecidos. Conforme discutido no Capítulo 3, uma função *Y*(s) aproximada por frações parciais pode ser representada por um circuito elétrico como o mostrado na Figura A.6.

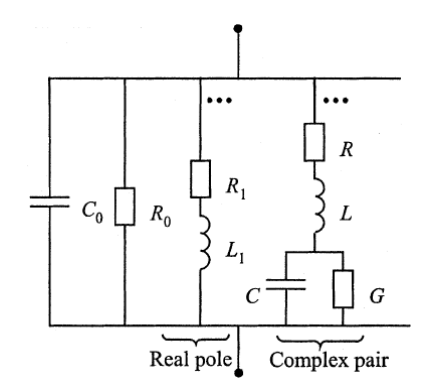

Figura A.6 – Reprodução da Figura 9 de (GUSTAVSEN, 2002a).

Substituindo nas equações (3.32) e (3.33) os valores apresentados em (A.16), são obtidos os seguintes parâmetros:

$$
R_0 = 2,0204 \Omega
$$
  
\n
$$
C_0 = 0,49999 \mu F
$$
  
\n
$$
L = 0,26653 \, mH
$$
  
\n
$$
R = 2,0267 \Omega
$$
  
\n
$$
C = 9,5115 \,\mu F
$$
  
\n
$$
G = -0,0017 S
$$
\n(A.17)

A Figura A.7 mostra a implementação do circuito equivalente no ATPDraw utilizando os valores definidos em (A.17). A resposta em frequência do circuito equivalente da Figura A.7 foi então levantada utilizando-se a função *Frequency Scan* do ATPDraw, sendo em seguida comparada com a resposta em frequência original definida na Figura A.2. Os resultados obtidos estão ilustrados na Figura A.8.

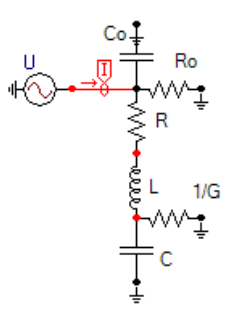

Figura A.7 – Circuito RLC equivalente implementado para o circuito da Figura A.1.

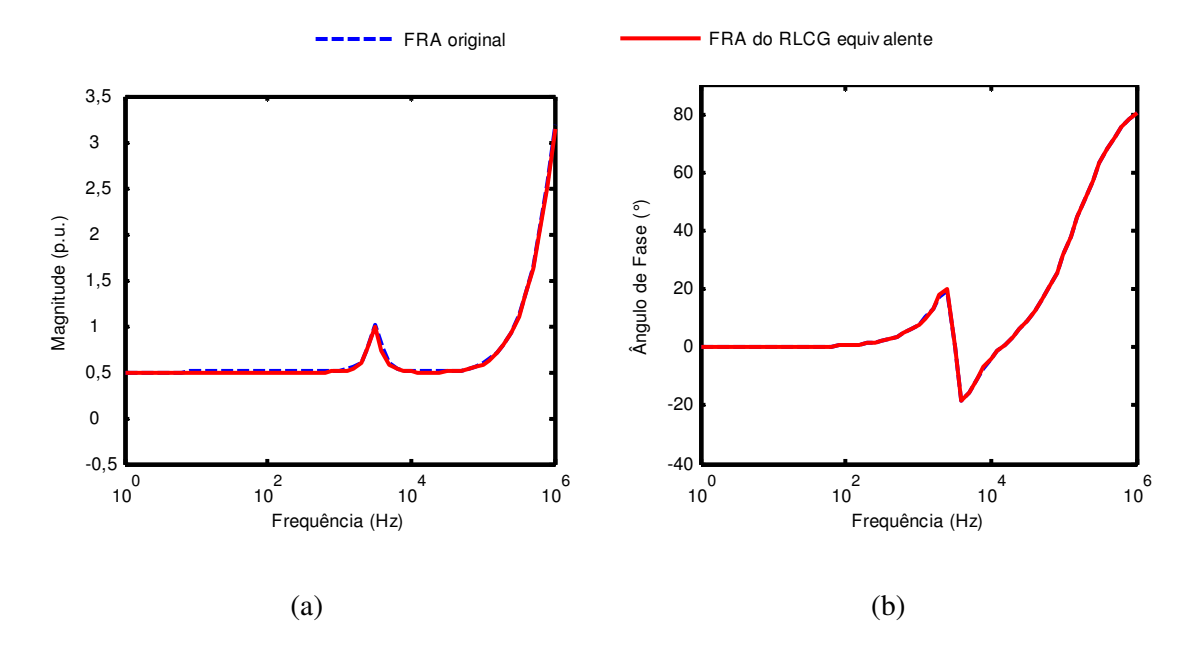

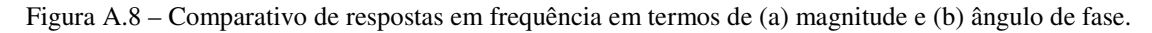

Vale ressaltar que apesar dos circuitos original e equivalente possuírem topologias distintas, os resultados obtidos são praticamente idênticos. Possivelmente, outras topologias de circuito poderiam levar à mesma resposta em frequência. A título de comparação, a equação (A.18) revela os valores dos parâmetros *R1*, *R2*, *L*, *C1* e *C2* do circuito da Figura A.1.

$$
R_1 = 2.0 \Omega
$$
  
\n
$$
L = 0.281 \text{ mH}
$$
  
\n
$$
C_1 = 10 \mu \text{F}
$$
  
\n
$$
R = 2.0 \Omega
$$
  
\n
$$
C_2 = 0.5 \mu \text{F}
$$
\n(A.18)

Além disso, apenas cinco pontos de frequência foram suficientes para caracterizar a resposta em frequência original no processo de aproximação. Acredita-se que o erro de aproximação poderia ser reduzido ainda mais se todos os *k*=71 pontos de frequências fossem considerados neste processo.

Ainda que o circuito RLC tomado como exemplo não tenha levado ao cálculo de polos instáveis, é muito comum em sistemas mais complexos o aparecimento de polos instáveis. Como discutido no Capítulo 3, o fato de os polos estarem sempre disponíveis a cada iteração permite que qualquer polo instável calculado seja facilmente forçado a permanecer no semiplano esquerdo, o que é feito fazendo que sua parte real possua sempre sinal negativo. Mesmo assim, simulações no domínio do tempo podem resultar em instabilidade numérica. Para reduzir esse risco, recomenda-se que a passividade do sistema seja sempre forçada (GUSTAVSEN e SEMLYEN, 2001).

## **Apêndice B**

## *B.1 Implementação no ATP do Modelo Caixa Preta do Transformador de Potência Monofásico do Capítulo 4*

BEGIN NEW DATA CASE  $\cap$ FREQUENCY SCAN 10. 2.E6 100 C \*\*\* Config data for Frequency scan \*\*\* 20.E-9 80.E-6 C 5 5 0 0 1 0 0 1 1 0 0 0 0 0 0 1 \$VINTAGE,1 C <BUS1><BUS2><BUS3><BUS4>< OHM >< milliH >< microF > C \$VINTAGE,1 C <BUS1><BUS2><BUS3><BUS4>< OHM >< milliH >< microF > C  $C(1,1)$  X\_\_\_\_1 1.04246150e+004 X\_\_\_\_1 3.00000000e-010  $X$  1<br> $X$  1 -1.35268727e+002-3.25553590e+004<br>-2.25338669e+004-4.98025496e+002  $X$ \_\_\_\_\_1<br> $X$ \_\_\_\_\_1X 3\_\_\_1 -2.25338669e+004-4.98025496e+002<br>X 3\_\_1 -5.33883776e+004 X\_\_\_\_1X 3\_\_1 4.25669474e+004 8.33700806e+003 -5.33883776e+004  $X$  3 $\_1$  8.94100657e-003<br> $X$  $\_1X$  5 $\_1$  3.89880248e+007-4.62221229e+005  $X$  1X 5 1 3.89880248e+007-4.62221229e+005<br>  $X = 5$  1 3.90252612e+007 -3.90252612e+007  $X = 5$ <br> $X = 1$   $X = 1$   $X = 1$   $X = 2.95140293e-007$ <br> $X = 1X$   $Y = 1$   $X = 5.65301041e+003-6.31093108e+001$  $X$  1X 7 1<br>x 7 1 -5.65301041e+003-6.31093108e+001<br>1.97124570e+004  $\begin{array}{cc}\n 1.97124570e+004 \\
 2.97124570e+004\n \end{array}$ -6.70460323e-004 X\_\_\_\_1X 9\_\_1 2.07030438e+003-1.01696643e+002 X 9<sub>1</sub>1 -7.28650876e+004  $X \begin{array}{l} 9 \_1 \end{array}$  X\_\_\_\_1X B\_\_1 2.18358655e+004 1.26694580e+002 X B 1 -7.44706106e+004  $X$  B\_1  $8.69531556e-005$ <br> $X$  1X D 1  $-4.29483927e+006-3.45966480e+004$  $-4.29483927e+006-3.45966480e+004$ 

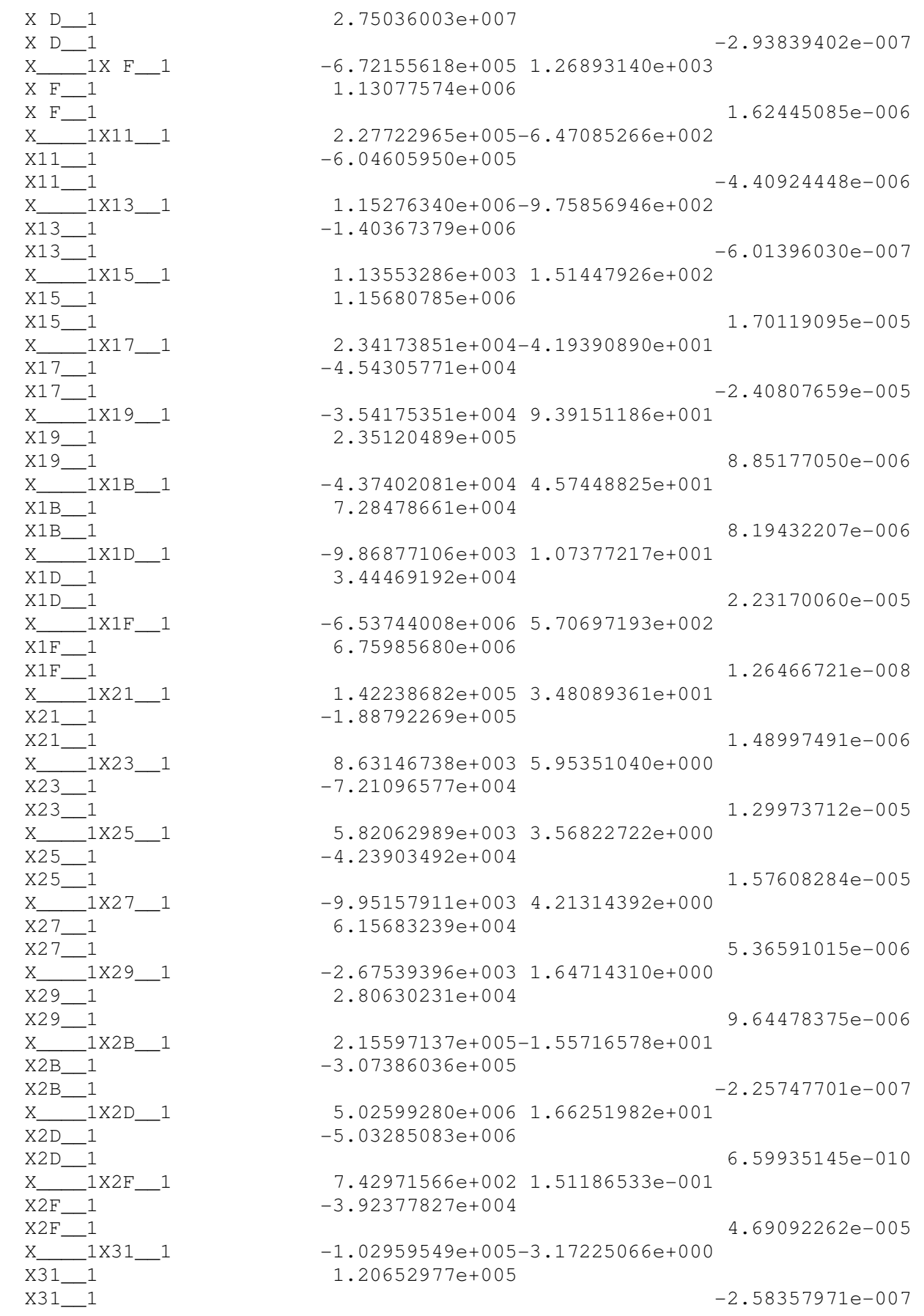

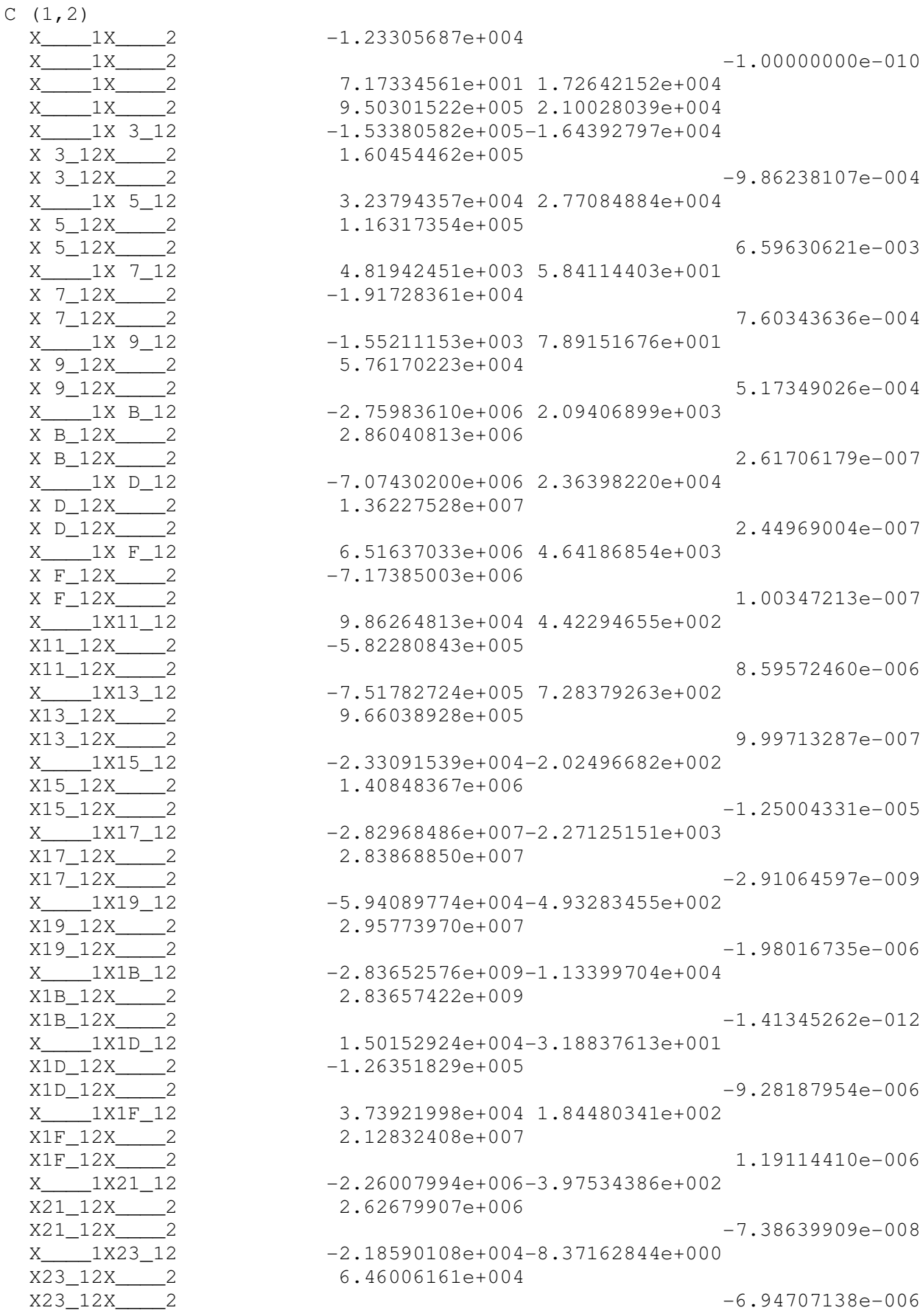

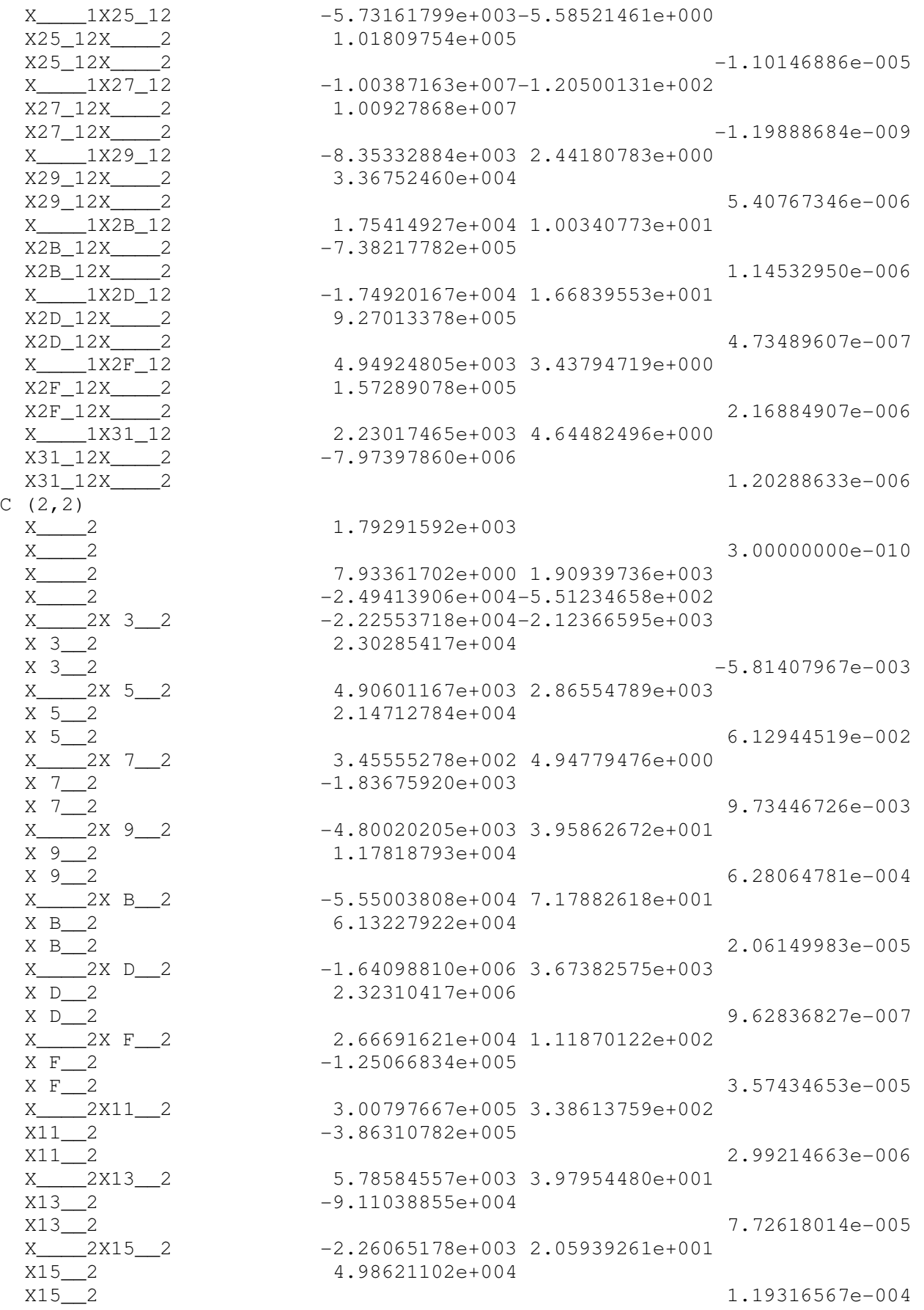

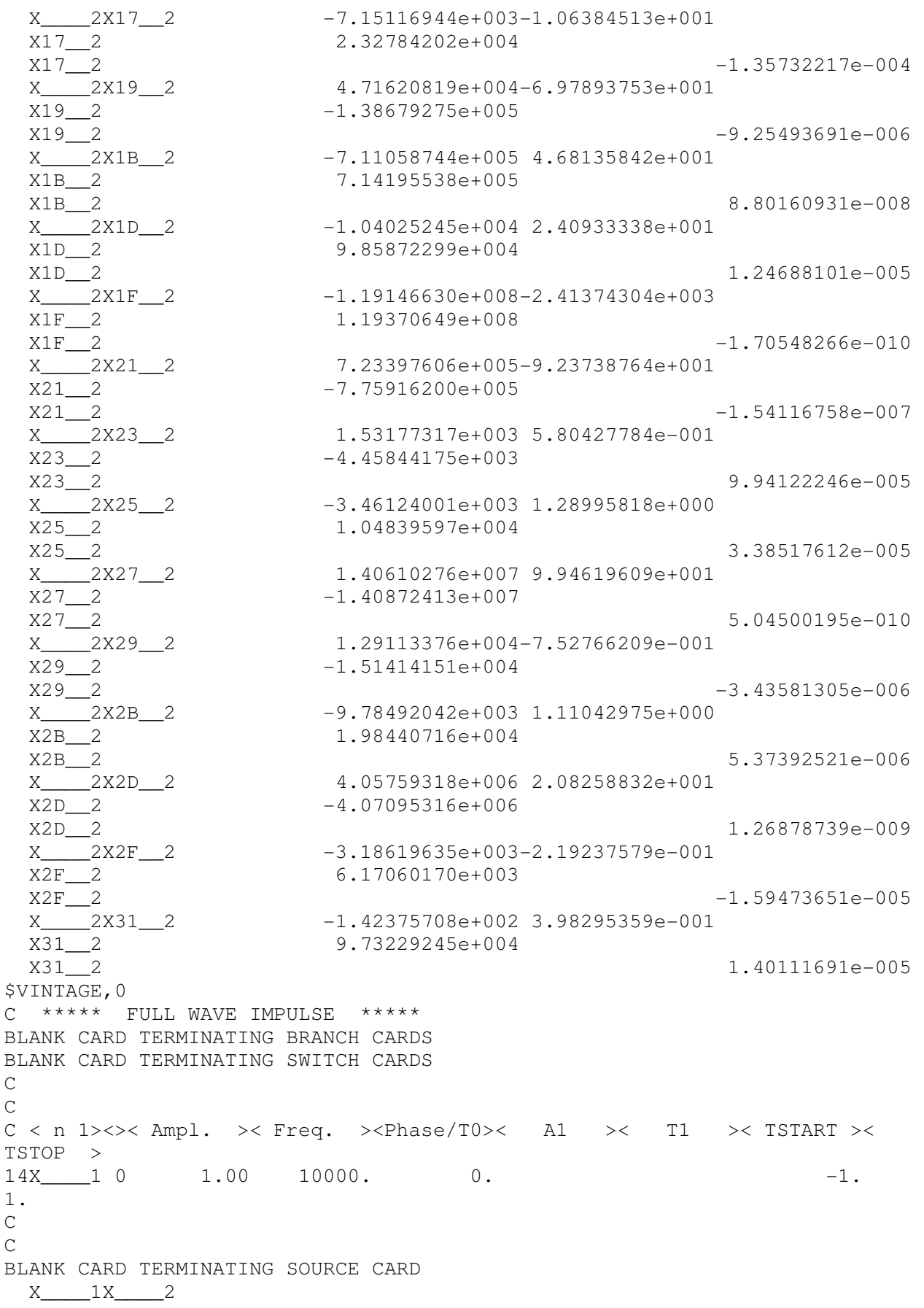

BLANK CARD TERMINATING OUTPUT CARDS BLANK CARD ENDING PLOT CARDS BEGIN NEW DATA CASE

# **Apêndice C**

## *C.1 Implementação no ATP dos Modelos Caixa Preta do Transformador Monofásico do Capítulo 5*

#### *C.1.1 Modelo Baseado na Medição Indireta da Matriz de Admitâncias (Yindireta)*

BEGIN NEW DATA CASE  $\Gamma$ FREQUENCY SCAN 10. 2.E6 40 C \*\*\* Config data for Frequency scan \*\*\* 20.E-9 80.E-6 C 5 5 0 0 1 0 0 1 1 0 0 0 0 0 0 1 \$VINTAGE,1 C <BUS1><BUS2><BUS3><BUS4>< OHM >< milliH >< microF > C \$VINTAGE,1 C <BUS1><BUS2><BUS3><BUS4>< OHM >< milliH >< microF >  $\overline{C}$ \$VINTAGE,1 C <BUS1><BUS2><BUS3><BUS4>< OHM >< milliH >< microF >  $\overline{C}$ \$VINTAGE,1 C <BUS1><BUS2><BUS3><BUS4>< OHM >< milliH >< microF > C  $C(1,1)$  X\_\_\_\_1 1.53045690e+002  $X = 1$  3.00000000e-010 X\_\_\_\_1 -5.90484143e+001-2.15321219e+003 X\_\_\_\_1 -1.28375826e+002-1.52566369e+003 X\_\_\_\_\_1 -7.41945135e+003-1.77194264e+004 X\_\_\_\_\_1 -4.09379153e+002-2.15287632e+002 X\_\_\_\_1 4.46560832e+002 1.66478542e+002 X\_\_\_\_\_1 -1.08649353e+003-9.65996242e+001 X\_\_\_\_\_1 -1.63459739e+002-4.85076606e-003 X\_\_\_\_1X 8\_\_1 6.07353105e+004-1.80238949e+003 X 8 1 X 8 1 -3.32031608e-004  $X$  1X A\_1  $-1.53942061e+003-9.18992199e+001$ <br>X A\_1  $-3.70324401e+005$ -3.70324401e+005

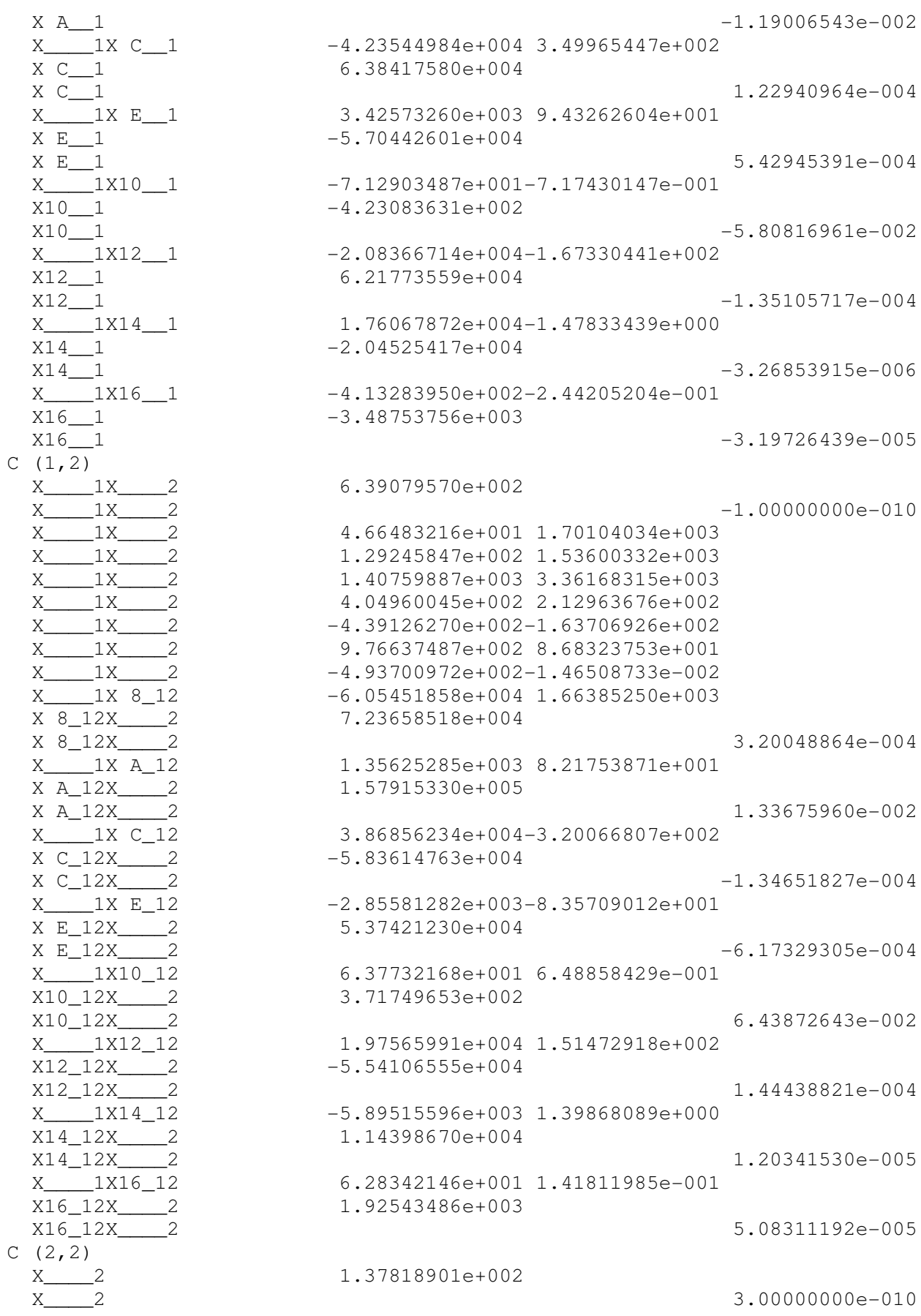

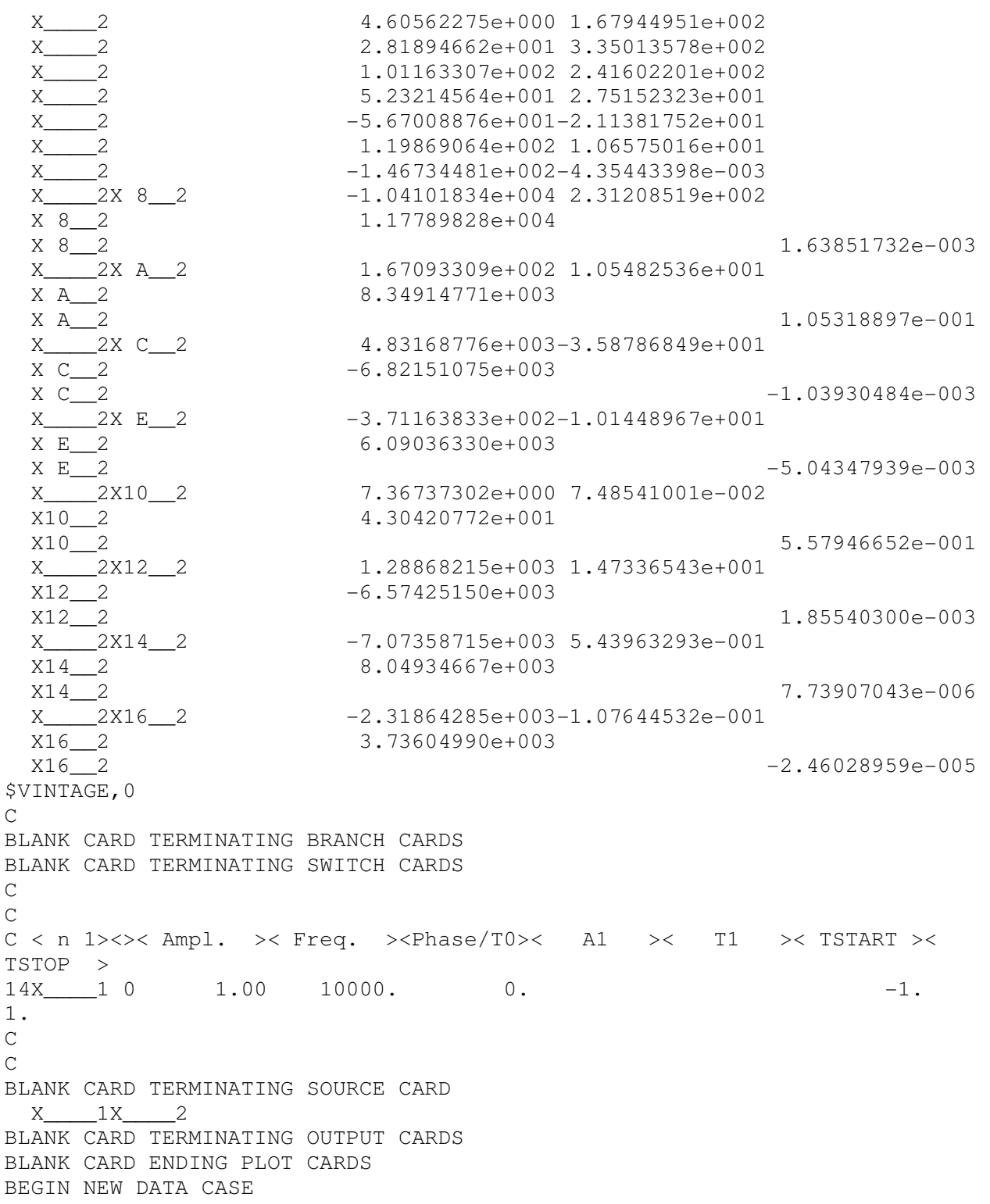

## C.1.2 Modelo Baseado na Medição Direta da Matriz de Admitâncias com Correção do elemento  $Y_{21}$  pela Relação de Tensão do Transformador ( $Y_{\text{corrioida}}$ )

```
BEGIN NEW DATA CASE
\mathcal{C}FREOUENCY SCAN
                               10.2.E640C *** Config data for Frequency scan ***
  20.E-9 80.E-65^{\circ}5\phantom{0}\bigcap\bigcap1\overline{C}\bigcap\bigcirc\overline{1}\overline{0}\Omega\bigcap\Omega\cap\overline{1}\cap\mathbf{1}$VINTAGE, 1
C <BUS1><BUS2><BUS3><BUS4>< OHM
                                           >> milliH
                                                              >< microF
                                                                               \rightarrow\overline{C}$VINTAGE, 1
C <BUS1><BUS2><BUS3><BUS4>< OHM >>< milliH
                                                            >\times microF
                                                                               \geq\overline{C}$INCLUDE C:\Users\Junio c\Desktop\WORKSTATION\Y STABLE DIR WO PASSIVE C.txt
$VINTAGE, 1
C <BUS1><BUS2><BUS3><BUS4>< OHM
                                            >< milliH
                                                             >< microF
                                                                               \rightarrow\subset$VINTAGE, 1
C <BUS1><BUS2><BUS3><BUS4>< OHM >><< milliH >< microF >
\mathsf{C}C(1,1)8.63341915e+001
  X<sub>_____</sub>1
  X 1
                                                                3.00000000e-010
                           -3.75977312e+001-1.94590574e+003X \t 1\overline{1}-4.85341547e+000-1.08302996e+000-6.51813786e+002-3.60516963e+000\overline{1}X
  X \t 1-4.01670015e+003-3.02364232e+000-9.75373264e+001-1.83293326e-003\overline{1}Y.
      1X 6 1
                            -4.06642971e+002-9.76920865e+001X -X 6 1
                             1.15280781e+005
  X_6_1-2.42511473e-003X 1X 8 1
                            1.01121864e+004-5.17743211e+001
  X \quad 8 \_1-1.10242100e+004X 8 1
                                                               -3.53408832e - 004-5.63269659e+003-5.49752473e+001X = 1X A 1X \land 19.40279277e+003
  X A_1 1-1.49870286e - 003X<sub>X</sub> 1X C<sup>1</sup>
                            4.66947969e+003-2.82738814e+000
                            -7.01399617e+003-5.06580361e-005X \subset 13.72370722e+004 9.04627317e+001
  X<sub>_____</sub>1X E___1
                            -1.19438891e+007X E 15.81103176e-007
  X E 1X 1X10 1
                            1.10146327e+003-1.40192288e+000
  X10 1
                            -1.11007425e+004X10<sup>1</sup>
                                                               -2.85443074e-0051.62889656e+003 4.22877403e-001
  X 1x12 1X12 1
                            -3.75179566e+004X12\_14.53739840e-005
  X 1X14 1
                            1.73415349e+002-4.52714819e-002
                            -6.43075998e+002X14 1
```
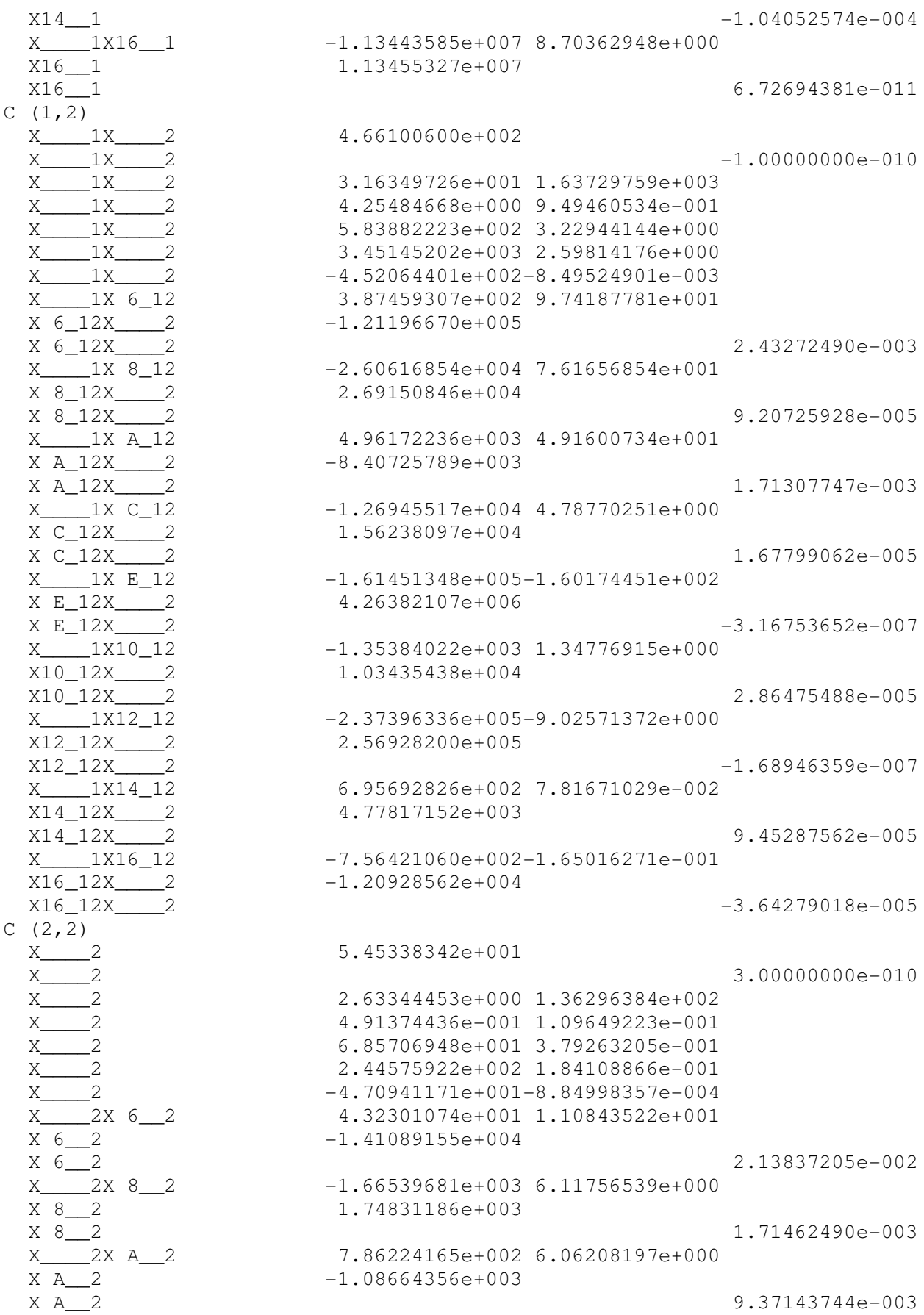

 $X \t 2X C_2$  $-4.87321784e+002$  4.18506040e-001  $x \overline{C}$  2  $9.06984324e+002$  $X$  C\_  $\overline{2}$  $4.73745076e - 004$  $X$   $2X$   $E$   $2$ 1.55301714e+004-1.62564309e+001  $-2.67625178e+005$  $X E_2$  $X E 2$  $-3.05556214e - 006$  $X$  2X10 2  $-3.08320750e+0022.28875871e-001$ X10 2 1.69423910e+003 X10 2 1.58777844e-004 X 2X12 2  $-2.83691467e+004-2.47709946e+000$  $x\overline{12}$  2 4.34513243e+004  $X12$ <sup>2</sup>  $-2.81071023e - 006$  $X$  2X14 2  $-2.31965607e+004$  2.12266689e-001  $X14\_2$ 2.34699114e+004  $X14\_2$ 3.53901612e-007 9.63000972e+002 7.22867150e-002 X16 2  $-2.93850634e+003$ X16 2 5.26143496e-005 \$VINTAGE, 0  $\mathcal{C}$ BLANK CARD TERMINATING BRANCH CARDS BLANK CARD TERMINATING SWITCH CARDS  $\overline{C}$  $\overline{C}$  $C \lt n$  1><>< Ampl. >< Freq. ><Phase/T0>< A1 >< T1 >< TSTART >< TSTOP > 14X 1 0  $1.00$  10000. 0.  $-1$ .  $1.$  $\mathcal{C}$  $\overline{C}$ BLANK CARD TERMINATING SOURCE CARD  $X = 1X = 2$ BLANK CARD TERMINATING OUTPUT CARDS BLANK CARD ENDING PLOT CARDS BEGIN NEW DATA CASE

### C.1.3 Modelo Baseado na Medição Direta da Matriz de Admitâncias (Ydireta)

```
BEGIN NEW DATA CASE
\overline{C}FREQUENCY SCAN
                                   10.2.E6\Delta \capC *** Config data for Frequency scan ***
  20.E-9 80.E-6\overline{a}C 5
             5\overline{)}\overline{0}1\bigcap\bigcap\overline{1}\bigcap\overline{0}\cap\bigcap\bigcap1\cap\mathbf{1}$VINTAGE, 1
C <BUS1><BUS2><BUS3><BUS4>< OHM
                                                 >\leftarrow milliH
                                                                     >< microF
                                                                                          \rightarrow\overline{C}$VINTAGE, 1
                                                 >\leftarrow milliH
C <BUS1><BUS2><BUS3><BUS4>< OHM
                                                                       >< microF
                                                                                           \geq\mathcal{C}SVINTAGE. 1
C \leq BUS1 \geq BUS2 \geq BUS3 \geq BUS4 \geq 0HM \geq 0 millih \geq 0 microF \geq 0\mathcal{C}$VINTAGE, 1
```
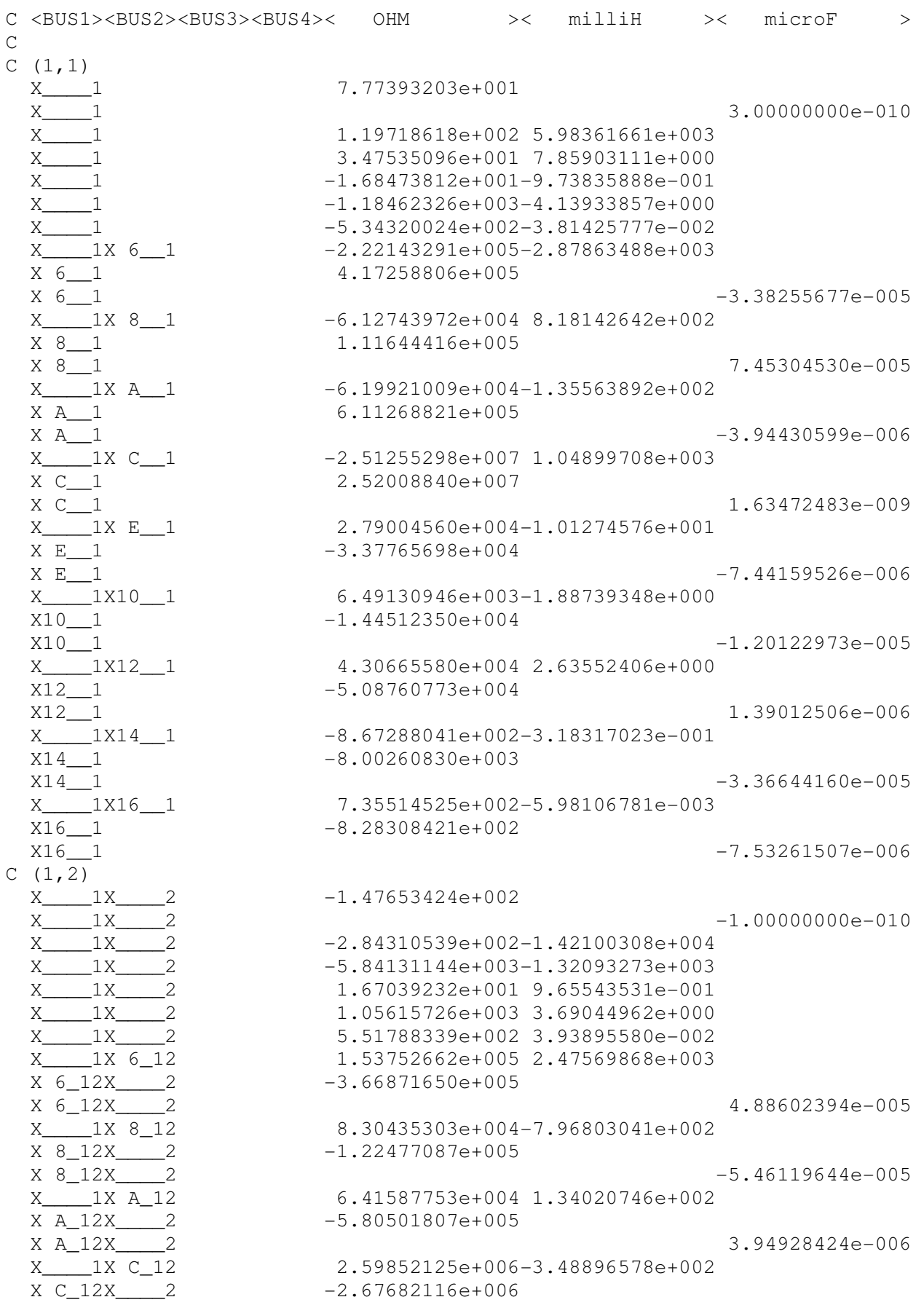

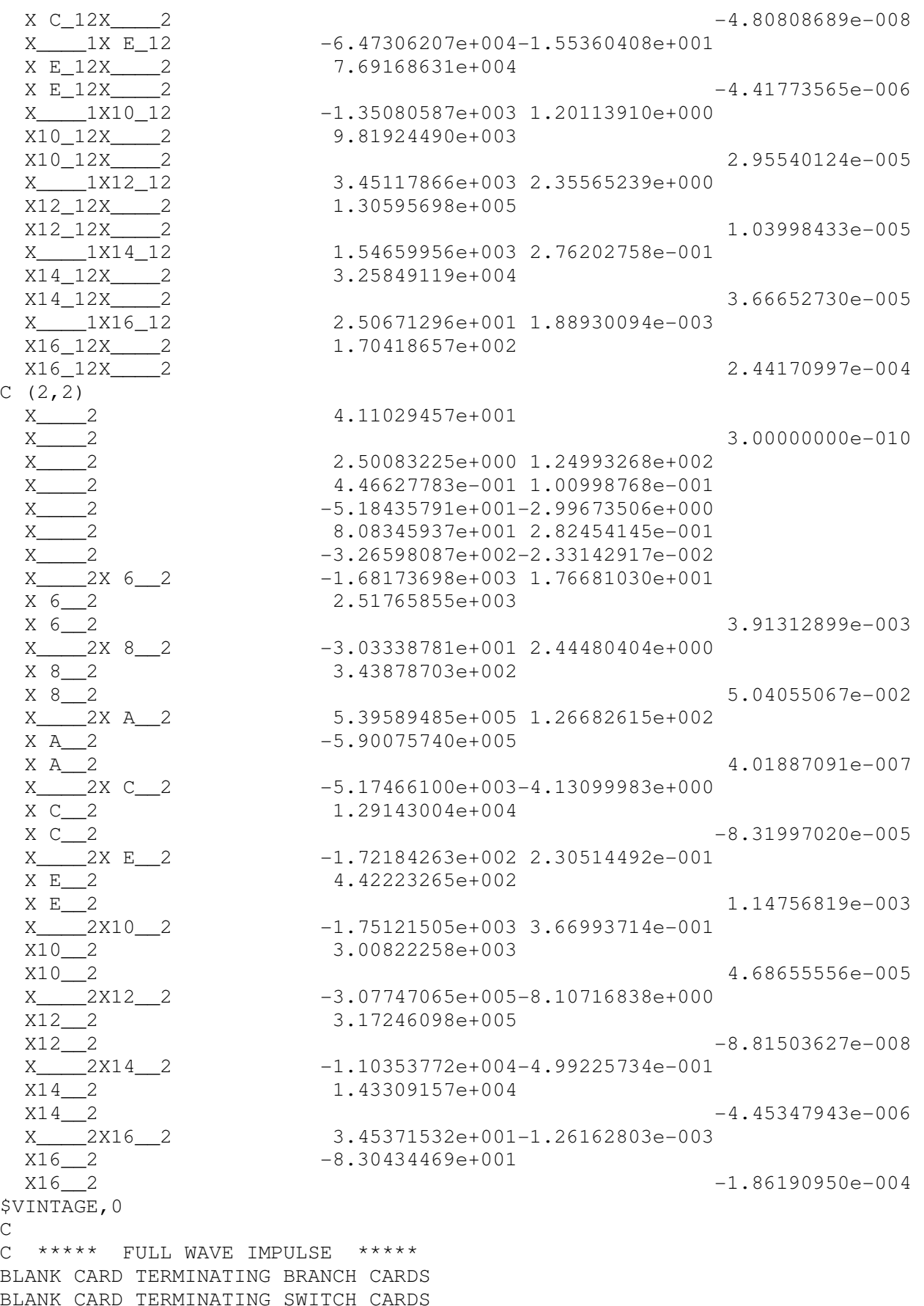

C C  $C < n$  1><>< Ampl. >< Freq. ><Phase/T0>< A1 >< T1 >< TSTART >< TSTOP >  $14X$  1 0 1.00 10000. 0. -1. 1.  $\mathcal{C}$ C BLANK CARD TERMINATING SOURCE CARD X\_\_\_\_1X\_\_\_\_2 BLANK CARD TERMINATING OUTPUT CARDS BLANK CARD ENDING PLOT CARDS BEGIN NEW DATA CASE

## **Apêndice D**

## *D.1 Implementação no MATLAB dos Modelos Caixa Preta do Transformador Trifásico do Capítulo 6*

### *D.1.1 Matrizes de Condutâncias (G) do Modelo Baseado na Medição Direta da Matriz de Admitâncias (Y)*

Matriz G utilizada na Seção 6.5.1:

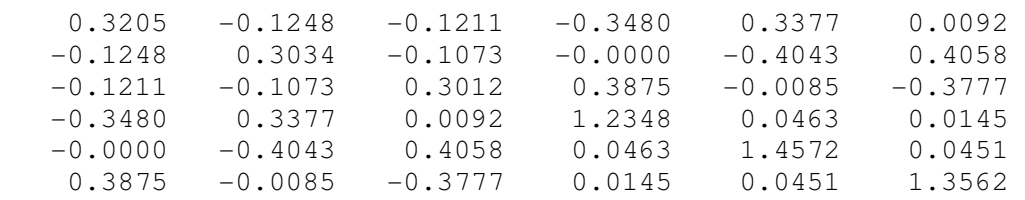

Matriz G utilizada na Seção 6.5.2:

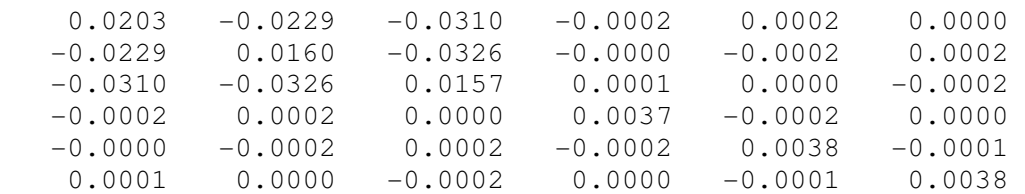

Matriz G utilizada na Seção 6.5.3:

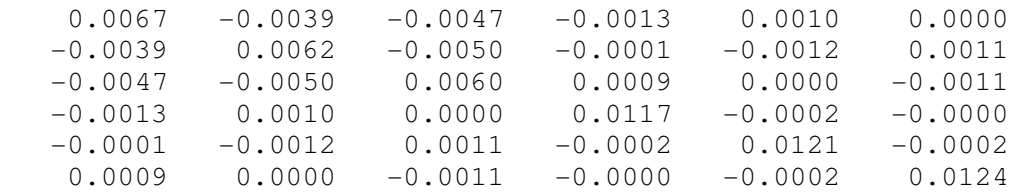

Matriz G utilizada na Seção 6.5.4:

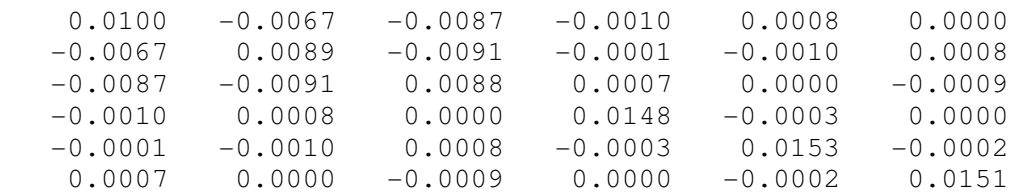

Matriz G utilizada na Seção 6.5.5:

1.0e+005 \*

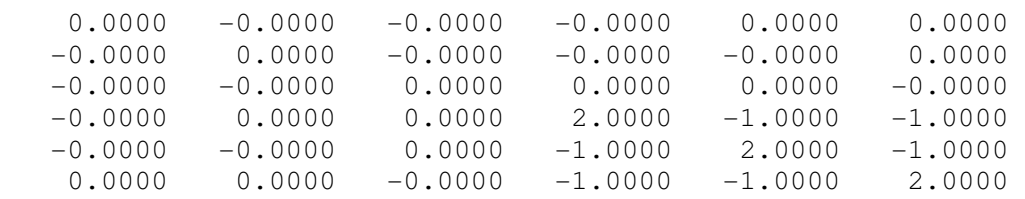

### *D.1.2 Matrizes de Condutâncias (G) do Modelo Baseado na Medição Direta da Matriz de Admitâncias com Correção de Sequência Zero (Y')*

Matriz G utilizada na Seção 6.5.1:

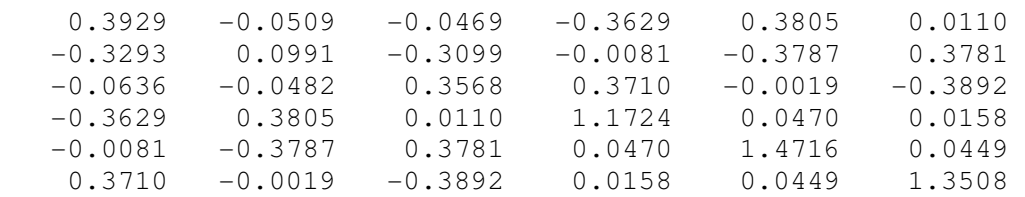

Matriz G utilizada na Seção 6.5.2:

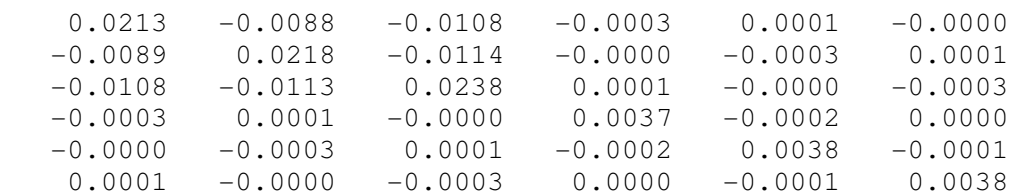

Matriz G utilizada na Seção 6.5.3:

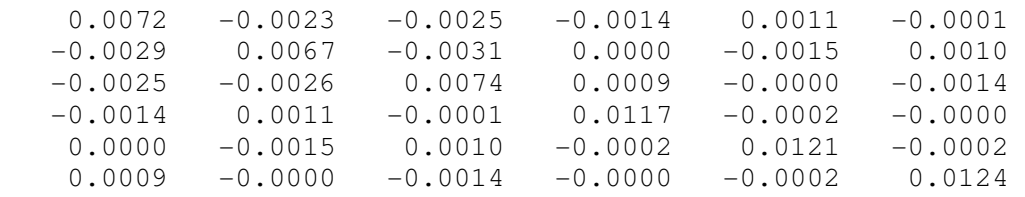

Matriz G utilizada na Seção 6.5.4:

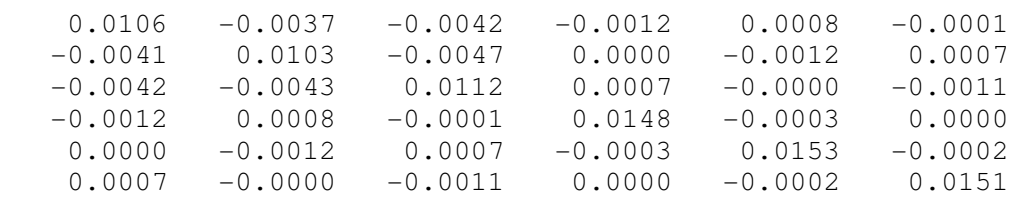

Matriz G utilizada na Seção 6.5.5:

1.0e+005 \*

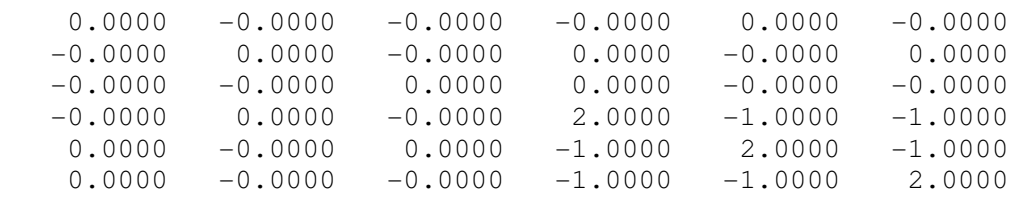